**Кіровоградський національний технічний університет Кафедра експлуатації та ремонту машин**

# **АВТОМОБІЛІ**

**Методичні вказівки до виконання курсового проекту для студентів напрямку 6.070106 "Автомобільний транспорт"**

**Тягово-динамічний розрахунок автомобілів. Розрахунок агрегатів шасі. Проектування з використанням програми MathCAD**

**2014 рік** 

# МІНІСТЕРСТВО ОСВІТИ І НАУКИ УКРАЇНИ Кіровоградський національний технічний університет

# КАФЕДРА "ЕКСПЛУАТАЦІЯ ТА РЕМОНТ МАШИН"

# **АВТОМОБІЛІ**

# **Методичні вказівки до виконання курсового проекту для студентів напрямку 6.070106 "Автомобільний транспорт"**

# **Тягово-динамічний розрахунок автомобілів. Розрахунок агрегатів шасі. Проектування з використанням програми MathCAD**

для студентів напряму 6.070106 "Автомобільний транспорт", освітньо-кваліфікаційного рівня *бакалавр*

> Затверджено на засіданні кафедри експлуатації та ремонту машин протокол № \_\_7\_\_ від 17.12.2014

# **Кіровоград, КНТУ 2014**

Методичні вказівки до виконання курсового проекту з курсу "Автомобілі" для студентів напрямку 6.070106 "Автомобільний транспорт". Кіровоград: КНТУ, 2014.-128 с (з додатками).

Укладачі: Магопець С.О Красота М.В. Бевз О.В. Шепеленко І.В. Матвієнко О.О. Осін Р.А.

Комп'ютерний набір і верстка М.В. Красота

© Автомобільні двигуни/Укл. Магопець С.О, Красота М.В., Бевз О.В., Шепеленко І.В., Матвієнко О.О., Осін Р.А., 2014. © РВЛ.КНТУ. Комп'ютерна верстка 2014

# **Зміст**

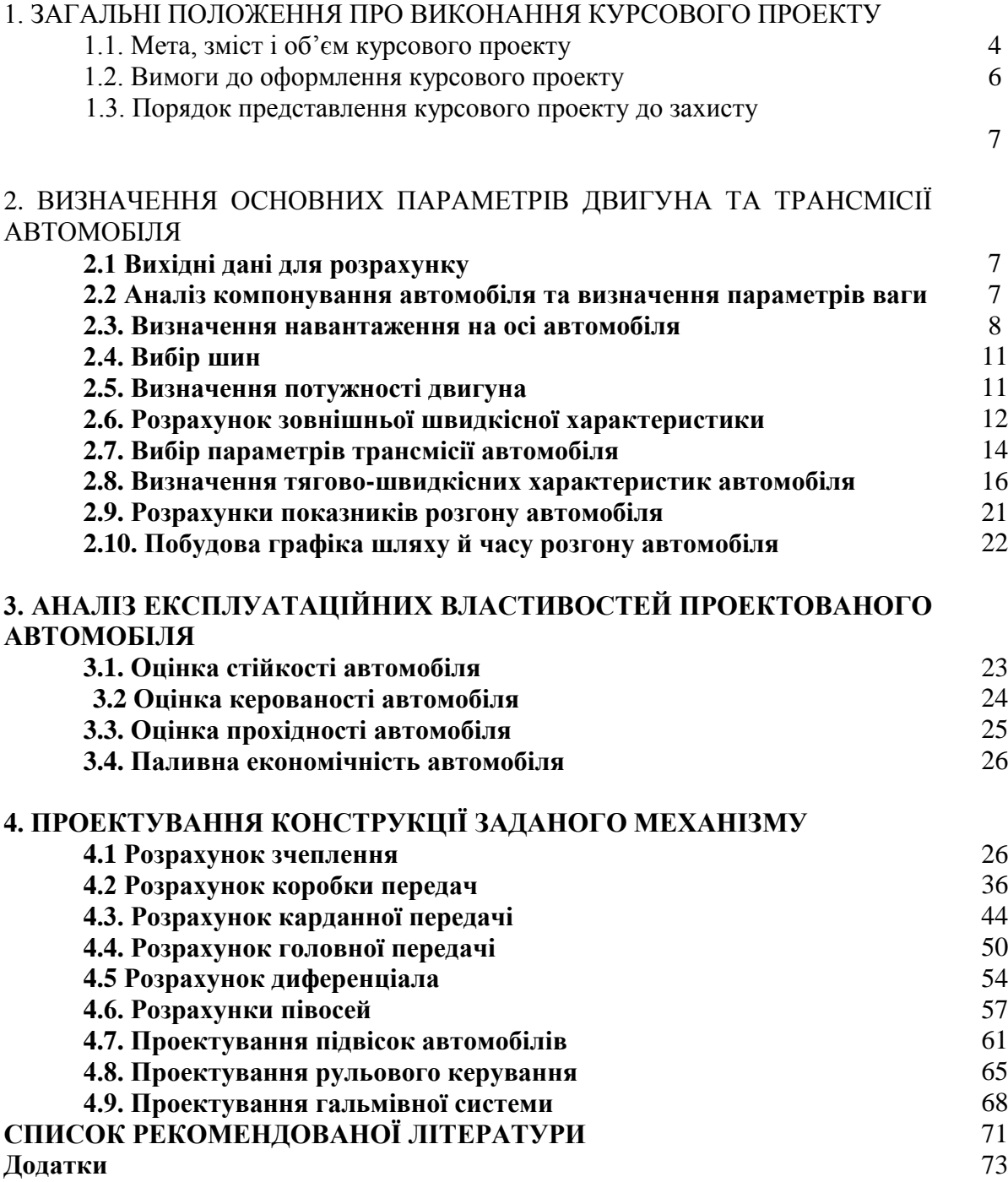

# **1. ЗАГАЛЬНІ ПОЛОЖЕННЯ ПРО ВИКОНАННЯ КУРСОВОГО ПРОЕКТУ**

#### **1.1. Мета, зміст і об'єм курсового проекту**

Метою проекту є закріплення знань, необхідних для аналізу конструкцій автомобілів, їх агрегатів і систем, а також уміння виконувати елементарні розрахунки, пов'язані з оцінкою працездатності зазначених об'єктів на основі проектувальних розрахунків.

При виконанні проекту вирішуються наступні завдання:

- закріплення знань по конструкції автомобілів;
	- розвиток навичок аналізу конструкцій агрегатів і механізмів автомобілів;

- реалізація вміння здійснювати розрахунки, пов'язані з оцінкою працездатності, міцності й експлуатаційної надійності агрегатів і механізмів автомобілів на прикладі механічних трансмісій.

Проект розробляється у відповідності з завданням, складається з розрахунковопояснювальної записки (40...50 стр) і графічної частини (3 аркуші формату А1).

Для виконання курсового проекту студентові видається завдання, у якому зазначений тип двигуна, вантажопідйомність, колісна формула й максимальна швидкість автомобіля. Відповідно до завдання студент вибирає близький за типом й вантажопідйомністю автомобіль - *прототип*, з технічної характеристики якого бере ряд даних, необхідних для розрахунків.

Курсовий проект містить розрахунково-аналітичний і спеціальний розділи й виконується в наступному порядку.

#### *Розрахунково-аналітичний розділ*

1. *Тяговий розрахунки*. Розраховують потужність двигуна й будують його характеристику. Визначають передаточне число головної передачі, передаточні числа в коробці передач і роздавальній коробці (якщо така є).

2. *Динамічний розрахунки*. Розраховують і будують динамічну характеристику для повної маси автомобіля.

3. *Розгінні якості автомобіля*. Будують графіки прискорень і часу (шляхи) розгону.

4. *Паливна економічність автомобіля*. Проводять розрахунки витрати палива й будують економічну характеристику автомобіля. Визначають витрату палива при русі в різних дорожніх умовах. Проводять аналіз економічної характеристики, визначають мінімальну витрата палива й відповідну їй економічну швидкість.

#### *Спеціальний розділ*

Даний розділ містить у собі самостійну розробку конструкції вузла (агрегату) або функціональну схему окремих систем або шасі автомобіля ( за вказівкою керівника проекту).

*Графічна частина* проекту містить плакати формату А-1 із зображенням графіків, що відбивають основні результати розрахунків (зовнішня швидкісна характеристика ДВС, тягова, динамічна й економічна характеристики автомобіля, графіки його прискорень і часу розгону), а також креслення спроектованого вузла або функціональну схему окремої системи двигуна або шасі проектованого автомобіля, доповнену при необхідності схемами, що пояснюють їх роботу.

# **1.2. Вимоги до оформлення курсового проекту**

Сторінки пояснювальної записки необхідно розміщувати в такій послідовності: титульний аркуш, завдання, відомість проекту, анотація, зміст, вступ і далі основні розрахунки, висновки, використана література.

Текст записки оформляється у відповідності з вимогами ЄСКД. Скорочення слів в тексті не допускається. Виключення складають скорочення встановлені стандартами.

В формулах використовувати символи встановлені стандартами. Пояснення символів і числових коефіцієнтів, що входять в формули, повинні записуватися безпосередньо під ними. Значення кожного символу записувати з нового рядка в тій послідовності, в якій вони записані в формулі. Перший рядок розшифрування починається із слова "де", без двох крапок після нього.

Формули нумерувати арабськими цифрами, номер відноситься в круглих дужках з правої сторони аркуша на рівні формул. Всі розрахунки виконувати в системі СІ. Формули, коефіцієнти, нормативні величини повинні супроводжуватися посиланням на літературне джерело (арабськими цифрами в квадратних дужках) відповідних нумерації списку використаної літератури, приведеної в кінці записки.

Кожну ілюстрацію обов'язково нумерувати в межах всієї записки. Для цього під графіком чи рисунком відноситься скорочено слово "Рис", після нього відноситься номер розділу і рисунку і записується його назва. Якщо на рисунку пронумеровані деталі чи криві графіку, то після назви рисунку вказуються номера цих деталей або кривих і їх назва. Цифровий матеріал записки оформляється таблицями. Таблиці нумерувати арабськими цифрами без знака №, наприклад "Таблиця 1". Таблиця повинна мати заголовок. Слово "Таблиця" писати зліва з абзацу. Після номера таблиці йде її назва. Тематичний заголовок розміщують лише на першому аркуші, а при переносі таблиці на другу сторінку, в правій частині сторінки записується "Продовження табл. 1".

Титульний лист вважати першим аркушем пояснювальної записки. Нумерацію аркушів без основного надпису здійснювати в правому нижньому куту. Пояснювальна записка розділяється на розділи і підрозділи, а при необхідності на пункти і підпункти. Нумерація розділів і підрозділів, пунктів і підпунктів позначається арабськими цифрами з розділенням їх точками. Кожний розділ починається з нової сторінки. Найменування розділів і підрозділів повинно відповідати змісту.

Текст пояснювальної записки на аркушах розміщується з дотримання таких вимог:

- від рамки до верхнього або нижнього рядка тексту не менше 10 мм;
- від заголовку до наступного тексту і між заголовками розділу і підрозділу 10 мм;
- від рамки до рядка не менше 5 мм, в кінці рядка не менше 3 мм, між текстом і наступним заголовком - 15 мм.

Графічнучастину курсового проекту рекомендується виконувати з дотриманням вимог ЄСКД та використанням програм Компас, Автокад та інш.

# **1.3. Порядок представлення курсового проекту до захисту**

Курсовий проект захищається перед комісією з 3-х викладачів кафедри за участю керівника проекту, який до початку роботи комісії перевіряє проект і вирішує питання про допуск студента до захисту.

# **2. ВИЗНАЧЕННЯ ОСНОВНИХ ПАРАМЕТРІВ ДВИГУНА ТА ТРАНСМІСІЇ АВТОМОБІЛЯ**

#### **2.1 Вихідні дані для розрахунку**

Вихідними даними до розрахунку є:

- вантажопідйомність автомобіля *mвп* – у випадку вантажного автомобіля, або споряджена маса *m<sup>0</sup>* – у випадку легкового автомобіля;

- максимальна швидкість автомобіля *vmax*, км/год;
- автомобіль прототип;

- дві системи або механізми автомобіля, які необхідно спроектувати.

#### **2.2 Аналіз компонування автомобіля та визначення параметрів ваги**

В розділі необхідно розробити компонувальну схему автомобіля, визначити параметри маси, координати центра ваги автомобіля.

Основними ваговими технічними характеристиками для автомобіля є: *вантажопідйомність, пасажиромісткість, споряджена маса, повна маса*.

**Вантажопідйомність.** Визначається як маса вантажу, який перевозиться без маси водія чи пасажирів у кабіні. Для легкового автомобіля і автобуса – маса пасажирів та їх багажу (без водія); для вантажного автомобіля – маса вантажу, що перевозиться в кузові; для сідельного тягача – навантаження на сідельно-зчіпний пристрій.

Вантажопідйомність *легкового* автомобіля, автобуса, кг, визначається за формулою:

 $m_{\text{gn}} = m_l \cdot n + M_{\text{g}n \text{mm}}$ 

де *m<sup>1</sup> –* маса одного пасажира залежно від типу рухомого складу, кг;

*n* – пасажиромісткість, чол;

*Mвант*– маса вантажу (багажу), що перевозиться, кг.

Вантажопідйомність *вантажного* автомобіля зазначається у завданні на курсовий проект.

**Пасажиромісткість (число місць).** У число місць легкових автомобілів і кабін вантажних включене місце водія. В автобусах у число місць для сидячих пасажирів не включені місця обслуговуючого персоналу — водія, гіда й ін. Місткість автобусів наведена як сума числа місць для сидячих пасажирів і числа місць для вартих пасажирів з розрахунку 0,2 м<sup>2</sup> вільної площі підлоги на одного стоячого пасажира (5 чол. на 1 м<sup>2</sup>) – номінальна місткість 0,125 м<sup>2</sup> (8 чол. 1 м<sup>2</sup>) — гранична місткість.

**Споряджена маса автомобіля, причепа, напівпричепа.** Визначається як маса повністю заправленого (паливом, маслами, охолодною рідиною та ін.) і укомплектованого (запасним колесом, інструментом і т.п.), але без вантажу або пасажирів водія, іншого обслуговуючого персоналу та їх багажу.

*Споряджену* масу автомобіля, кг, орієнтовно визначають виходячи з коефіцієнта тари автомобіля:

 $m_0 = m_{\text{en}} \cdot q$ ,

де *q* – коефіцієнт спорядженої маси (коефіцієнт тари), приймається для вантажних автомобілів *q=*0,8…1,2; легкових автомобілів *q*=0,2…0,6; автобусів *q*=0,5…0,8.

*Повна* маса автомобіля (кг) визначається по формулах:

- для легкового автомобіля

 $m_a = m_0 + m_\gamma \cdot n + m_{\delta} \cdot n;$ 

- для вантажного автомобіля

 $m_a = m_0 + m_{\epsilon n} + m_{\epsilon n} + m_{\delta} \cdot n$ .

Тут, *m<sup>0</sup>* - споряджена маса автомобіля; *m<sup>ч</sup>* - маса людини, приймається в розрахунках 75 кг; *п* - число місць у салоні автомобіля, включаючи водія; *т<sup>б</sup>* - маса багажу, приймається для пасажирів і водія легкового автомобіля *mб*=10 кг, для водія й пасажирів вантажного автомобіля *mб*=5 кг.

#### **2.3. Визначення навантаження на осі автомобіля**

Визначаємо повну вагу автомобіля: *Ga=m<sup>a</sup>g*, Н.

 $m_a$  - повна маса автомобіля, кг;  $g = 9.81$  м/с<sup>2</sup> - прискорення вільного падіння.

Опираючись на конструкцію автомобіля-прототипа вибираємо компонувальну схему проектованого автомобіля.

При розробці компонувальної схеми вантажного автомобіля виходять із взаємного розташування кабіни й двигуна (рис. 1, 2). При цьому враховують, що в автомобілях з колісними формулами 4x4, 6x6, 8x8 усі колеса одинарні.

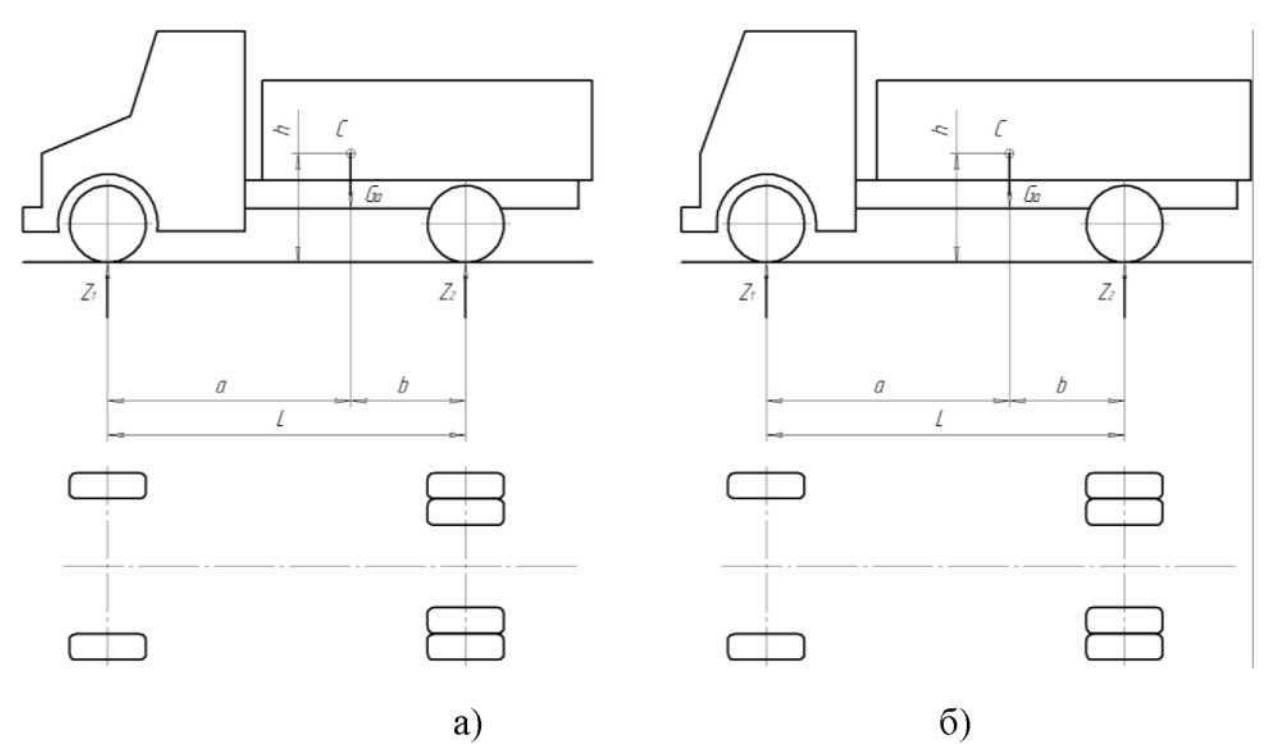

Рисунок 1 - Компонувальні схеми двовісних автомобілів: а) з кабіною за двигуном; б) з кабіною над двигуном.

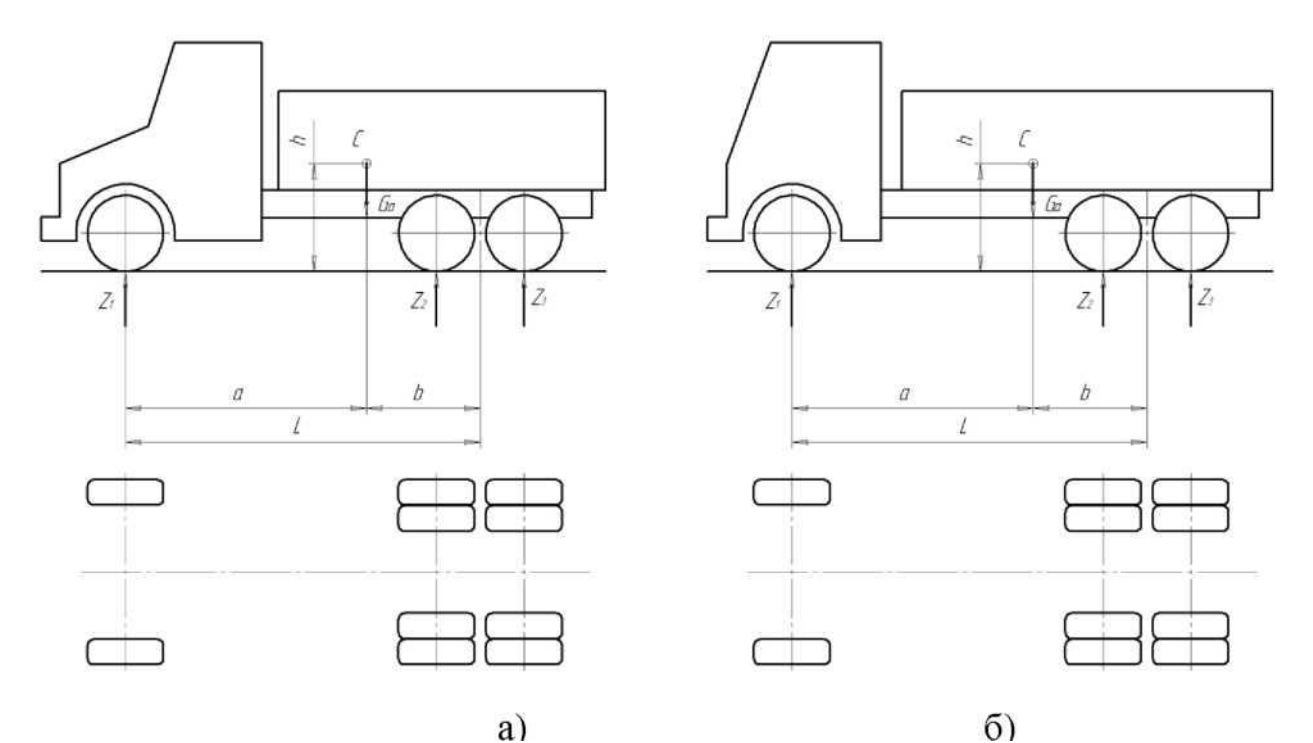

Рисунок 2 - Компонувальні схеми тривісних автомобілів: а) з кабіною за двигуном; б) з кабіною над двигуном.

Після вибору компонувальної схеми автомобіля визначають навантаження на осі, виходячи з того, що:

*G2*=(0,70...0,75) *G<sup>a</sup>* - для рис. 1, а також рис. 2, *а*, *б* при подвійних колесах задніх осей; *G2*=(0,65...0,70) *G<sup>a</sup>* - для рис. 1, *б* при подвійних колесах задньої осі; *G2*+*G<sup>3</sup>* =(0,75...0,78) *G<sup>a</sup>* - для рис. 2, *а*, *б*;  $G_2 + G_3 = (0.68...0.74) G_a$  - для автомобілів з колісною формулою 6x6; *G2*=(0,50...0,56) *G<sup>а</sup>* - для легкових автомобілів із задніми ведучими колесами;

 $G_l$  =(0,51...0,56)  $G_a$  - для передньопривідних легкових автомобілів;

*G<sup>2</sup>* - навантаження на задню вісь у двовісного автомобіля й на середню вісь у тривісного;

*G<sup>3</sup>* - навантаження на задню вісь у тривісного автомобіля;

Для балансирної підвіски середнього й заднього мостів приймають *G2*=*G*3;

Навантаження на передню вісь, *G1*, Н визначається з виразу:

$$
G_I = \frac{G_a(L-a)}{L}
$$

де *G<sup>a</sup>* - повна вага автомобіля, Н;

*L* - база автомобіля, мм – приймається за автомобілем прототипом;

*a* - координата центру ваги, мм.

Координати центру мас від бази знаходять із виразів *a = G2L/G<sup>a</sup>* ; *b = L - a* ;

Висоту центру мас *h* приймають 0,7...0,8 м для легкових автомобілів і 0,9...1,1 м для вантажних.

Після розрахунків слід порівняти отримані навантаження на осі із припустимими навантаженнями, які обумовлені якістю дорожніх покриттів (табл. 1).

Якщо навантаження на осі автомобілів знаходяться в межах допустимих, приймаємо отримані результати як остаточні. Якщо результати розрахунків виходять за межі допустимих, приймається рішення про призначення додаткової осі автомобіля та виконання повторного розрахунку навантаження на осі.

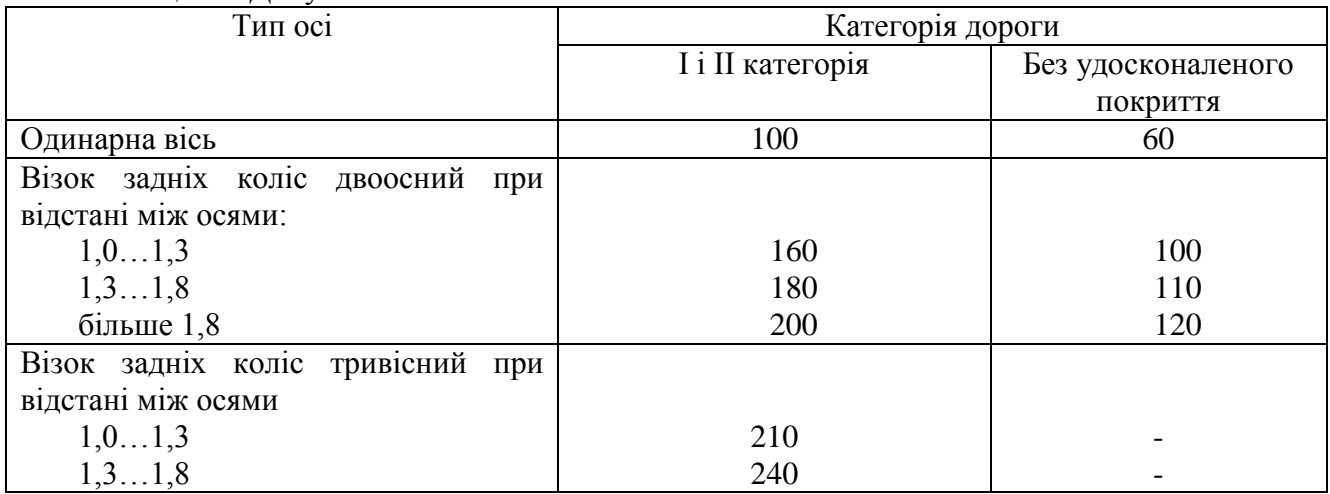

Таблиця 1 – Допустимі навантаження на осі автомобілів

Після виконання розрахунків навантажень на осі в пояснювальній записці проекту виконується компонувальна схема автомобіля із зазначення координата центра мас. Приклад компонувальної схеми приведено на рис. 3.

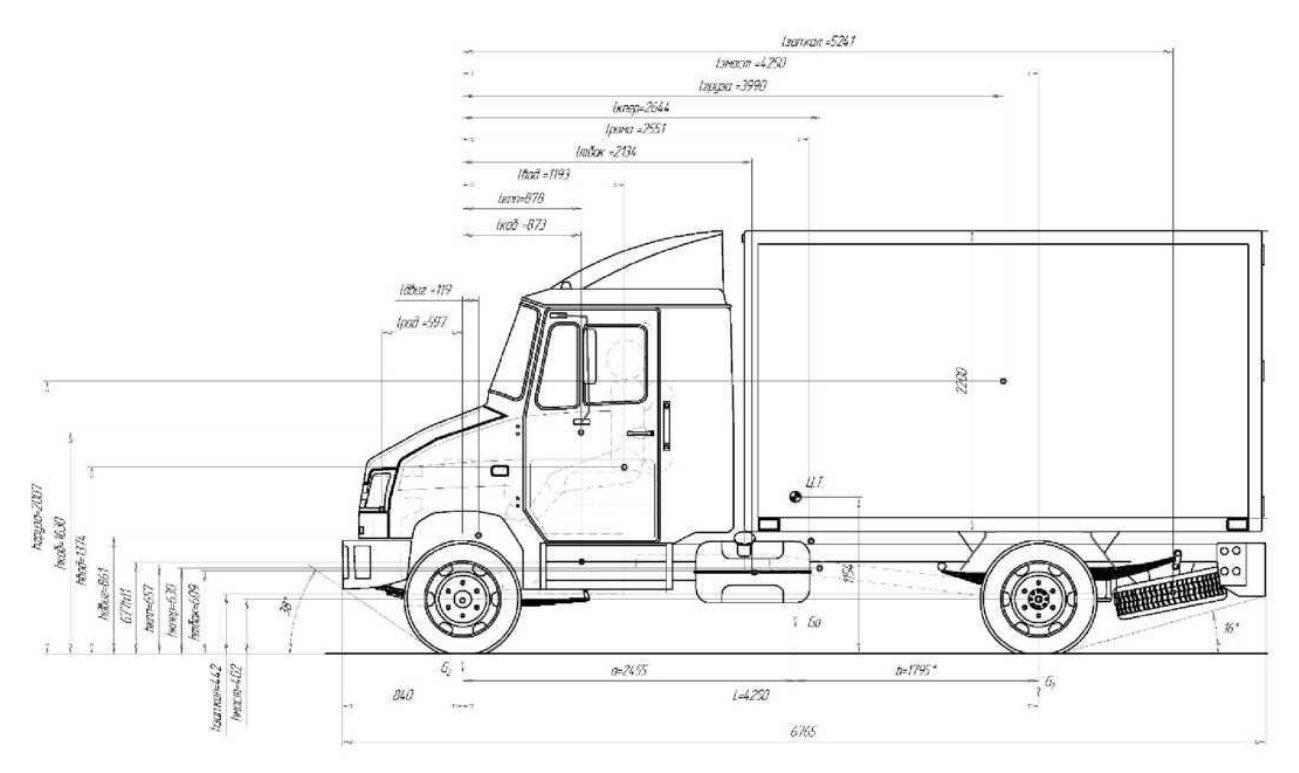

Рисунок 3 - Приклад позначення координат центру ваги на кресленні загального виду автомобіля

#### **2.4. Вибір шин**

Вибір шин здійснюється по наступних умовах:

- 1) максимального навантаження на колесо;
- 2) максимальної швидкості руху автомобіля;
- 3) розміру обода автомобіля прототипу.

Навантаження на одне колесо необхідно розрахувати для кожної осі залежно від, що доводиться на неї навантаження:

$$
G_{ki} = \frac{G_i}{n_i}
$$

де *G<sup>i</sup> -* навантаження, що доводиться на *i*-у вісь;

*n -* кількість коліс на *i* -ій осі;

По довідковій літературі [1] підібрати типорозмір шин, привести технічну характеристику шину, дати розшифрування позначення шини.

Якщо в технічній характеристиці не приводиться динамічний радіус кочення колеса, то його можливо розрахувати за формулою:

$$
r_k = \lambda_{ui} \cdot r_{CI}
$$

*rCT* - статичний радіус кочення, обумовлений по технічній характеристиці, мм.

де *<sup>Ш</sup>* =0,95...0,97 - коефіцієнт деформації шини, менші значення відносяться до більш еластичних шин.

#### **2.5 Визначення потужності двигуна**

Необхідна потужність двигуна (кВт), при якій досягається максимальна швидкість автомобіля, визначається за формулою

$$
N_e = \frac{1}{3.6 \eta_{mp}} \left( G_a \cdot \psi \cdot v_{max} + \frac{k_b F_a v_{max}^3}{12.96} \right) \cdot 10^{-3},
$$

де  $\psi$  - сумарний коефіцієнт опору дороги;

У розрахунках значення може бути орієнтовно визначене за формулами:

- для легкових автомобілів:

 $\psi = f_0 + 0.46 \cdot 10^{-6} v_{max}^2$ 

- для вантажних автомобілів:

 $\psi = f_0 + 0.39 \cdot 10^{-6} v_{max}^2$ 

Тут *f*<sup>0</sup> - коефіцієнт опору коченню, приймається для легкових автомобілів *f*0= 0,015, для вантажних автомобілів  $f_0=0.02$ .

*vmax* - максимальна швидкість руху автомобіля, км/год;

Мідель автомобіля (м<sup>2</sup>) може бути визначений з виразу:

 $F_a = a \cdot b \cdot h$  - мідель автомобіля, м<sup>2</sup>, можливо також приймати за даними дод. А1.

де *a* - коефіцієнт заповнення площі *(a* =0,78…0,8 - для легкових автомобілів і *a* = 0,75…0,9 для вантажних автомобілів, більше значення *a* відноситься до більш важких автомобілів); *b* і *h* ширина й висота автомобіля, відповідно, вибирається по прототипу.

Коефіцієнт корисної дії трансмісії т<sub>тр</sub> залежить в основному від конструкції трансмісії. У розрахунках  $\eta_{mp}$  приймається: для вантажних автомобілів з колісною формулою 6x6, 6x4 -  $\eta_{mp}$  = 0,80; для вантажних автомобілів з колісною формулою 4x4 і вантажних автомобілів з подвійною головною передачею -  $\eta_{mp}$  =0,82; для вантажних автомобілів з колісною формулою 4x2 і одинарною головною передачею -  $\eta_{mp}$  =0,85; для легкових автомобілів  $\eta_{mp}$  =0,90...0,95.

 $\kappa_b$  - коефіцієнт обтікання, Нс<sup>2</sup>/м<sup>4</sup>;

 $K$ оефіцієнт обтікання  $k_b$  (Hc<sup>2</sup>/M<sup>4</sup>) приймається за даними табл. 2 або дод. А1; менші значення відносяться до автомобілів з більш обтічною формою кузова.

Середнє значення коефіцієнтів аеродинамічного опору *Сх*, обтікання *k<sup>b</sup>* і площі міделя *F<sup>a</sup>* для різних типів автомобілів наведено в табл. 2.

| Автомобілі                                                 | $F_a$ , $M^2$          | $ C_{x}, H \cdot c^2/M \cdot \kappa \Gamma  k_b, H \cdot c^2/M^4$ |                          |
|------------------------------------------------------------|------------------------|-------------------------------------------------------------------|--------------------------|
| Легкові                                                    | $1,6-2.6$              | 03-0.52                                                           | $0,2-0,35$               |
| Автобуси                                                   | $3,5 - 7.0$            | $0,65-0,77$                                                       | $0,35-0,55$              |
| Вантажні:<br>бортові<br>дволанкові                         | $3,0-5,3$<br>$4,0-5.3$ | $0,9-1,5$<br>$ 0,93-1,16$                                         | $0,5-0,7$<br>$0,60-0,75$ |
| Вантажні<br>$Ky30B0M$ 3,5-8,0<br>3<br>фургон<br>Автопоїзда | $7,0-15,0$             | $0, 8 - 1, 0$<br>$1,4-1,55$                                       | $0,5-0,6$<br>$0,85-0,95$ |

Таблиця 2 **–** Аеродинамічні параметри автомобілів

Відомі значення аеродинамічних коефіцієнтів *cx* і *k<sup>b</sup>* і площі габаритного поперечного (міделевого) перерізу *F<sup>а</sup>* для деяких автомобілів, що серійно випускаються (за даними заводіввиготівників) наведено в дод. А1.

#### **2.6.Розрахунок зовнішньої швидкісної характеристики**

Найбільш повні відомості про параметри двигуна дає *зовнішня швидкісна характеристика*, що представляє собою залежність потужності *Ne,* крутного моменту *Ме*, питомої витрати палива *ge*, погодинної витрати палива *G<sup>т</sup>* від частоти обертання колінчатого вала *п* (хв.-1 ) або від кутової швидкості обертання колінчатого вала двигуна  $\omega\,(\mathrm{c}^{\text{-}1}).$ 

При відсутності даних залежність потужності *Ne* від частоти обертання колінчатого вала *п*  $Ne = f(n)$  може бути розрахована за допомогою рівняння С.Р. Лейдермана

$$
N_{ei} = N_e \left[ a \left( \frac{n_i}{n_N} \right) + b \left( \frac{n_i}{n_N} \right)^2 - c \left( \frac{n_i}{n_N} \right)^3 \right],
$$

де *n<sup>N</sup>* - номінальна частота обертання колінчатого вала, відповідна до максимальної

потужності, хв. -1 , значення *n<sup>N</sup>* приймаються, орієнтуючись на дані, наведені табл. 3.

*a, b*, *c* - емпіричні коефіцієнти, що залежать від типу двигуна: *(а*=*b*=*c*=1) - для бензинового двигуна; *a*=0,53; *b*=1,56; *c*=1,09 - для дизеля;

 $n_i$  - поточні значення частоти обертання колінчатого вала, хв.<sup>-1</sup>.

Необхідно прийняти 8...12 значень ni через рівні інтервали *8...12*  $\Delta n = \frac{n_{max} - n_{min}}{n_{max}}$  в діапазоні від

*nmin* до *nmах* .;

При розрахунках зовнішньої швидкісної характеристики мінімальну частоту обертання колінчатого вала *nmin* рекомендується приймати:

*nmin*=700…900 хв. -1 - для бензинового двигуна;

 $n_{\text{min}}$ =800...1000 хв.<sup>-1</sup> - для дизельного двигуна.

Максимальна частота обертання колінчастого валу для бензинових двигунів приймається рівною  $n_{max} = (1,15...1,2)$ n<sub>N</sub>, для дизелів  $n_{max} = n_N$ .

Таблиця 3 - Номінальна частота обертання колінчатого вала двигуна

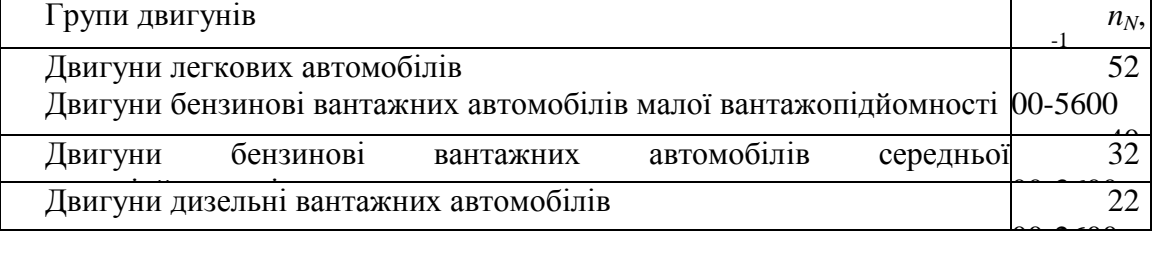

Графік залежності *крутного моменту* від частоти обертання колінчастого вала *М*е*=f(n)* будують користуючись залежністю

*i*  $\frac{1}{e^{i}} = 9,554 \cdot 10^{3} \frac{N_{ei}}{n_{i}}$  $M_{ei} = 9,554 \cdot 10^3 \frac{N_{ei}}{N}$ .

Графік *питомої витрати палива* залежно від обертів двигуна будують за значеннями, розрахованими за формулою

 $g_i = g_N \cdot k_{ni}$ , г/(кВт год)

*n k* - коефіцієнт, що враховує зміну витрати палива від частоти обертання колінчатого вала:

$$
k_n = 1,25 - 0,99 \frac{n_i}{n_N} + 0,98 \left(\frac{n_i}{n_N}\right)^2 - 0,24 \left(\frac{n_i}{n_N}\right)^3
$$

g<sup>n</sup> – питома витрата пального для режиму максимальної потужності, г/( кВтгод), *gn*=250...360 у бензинових двигунах, *gn*=210...250 - у дизелів.

*Погодинна витрата палива* визначається за формулою:

 $G_{\text{ri}} = g_{ei}$ :  $N_{ei}$ : 10<sup>-3</sup>, кг/год.

Результати розрахунків зводять у табл. 4, де *30*  $\omega = \frac{\pi n}{\sqrt{2}}$  - кутова швидкість обертання колінчатого вала. Кількість розрахункових точок визначає точність визначення максимального крутного моменту. Збільшення кількості розрахункових точок приводить до більш точного визначення максимального крутного моменту двигуна, який необхідний для розрахунків агрегатів трансмісії.

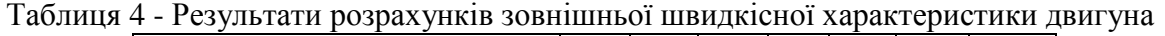

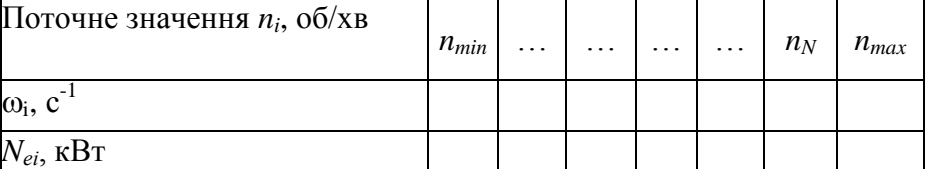

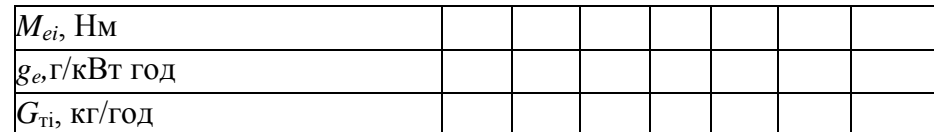

За даними табл. 4 будуються графіки *Ne =f*(n), *Me= f*(n), *g<sup>e</sup> = f*(n) і *G<sup>т</sup> = f*(n), по яких визначають число обертів, що відповідають максимальній потужності *Nmax* (або кутову швидкість обертання колінчатого вала *N*), а також величину максимального крутного моменту *Memax* і відповідне до цього значення число обертів колінчатого вала *n<sup>M</sup>* (або кутову швидкість обертання колінчатого вала *M*).

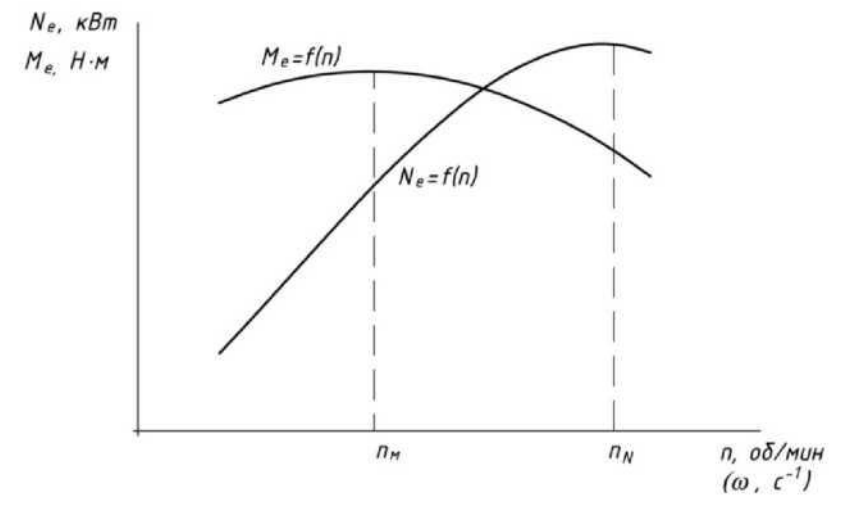

Рисунок 4 - Зовнішня швидкісна характеристика двигуна

Для подальших розрахунків трансмісії використовується знайдене значення максимального крутного моменту *Memax*.

#### **2.7.Вибір параметрів трансмісії автомобіля**

У процесі визначення параметрів трансмісії автомобіля виконуються розрахунки передаточних чисел головної передачі *і0*, коробки передач і додаткових коробок, якщо вони передбачені завданням.

Передаточне число головної передачі *і<sup>0</sup>* визначається з умови забезпечення максимальної швидкості автомобіля за формулою:

$$
i_0 = 0.377 \frac{n_{max} \cdot r_k}{i_{\text{en}} \cdot v_{\text{max}}},
$$

де *івп* - передаточне число вищої передачі коробки передач.

 $r_k$  – радіус кочення, м

На вантажних автомобілях малої й середньої вантажопідйомності з бензиновим двигуном вища передача, як правило, є прямій (*івп*=1), на вантажних автомобілях з дизельним двигуном *івп* =0,7...0,88. На легкових автомобілях із чотириступінчастою коробкою передач вища передача також, як правило, пряма (*івп*=1), на легкових автомобілях з пятиступеневою коробкою передач *івп* =0,8...0,88.

Легкові автомобілі, що мають пятиступеневу коробку передач, максимальну швидкість розвивають частіше на четвертій передачі, що має передаточне число, близьке до 1. Тому при визначенні  $i_0$  у формулі (1.9) рекомендується приймати  $i_{\text{en}}=1$ .

Передаточні числа головних передач сучасних легкових автомобілів знаходяться у межах 3,3...5,1; передаточні числа одинарних головних передач вантажних автомобілів знаходяться у межах 5...7; подвійних головних передач - 6,5...9,0 і більше.

Передаточне число першої передачі визначається, виходячи з виконання наступних умов:

1. Можливості подолання автомобілем заданого максимального дорожнього опору:

$$
i_I = \frac{G_a \cdot \psi_{max} \cdot r_k}{M_{emax} \cdot \eta_{mp} \cdot i_0}
$$

де *max* - коефіцієнт максимального сумарного дорожнього опору (у розрахунках приймається  $\psi_{max}$  =0,35...0,4 - для вантажних автомобілів;  $\psi_{max}$  =0,35...0,5 - для легкових автомобілів); *G<sup>a</sup>* - повна вага автомобіля.

2. Можливості повної реалізації зчіпної маси автомобіля:

$$
i_I = \frac{G_{cij} \cdot \varphi \cdot r_k}{M_{emax} \cdot \eta_{mp} \cdot i_0}
$$

де  $\varphi$  - коефіцієнт зчеплення ( для сухої дороги з асфальтовим покриттям  $\varphi = 0,7...0,8$ );  $G_{c}$  зчіпна вага автомобіля дорівнює ваги, що доводиться на провідні мости автомобіля. Зчіпна вага автомобіля можливо визначити за формулою:

 $G_{cu} = k_{cu} \cdot G_a$ 

де *ксц* - коефіцієнт зчіпної ваги автомобіля.

Для вантажних автомобілів *ксц* = 0,67…0,75, для легкових автомобілів з переднім розташуванням двигуна й переднім ведучим мостом *ксц*=0,53…0,57, для легкових автомобілів з переднім розташуванням двигуна й заднім ведучим мостом *ксц*=0,52…0,55. Для повнопривідних автомобілів  $G_{cu} = G_a$ .

3. Забезпечення мінімальне стійкої швидкості руху *vmin* у заданих дорожніх умовах:

$$
i_l = 0.377 \frac{n_{min} \cdot r_k}{i_0 \cdot v_{min}}
$$

де *vmin*=4...5 км/год - для автомобілів нормальної прохідності;

*vmin*=3...4 км/год - для автомобілів підвищеної прохідності.

Прийняте до проектування значення передаточного числа повинне перевищувати розрахункові значення по всіх умовах.

Передаточні числа першої ступені коробки передач легкових автомобілів, як правило, складають *і1*=3,4...4,4; вантажних автомобілів *і1*=6,0...8,5.Передаточні числа проміжних ступенів можуть бути розраховані за геометричною прогресією або гармонійному ряду. Визначення передаточних чисел проміжних ступенів коробки передач за геометричною прогресією виконується за формулою:

$$
i_m = \sqrt[n-1]{i_1^{(n-m)} \cdot i_{\mathit{en}}^{(m-1)}}
$$

де *т* - номер ступеня коробки передач;

*n* - число щаблів коробки передач за винятком передачі заднього ходу (приймається за прототипом).

Знайдені значення передаточних чисел проміжних ступенів корегуються, збільшується на 5- 15*%* інтервал між передаточними числами нижчих передач, зменшується передаточне число другої передачі на 5-15 %, зменшується на 5-15 % інтервал між передаточними числами вищих передач.

При корегуванні передаточних чисел коробки передач повинні дотримуватися наступні рекомендації:

$$
\frac{i_1}{i_2} \geq \frac{i_2}{i_3} \geq \frac{i_3}{i_4} \geq \frac{i_4}{i_5}
$$

При остаточному призначенні передаточних чисел коробки передач необхідно також ураховувати потрібний діапазон *D*, що представляє собою відношення передаточного числа нижчої передачі *і<sup>1</sup>* до передаточного числа вищої передачі *івп*:

*вп 1 i*  $D = \frac{i_I}{I}$ . На сучасних легкових автомобілях  $D = 3, 5...4, 5$ . На вантажних автомобілях малої й

середньої вантажопідйомності *D*=6,5-8,5, при кількості передач, рівній 4...5. Сучасні коробки вантажних автомобілів можуть мати до 20 ступенів і *D*=25, що дозволяє забезпечувати більш ефективну експлуатацію автомобілів у різних дорожніх умовах.

Передаточні числа коробок передач і головних передач для ряду сучасних легкових,

вантажних автомобілів і автобусів наведено в дод. А2.

#### **2.8 Визначення тягово-швидкісних характеристик автомобіля**

У даному розділі необхідно розрахувати наступні показники:

1) динамічний фактор автомобіля на кожній передачі;

- 2) прискорення автомобіля на кожній передачі;
- 3) на підставі графіка динамічного фактора побудувати динамічний паспорт автомобіля.

У пояснювальній записці будуються графіки прискорень автомобіля, часу й величини розгону. Динамічний паспорт автомобіля виноситься в графічну частину роботи на аркуші формату А1.

#### **2.8.1. Динамічні характеристики автомобіля**

Використовуючи передаточні відношення трансмісії заданого автомобіля, необхідно побудувати динамічну характеристику в координатах *V<sup>a</sup>* - *D*, де *D -* динамічний фактор.

Величину динамічного фактора визначають із виразу:

$$
D = \frac{F_k - F_H}{G_a}
$$

де *F<sup>K</sup> -* сила тяги на ведучих колесах, Н;

$$
F_k = \frac{M_e \cdot U_{tj} \cdot \eta_{mp}}{r_k}
$$

де *M<sup>е</sup>* - крутний момент двигуна, Н∙м;

 $U_{tj} = i_j \, i_{pk} \, i_0$  - передаточне число трансмісії на *j*-тій передачі,

$$
\rm\hbox{\tt\AA} e
$$

*i<sup>j</sup> –* передаточне число коробки передач на *j*-тій передачі;

*ipk –* передаточне число роздавальної коробки, якщо вона передбачена в конструкції,  $i_{pk}$ =0,917…1,8, якщо не передбачена слід приймати  $i_{pk}$ =1;

*i<sup>0</sup> –* передаточне число головної передачі.

 $F_W$  - сила опору повітря, Н

$$
F_w = W \cdot V_a^2
$$

Швидкість руху автомобіля, км/год можливо розрахувати за формулою

$$
v_a = 0.377 \frac{r_k n_i}{U_{tj}}
$$

Прискорення автомобіля розраховується за формулою

$$
j_a = \frac{(D-\psi)\cdot g}{\delta} = \frac{(D-\psi)\cdot g}{1.04 + 1.04 \cdot U_{ki}^2}
$$

де  $\delta$  = 1,04 + 0,04  $\cdot$  *i*<sup>2</sup> - коефіцієнт, що враховує вплив інерції обертових деталей автомобіля.

*Динамічною характеристикою* автомобіля називають графік залежності динамічного фактора *D* автомобіля з повним навантаженням від швидкості руху на різних передачах. Типовий вид динамічної характеристики автомобіля показано на рис. 5. Для розв'язання рівняння руху зіставляють величини динамічних факторів, розрахованих за умовами тяги й за умовами зчеплення, з коефіцієнтом опору дороги  $\psi$  .

Коефіцієнт *опору дороги* в складається з коефіцієнта опору коченню *f* і поздовжнього ухилу дороги *i*:

$$
\psi = f + i
$$

де *f* - коефіцієнт опору коченню, що залежить від типу й стану дорожнього покриття;

*i* - поздовжній ухил дороги, дорівнює тангенсу кута нахилу дороги до горизонту.

Так, наприклад, для визначення максимальної швидкості *Vmax* автомобіля на ділянці дороги, яка характеризується постійним коефіцієнтом , потрібно по осі ординат динамічної характеристики відкласти його величину в тому ж масштабі, що й масштаб динамічного фактора, і провести пряму, паралельну осі абсцис.

Якщо лінія (пряма 1-1 на рис. 5, *а*) перетинає криву динамічного фактора, то максимальна швидкість рівна  $V_1$ , тому що при цій швидкості дотримується умова  $D = \psi$ . Якщо крива динамічного фактора проходить вище лінії (пряма 2-2), то рівномірний рух автомобіля при повністю відкритій дросельній заслінці неможливий, тому що динамічний фактор навіть на вищій передачі у всьому діапазоні швидкостей більший коефіцієнта  $\psi$ , і відбувається розгін автомобіля. Щоб забезпечити рівномірний рух, водій у цьому випадку повинен прикрити дросельну заслінку.

Лінія 3-3 відповідає випадку, коли *D*< $\nu$ . Рух з постійною швидкістю при такому коефіцієнті неможливий, і автомобіль може рухатися тільки уповільнено. Якщо пряма в перетинає криву у двох точках (лінія 4-4), то автомобіль при повністю відкритій дросельній заслінці може рухатися рівномірно як зі швидкістю *V2*, так і зі швидкістю *V<sup>3</sup>* . Для руху зі швидкістю, більшою швидкості *V<sup>2</sup>* і меншої швидкості *V3*, потрібно зменшити потужність двигуна, прикривши дросельну заслінку.

За допомогою динамічної характеристики можливо визначити коефіцієнт опору дороги при русі автомобіля із заданою швидкістю. Для цього по динамічній характеристиці знаходять величину *D* при зазначеній швидкості, а, отже, і значення . Так, при швидкості *V*1, (рис. 5, б) коефіцієнт опору дороги рівний  $\psi$ , а при швидкості  $V_2$  він рівний  $\psi$ <sub>2</sub>.

Якщо відомий коефіцієнт опору коченню  $f$ , то, визначивши значення  $\psi$ , можливо знайти максимальний кут підйому, що може долатися автомобілем. Наприклад, якщо коефіцієнт опору коченню прийнятий постійним і рівним *f1*, то при русі зі швидкістю *V<sup>1</sup>* автомобіль долає підйом, ухил *i* якого становить  $i = \psi_l - f_l$ .

Найбільше значення коефіцієнт має при максимальному динамічному факторові *D*. Тому для визначення  $\psi$  <sub>max</sub>, потрібно провести пряму, паралельну осі абсцис і дотичну до кривої динамічного фактора на даній передачі. Відрізок, що відтинається цієї прямою на осі ординат, характеризує величину  $D_{\text{max}}$ , а також і  $\psi$  <sub>max</sub>.

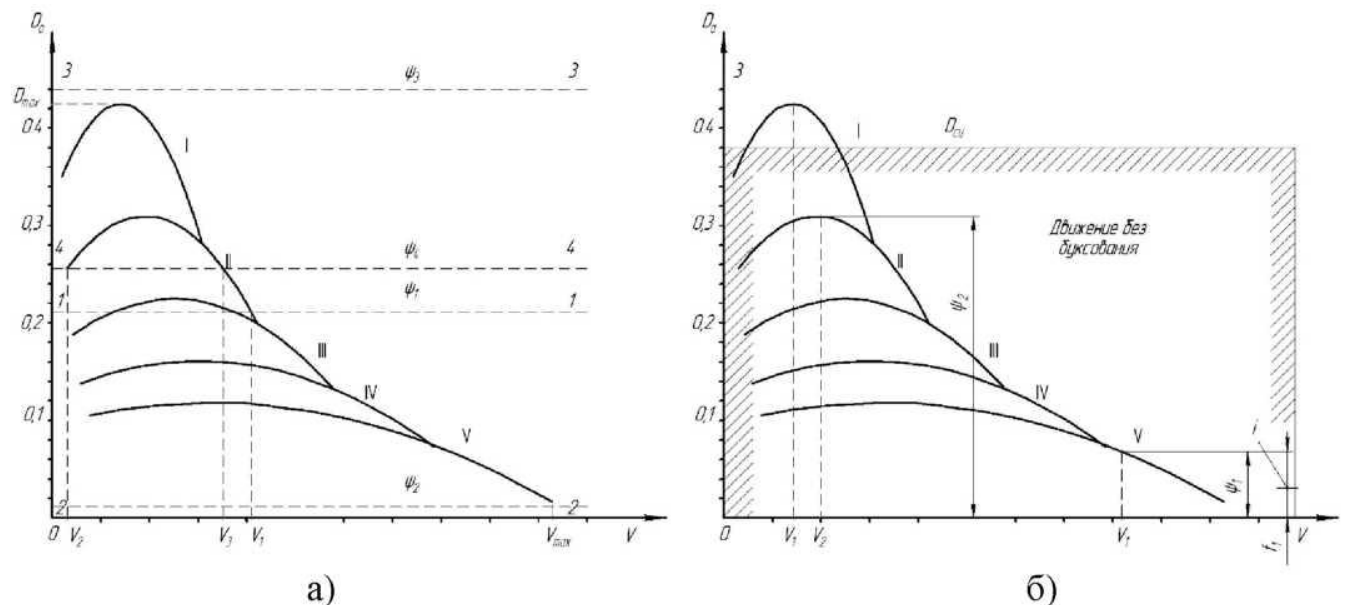

Рисунок 5 - Динамічна характеристика автомобіля: а - визначення швидкості; б - визначення коефіцієнта  $\psi$ 

При частковому завантаженні автомобіля його вага *G<sup>x</sup>* менша ваги *G<sup>a</sup>* при повному завантаженні, а динамічний фактор *Dx* відповідно більший *D*, тому що

$$
D_x = \frac{F_k - F_W}{G_x}
$$

$$
D_x = D \frac{G_a}{G_x}
$$

а для незавантаженого автомобіля, вага якого  $G_0$  динамічний фактор  $D_0 = D \frac{G_a}{G_0}$ *0*  $D_0 = D \frac{G_a}{g}$ .

#### **2.8.2 Побудова динамічного паспорту автомобіля**

*Динамічний паспорт* автомобіля являє собою сукупність динамічної характеристики, номограми навантажень і графіка контролю буксування. Динамічний паспорт автомобіля дозволяє вирішувати рівняння руху з урахуванням конструктивних параметрів автомобіля (*M<sup>K</sup>* і т.ін.), основних характеристик дороги (коефіцієнтів  $\psi$  і  $\varphi$ ) і навантаження на автомобіль.

Тягово-швидкісні якості автомобіля при різних його навантаженнях оцінюють за допомогою запропонованої Н. А. Яковлєвим номограми навантажень, яка доповнює динамічну характеристику автомобіля, що відповідає номінальному (100%) його завантаженню (рис. 6).

По осі абсцис уліво від початку координат, що відповідає 100% навантаженню, відкладають зменшуваний до нуля відсоток навантаження автомобіля. У тій точці осі абсцис, де навантаження рівне 0%, проводять другу вісь ординат, на якій відкладають значення динамічного фактора *D<sup>0</sup>* ненавантаженого автомобіля.

Максимальне значення динамічного фактора порожнього (спорядженого) автомобіля може бути визначене за формулою

$$
D_{0\,max} = D_{\text{max}} \frac{G_a}{G_0},
$$

де *Dmax* - максимальне значення динамічного фактору завантаженого автомобіля;

 $G_0$  - вага порожнього (спорядженого) автомобіля, H.

Масштаб *a,* у якому відкладаються значення *D<sup>0</sup> –* динамічного фактору поррожнього автомобіля, визначають залежно від масштабу *a,* прийнятого для *D* по виразу

$$
a_0 = a \cdot \frac{D_0}{D}
$$

Рівнозначні значення величин *D<sup>0</sup>* і *D* (наприклад, 0,05; 0,1; 0,2 і т.д.) з'єднують прямими лініями. Кожна із цих ліній являє собою сукупність рівних значень динамічного фактора *D<sup>х</sup>* для всіх можливих навантажень автомобіля. Ці ж лінії у випадку усталеного руху автомобіля відповідають кожна своєму певному значенню коефіцієнта сумарного опору дороги, оскільки в цьому випадку  $D = \psi$ .

По динамічній характеристиці автомобіля з номограмою навантажень вирішують деякі практично важливі завдання по визначенню тягово-швидкісних можливостей автомобіля. На рис. 6, *а* показаний порядок визначення динамічного фактора, якому відповідає точка А при 90 %-му навантаженню. Точка А перебуває між лініями, які відповідають значенням динамічного фактора 0,20 і 0,3. Щоб визначити динамічний фактор при даному навантаженні з точністю близько однієї сотої, розділимо відрізок *ab* на п'ять рівних частин. Точка А перебуває приблизно на третій поділці вище лінії 0,2, отже, динамічний фактор рівний 0,25.

Номограма навантажень дозволяє вирішувати всі зазначені вище завдання не тільки для випадку повного навантаження автомобіля, але й для будь-якого її значення. Так, на рис. 6, а штрих-пунктирною лінією показано, що при навантаженні Н=40% і швидкості автомобіля *Va =* 47 м/с коефіцієнт  $\psi$  =0,048. При H=80% і  $\psi$  =0,14 максимальна швидкість автомобіля рівна  $V_a$ =27 м/с, а при  $V_a$ =39 м/с і  $\psi$  =0,10 навантаження (точка B) не повинне перевищувати 20% (пунктирна лінія).

Горизонтальна лінія, проведена через точку перетинання вертикальної лінії із кривою динамічного фактора, може пройти або вище правого (верхнього) кінця, або нижче лівого (нижнього) кінця похилої прямої, відповідної до заданого значення . У першому випадку навіть при повному навантаженні автомобіля для руху з постійною швидкістю необхідно прикрити дросельну заслінку, тому що при повністю відкритій заслінці *D у* . У другому випадку

рівномірний рух неможливий, тому що  $D \lt \psi$  навіть при повністю відкритій дросельній заслінці й навантаженню, рівному нулю.

Аналогічно вирішуються й інші практичні завдання експлуатаційного характеру.

Коло цих завдань значно розширюється, якщо динамічну характеристику з номограмою навантажень доповнити графіком *контролю буксування* — штрихові лінії на рис. 6, б.

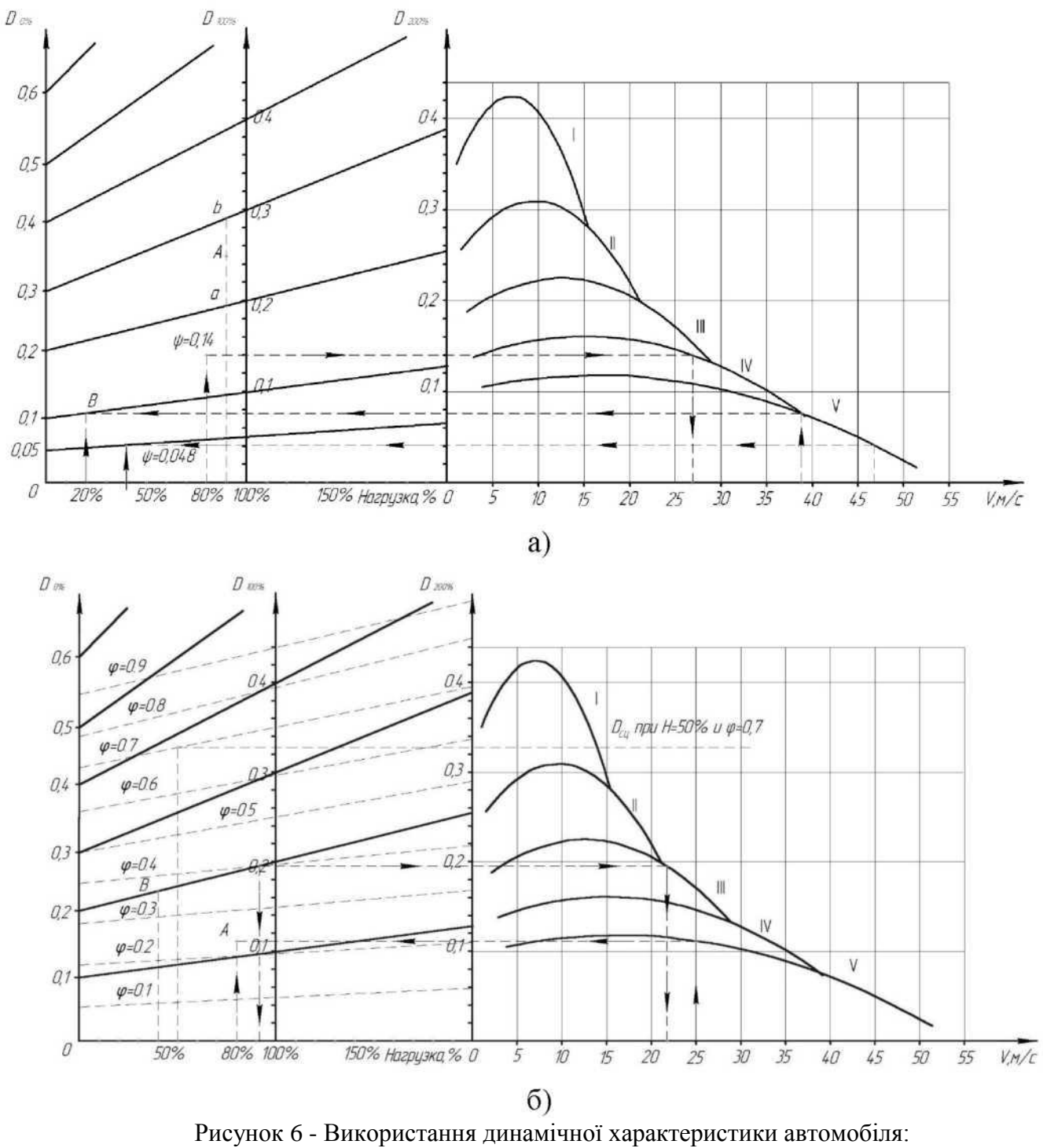

*а* - динамічна характеристика з номограмою навантажень; *б* - динамічний паспорт автомобіля.

Графік *контролю буксування* являє собою залежність динамічного фактора по зчепленню від навантаження й дозволяє визначити граничну можливість руху за умов зчеплення. Кожна з ліній графіка контролю буксування досить точно описується рівнянням:

$$
D_{\varphi x} = \frac{k_2 G_{x2}}{G_{ax}} \varphi , \qquad (1)
$$

де *Gax -* повна маса автомобіля при *х %* його завантаження, Н;

*Gx*<sup>2</sup> - частина маси, що доводиться на ведучі колеса, Н;

*k<sup>2</sup> -* коефіцієнт перерозподілу навантаження на ведучі колеса:

$$
k_2 = \frac{\cos \alpha}{1 - \varphi \frac{h}{L}}\tag{2}
$$

де  $\alpha$  - кут поздовжнього ухилу дороги;

 $\varphi$  - коефіцієнт зчеплення коліс із дорожнім покриттям, що залежить від виду й стану дорожнього покриття;

*h -* висота центру ваги (визначена в попередньому розділі), мм;

*L -* база автомобіля, мм.

По рівнянню (1) одержують стільки ліній, скільки задають значень коефіцієнту зчеплення  $\varphi$ . На рисунку 6, *б* показані лінії, відповідні до значень =0,1...0,8 із кроком 0,1. Коефіцієнт *k<sup>2</sup>* підраховують залежно від  $\varphi$  по рівнянню (2), у якому для спрощення приймають  $\cos\alpha=1$ .

Величину відношення *ax x2 G*  $\frac{G_{x2}}{G}$ в рівнянні (1) можливо виразити через навантаження автомобіля

*х%* так:

$$
\frac{G_{x2}}{G_{ax}} = \frac{G_{02} + \frac{x}{100}(G_2 - G_{02})}{G_0 + \frac{x}{100}G_{TP}}
$$
\n(3)

де *G*<sup>0</sup> - власна вага автомобіля, Н;

*GГP -* номінальна вантажопідйомність автомобіля, Н;

*G2, G<sup>02</sup> -* маса, що доводиться на ведучі колеса повністю навантаженого й ненавантаженого автомобіля відповідно.

*Вага порожнього* автомобіля, що доводиться на ведучі колеса може бути визначена за формулами, аналогічними формулам для завантаженого автомобіля, без урахуванням маси вантажу, тобто при розрахунках приймати масу спорядженого автомобіля.

З рівняння (3) одержуємо граничні значення відношення  *x x2 G*  $\frac{G_{x2}}{G}$  при *х* = 0% і при *х*=100%

відповідно:

$$
\left(\frac{G_{x2}}{G_x}\right)_{x=0\%} = \frac{G_{02}}{G_0}; \qquad \left(\frac{G_{x2}}{G_x}\right)_{x=100\%} = \frac{G_2}{Ga}
$$

Тоді граничні значення динамічного фактора по зчепленню (ненавантаженого й повністю навантаженого автомобіля) визначаться **виразами**

$$
D_{\varphi 0} = k_2 \frac{G_{02}}{G_0} \varphi ; \qquad D_{\varphi} = k_2 \frac{G_2}{G a} \varphi
$$

Величини *D<sup>0</sup>* й *D* відкладають відповідно на осях *OD<sup>0</sup>* і *OD* масштабах, прийнятих для цих осей (*а<sup>0</sup>* і *a).* Потім штриховою прямою з'єднують відповідні точки. Над лінією записують відповідне їй значення.

Користуючись графіком контролю буксування, можливо визначити обмеження, що накладаються на рух автомобіля зчепленням шин ведучих коліс із дорогою. Наприклад, можливо визначити мінімальний коефіцієнт $\varphi$ , необхідний для руху із заданими навантаженням і швидкістю або із заданими навантаженням і коефіцієнтом  $\psi$ . У першому випадку знаходять так само, як при визначенні динамічного фактора за відомими значенням навантаження *Н* и швидкості *V*, тільки замість величини *D* по суцільних похилих лініях визначають значення *D<sup>С</sup><sup>Ц</sup>* по штрихових лініях.

Так, при швидкості  $V_a = 25$  м/с і навантаженню  $H=80\%$  коефіцієнт  $\varphi=0.23$  (точка А). У другому випадку проводять вертикальну лінію через точку, відповідну до веденого значення навантаження Н, і на ній відкладають значення коефіцієнта  $\psi$ , після чого по похилих штрихових лініях визначають коефіцієнт  $\varphi$ . Так, при навантаженні H=40% і коефіцієнті  $\psi$ =0,2 коефіцієнт  $\varphi$ =0,37 (точка В).

Так само можливо визначити максимальні коефіцієнт і швидкість *V* при відомих навантаженні *Н* и коефіцієнті  $\varphi$  або навантаження *Н* и швидкості V при відомих величинах  $\psi$  і  $\varphi$ . Якщо навантаження Н=50 % і коефіцієнт  $\varphi$ =0,7, то коефіцієнт  $\psi$ =0,38. При такому коефіцієнті опору дороги автомобіль може рухатися лише на першій передачі, причому для рівномірного руху дросельна заслінка повинна бути прикрита. Якщо опір дороги не обмежує руху автомобіля, то він може рухатися з будь-якою швидкістю, аж до максимальної (52 м/с). При коефіцієнтах  $\psi$  =0,2 і  $\varphi$ =0,4 навантаження Н=90%, а швидкість автомобіля  $V = 22$  м/с.

Динамічний паспорт автомобіля дозволяє комплексно вирішувати важливі практичні завдання по визначенню тяглово-швидкісних якостей автомобіля в конкретних умовах його експлуатації.

#### **2.9 Розрахунки показників розгону автомобіля**

Прискорення, які автомобіль може розвивати при розгоні, - важлива характеристика його тягово-швидкісних якостей. Чим вони більші, тем менший час потрібен для досягнення автомобілем можливої або припустимої в даних умовах максимальної швидкості руху й, отже, тим більшою буде середня швидкість його руху, що визначає транспортну продуктивність автомобіля.

Для оцінки динаміки розгону автомобіля найбільше часто використовують наступні залежності:

 $f(v_a)$ *dt*  $\frac{dv}{dt} = f(v_a)$  - прискорення від швидкості руху автомобіля по передачах;

 $v_a = f(t)$  - швидкості руху автомобіля при розгоні від часу;

 $v_a = f(S)$  - швидкості руху автомобіля при розгоні від пройденого шляху.

Графіки цих залежностей прийнято називати відповідно графіками прискорень, часу й шляху розгону автомобіля. Графік прискорень - основний, по ньому будують два інших.

Використовуючи графіки прискорень, будують графіки шляху й часу розгону автомобіля.

Для невеликих інтервалів швидкостей ( $v_{ai} - v_{a_{i-1}}$ ) рух автомобіля можливо вважати рівноприскореним при середньому прискоренні *jicp*, обумовленому як середнє арифметичне величин jі-1 і j<sup>і</sup> . Виходячи із цього припущення, час *t<sup>і</sup>* для розгону автомобіля від швидкості *va-1* до швидкості *v*<sup>a</sup> визначається за законом рівноприскореного руху:

$$
t_i = \frac{v_{ai} - v_{ai-1}}{j_{icp}} = \frac{2(v_{ai} - v_{ai-1})}{(j_{i-1} + j_i)}
$$

$$
t = \sum_{i=1}^{n} t_i = \sum_{i=1}^{n} \frac{2(v_{ai} - v_{ai-1})}{(j_{i-1} + j_i)}
$$

Сумарний час розгону автомобіля від швидкості *v<sup>a</sup> =* 0 до *vamax.*

Час розгону автомобіля з місця до деякого проміжного значення швидкості *v<sup>a</sup>* визначається виразом:

$$
t_{vai} = \sum_{l}^{i} t_i = \sum_{l}^{i} \frac{2(v_{ai} - v_{ai-l})}{(j_{i-l} + j_i)}
$$

Величини *t*vai і *vai* є відповідно абсцисою й ординатою i-й точки при побудові графіка часу розгону автомобіля.

Величина шляху *S<sup>i</sup>* , на якому відбувається збільшення швидкості руху автомобіля від *va-1* до швидкості *vaі*, на підставі прийнятого припущення визначається виразом

$$
S_i = v_{ai-1} \cdot t_i + \frac{j_{i-1} + j_i}{4} t_i^2
$$

або

$$
S_i = \frac{v_{ai-1} \cdot t_i + v_{ai}}{2} t_i
$$

Шлях розгону автомобіля з місця до швидкості *v<sup>a</sup>*

$$
S_{\text{vai}} = \sum_{I}^{i} S_i = \sum_{I}^{i} \frac{v_{ai-I} + v_{ai}}{2} \cdot t_i
$$

Величини *Svai* і *vaі* - відповідно абсциса й ордината i-й точки при побудові графіка шляхи розгону автомобіля.

Сумарний шлях розгону автомобіля з місця до максимальної швидкості *v<sup>a</sup>* max:

$$
S = \sum_{i=1}^{n} S_i = \sum_{i=1}^{n} \frac{v_{ai-1} + v_{ai}}{2} t_i
$$

#### **2.10 Побудова графіка шляху й часу розгону автомобіля**

По методу академіків Е. А. Чудакова й Н. А. Яковлєва розрахунковий інтервал швидкостей розбивають на дрібні ділянки, як показано на рис. 7, і вважають, що на кожній з ділянок автомобіль розганяється з постійним прискоренням *jicp*.

Для точності розрахунків інтервали швидкостей 1...3 км/год — на першій передачі, 3...10 км/год — на проміжні й 10...15 км/год — на вищій передачі. Загальна кількість точок повинна бути близько 20…40.

Розраховані величини зводять у табл.

Вихідними даними є значення швидкостей і відповідних їм прискорень на всіх передачах, від  $V_a$  min ДО  $V_a$  max.

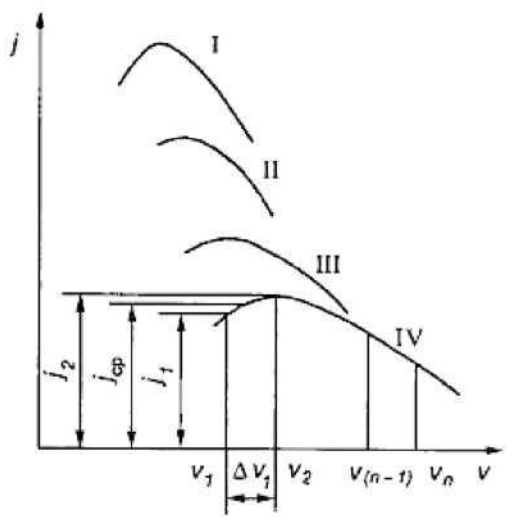

Рисунок 7 - Залежності прискорення від швидкості руху відповідно на першої-четвертої передачах

При введені даних враховуємо втрати часу та падіння швидкості при перемиканні передач. Приймаємо час перемикання передачі *tП*=1 с.

Падіння швидкості автомобіля при перемиканні передач розраховуємо за формулою:  $V_{II} = 33.5 \cdot f_0 \left( I + (0.006 \cdot V_{amaxj})^2 \right) t_{II}$ 

Для наступної передачі розрахунок ведеться в діапазоні від *Vminj+1=Vmaxj - V<sup>П</sup>* до *Vmaxj+1.* Виконуємо розрахунки. Розраховані дані заносимо в таблиці з даними.

За отриманими даними будуються графіки шляху й часу розгону (рис. 8).

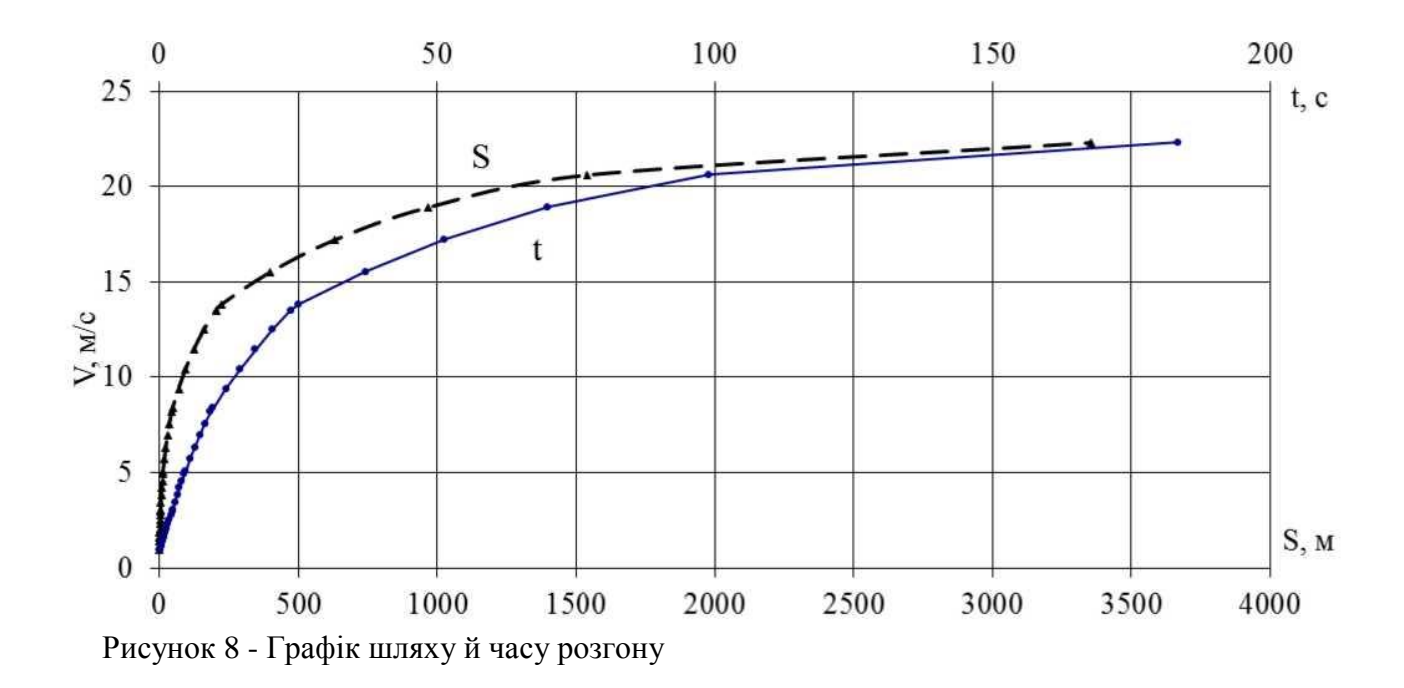

## **3. Аналіз експлуатаційних властивостей проектованого автомобіля**

# **3.1. Оцінка стійкості автомобіля**

Критичну швидкість автомобіля з умови з умови його перекидання на горизонтальному полотні дороги знаходять за виразом

$$
V_{nep} = \sqrt{\frac{g \cdot R \cdot B/2}{h_g}}\,,\tag{3.1}
$$

де *R* - радіус повороту дороги, м;

 $B = (B_1 + B_2)/2$  - середнє значення колії автомобіля, м;

*В1, В<sup>2</sup>* - колія відповідно передніх та задніх коліс автомобіля, м;

 $h_g$  - висота центра мас автомобіля, м.

Критична швидкість з умови ковзання на горизонтальному полотні дороги:

$$
V_{\kappa o \kappa 3} = \sqrt{g \cdot R \cdot \varphi} \,. \tag{3.2}
$$

де  $\varphi$  - коефіцієнт зчеплення з дорогою, рекомендується приймати  $\varphi$ =0,6.

Прийнявши декілька значень радіусів повороту в межах 20...100 м, знаходять значення *Vпер* та *Vковз*.

На підставі обчислених даних будують графіки залежностей критичних швидкостей руху автомобіля від радіуса повороту (рис. 9).

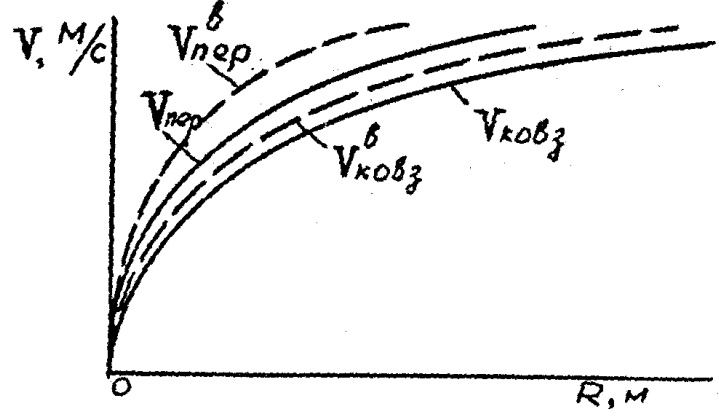

Рисунок 9 - Залежність критичних швидкостей автомобіля від радіуса повороту

Критичні швидкості при русі автомобіля на віражі визначають за виразами:

$$
V_{nep}^{e} = \sqrt{\frac{g \cdot R \cdot \left(\frac{B}{2} + h_g \cdot tg\beta\right)}{h_g - \frac{B}{2} \cdot tg\beta}},
$$
\n(3.3)

$$
V_{\kappa o a s}^{\theta} = \sqrt{\frac{g \cdot R \cdot (\varphi + t g \beta)}{1 - t g \beta \cdot \varphi}},
$$
\n(3.4)

де  $\beta = 4^{\circ}$  - кут поперечного нахилу полотна дороги.

Прийнявши декiлька значень *R* у межах 20...100 м., знаходять значення *Vпер <sup>в</sup>* та *Vковз в* при русі на віражі та будують графіки залежностей  $V_{nep}^{\qquad \beta}(R)$  та  $V_{\text{kons}}^{\qquad \text{B}}(R)$  для випадку руху автомобіля на віражі (рис. 9).

Порівнюючи відповідні криві на рис. 9, роблять висновки про вплив віражу на критичні швидкості автомобіля.

#### **3.2 Оцінка керованості автомобіля**

Критичну швидкість автомобіля з умови керованості визначають за виразом:

$$
V_{\kappa ep} = \sqrt{\left(\frac{\sqrt{\varphi^2 - f^2}}{tg\theta} - f\right) \cdot g \cdot L \cdot \cos\theta},
$$

де  $\theta$ - кут повороту керованих коліс, град.

Враховують критичні швидкості з умов керованості при  $\theta = 5$ , 10, 15, 20, 25, 30, 35, 40° та будують залежність критичної швидкості від кута повороту керованих коліс (рис. 10).

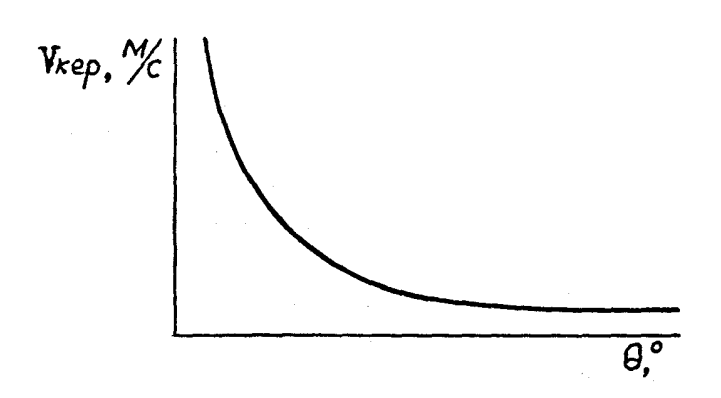

Рисунок 10 - Залежність критичної швидкості автомобіля з умови керованості від кута повороту керованих коліс

Враховуючи, що при русі автомобіля на повороті із швидкістю понад  $V_{\text{kep}}$  керовані колеса будуть ковзати в поперечному напрямі й поворот їх на більший кут не змінить напряму руху автомобіля, роблять висновки про межі керованості автомобіля.

Радіус повороту автомобіля при еластичних колесах знаходять за виразом:

$$
Re = \frac{L}{tg(\theta - \delta_1) + tg\delta_2},
$$

де  $\theta = 20^{\circ}$  - середній кут повороту керованих коліс;  $\delta_l$ ,  $\delta_l$  - кути бокового уводу коліс передньої та задньої осей, град:

$$
\delta_I = \frac{P_{\delta_I}}{\sum K_{si\partial I}}\,,\,\,\delta_2 = \frac{P_{\delta_2}}{\sum K_{si\partial 2}}\,,
$$

*P<sup>1</sup>, P<sup>2</sup>* - бокові сили, що діють на колеса передньої та задньої осей, Н.

Граничні значення бокових сил *P<sup>1</sup>* та *P<sup>2</sup>*, при яких колеса котяться без бокового ковзання, визначають за виразами:

$$
P_{\delta l} = 0.4 P_{\varphi l}
$$
,  $P_{\delta 2} = 0.4 P_{\varphi 2}$ ,

де  $P_{\varphi l} = \varphi G_l$  та  $P_{\varphi 2} = \varphi G_2$  - сили зчеплення коліс відповідно передньої та задньої осей з

полотном дороги.

*квід1, квід2* - коефіцієнти опору боковому уводу одного одинарного колеса передньої та задньої осей, Н/град (для колеса легкового автомобіля к<sub>віл</sub>=500...1000 Н/град, для колеса вантажного автомобіля *квід=800...1500* Н/град).

При жорстких колесах радіус повороту визначають за виразом:

$$
R=\frac{L}{tg\theta}.
$$

Враховуючи, що *Rе=R* поворотність автомобіля нейтральна, при *Rе>R* - недостатня, при R*e*<R - надлишкова, порівнюють знайдені величини *R<sup>e</sup>* та *R* і роблять висновки при тип поворотності автомобіля, який проектують.

Якщо виявиться, що поворотність автомобіля надлишкова, то визначають критичну швидкість з умови бокового відведення (збочення) коліс:

$$
V_{\textit{eig\,}} = \frac{g \cdot L}{\sqrt{\frac{G_2}{\sum K_{\textit{eig\,}}}} - \frac{G_I}{\sum K \textit{eig\,}}}
$$

Враховуючи, що *Vвідв* повинна на 20...30% перевищувати максимальну швидкість автомобіля, роблять висновок про можливість експлуатації автомобіля, що проектується.

#### **3.3.Оцінка прохідності автомобіля**

Користуючись компонувальною схемою автомобіля, доповненою видами спереду та ззаду, визначають показники профільної прохідності :

- дорожній просвіт під переднім *h<sup>1</sup>* та заднім *h<sup>2</sup>* мостами, мм;

- передній *l<sup>1</sup>* та *l<sup>2</sup>* задній звиси, мм;

- кути переднього  $\gamma_1$  та заднього  $\gamma_2$  звисів, град;

- поздовжній *R<sup>1</sup>* та *R<sup>2</sup>* поперечний радіуси прохідності, м.

Найбільший кут підйому *α*, який автомобіль може подолати, з умови ковзання визначають за виразом:

*L h 1 f L a arctg g max .ковз* ,

а з умови перекидання - за виразом:

$$
\alpha_{\text{max}.\text{nep}} = \text{arctg} \frac{b}{h_g}.
$$

Найбільший кут β косогору, на якому автомобіль з жорсткою підвіскою може втриматися:

- без бокового ковзання -  $\beta_{max\; K o s s} \approx \arctg \varphi$ ,

- без перекидання вбік - 
$$
\beta_{max.nep} = arctg \frac{B}{2 \cdot h_g}
$$
.

Для визначення показників опорної прохідності знаходять коефіцієнт сили зчеплення коліс з полотном дороги

$$
K_{\varphi}=G_{34}/G_a
$$

де *Gзч* - сила тяжіння, що припадає на ведучі колеса.

Для двовісних автомобілів з приводом на задні колеса *Gзч=G2*, з приводом на передні колеса *Gзч=G1*; для вантажних автомобілів з колісною формулою 6х4 *Gзч=G2 +G3*; для повноприводних автомобілів *Gзч=Gа*.

Враховуючи, що рух автомобіля з умов зчеплення можливий при

$$
K_{\varphi} \geq \frac{f + i}{\varphi},
$$

визначають, чи зможе автомобіль рухатися при  $f = 0.04$ ,  $i = 0.06$ ,  $\varphi = 0.22$ .

#### **3.4 Паливна економічність автомобіля**

Паливну економічність автомобіля оцінюють за допомогою його паливно-швидкісної характеристики. Для побудови цієї характеристики використовують залежність:

$$
Q_s = \frac{g_N \cdot k_n \cdot k_N}{3.6 \cdot 10^4 \cdot \eta_{mp} \cdot \rho_n} \cdot (F_{\psi} + F_w), \, \text{J}/100 \text{ km} \tag{4}
$$

- де *g<sup>N</sup>* питома витрата палива при максимальній потужності двигуна, г/кВт год (приймають із швидкісної зовнішньої характеристики);
	- *kn* коефіцієнт, який враховує зміну питомої витрати палива залежно від частоти обертання колінчастого валу двигуна; визначався у тяговому розрахунку двигуна.
	- *k<sup>N</sup>* коефіцієнт, який враховує зміну *g<sup>N</sup>* залежно від ступеня використання потужності двигуна;
	- $\rho_n$  густина палива, г/см<sup>3</sup>, у бензину  $\rho_n$ =0,75, у дизельного палива  $\rho_n$ =0,83;
	- *F<sup>w</sup> –* сила опору повітря*,*Н, визначалася в тяговому розрахунку.
	- $F_{\psi} = \psi G_a$  сила опору дороги руху автомобіля;

- коефіцієнт опору дороги;

Коефіцієнт, що враховує вплив завантаження двигуна по потужності  $k_N$  визначається за формулою

$$
k_N = 3.27 - 8.22 \frac{F_{\psi} + F_w}{F_k} + 9.13 \left(\frac{F_{\psi} + F_w}{F_k}\right)^2 - 3.18 \left(\frac{F_{\psi} + F_w}{F_k}\right)^3,
$$

 $F_k$  – сила тяги на ведучих колесах, H, визначається в тяговому розрахунку.

Підставивши знайдені величини у вираз (4), визначають витрату палива *Q<sup>s</sup>* для кожної із швидкостей автомобіля, що відповідає вибраним величинам  $\omega_i$  та передачі, на якій може рухатися автомобіль.

На підставі результатів обчислень будують паливно-швидкісну характеристику автомобіля (рис. 11) і за її допомогою визначають контрольну витрату палива *Qsmin* та економічну швидкість *Veк* руху автомобіля.

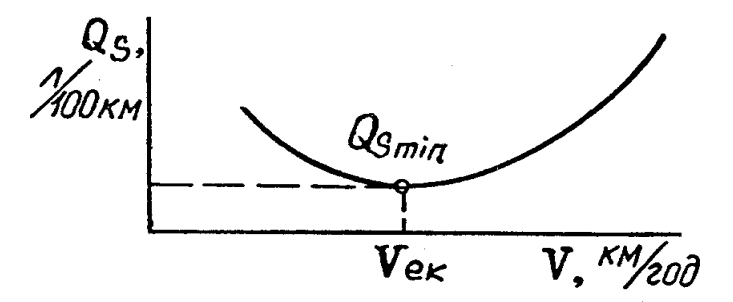

Рисунок 11 - Паливно-швидкісна характеристика автомобіля на вищій передачі

# **4. ПРОЕКТУВАННЯ КОНСТРУКЦІЇ ЗАДАНОГО МЕХАНІЗМУ**

Аналіз конструкцій агрегатів і механізмів автомобілів дозволяє виконати їх порівняльну оцінку по основним технічним показникам і властивостям, що спрямовано на розвиток у студентів навичок інженерного мислення в області автомобілебудування й експлуатації автомобілів.

#### **4.1 Розрахунок зчеплення**

*Зчеплення* - механізм трансмісії автомобіля, що передає крутний момент від двигуна до трансмісії, й дозволяє короткочасно від'єднати двигун від трансмісії й знову плавно їх з'єднати.

Класифікація й вимоги до конструкції зчеплення докладно розглянуті в [3-5].

На більшості сучасних транспортних засобів установлюються постійно замкнені сухі одноабо дводискові зчеплення з периферійним розташуванням циліндричних натискних пружин або центрально розташованою діафрагмовою пружиною із примусовим керуванням.

### **4.1.1 Визначення основних параметрів зчеплення**

Вибір розмірів зчеплення проводиться з умови передачі максимального крутного моменту двигуна за допомогою тертя з деяким запасом.

Статичний момент тертя зчеплення визначають за формулою

 $M_c = M_{\text{emax}} \cdot \beta$ ,

де *М<sup>с</sup>* - статичний момент тертя зчеплення, Н м;

*Memax* - максимальний крутний момент двигуна, Нм;

 $\beta$ - коефіцієнт запасу зчеплення.

Значення коефіцієнта запасу вибирається з урахуванням неминучого зменшення коефіцієнта тертя накладок у процес експлуатації, усадки натискних пружин, наявності регулювання натискного зусилля, числа ведених дисків. З іншого боку, пікові навантаження в трансмісії, незалежно від їхнього походження, повинні обмежуватися пробуксовуванням зчеплення. Із цієї причини коефіцієнт запасу зчеплення не повинен перевищувати певного значення.

Зчеплення з регульованим тиском пружин і з діафрагмовими пружинами мають найбільш низьке значення коефіцієнта запасу зчеплення. Більші значення мають зчеплення вантажних автомобілів і автобусів.

Середні значення коефіцієнта запасу зчеплення залежно від максимального крутного моменту двигуна наведений у табл. 5 [2].

Таблиця 5 - Коефіцієнт запасу зчеплення

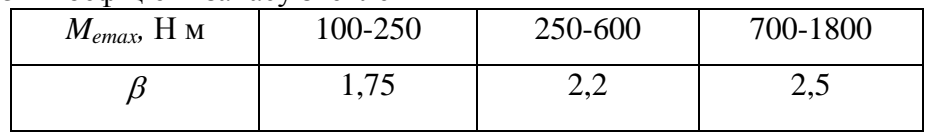

Середній радіус дисків визначають за формулою

$$
R_c = \frac{R_H + R_B}{2}
$$

де *R<sup>c</sup>* - середній радіус дисків, м;

*R<sup>H</sup>* і *R<sup>В</sup>* - відповідно, зовнішній і внутрішній радіус фрикційних накладок, м. Зовнішній радіус дисків попередньо можливо визначити за формулою

$$
R_H = 5 \cdot 10^{-3} \sqrt{\frac{10 \cdot M_{emax}}{A}}
$$

*А* - коефіцієнт.

Коефіцієнт *А* вибирається залежно від виду транспортного засобу [2]:

- для легкових автомобілів - *А* = 4,7;

- для вантажних автомобілів - *А* = 3,6;

- для автомобілів підвищеної прохідності - *А* = 1,9.

При цьому внутрішній радіус фрикційних накладок

 $R_R = 0.6$ · $R_H$ ,

де *RВ* - внутрішній радіус дисків, м.

Розраховані величини необхідно привести у відповідність до стандартних розмірів за ГОСТ 12238-76 (табл. 6) [5], потім визначити середній радіус дисків з урахуванням стандартних розмірів фрикційних накладок.

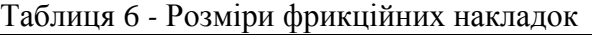

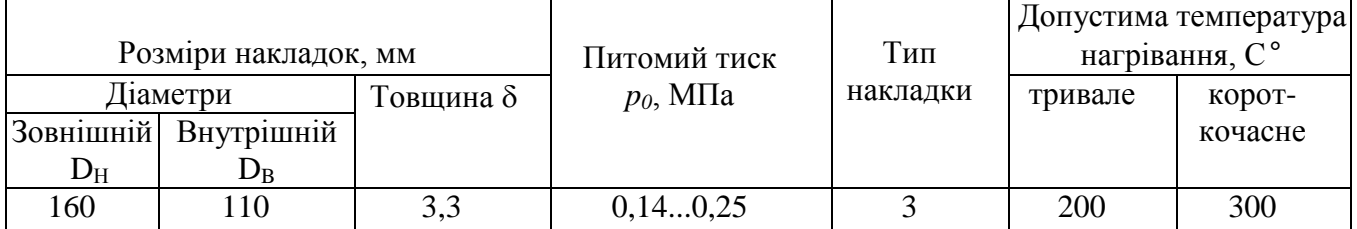

| 180 | 125 | 3,5 | 0,140,25 | 3            | 200 | 300 |
|-----|-----|-----|----------|--------------|-----|-----|
| 184 | 125 | 3,5 | 0,140,25 | 3            | 200 | 300 |
| 190 | 130 | 3,5 | 0,140,25 | 3            | 200 | 350 |
| 200 | 130 | 3,3 | 0,140,25 | 5            | 200 | 300 |
| 200 | 140 | 3,5 | 0,140,25 | 3            | 200 | 300 |
| 204 | 146 | 3,3 | 0,140,25 | 3            | 200 | 300 |
| 254 | 150 | 3,5 | 0,140,18 | 3            | 200 | 350 |
| 280 | 164 | 3,5 | 0,140,25 | 3            | 200 | 300 |
| 300 | 164 | 4,0 | 0,140,25 |              | 200 | 350 |
| 340 | 186 | 4,0 | 0,140,30 | $\mathbf{1}$ | 200 | 350 |
| 342 | 186 | 4,0 | 0,140,30 | $\mathbf{1}$ | 200 | 350 |
| 350 | 200 | 4,7 | 0,140,30 | 1            | 200 | 350 |
| 400 | 220 | 4,2 | 0,140,30 |              | 200 | 350 |

Примітка. Позначення типів накладок: 1 - формовані, 3 - ткані, 5 - спіральні, навиті.

#### **4.1.2. Визначення параметрів навантаженості зчеплення**

До параметрів навантаженості зчеплення відносять тиск на фрикційні накладки, питому роботу буксування зчеплення (що характеризує також зносостійкість зчеплення), а також припустиме нагрівання ведучого диска зчеплення. Мета розрахунків - визначити розрахункові значення цих параметрів, зрівняти із припустимими значеннями, у випадку невиконання умов вибрати інші розміри дисків і накладок.

Для визначення тиску на фрикційні накладки спочатку знаходять натискне зусилля пружин. Натискне зусилля розраховують за формулою:

$$
P_{\Sigma} = \frac{M_c}{\mu \cdot i_m \cdot R_c}
$$

де *P* - натискне зусилля пружин, Н;

*M<sup>c</sup>* - статичний момент тертя зчеплення;

 $\mu$  - розрахунковий коефіцієнт тертя;

 $i_m$  - число пар тертя;

 $R_c$  - середній радіус дисків, м.

Число пар тертя приймається [5]:

- для однодискових зчеплень - *і* = 2;

- для дводискових зчеплень - *і* = 4.

Розрахунковий коефіцієнт тертя залежить від ряду факторів: параметрів фрикційних матеріалів, стану й відносної швидкості ковзання поверхонь тертя, тиску, температури. Розрахунковий коефіцієнт тертя можливо ухвалювати:  $\mu$ =0,25...0,3 [3].

Тиск на фрикційні накладки розраховують за формулою

$$
p_0 = \frac{P_{\Sigma}}{F} = \frac{4P_{\Sigma}}{\pi \left( D_H^2 - D_B^2 \right)}
$$

де *р<sup>0</sup>* - тиск на фрикційні накладки, Па;

 $F$  – площа поверхні однієї сторони фрикційної накладки, м<sup>2</sup>.

Припустимі тиски на фрикційні накладки, як правило, становлять [*p0*]=0,14...0,25 МПа , див табл. 6 [4]. Менші значення мають зчеплення вантажних автомобілів і автобусів або автомобілів, що працюють у важких дорожніх умовах; більші значення - зчеплення легкових автомобілів.

Розрахункові значення тиску необхідно зрівняти зі значенням, що допускається:  $p_0 \leq [p_0].$ 

При невиконанні умови слід змінити розміри фрикційних накладок і повторити розрахунки. Питому роботу буксування зчеплення розраховують за формулою

$$
q_{\tilde{o}} = \frac{L_{\tilde{o}}}{F} = \frac{4L_{\tilde{o}}}{\pi (D_H{}^2 - D_B{}^2)}
$$

де  $q_{\delta}$  - питома робота буксування зчеплення, Дж/м<sup>2</sup>;

 $L_6$  - робота буксування, Дж; *F* - площа поверхні однієї сторони фрикційної накладки, м<sup>2</sup>. Роботу буксування визначають за формулою

$$
L_{6} = \frac{0.5J_{a} \cdot \omega_{M}^{2} \cdot M_{e \, max}}{M_{e \, max} - M_{\psi}}
$$

де *J<sup>a</sup>* - момент інерції наведеного до колінчатого вала двигуна маховика, що заміняє масу, що поступально рухається, автомобіля, кг м *2*;

 *<sup>М</sup>* - кутова швидкість колінчатого вала при максимальному крутному моменті двигуна, рад/с;

*М* - момент опору руху автомобіля, прикладений до колінчатого вала двигуна, Нм.

При визначенні роботи буксування слід мати на увазі, що вищенаведене формула виведена при наступних допущеннях:

- для виключення впливу водія передбачається, що зчеплення включається миттєво;

- кутова швидкість колінчатого вала двигуна в процесі включення постійна;

- крутний момент двигуна, рівний переданому зчепленням моменту, росте пропорційно часу;

- момент опору руху - величина постійна.

Така ідеалізація процесу включення зчеплення дозволяє проводити лише орієнтовні розрахунки. Для підвищення точності результатів слід ураховувати пружні властивості трансмісії: коливальної системи у реальних умовах експлуатації.

Момент інерції приведений до колінчатого вала двигуна маховика можливо визначити за формулою:

$$
J_a = \left( I, 0.4 + 0.05 r_k^2 \right) \frac{m_a \cdot r_k^2}{\left( i_0 \cdot i_1 \cdot i_{p_k} \right)^2},
$$

де *m<sup>a</sup>* - маса автомобіля, кг;

*r<sup>к</sup>* - радіус кочення колеса, м;

*i<sup>0</sup>* - передаточне число головної передачі;

*i<sup>1</sup>* - передаточне число першої передачі коробки передач;

*iРК* - передаточне число роздавальної коробки.

Кутова швидкість  $\omega_M$  при максимальному моменті колінчастого валу приймається з тягового розрахунку.

Момент опору руху автомобіля, наведений до колінчатого вала двигуна, розраховують при допущенні рівності радіусів кочення всіх коліс автомобіля за формулою

$$
M_{\psi} = \frac{m_a \cdot g \cdot r_k \cdot \psi}{i_0 \cdot i_1 \cdot \eta_{mp}}
$$

де *g* - прискорення вільного падіння, м/с;

 $\eta_{mp}$  - ККД трансмісії;

 $\psi$  - коефіцієнт опору коченню, приймається для легкових автомобілів  $\psi$  =0,015; для вантажних -  $\nu = 0.02$ .

Припустима питома робота буксування [4]:

- для легкових автомобілів [ $q_{\delta}$ ] = (50...70) $\cdot 10^4$  Дж/м<sup>2</sup>;
- для вантажних автомобілів [ $q_\delta$ ] = (15...120) $\cdot 10^4$  Дж/м<sup>2</sup>;
- для автопоїздів [ $q_{\it 6}$ ]=(10...40)·10<sup>4</sup> Дж/м<sup>2</sup>.

При визначенні теплового режиму зчеплення розраховується нагрівання ведучого диска. Маховик має значно більшу масу, ніж натискний диск, і тому температура його нагрівання порівняно невелика.

При розрахунках нагрівання ведучого диска приймається допущення, що теплопередача в навколишнє середовище відсутня, і вся робота буксування витрачається на нагрівання диска.

Нагрівання ведучого диска при одному рушанні з місця розраховують за формулою

$$
\Delta t = \frac{\gamma L_6}{m_{\mathcal{A}} \cdot C_{\mathcal{A}}}
$$

де  $\Delta t$  - нагрівання ведучого диска, °С;

 $\gamma$  - частка теплоти, що поглинається диском;

 $m<sub>II</sub>$  - маса натискного диска, кг;

*С<sup>д</sup>* - питома теплоємність матеріалу диска, Дж/( кг-град).

Частка теплоти, що поглинається диском [4]:

- для ведучого диска однодискового зчеплення й середнього диска дводискового  $\gamma$  =0,5;
- для натискного диска дводискового зчеплення  $\gamma$  =0,25.

Питома теплоємність сталі Сд=481,5 Дж/( кг-град) [5]. Радіальні розміри дисків вибираються, виходячи з розмірів фрикційних накладок. Товщина дисків попередньо приймається залежно від зовнішнього діаметра накладок і потім уточнюється за результатами теплового розрахунків зчеплення:

 $S_{\text{I}} = 0.05D$ ,

де *S<sup>Д</sup>* - товщина диска, м.

Визначивши геометричні розміри натискного диска, можливо визначити його масу:

$$
m_{\overline{A}} = \frac{\pi}{4} \Big( D_H^2 - D_B^2 \Big) S_{\overline{A}} \cdot \rho
$$

де *D* і *d* - відповідно, зовнішній і внутрішній діаметр натискного диска;

 $\rho$  - густина матеріалу диска.

Густину матеріалу диска можливо прийняти  $\rho$ =7000 кг/м<sup>3</sup>.

Розрахункове нагрівання ведучого диска необхідно порівняти із припустимим нагріванням. Припустиме нагрівання натискного диска - [ $\Delta t$ ]=10...15 °С [4].

Отримана розрахункова температура є умовною (визначення її приведене при одному рушанні автомобіля з місця) і використовується при порівняльній оцінці конструкцій зчеплень різних типів. У дійсності ж процес нагрівання дисків значно складніший через велику кількість включень зчеплення на одиницю пройденого шляху, особливо в умовах міського руху. Тому температура деталей зчеплення в процесі роботи автомобіля значно вище.

#### **4.1.3 Розрахунок пружин зчеплення**

При багатопружинному силовому елементі силу пружності кожної пружини знаходять за виразом:

$$
P_{np} = \frac{P_{\Sigma}}{i_{np}}\,,
$$

де iпр - кількість пружин, приймається за прототипом або за табл. 7.

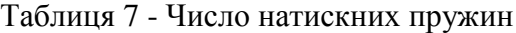

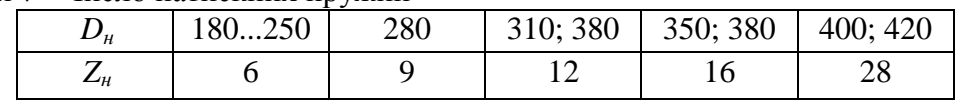

Навантаження на пружину не повинно перевищувати  $\lfloor P_{np} \rfloor$ =800 H [4].

Відношення діаметрів дроту й пружини приймається [4].

*3...10 d пр*  $\frac{D_{np}}{p}$  =

Після вибору значення відношення, визначається діаметр дроту й діаметр пружини.

Пружини зчеплень виготовляються з легованих сталей марок 65Г, 50ХФА та інш.

Пружини на міцність розраховують виходячи з розрахункового зусилля  $P_{\text{no.}$ розр, яке виникає внаслідок додаткової деформації *f* пружини під час виключення зчеплення:

$$
P_{np.pop} = 1.2 \cdot P_{np} k,
$$

де *k* - коефіцієнт, що враховує нерівномірність навантаження пружин через їх неоднакову довжину та жорсткість, *k* = 1,1...1,2.

Діаметр дроту, з якого виготовлено пружину,

$$
d = I O^3 \cdot \sqrt[3]{\frac{8 \cdot P_{np.posp} \cdot D_{cp}}{\pi \cdot [\tau]}} , \text{ MM},
$$

де *Dср* - середній діаметр пружини (обирають з конструктивних міркувань), м;

 $\lceil \tau \rceil$  - допустимі напруги кручення витків пружини,  $\lceil \tau \rceil = 800$  МПа.

Робоча кількість витків пружини:

$$
n = \frac{\Delta f \cdot d^4 \cdot G}{8 \cdot \Delta P \cdot D_{cp}^3},
$$

де  $Af=3$ мм - для однодискового зчеплення,  $Af=4$  мм - для дводискового;

 $G$  - модуль зсуву матеріалу (для сталі  $G = 85$  ГПа);

*P=Pпр.розр - Pпр* - збільшення сили пружності при виключанні зчеплення, Н. Повна кількість витків пружини *n=n +*(1,5...2,0).

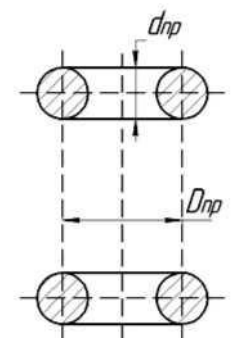

Рисунок 12 - Схема циліндричної натискної пружини

Число пружин вибирається залежно від зовнішнього діаметра фрикційних накладок і повинне бути кратне числу важелів вимикання (табл. 7) [2].

#### **4.1.4 Розрахунок діафрагмової пружини зчеплення**

Діафрагмова пружина (рис. 13) являє собою пружину Бельвіля, модифіковану для використання в автомобільних зчепленнях.

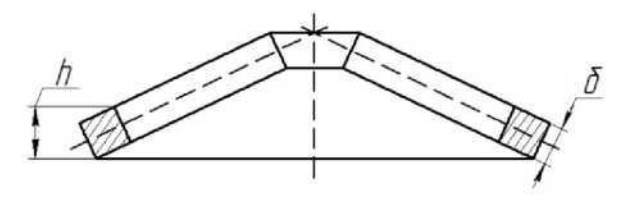

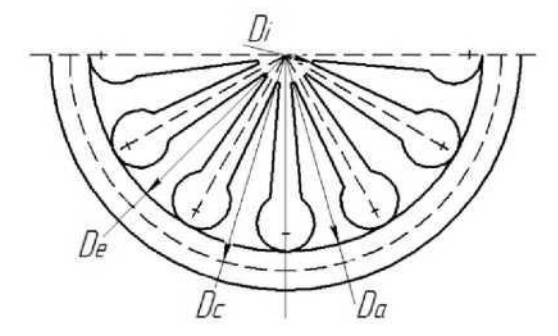

Рисунок 13 - Розрахункова схема діафрагмової пружини

Застосування діафрагмової пружини суттєво спрощує конструкцію зчеплення, зменшує його габаритні розміри й масу, тому що виконує одночасно функції натискної пружини й важелів вимикання зчеплення. Вона забезпечує рівномірний розподіл зусилля на натискний диск, а пружність її пелюсток (важелів вимикання) - плавність включення зчеплення.

У фрикційних зчепленнях використовуються діафрагмові пружини з радіальними прорізами. Утворені в такий спосіб пелюстки і є важелями вимикання зчеплення. Діафрагмова пружина у вільному стані має форму конуса. Розрізняють пружини, що втискаються (пряма установка пружини) і витяжного (зворотна установка пружини) типів, коли зусилля на натискний диск передається по зовнішньому або по внутрішньому діаметру нерозрізаної частини конуса, відповідно.

Конструктивні розміри діафрагмової пружини визначають характеристику пружини. До конструктивних розмірів діафрагмової пружини відносяться:

*D<sup>e</sup>* - зовнішній діаметр суцільного кільця;

*D<sup>a</sup>* - внутрішній діаметр суцільного кільця;

*D<sup>c</sup>* - середній діаметр суцільного кільця;

*D<sup>t</sup>* - внутрішній діаметр пелюсток діафрагмової пружини;

 $\delta$  - товщина діафрагмової пружини;

*h* - висота суцільного кільця пружини.

Розміри діафрагмової пружини можливо визначити з наступних рекомендацій. Так як в розрахунках можливо прийняти зовнішній діаметр суцільного кільця діафрагмової пружини рівним зовнішньому діаметру дисків зчеплення, то з рекомендованого співвідношення [5] можливо знайти зовнішній діаметр суцільного кільця.

$$
\frac{D_e}{D_a} = 1, 2...1, 5
$$

Середній діаметр суцільного кільця діафрагмової пружини можливо обчислити за формулою:

$$
D_c = \frac{D_e + D_a}{2}, \text{ M}
$$

Внутрішній діаметр пелюсток пружини можливо визначити з рекомендованого співвідношення [4]:

$$
\frac{D_e}{D_i} \geq 2.0
$$

Висоту суцільного кільця діафрагмової пружини можливо знайти, задаючись значенням з рекомендацій [4]:

 $\frac{h}{\delta}$  =

1,5...2,0<br>
оппення висоти суцільного кільня лів<br>
торужини. При  $h > 1.6$  на характернс<br>
люоо; при  $\frac{h}{B} > 2.8$  можливе «вивертання:<br>
иские зусилля діафратмової пружини ви<br>
иские зусилля діафратмової пружини ви<br>
сиские з Відношення висоти суцільного кільця діафрагмової пружини до її товщини визначає нелінійність пружини. При *h>1,6* на характеристиці пружини є більша область із постійною осьовою силою; при  $\frac{n}{\delta}$ *h > 2,8* можливе «вивертання» пружини.

Натискне зусилля діафрагмової пружини визначають за формулою:

$$
P_{\Sigma} = \frac{2}{3} \cdot \frac{\pi E}{1 - \mu^2} \frac{\partial l_1}{D_e^2} \frac{ln\left(\frac{1}{kI}\right)}{(1 - k_2)^2} \cdot \left[\delta^2 + \left(h - l_1 \frac{1 - k_1}{1 - k_2}\right) \left(h - 0.5 l_1 \frac{1 - k_1}{1 - k_2}\right)\right].
$$

де *E* - модуль пружності першого роду, Па;

 $\delta$  - товщина діафрагмової пружини, м;

Товщина діафрагмової пружини -  $\delta = 2, 0...2, 5$  мм [4].

*l<sup>1</sup>* - переміщення пружини в місці додатка сили, що діє з боку веденого диска, м;

*k<sup>1</sup>* і *k<sup>2</sup>* - коефіцієнти, що залежать від геометричних розмірів пружини;

*h* - висота суцільного кільця діафрагмової пружини, м;

 $\mu$  - коефіцієнт Пуассона;

*D<sup>e</sup>* - зовнішній діаметр суцільного кільця діафрагмової пружини, м.

Модуль пружності 1-го роду - *E*=2,110 <sup>11</sup> Па [4].

Переміщення пружини в місці прикладення сили - *l1*= 1,5…2,0 мм [2].

Коефіцієнт *k*<sup>1</sup> визначають за формулою

$$
k_I = \frac{D_a}{D_e};
$$

Коефіцієнт *k*<sup>2</sup> визначають за формулою

$$
k_2 = \frac{D_c}{D_e}
$$

Зусилля при вимиканні відрізняється від натискного зусилля передаточним числом діафрагмової пружини.

Передаточне число діафрагмової пружини, де функцію важелів виконують пелюстки пружини, можливо знайти по геометричних параметрах:

$$
i_{\scriptscriptstyle{J\!I}} = \frac{D_c - D_i}{D_e - D_c}
$$

Зусилля при вимиканні зчеплення визначається виразом:

$$
P_{\Sigma \max} = \frac{P_{\Sigma}}{i_{\pi}} = P_{\Sigma} \frac{D_e - D_c}{D_c - D_i}
$$

Діафрагмову пружину перевіряють на міцність по згину. Найбільша напруження виникає в момент вимикання зчеплення з боку її малого торця в середині підстави пелюсток.

Розрахункові значення тиску необхідно зрівняти зі значенням, що допускається, при невиконанні умов слід змінити розміри фрикційних накладок і повторити розрахунки.

#### **4.1.4 Розрахунки шліців веденого вала зчеплення**

Розрахунки шліців веденого вала зчеплення полягає у визначенні напруг зминання й зрізу й перевірці умов міцності.

Діаметр вала орієнтовно можливо визначити за формулою

$$
d \ge \sqrt[3]{\frac{M_{\text{emax}} \cdot \beta}{0.2\left[\tau_{\kappa p}\right] \cdot i_{\partial}}}
$$

де [  $\tau$  <sub>кр</sub>] - дотичне допустиме напруження на кручення, [  $\tau$  <sub>кр</sub>]= 25...30 МПа; *і<sup>д</sup>* – число ведених дисків зчеплення;

Стандартні розміри шліців визначаються за ДСТ 1139-80 «З'єднання шліцьові», основні параметри наведені в табл. 8.

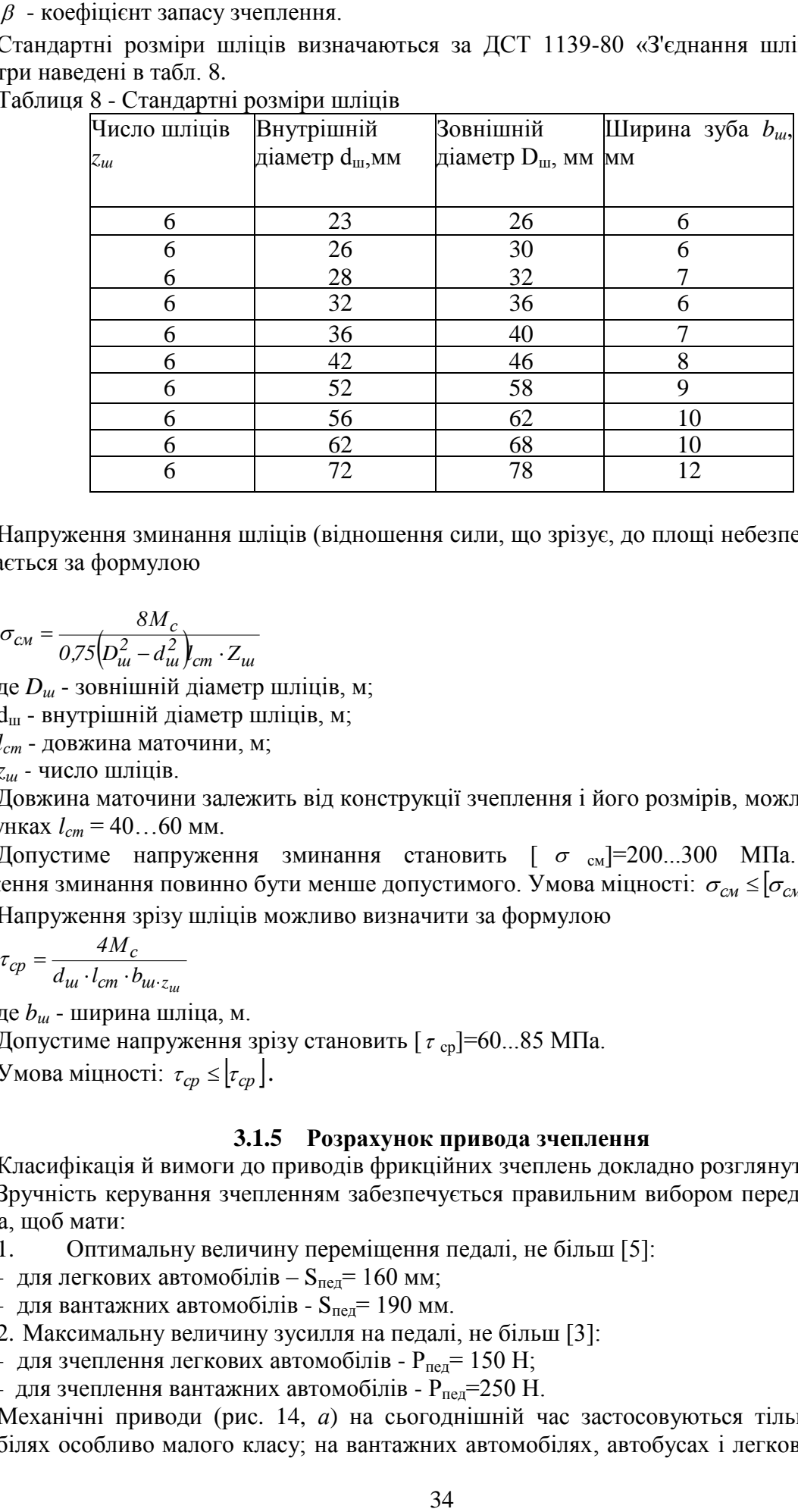

Таблиця 8 - Стандартні розміри шліців

Напруження зминання шліців (відношення сили, що зрізує, до площі небезпечного перерізу, визначається за формулою

$$
\sigma_{\scriptscriptstyle CM} = \frac{8M_c}{0.75(D_{\scriptscriptstyle uu}^2 - d_{\scriptscriptstyle uu}^2)_{\scriptscriptstyle cm} \cdot Z_{\scriptscriptstyle uu}}
$$

де *D<sup>ш</sup>* - зовнішній діаметр шліців, м;

d<sub>ш</sub> - внутрішній діаметр шліців, м;

*lст* - довжина маточини, м;

*z<sup>ш</sup> -* число шліців.

Довжина маточини залежить від конструкції зчеплення і його розмірів, можливо прийняти в розрахунках  $l_{cm} = 40...60$  мм.

Допустиме напруження зминання становить [  $\sigma$  <sub>см</sub>]=200...300 МПа. Розрахункове напруження зминання повинно бути менше допустимого. Умова міцності:  $\sigma_{_{CM}}$  ≤  $[\sigma_{_{CM}}]$ .

Напруження зрізу шліців можливо визначити за формулою

$$
\tau_{cp} = \frac{4M_c}{d_{uu} \cdot l_{cm} \cdot b_{uu \cdot z_{uu}}}
$$

де *b<sup>ш</sup>* - ширина шліца, м.

Допустиме напруження зрізу становить [ $\tau$ <sub>cp</sub>]=60...85 МПа.

Умова міцності:  $\tau_{cp} \leq |\tau_{cp}|$ .

# **3.1.5 Розрахунок привода зчеплення**

Класифікація й вимоги до приводів фрикційних зчеплень докладно розглянуті в [3-5].

Зручність керування зчепленням забезпечується правильним вибором передаточного числа привода, щоб мати:

- 1. Оптимальну величину переміщення педалі, не більш [5]:
- для легкових автомобілів  $S_{\text{nea}}$  = 160 мм;
- для вантажних автомобілів  $S_{\text{nea}}$  = 190 мм.
- 2. Максимальну величину зусилля на педалі, не більш [3]:
- для зчеплення легкових автомобілів  $P_{\text{near}} = 150 \text{ H}$ ;
- для зчеплення вантажних автомобілів  $P_{\text{nea}}$ =250 H.

Механічні приводи (рис. 14, *а*) на сьогоднішній час застосовуються тільки на легкових автомобілях особливо малого класу; на вантажних автомобілях, автобусах і легкових автомобілях

малого класу й вище застосовують гідропривід (рис. 14, б).

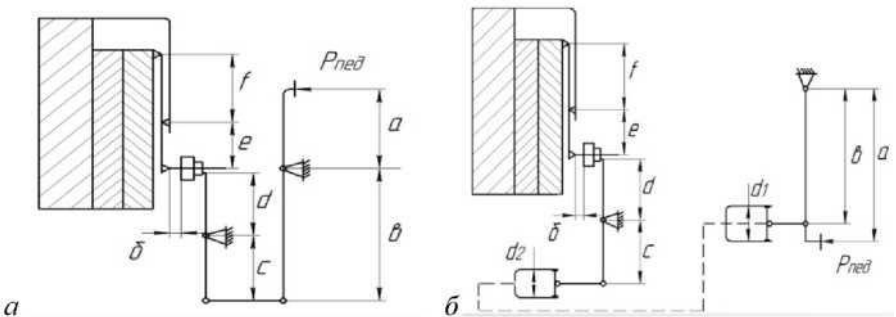

Рисунок 14 - Схеми приводів зчеплення: *а* - механічний привід; *б* - гідравлічний привід

При розрахунках привода розраховуються його передаточне число, зусилля на педалі й хід педалі. Крім цього, визначаються геометричні розміри важелів, циліндрів і тяг привода.

Загальне передаточне число привода зчеплення з *периферійними* пружинами *iпр* включає передаточне число педалі зчеплення *iпед*, передаточне число вилки вимикання зчеплення *iв*, передаточне число гідравлічного приводу *i<sup>г</sup>* і передаточне число важелів вимикання зчеплення *iр*.

$$
i_{np} = i_{ne\partial} \cdot i_{\beta} \cdot i_2 \cdot i_p = \frac{a \cdot c \cdot d_2^2 \cdot e}{b \cdot d \cdot d_1^2 \cdot f}
$$

де *а* й *b* - плечі педалі; *с* і *d* - плечі вилки вимикання; *d<sup>1</sup>* і *d*<sup>2</sup> - діаметри виконавчого й головного циліндрів гідроприводу, *e* і *f* - плечі важелів вимикання зчеплення.

$$
\text{OTKE}, \ i_{ne\partial} = \frac{i_{np}}{i_{\mathcal{B}} \cdot i_{\mathcal{E}} \cdot i_{p}},
$$

Рекомендується приймати *і<sup>в</sup>* =1,5…2,5; *іг*=1,2…1,5.

Загальне передаточне число привода зчеплення з *діафрагмовою* пружиною *іпр* включає передаточне число пелюсток діафрагмової пружини *іл*, передаточне число вилки вимикання зчеплення *ів*, передаточне число гідравлічного приводу *і<sup>г</sup>* і передаточне число педалі зчеплення *іпед*:

$$
i_{np} = i_{ne\partial} \cdot i_{\varepsilon} \cdot i_{\varepsilon} \cdot i_{\pi} = \frac{a \cdot c \cdot d_2^2 \cdot e}{b \cdot d \cdot d_1^2 \cdot f}
$$

де *a* і *b* - плечі педалі; *c* і *d* - плечі вилки вимикання; *d<sup>1</sup>* і *d*<sup>2</sup> - діаметри виконавчого й головного циліндрів гідроприводу, *e* і *f* - плечі важелів вимикання зчеплення (пелюсток діафрагмової пружини).

Виражаємо передаточне число педалі

$$
i_{ne\partial} = \frac{i_{np}}{i_{\beta} \cdot i_{\gamma} \cdot i_{\pi}},
$$

Передаточне число діафрагмової пружини можливо визначити за формулою

$$
i_{\scriptscriptstyle\mathcal{J}} = \frac{e}{f} = \frac{D_c - D_i}{D_e - D_c} \, .
$$

Для сучасних конструкцій приводів загальне передаточне число становить *iпр*=25...45 і повинно забезпечувати зусилля на педаль для легкових автомобілів не більше 150 Н, для вантажних автомобілів не більш 250 Н·м. У випадку, якщо зусилля на педаль перевищує зазначені значення, привод зчеплення повинен бути обладнаний підсилювачем.

Існуючі конструкції приводів мають звичайно наступні значення передаточних чисел:  $i_p$ =3,8...5,5;  $i_q$ =1,4...2,2 [5]. У розрахунках, як правило, задаються значеннями передаточних чисел *iпр*, *ip*, *ів*, потім знаходять передаточне число педалі зчеплення *іпед* .

Далі визначають розрахункове зусилля на педаль і повний хід педалі зчеплення, і перевіряються умови:

$$
P_{\text{neo}} \le [P_{\text{neo}}]; \ S_{\text{neo}} \le [S_{\text{neo}}].
$$

Максимальна величина зусилля на педалі зчеплення з підсилювачем не повинна перевищувати  $[P_{\text{ne}}]=150$  Н; зчеплення з підсилювачем  $[P_{\text{ne}}]=250$  Н. Припустима величина ходу педалі для легкових автомобілів  $[S_{\text{nea}}]=160$  мм, для вантажних  $[S_{\text{nea}}]=190$  мм.

Зусилля на педаль визначається за формулою:

$$
P_{ne\partial} = \frac{P_{\Sigma \max}}{i_{np} \cdot \eta_{np}},
$$

де *Рпед* - зусилля на педалі, Н;

 $\eta_{np}$  - ККД привода зчеплення, для механічного приводу  $\eta_{np}=0,7...0,8$ ; для гідравлічного приводу  $\eta_{\text{np}} = 0, 8...0, 9$ .

Повний хід педалі механічного приводу складається з вільного ходу педалі, робочого ходу й пружних деформацій елементів привода. Повний хід педалі гідравлічного приводу розраховується за формулою

$$
S_{ne\partial} = S_{ce} + S_p = \frac{\delta \cdot i_{np}}{i_p} + \Delta S \cdot i_{np}
$$

де Sпед - повний хід педалі привода зчеплення, м;

*Sсв* - вільний хід педалі, м;

*S<sup>p</sup>* - робочий хід педалі, м;

 $\delta$  - зазор у механізмі вимикання (між муфтою й важелями вимикання), м;

 $\Delta S$  - хід натискного диска, м;

*і<sup>р</sup>* - передаточне число важелів вимикання.

Величина зазору в механізмі вимикання [2]:

- для зчеплень із периферійними циліндричними пружинами -  $\delta$ =1,5...2,0 мм;

- для зчеплень із центральною діафрагмовою пружиною -  $\delta = 3, 5...4, 0$  мм.

Хід натискного диска [5]:

- для однодискових зчеплень -  $\Delta S = 1, 5...2, 0$  мм;

- для дводискових зчеплень -  $\Delta S = 2, 4...2, 8$  мм.

#### **4.2 Розрахунок коробки передач**

*Коробка передач* - агрегат трансмісії, призначений для перетворення крутного моменту й частоти обертання, що розвивається на колінчатому валу двигуна, для одержання різних тягових зусиль на ведучих колесах при рушанні автомобіля з місця і його розгоні. Коробка передач служить також для забезпечення можливості руху автомобіля заднім ходом і тривалого від'єднання двигуна від трансмісії при його пуску, на стоянці або при русі автомобіля накатом.

Класифікація й вимоги до конструкції коробки передач докладно розглянуті в [2, 5-7].

На сучасних автотранспортних засобах найбільше поширення одержали дво- і тривальні ступеневі коробки передач із шестернями постійного зачеплення. Для включення передач використовують зубчасті муфти й синхронізатори. Сучасні коробки передач мають високий ККД  $(\eta = 0.96...0.98)$  [5].

При розгляді конструкцій коробки передач використовується таке поняття, як «діапазон передаточних чисел коробки передач» - відношення передаточного числа нижчої ступені коробки передач до передаточного числа вищої ступені. Величина діапазону [5] для:

- легкових автомобілів  $\overline{A} = 3.0...4.5$ ;
- вантажних автомобілів  $\mu$  = 5,0...8,0;

- автомобілів високої прохідності й тягачів -  $\overline{A} = 10, 0...20, 0$ .

Перевагами двовальних коробок передач (рис. 15, *а*) є:

- 1) більш проста конструкція;
- 2) низький рівень шуму;
- 3) високий ККД на нижчих передачах;
- 4) зручність компонування;
- 5) можливість зниження маси.

До недоліків можливо віднести:

1) відсутність прямої передачі (зубчасті колеса й підшипники постійно під навантаженням);

2) максимальне передаточне число першої ступені не вище  $i<sub>l</sub> = 4, 0...4, 5$ .

Перевагами тривальних коробок передач (рис. 15, *б)* є:

1) наявність прямої передачі (при цьому ККД максимальний; зубчасті колеса, підшипники проміжного вала навантаження не сприймають, що веде до зниження їх зношування й зменшенню рівня шуму);

2) дві пари зубчастих коліс у зачепленні дозволяють одержати велике передаточне число при малій міжосьовій відстані.

Недоліком є деяке зниження ККД на проміжних передачах.

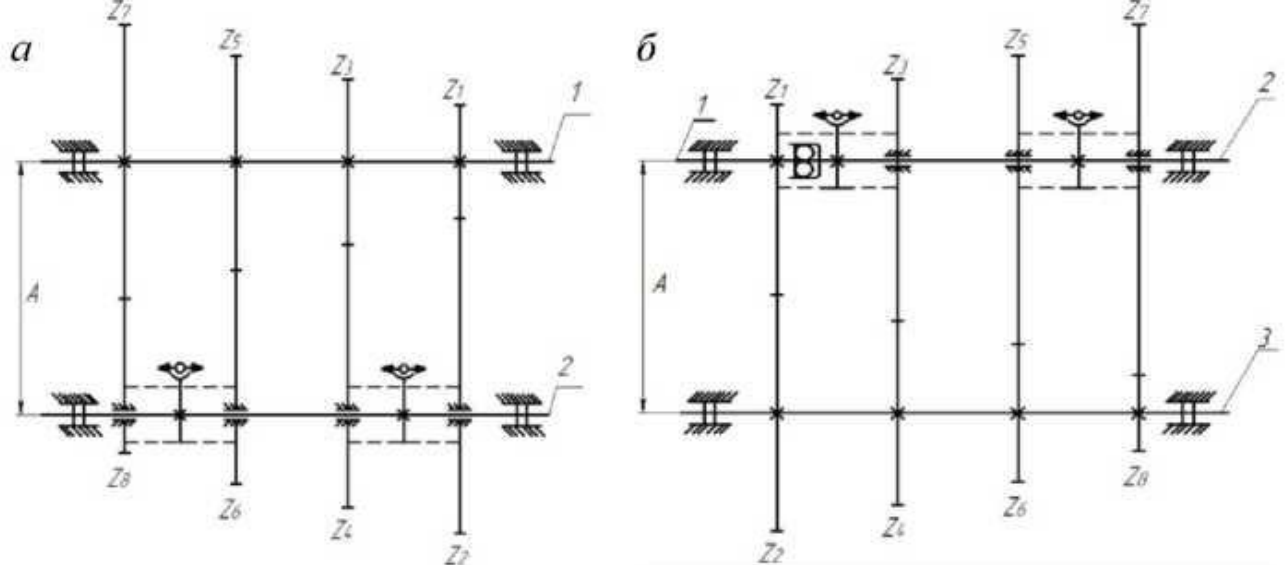

Рисунок 15 - Принципова кінематична схема чотириступінчастої коробки передач: *а* - двовальної; *б* - тривальної; *1* - ведучий вал; *2* - ведений вал; *3* - проміжний вал.

Двовальні коробки передач застосовують на передньопривідних автомобілях малого класу й задньопривідних - з поперечним розташуванням двигуна. Тривальні коробки передач використовують для легкових автомобілів, виконаних за класичною схемою, вантажних автомобілів і автобусів.

# **4.2.1 Визначення основних параметрів коробки передач**

Після вибору схеми коробки передач визначають її основні розміри. У першу чергу оцінюється міжосьова відстань. Міжосьова відстань наближено може бути визначена за формулою

$$
A = a \sqrt[3]{M_{emax}}
$$

де *А* - міжосьова відстань, мм;

*Меmах* - максимальний крутний момент двигуна, Нм;

*а* - коефіцієнт.

Величина коефіцієнта *а* залежить від типу транспортного засобу [5]:

- для легкових автомобілів *a* = 14,5...16,0;
- для вантажних автомобілів *a* = 17,0...19,5;
- для транспортних засобів з дизелями *a* = 20,5...21,5.

Для коробок передач легкових автомобілів: *А* = 65...80 мм [7].

Для коробок передач вантажних автомобілів рекомендується наступний раціональний ряд міжосьових відстаней (табл. 9) [7].

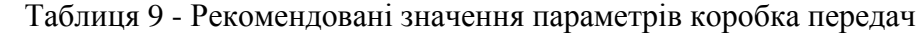

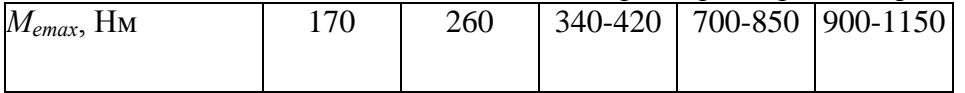
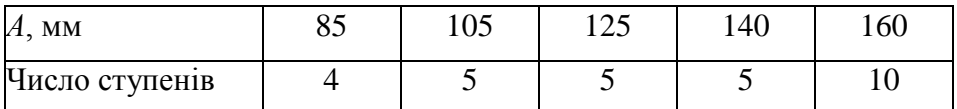

Потім установлюється нормальний модуль зубчастих коліс. Нормальний модуль визначається з умов міцності на втому або статичної міцності при дії максимального моменту.

При виборі модуля необхідно враховувати, що його зменшення при збільшенні ширини зубчастого вінця зубчастих коліс приводить до зменшення рівня шуму. Для зменшення маси коробки передач слід збільшувати модуль шляхом зменшення ширини вінців (при тій же міжосьовій відстані).

Для вантажних автомобілів зменшення рівня шуму має менше значення, тому для легкових автомобілів приділяється більша увага зменшенню маси зубчастих передач.

Як правило, модуль приймається однаковим для всіх зубчастих коліс коробки передач, що дає деякі технологічні переваги. Величина модуля залежить від моменту, що передається, й типу транспортного засобу (табл. 10) [6].

Стандартні значення нормального модуля, мм [7]: *т<sup>н</sup>* = 1,0; 1.25; 1,5; 2,0; 2,5; 3,0; 4,0; 5,0; 6,0; 8,0 і т.д. Більшість зубчастих коліс у коробках передач виконують косозубими для зменшення шуму при роботі й підвищення міцності.

При виборі кута нахилу враховують ряд факторів: необхідність забезпечення достатнього осьового перекриття зубів; обмеження осьової сили, що діє на підшипники валів; необхідність витримати задана міжосьова відстань; умова зрівноважування осьових сил на проміжному валу (для тривальних коробок передач).

| $M_{\text{KD}}$ , HM | $m_{\rm H}$ , MM | Тип транспортного засобу                                                                                                    |  |  |  |  |  |
|----------------------|------------------|----------------------------------------------------------------------------------------------------|--|--|--|--|--|
| 100-200              | $2,25-2,75$      | Легкові автомобілі особливо малого й малого класу                                                                                 |  |  |  |  |  |
| 200-400              | $2,75-3,5$       | малої<br>Легкові автомобілі середнього класу й вантажні<br>вантажопідйомності                                                     |  |  |  |  |  |
| 400-600              | $3,5-4,25$       | рузовые автомобілі середньої вантажопідйомності                                                                                   |  |  |  |  |  |
| 600-800              | $4,25-5,0$       | Г рузовые автомобілі великої вантажопідйомності                                                                                   |  |  |  |  |  |
| 800-1000             | $5,0-6,0$        | Перша передача в коробках передач вантажних автомобілів<br>великої вантажопідйомності при малому числі зубів шестерні<br>$(Z=12)$ |  |  |  |  |  |

Таблиця 10 - Значення нормального модуля зубчастих коліс коробка передач

Кут нахилу спіралі зубів [7]:

- для зубчастих коліс двовальних коробок передач легкових автомобілів -  $\beta$  =20...25°;

- для зубчастих коліс тривальних коробок передач легкових автомобілів -  $\beta$  =22...34°;

- для зубчастих коліс коробок передач вантажних автомобілів -  $\beta$  =18...26°.

Робочу ширину вінців зубчастих коліс коробки передач можливо визначити зі співвідношення:

*b ( 5...8 )m<sup>н</sup> (0,19...0,23 )А*

де *b* - робоча ширина вінця зубчастого колеса, м.

При визначенні ширини вінців зубчастих коліс слід ураховувати, що при застосуванні зубчастих коліс більшої ширини підвищуються вимоги до твердості валів коробки передач.

Число зубів коліс визначається по відомому передаточному числу коробки передач (з умови рівності модулів). Так, наприклад, для другої ступені тривальної чотириступінчастої коробки передач (рис. 15, *б)*:

$$
i_2 = i_n \cdot i_{napu} = \frac{Z_2}{Z_1} \cdot \frac{Z_5}{Z_6}
$$

де *i<sup>п</sup>* - передаточне число привода проміжного вала;

*i*пари - передаточне число зубчастої пари другої ступені коробки передач.

У позначенні числа зубів прийнято наступне: непарні індекси відносяться до ведучих зубчастих коліс, парні - до ведених шестірень.

Число зубів зубчастого колеса первинного вала  $Z_I$ =17...27 [7], передаточне число привода проміжного вала *iп*=1,6…2,5 [2].

Задаючись числом зубів зубчастого колеса первинного вала й передаточним числом привода проміжного вала, можливо визначити число зубів шестерні привода проміжного вала.

Після цього необхідно перевірити міжосьову відстань по числу зубів:

$$
A = \frac{m_{\rm H}(Z_I + Z_2)}{2\cos\beta},
$$

При визначенні числа зубів необхідно враховувати, що непарне число суми зубів передачі переважніше, тому що зменшується можливість одержання суми чисел зубів із загальним множником, що приводить до нерівномірності зношування зубів.

Шляхом варіювання кута нахилу спіралі зубів у заданих межах необхідно добитися точного збігу обумовленої міжосьової відстані з обчисленою за формулою (4.1). У крайньому випадку можливо змінювати модуль зубчастих коліс.

Нормальний модуль визначають за формулою

$$
m_{\scriptscriptstyle H}=\frac{d_0}{z}\,;
$$

де *т<sup>н</sup>* - нормальний модуль, м;

*d<sup>0</sup>* - діаметр початкової окружності, м;

*z* - число зубів зубчастого колеса.

Торцевий модуль розраховують за формулою

$$
m_S = \frac{d_0 \cos \beta}{z}
$$

де *m<sup>s</sup>* - торцевий модуль, м;

 $\beta$  - кут нахилу спіралі зубів, град.

Виходячи з результату розрахунків передаточних чисел і вибравши тип коробки передач (дво- або тривальна), визначають кількість зубців всіх шестерень (за винятком шестерень заднього ходу), знаходять відстань між осями валів, орієнтовні габаритні розміри коробки передач та креслять її кінематичну схему.

Кількість зубців визначають виходячи з того, що передаточні числа на кожній з передач повинні відповідати передаточним числам, знайденим при тяговому розрахунку автомобіля.

Для забезпечення паралельності валів суми кількостей зубців кожної пари шестерень повинні бути однаковими. Якщо модуль та кути нахилу зубців у них однакові, то:

 $Z_1 + Z_2 = Z_3 + Z_4 = ... = Z_{in} + Z_{in}$ .

Коли визначають кількість зубців кожної з шестерень *тривальної* коробки передач, виходять з того, що на всіх передачах, крім прямої, крутний момент передається через дві пари шестерень. Тому передаточне число і - ї передачі.

$$
i_j = \frac{Z_2}{Z_1} \cdot \frac{Z_{j\epsilon}}{Z_{jn}},
$$

де  $Z_2$ ,  $Z_1$  - кількості зубців шестерень приводу проміжного вала ( $Z_2$  - на проміжному валу,  $Z_1$ ) - на первинному);

Zjв, Zjп - кількості зубців шестерень *j*-ї передачі (Zjв - на вторинному валу, Zjп - на проміжному).

Кількість зубців шестерень первинного валу Z<sub>1</sub> = 17...23. Тоді Z<sub>2</sub> = Z<sub>1</sub>(Z<sub>2</sub>/Z<sub>1</sub>).

Прийнявши *Z<sup>1</sup>* та обчисливши *Z2*, а також враховуючи величину *i<sup>j</sup>* , знайдену в тяговому розрахунку, з системи рівнянь:

$$
\begin{cases}\nZ_I + Z_2 = Z_{j\epsilon} + Z_{jn} \\
i_j = \frac{Z_2}{Z_I} \cdot \frac{Z_{j\epsilon}}{Z_{jn}}\n\end{cases}
$$

визначають *Zjв* та *Zjп*. Аналогічно знаходять кількість зубців шестерень решти передач. Визначаючи кількість зубців шестерень *двовальної* коробки передач, приймають кількість зубців шестерні першої передачі ведучого вала в межах *Z1*= 17...23. Тоді кількість зубців шестерні веденого вала цієї ж передачі буде  $Z_2=i_1 Z_1$ . Враховуючи, що за однакових модулів та кутів нахилу зубців суми кількостей зубців пар шестерень на всіх передачах однакові, кількість зубців кожної шестерні знаходять виходячи з того, що:

$$
\begin{cases} Z_{I_1} + Z_{2_1} = Z_{j1} + Z_{j2} \\ i_j = \frac{Z_{j2}}{Z_{j1}} \end{cases}
$$

,

де  $Z_{11}$ ,  $Z_{21}$  - кількість зубців шестерень першої передачі відповідно на ведучому та веденому валах;

Zj1, Zj2 - кількість зубців шестерень *j*-ї передачі відповідно на ведучому та веденому валах.

Знайдені кількості зубців округляють до цілих чисел, уникаючи кратності кількостей зубців у парі шестерень, та визначають дійсні передаточні числа (відхилення від передаточних чисел, знайдених у тяговому розрахунку, не повинне перевищувати 5%).

Для двовальної коробки передач розрахунки виконуються аналогічно, однак у формулах не враховується передаточне число привода проміжного вала.

#### **4.2.2 Розрахунок зубчастих коліс коробки передач на міцність**

При розрахунках коробки передач розрахунковий момент визначається по максимальному крутному моменту двигуна. Розрахунок шестерень проводиться: на міцність - по напруженнях згину зубів і на довговічність - по контактних напруженнях. В основу розрахунків покладена залежність Бєляєва-Герца для найбільших нормальних напружень у зоні контакту, що виникають при стисканні двох циліндрів.

Напруження згину розраховують за формулою

$$
\sigma_H = \frac{P}{b \cdot \pi \cdot m_H y},
$$

де  $\sigma$ <sub>й</sub> - напруження згину, Па;

*Р* - окружне зусилля, Н;

*у* - коефіцієнт форми зуба.

Окружне зусилля розраховують за формулою

$$
P = \frac{M_{emax}i_x^{\prime}}{r_0} = \frac{2 \cdot M_{emax}i_x^{\prime} \cos \beta}{m_u Z}
$$

де *і<sup>к</sup>* - передаточне число до зубчастого колеса, що розраховується; *r<sup>0</sup>* - радіус початкової окружності зубчастого колеса, м.

Коефіцієнт форми зуба приблизно визначають за формулою

$$
y = 0,154 - \frac{1,23}{Z} + \frac{3,33}{Z^2}.
$$

Допустимі напруження згину зубів наведені в табл. 11 [4].

Таблиця 11 *-* Допустимі напруження згину зубів, МПа

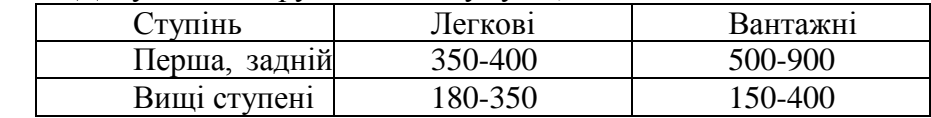

Контактні напруження визначають за формулою:

$$
\sigma_{\text{CNC}} = 0.418 \cdot \cos \beta \sqrt{\frac{PE}{b \sin \alpha \cos \alpha}} \left( \frac{1}{r_1} \pm \frac{1}{r_2} \right),
$$

 $\begin{bmatrix} 7 \end{bmatrix}$ ,<br>  $\begin{bmatrix} 7 \end{bmatrix}$ . Тей шес<br>  $\begin{bmatrix} -8 \end{bmatrix}$  и шес<br>  $\begin{bmatrix} 110^5 \end{bmatrix}$  М<br>  $\begin{bmatrix} 110^5 \end{bmatrix}$  М<br>  $\begin{bmatrix} 11000-10 \end{bmatrix}$ <br>  $\begin{bmatrix} 1500-20 \end{bmatrix}$ <br>  $\begin{bmatrix} 1000-14 \end{bmatrix}$ <br> **21**<br> **22**<br> **22**<br> **23**<br> **241** де  $\sigma_{\rm\,c\kappa}$  - контактні напруження, Па; *Е* - модуль пружності 1 -го роду, Па;  $\alpha$  - кут зачеплення шестерень, град; Кут зачеплення шестерень -  $\alpha = 20^{\circ}$  [7]. *r1, r<sup>2</sup>* - радіуси початкових окружностей шестерень у парі, м; «+» - для зовнішнього зачеплення; «-» - для внутрішнього зачеплення. Модуль пружності 1-го роду -  $E = 2.1 \cdot 10^5$  МПа[6]. Допустимі напруження стискання наведені в табл. 12 [4]. *Таблиця 12 -* Допустимі напруження стиску, МПа  $\overline{\Pi}$ егкові автомобілі вантажні малої Вантажні автомобілі

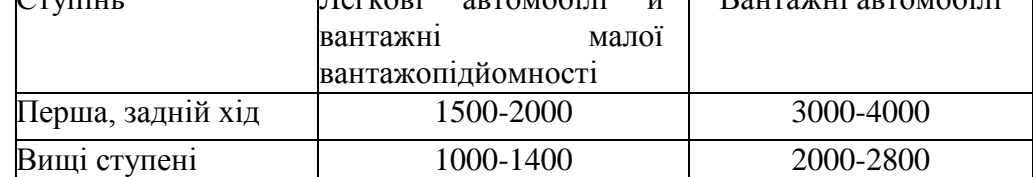

#### **4.2.3 Розрахунки синхронізаторів**

Найбільше поширення на сучасних транспортних засобах одержали інерційні конусні синхронізатори (рис. 16), які не допускають включення передачі до повного вирівнювання кутових швидкостей, що з'єднуються деталей, створюючи тим самим умови плавного й безшумного введення в зачеплення ведучих і ведених шестерень відповідних передач.

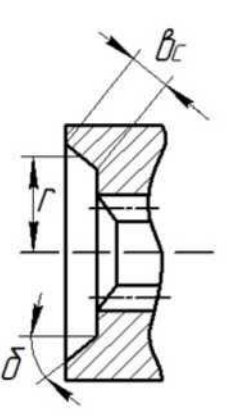

Рисунок 16 *-* Розрахункова схема інерційного конусного синхронізатора

На сучасних автомобілях прагнуть оснастити синхронізаторами всі передачі коробки, крім передачі заднього ходу автомобіля.

Ціль розрахунків синхронізатора - визначення кутів нахилу конусів і блокувальних поверхонь, що забезпечують дотримання умови невключення передачі до повного вирівнювання кутових швидкостей деталей, що з'єднуються, а також моменту тертя й часу синхронізації.

При розрахунках синхронізатора нехтують впливом опору масла на зниження частоти обертання зубчастих коліс, тому що воно при нормальному температурному режимі не виявляє істотного впливу на процес синхронізації. Передбачається також, що швидкість автомобіля за час синхронізації не змінюється.

Синхронізатори прийнято оцінювати по питомій роботі буксування.

Питому роботу буксування розраховують за формулою

$$
l_c = \frac{L_c}{F_c}
$$

де *l<sup>с</sup>* - питома робота буксування, МДж/м;

*L<sup>c</sup>* - робота буксування при вирівнюванні кутових швидкостей вала й установленого на ньому зубчастого колеса, Дж;

 $\tilde{F}_c$  - площа поверхні тертя синхронізатора, м<sup>2</sup>.

Роботу буксування визначають за формулою

$$
Lc = J_{np} \frac{\omega_e^2}{2} \left( \frac{1}{i_{k+1}} - \frac{1}{i_k} \right)^2
$$

де *Jпр* - сумарний наведений момент інерції, кг∙м;

 $\omega$ <sub>е</sub> - розрахункова кутова швидкість колінчатого вала двигуна при перемиканні передач, рад/с;

*i<sup>к</sup>* - передаточне число передачі, що вимикається;

*iк+1* - передаточне число передачі, що включається.

При цьому необхідно враховувати, що в пятиступеневих коробках передач вантажних автомобілів синхронізовані вищі ступені, а перша передача й передача заднього ходу включаються зубчастою муфтою. У коробок передач легкових автомобілів синхронізовані всі ступені.

Для тривальної коробки передач сумарний приведений момент інерції можливо визначити в такий спосіб:

$$
J_{np} = J_{\alpha q} + J_{\alpha u q} + J_{\kappa}^{\alpha u} + \left( J_{np\alpha} \Sigma J_{\kappa}^{np\alpha u} \right) \cdot i_n^2 + \Sigma \left( J_{\kappa}^{\alpha \delta} \cdot i_{\kappa}^2 \right)
$$

де *Jсц* - момент інерції веденого диска зчеплення, кг-м 2 ;

*Jвщ* - момент інерції ведучого вала коробки передач, кг-м 2 ;

 $J_{\kappa}^{su}$  - момент інерції ведучої шестерні привода проміжного вала, кг-м;

 $J_{np\omega\mu}$  - момент інерції проміжного вала, кг-м<sup>2</sup>;

 $\mathcal{LI}_{\kappa}^{npom}$  - момент інерції шестерень постійного зачеплення на проміжному валу, кг-м ;  $J^{\theta \partial}_\kappa$  - момент інерції зубчастого колеса на веденому валу коробки передач, кг-м .

Для двовальної коробки передач

 $J_{np} = J_{cyl} + J_{e\mu} + \Sigma J_{\kappa}^{e\mu} + \Sigma \left( J_{\kappa}^{e\partial} \cdot i_{\kappa}^2 \right)$ 

де  $\mathcal{LI}_{\kappa}^{eu}$  - сумарний момент інерції зубчастих коліс на ведучому валу, кг-м .

Момент інерції диска (шестерні, вала) щодо осі, що проходить через його центр і перпендикулярної площини його обертання, у загальному випадку можливо визначити за формулою

$$
J=\frac{1}{2}MR^2,
$$

де *J* - момент інерції, кг-м;

*M* - маса диска, кг;

 *- радіус диска, м.* 

Для знаходження моментів інерції валів необхідно визначити їхні розміри. Розміри валів коробки передач вибираються, виходячи з умови забезпечення достатньої їхньої жорсткості.

Діаметр ведучого вала коробки передач приблизно визначають за формулою

$$
d_{\text{e}\mu\mu} = \kappa \sqrt[3]{M_{\text{e}\mu\alpha\alpha}} \cdot 10^{-3},
$$

де *dвщ* - діаметр ведучого вала, мм;

*k* - коефіцієнт, *k* = 4,0...4,6 [7].

З рекомендованого відношення діаметра ведучого вала до його довжини [4] можливо знайти довжину вала:

$$
\frac{d_{\textit{euq}}}{l_{\textit{euq}}} = 0,16...0,18
$$

де *lвщ* - довжина ведучого вала, м.

Діаметр веденого й проміжного валів у середній їх частині (вали ступеневі) визначають за формулою

де *dвд(пром)* - діаметр веденого (проміжного) вала, м.

Відношення діаметрів валів до їхніх довжин для проміжного й веденого валів, відповідно

[4]:

$$
\frac{d_{np\omega}}{l_{np\omega}} = 0.16...0.18 \, , \frac{d_{\theta\partial}}{l\theta\partial} = 0.18...0.21
$$

Довжину ведучого вала *двовальної* коробки передач приблизно розраховують за формулою

*lвщ ( 3,0...3,4 )А0,1*

Розрахункова кутова швидкість колінчатого вала двигуна при перемиканні передач наведена в табл. 13 [7].

Таблиця 13 *-* Розрахункова кутова швидкість колінчатого вала двигуна при перемиканні передач, рад/с

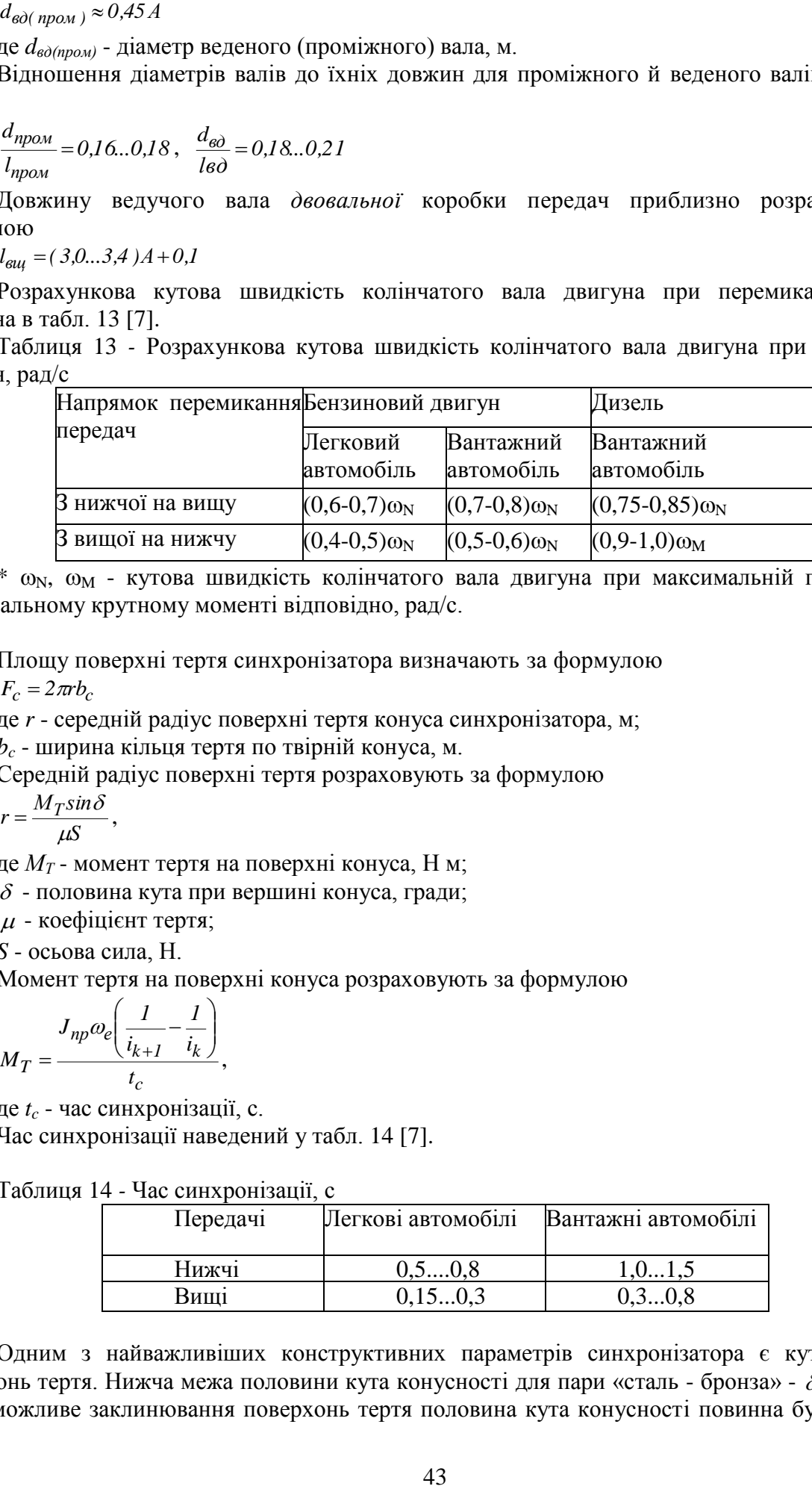

\* w<sub>N</sub>, W<sub>M</sub> - кутова швидкість колінчатого вала двигуна при максимальній потужності й максимальному крутному моменті відповідно, рад/с.

Площу поверхні тертя синхронізатора визначають за формулою  $F_c = 2\pi r b_c$ 

де *r* - середній радіус поверхні тертя конуса синхронізатора, м;

*b<sup>c</sup>* - ширина кільця тертя по твірній конуса, м.

Середній радіус поверхні тертя розраховують за формулою

*S*  $r = \frac{M_T sin}{I}$  $\mu$  $=\frac{M_T sin\delta}{g},$ 

де *М<sup>Т</sup>* - момент тертя на поверхні конуса, Н м;

 $\delta$  - половина кута при вершині конуса, гради;

 $\mu$  - коефіцієнт тертя;

*S* - осьова сила, Н.

Момент тертя на поверхні конуса розраховують за формулою

$$
M_T = \frac{J_{np}\omega_e \left(\frac{1}{i_{k+1}} - \frac{1}{i_k}\right)}{t_c},
$$

де *t<sup>c</sup>* - час синхронізації, с.

Час синхронізації наведений у табл. 14 [7].

Таблиця 14 *-* Час синхронізації, с

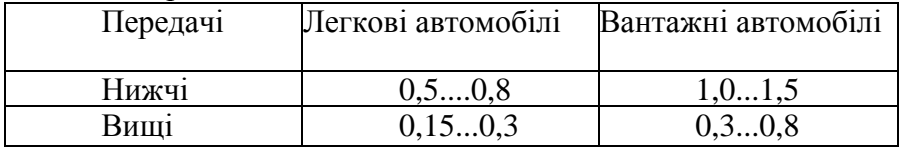

Одним з найважливіших конструктивних параметрів синхронізатора є кут конусності поверхонь тертя. Нижча межа половини кута конусності для пари «сталь - бронза» -  $\delta$  = 6...12° [6]. Через можливе заклинювання поверхонь тертя половина кута конусності повинна бути більшою

кута тертя, який пов'язаний з коефіцієнтом тертя залежністю

 $t g \rho = \mu$ 

де  $\rho$  - кут тертя, град.

Коефіцієнт тертя для пари «сталь - бронза» -  $\mu$ =0,06...0,1 [6].

Осьову силу визначають за формулою

 $S = P_{\textit{gauge}} \cdot i_{\textit{gauge}}$ 

де *Рваж* - зусилля, що прикладається водієм до важеля коробки передач, Н;

*іваж* - передаточне число важеля перемикання передач (відношення ходу рукоятки до ходу муфти).

Зусилля, що прикладається водієм до важеля коробки передач [7]:

- для легкових автомобілів і автобусів – *Рваж* < 60 Н;

- для вантажних автомобілів - *Рваж* < 100 Н.

Передаточне число важеля перемикання передач [7]:

- для легкових автомобілів - *іваж* = 2...5;

- для вантажних автомобілів - *іваж* = 7...13.

Ширину кільця тертя по твірній конуса визначають за формулою

$$
b_c = \frac{M_T}{2\pi r^2 [P_N]},
$$

де *Р<sup>N</sup>* - припустимий тиск на поверхню конуса, Па.

Припустимий тиск -  $P_N = 1, 0...1, 5$  МПа [7].

Припустима питома робота буксування [6]:

- для легкових автомобілів - [*lс*]=0,03…0,1 МДж/м;

- для вантажних автомобілів - [*lс*]=0,05…0,4 МДж/м. Нижні межі відповідають вищим ступеням коробки передач, верхні - нижчим.

# **4.3. Розрахунок карданної передачі**

Карданна передача - механізм трансмісії автомобіля, що складається з одного або декількох карданних валів і карданних шарнірів, призначений для передачі крутного моменту між агрегатами, осі валів яких не збігаються або можуть змінювати своє відносне положення при русі автомобіля.

Класифікація й вимоги до карданних передач докладно розглянуті в [2, 5-7].

# *Розрахунки карданної передачі із шарнірами нерівних кутових швидкостей*

При розрахунках карданних передач із шарнірами нерівних кутових швидкостей визначаються параметри карданного вала, хрестовини, вилок і підшипників карданного шарніра.

#### **4.3.1 Розрахунки карданного вала**

Для визначення основних розмірів карданного вала необхідно визначити максимальну частоту обертання карданного вала, відповідну до максимальної швидкості автомобіля.

Максимальну частоту обертання карданного вала, відповідну до максимальної швидкості автомобіля, розраховують за формулою

 $n_{max} = n_N \cdot i_B \cdot k$ 

де *nmax* - максимальна частота обертання карданного вала, об/хв;

 $n_N$ - частота обертання колінчатого вала двигуна при максимальній потужності, об/хв;

*i<sup>B</sup>* - передаточне число вищої ступені коробки передач;

*k* - коефіцієнт.

Значення коефіцієнта:

для бензинових двигунів без обмежника максимальної частоти обертання колінчатого вала - *k* = 1,2;

- для дизелів і бензинових двигунів з обмежником максимальної частоти обертання колінчатого вала - *k* = 1,0.

Для визначення основних розмірів карданного вала необхідно також визначити розрахунковий крутний момент на карданному валу на нижчій ступені коробки передач.

Розрахунковий крутний момент на карданному валу визначають за формулою

 $M_{\nu}$ = $M_{\text{emav}}$   $i_{1}$ ,

де *М<sup>к</sup>* - розрахунковий момент на карданному валу, Нм;

*i<sup>1</sup>* - передаточне число першої ступені коробки передач.

Після визначення максимальної частоти обертання карданного вала й розрахункового крутного моменту на карданному валу з табл. 151 [7] вибирають відповідні розміри перетинів труб карданних валів.

Критичну частоту обертання карданного вала визначають за формулою

$$
n_{kp} = 12 \cdot 10^4 \frac{\sqrt{D_B^2 + d_B^2}}{L_B^2}
$$

де *пкр* - критична частота обертання карданного вала, об/хв;

*D<sup>В</sup>* - зовнішній діаметр карданного вала, м;

 $d<sub>B</sub>$  - внутрішній діаметр карданного вала, м;

*L<sup>В</sup>* - довжина карданного вала, м.

Розрахункова критична частота обертання карданного вала звичайно перевершує дійсне значення внаслідок піддатливості опор, неточного балансування вала, наявності зазорів у шлицьових з'єднаннях. Досвід експлуатації показав, що для задовільної роботи карданної передачі необхідно вводити коефіцієнт запасу по критичній частоті обертання:

$$
K = \frac{n_{kp}}{n_{max}} = 1, 5...2, 0
$$

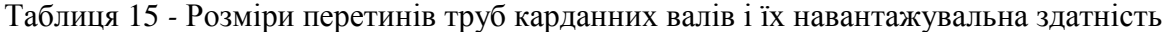

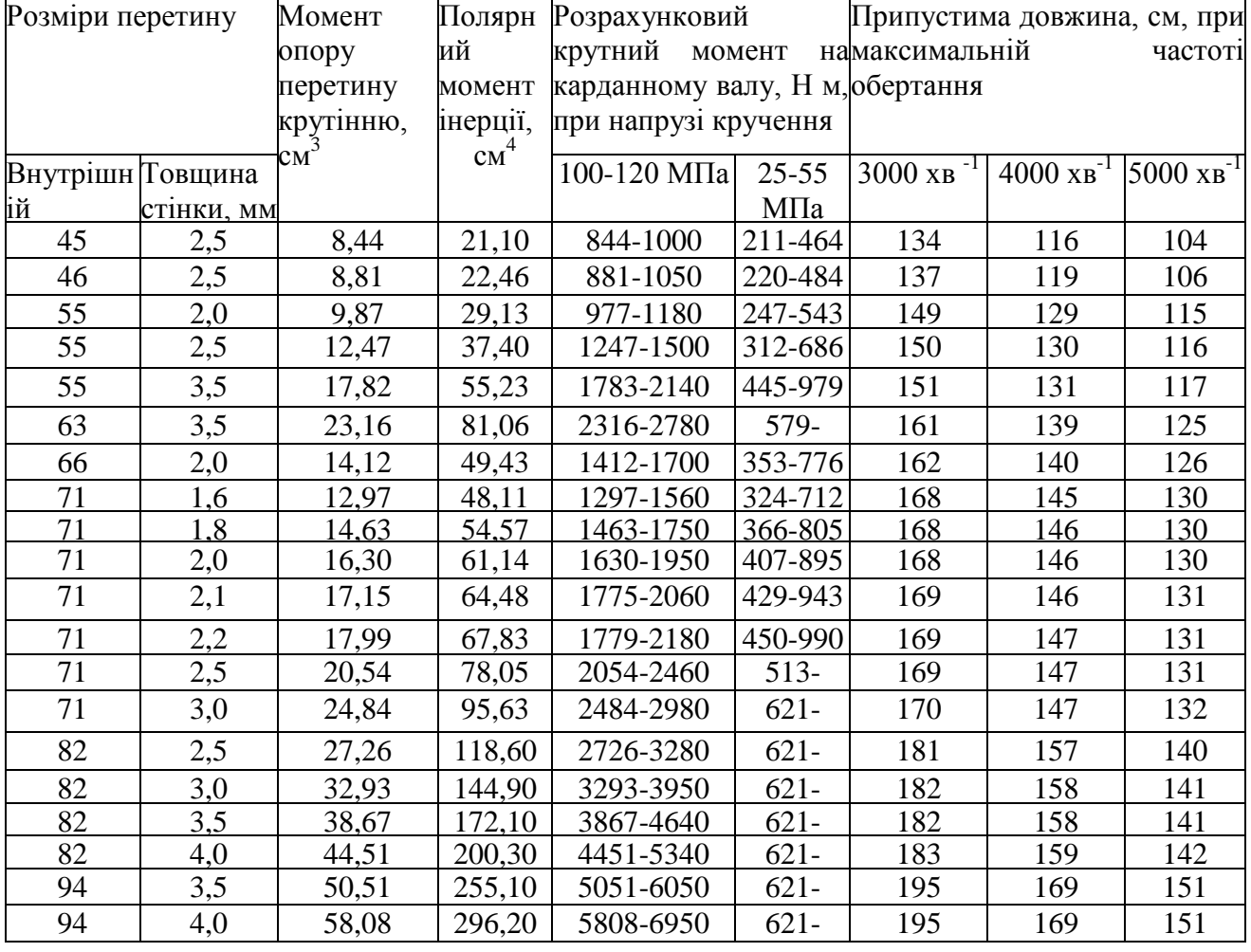

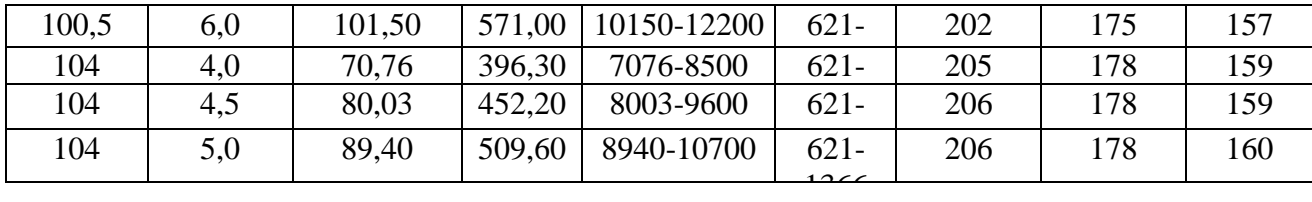

Напруження кручення трубчастого вала розраховують за формулою

$$
\tau_{_{\scriptscriptstyle KP}} = \frac{M_{\scriptscriptstyle K}}{W_{\scriptscriptstyle KP}},
$$

де  $\tau_{\text{kp}}$  - напруження кручення трубчастого вала, Па;  $W_{\kappa p}$  - момент опору перетину крученню, м<sup>3</sup>.

Момент опору нестандартного перетину крученню розраховують за формулою

$$
W_{\kappa p} = \frac{\pi \left( D_B^4 - d_B^4 \right)}{16 D_B}
$$

допустимі напруження кручення [6]:

- для карданних валів легкових автомобілів - [ $\tau_{\text{kp}}$ ] = 25...55 МПа;

- для карданних валів вантажних автомобілів - [ $\tau_{\text{wp}}$ ] =100...120 МПа.

На жорсткість карданний вал розраховують по куту закручування:

$$
\Theta = \frac{M_{\kappa} L_B I 80}{\pi J_{\kappa p} G},\tag{5}
$$

де  $\Theta$  - кут закручування карданного вала, град;

 $J_{kp}$  - полярний момент інерції перетину, м<sup>4</sup>;

*G* - модуль пружності при крученні, Па.

Полярний момент інерції нестандартного перетину трубчастого вала визначають за формулою

$$
J_{\kappa p} = \frac{\pi \left( D_B^4 - d_B^4 \right)}{32}
$$

Модуль пружності при крученні - *G*=8,510<sup>4</sup> МПа [7]. Припустимий кут закручування рівний  $[ \Theta ]$ =7...8° на один метр довжини [6].

#### **4.3.2 Розрахунки хрестовини карданного шарніра**

Розміри хрестовини карданного шарніра (рис. 17) визначають розміри всього карданного шарніра.

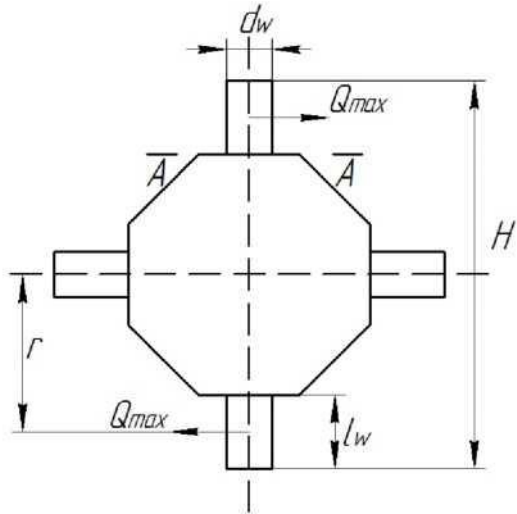

Рисунок 17*-* Розрахункова схема хрестовини карданного шарніра

Розміри хрестовини знаходять із умов, що хрестовина не буде мати залишкових деформацій

під дією меншої з величин максимального розрахункового крутного моменту на карданному валу, певного по двигуну або по зчепленню.

Висоту хрестовини карданного шарніра по шипах, виходячи з максимального крутного моменту по зчепленню, визначають за формулою, м

$$
H = I,57 \cdot 10^{-3} \sqrt{\frac{85 G_{cu} r_k \varphi}{i_0}}
$$

де *Gсц* - вага, що діє на міст, до якого підводиться крутний момент через карданну передачу, що розраховується, Н;

- коефіцієнт зчеплення;

*i<sup>0</sup>* - передаточне число головної передачі.

Коефіцієнт зчеплення приймають  $\varphi$ =0,85 [7].

Визначена в такий спосіб висота хрестовини по шипах відповідає карданним шарнірам автомобілів з бензиновими двигунами. Якщо крутний момент передається від дизеля, то необхідно в підкореневий виразу формули (5.9) додати коефіцієнт, визначений з виразу (5.4). По визначеній висоті хрестовини з табл. 16 [7] вибирають відповідний типорозмір карданного шарніра. Шипи хрестовини карданного шарніра розраховують по напруженнях згину й зрізання.

Напруження згину шипа в небезпечному перерізі А-*А* визначають за формулою

$$
\sigma_H = \frac{Q_{max} l_{uu}}{2W_{uu}}
$$

де  $\sigma$ <sub>*и*</sub> - напруження згину шипа, Па;

*Qmax* - максимальне навантаження на шип хрестовини, Н;

*l<sup>ш</sup>* - довжина шипа, м;

 $W_u$  - момент опору перетину шипа згину, м<sup>3</sup>.

При розрахунках максимального навантаження на шип хрестовини приймають, що умовно зосереджена сила діє в середині шипа.

Максимальне навантаження на шип хрестовини карданного шарніра розраховують за формулою

$$
Q_{max} = \frac{M_k}{2r \cdot \cos \gamma},
$$

де *r* - плече прикладення максимального навантаження, м;

 $\gamma$  - кут нахилу осей карданної передачі, град.

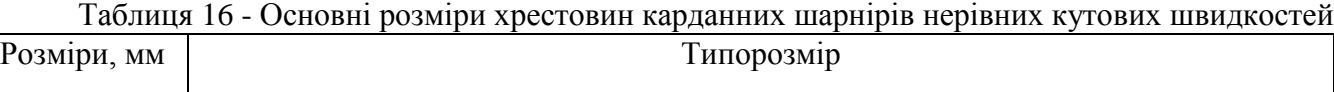

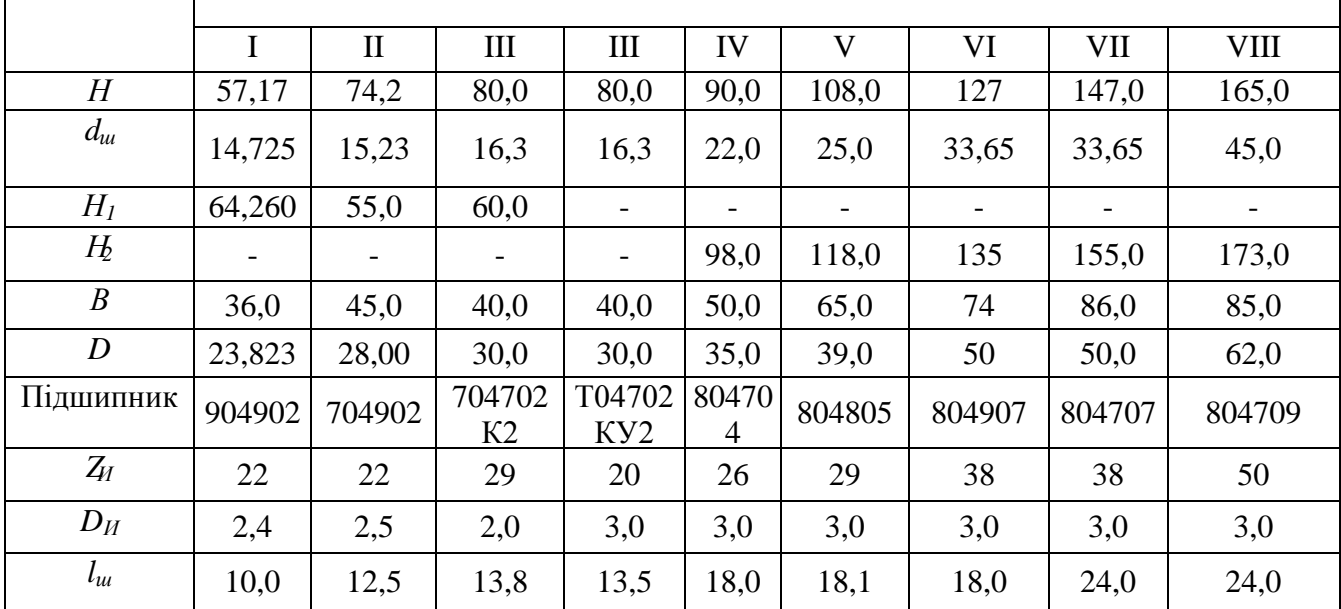

Плече прикладення максимального навантаження (відстань від центру хрестовини до середини шипа) можливо визначити за формулою

$$
r = \frac{H_I + H_2}{4}
$$

де *H1, H<sup>2</sup>* - відстань між внутрішніми й зовнішніми площинами вилки карданного шарніра, відповідно, м.

Кут нахилу осей карданної передачі -  $\gamma$  =15...20° [4].

Висоту шипа можливо приблизно прийняти рівною довжині голки підшипника карданного шарніра.

Момент опору згину перетину шипа визначають за формулою

$$
W_{uu} = \frac{\pi d_{uu}^3}{32} \approx 0, I d_{uu}^3
$$

де *d<sup>ш</sup>* - діаметр шипа хрестовини, м.

Допустимі напруження згину - [ $\sigma$ <sub>И</sub>]=250...300 МПа [6]. Напруження зрізу шипа хрестовини визначають за формулою

$$
\tau = \frac{4Q_{max}}{\pi d_{\mathfrak{u}}^2}
$$

де  $\tau$  - напруження зрізу шипа хрестовини, Па. Допустимі напруження - [ $\tau$ ] = 60...80 МПа [6].

#### **4.3.3 Розрахунки вилки карданного шарніра**

Вилка карданного шарніра (рис. 18) під дією максимального навантаження на шип хрестовини піддається згину та крученню.

Напруження згину вилки розраховують за формулою

$$
\sigma_{u3} = \frac{Q_{max}c}{W_{u3}}
$$

де  $\sigma$ <sub>3</sub> - напруження згину, Па;

*с* - плече згину, м;

 $W_{u3}$  - момент опору перетину згину, м<sup>3</sup>.

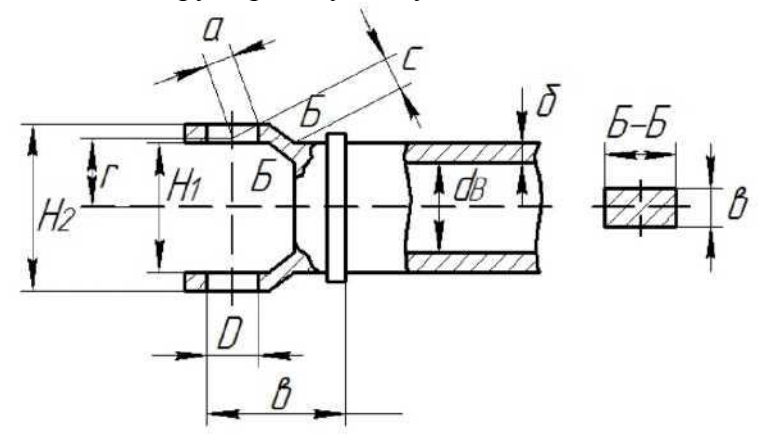

Рисунок 18 - Розрахункова схема вилки карданного шарніра

Момент опору згину для прямокутного перетину визначають за формулою

$$
W_{u3} = \frac{bh^2}{6}
$$

де *b, h* - відповідно, висота й ширина перетину вилки карданного шарніра, м.

Висоту перетину вилки можливо прийняти рівною довжині голки підшипника карданного шарніра.

Допустимі напруження згину - [  $\sigma$  <sub>3</sub>]=60...80 МПа [6]. Напруження кручення вилки

визначають за формулою

$$
\tau_{\kappa p} = \frac{Q_{max} a}{W_{\kappa p}}
$$

де W*кр* - напруження кручення, Па;

*а* - плече кручення, м;

*Wкр*, - момент опору перетину крученню, м.

Момент опору перетину крученню розраховують за формулою

 $W_{\kappa p} = k \cdot h \cdot b^2$ 

де *k* - коефіцієнт.

Даний коефіцієнт залежить від відношення ширини перетину вилки до його висоти (табл. 17) [6].

Таблиця 17 - Значення коефіцієнта

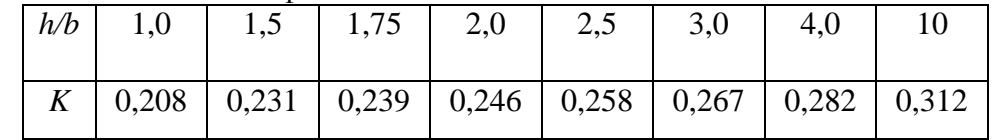

Допустимі напруження кручення - [ $\tau_{\text{kp}}$ ]=120...150 МПа.

# **4.3.4 Розрахунки підшипників карданного шарніра**

Голчасті підшипники карданних шарнірів розраховують по припустимому навантаженню. Припустиме навантаження на підшипник карданного шарніра визначають за формулою

$$
P_{\partial on} = 7900 \frac{Z_H l_H d_H}{\sqrt{\frac{n_M}{i_{mp}}} t g \gamma} \cdot 10^4
$$

де Р<sub>лоп</sub> - припустиме навантаження на підшипник, Н;

*Z<sup>И</sup>* - кількість голок у підшипнику;

*l<sup>И</sup>* - довжина голки, м;

*d<sup>И</sup>* - діаметр голки, м;

 $n_M$  - частота обертання колінчатого вала двигуна при максимальному крутному моменті двигуна, хв.<sup>-1</sup>;

*iтр* - передаточне число трансмісії до, що розраховується карданної передачі.

Після розрахунків припустимого навантаження необхідно перевірити отримане значення на відповідність умові:

 $P_{\partial on}$   $\succ Q_{max}$ .

#### **4.3.5 Розрахунки карданної передачі із шарнірами рівних кутових швидкостей**

Карданні шарніри рівних кутових швидкостей (синхронні) установлюються в приводі ведучих керованих коліс.

Розрахункова схема синхронного карданного шарніра наведена на рис. 19.

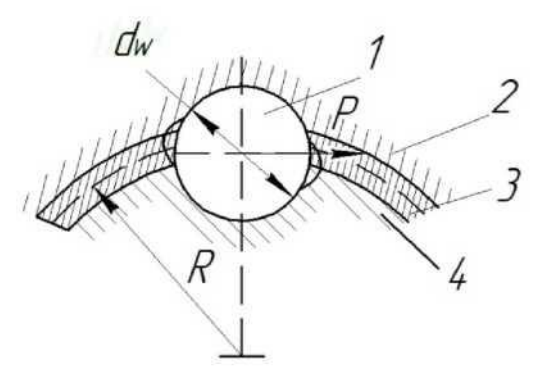

Рисунок 19 - Розрахункова схема синхронного карданного шарніра: *1* - кулька; *2* - зовнішня обойма; *3* - сепаратор; *4* - внутрішня обойма

Максимальний момент по зчепленню, переданий шарніром, визначають за формулою  $M_{\varphi} = G_k r_k \varphi$ 

де  $M\varphi$  - максимальний момент по зчепленню, переданий шарніром, Н м;

*G<sup>к</sup>* - вага, що доводиться на колесо, Н;

*r<sup>к</sup>* - радіус кочення колеса, м;

 $\varphi$  - максимальний коефіцієнт зчеплення.

Максимальний коефіцієнт зчеплення при розрахунках синхронних карданних шарнірів приймається -  $\varphi = 1.0$  [5].

По розрахованому крутному моменту з табл. 18 [7] вибирають діаметр кульки шарніра рівних кутових швидкостей, а також зовнішній діаметр вала.

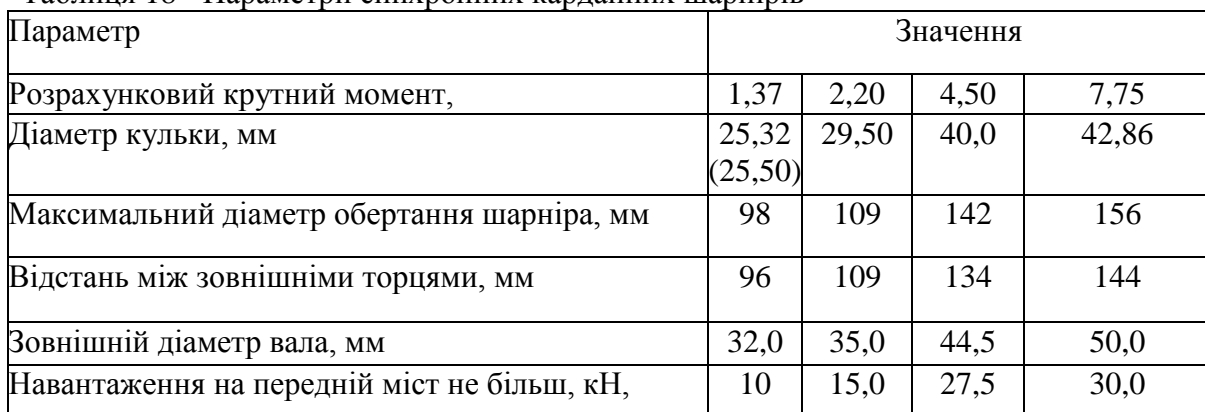

Таблиця 18 - Параметри синхронних карданних шарнірів

При розрахунках кулькових карданних шарнірів з ділильним механізмом число кульок повинно бути парним.

Для забезпечення необхідної плавності роботи й рівномірного розподілу навантажень установлюють шість кульок, рівномірно розподілених по окружності.

Допустиме окружне напруження розраховують за формулою

$$
[\sigma_H] = 5100 \sqrt{\frac{P}{d_{uu}^2}}
$$

де  $[\sigma_{U}]$  - допустиме окружне напруження, Па;

*Р* - окружна сила, що діє на кульку, Н.

Окружну силу, що діє на кульку, визначають за формулою

$$
P = \frac{M_{\text{emax}}i_I}{6R\cos\gamma}
$$

де *R* - радіус розташування кульок, м.

Розміри внутрішньої обойми повинні забезпечити надійний зв'язок із ведучим валом, і це

визначає радіус розташування кульок.

Співвідношення між радіусом розташування кульок і їх діаметрами, для забезпечення заданого терміну служби рекомендують визначати по емпіричній залежності [5]:

*1,71 d*  $\frac{R}{I}$ 

Кут нахилу осей валів карданної передачі -  $\gamma$ =35...40.° Карданний вал у приводі передніх коліс - суцільнолитий. Тому розраховують його тільки по куту закручування за формулою (5), при цьому полярний момент інерції для суцільного перетину визначають за формулою

$$
J_{\kappa p} = \frac{\pi D_B^4}{32}
$$

Довжину карданного вала можливо прийняти рівною половині колії передніх коліс.

#### **4.4. Розрахунок головної передачі**

Головна передача - механізм трансмісії автомобіля, який збільшує крутний момент і розташований перед ведучими колесами автомобіля.

Класифікація й вимоги до головних передач докладно розглянуті в [2, 5-7].

Розрахунковим моментом для АТЗ загального призначення для головної передачі служить переданий максимальний крутний момент на першій ступені коробки передач. Для повнопривідних АТЗ за розрахунковий момент приймається момент по зчепленню, причому вважається, що він розподілений по мостах пропорційно вазі.

#### **4.4.1 Розрахунки циліндричної головної передачі**

Циліндрична головна передача застосовується при поперечному розташуванні двигуна в передньопривідних автомобілях.

Для забезпечення плавності зачеплення число зубів ведучої шестерні циліндричної головної передачі не повинно бути менш десяти.

По передаточному числу головної передачі визначають число зубів веденого колеса, а потім передаточне число головної передачі уточнюють по числу зубів.

Після проведення даних розрахунків проводять оцінку міжосьової відстані циліндричної головної передачі.

Розрахунки зубчастих коліс головної передачі на міцність і довговічність виконують по формулах для зубчастих коліс коробки передач. При цьому [6] допустимі напруження згину - [ $\sigma$ <sub>И</sub>]  $=$  500...700 МПа; допустимі контактні напруження - [  $\sigma$  <sub>И</sub>] = 1000...1200 МПа.

# **4.4.2 Розрахунки гипоїдної головної передачі**

*Гипоїдна* головна передача (рис. 20) застосовується як на легкових, так і на вантажних автомобілях при передаточному числі головної передачі менше шести.

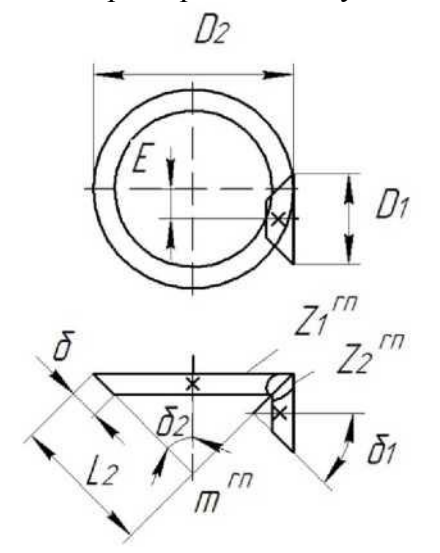

Рисунок 20 *- .* Розрахункова схема гипоїдної головної передачі

Число зубів шестерні гипоїдної головної передачі вибирають залежно від передаточного числа головної передачі (табл. 19) [4].

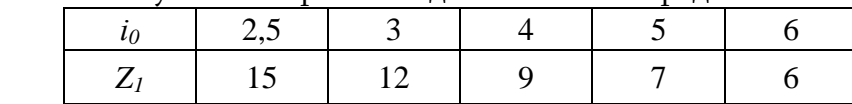

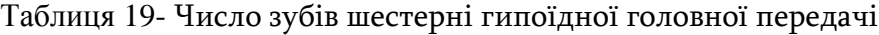

Мінімальне число зубів шестерні [4]:

- для легкових автомобілів - *Z1min* = 8...12;

- для вантажних автомобілів - *Z1min* = 5...11.

При визначенні числа зубів колеса й перевірці передаточного числа гипоїдної передачі по числу зубів необхідно пам'ятати, що для поліпшення припрацювання зубів число зубів колеса й шестерні не кратне, тому передаточне число гипоїдної головної передачі - не ціле число.

Напруження згину визначають за формулою

$$
\sigma_H = \frac{P}{ybt_{Hcp}} = \frac{M_p}{r_{cp}ybt_{Hcp}}
$$

де *Р* - окружне зусилля, Н;

*у* - коефіцієнт форми зуба;

*b* - довжина зуба по твірній конуса, м;

*tн.ср* - нормальний крок у середньому перетині конуса, м;

*М<sup>р</sup>* - розрахунковий момент, Н м;

*rср* - середній радіус початкового конуса зубчастого колеса, м.

Окружне зусилля розраховують за формулою

$$
P = \frac{M_p}{r_{cp}}
$$

Коефіцієнт форми зуба визначають виходячи з еквівалентного наведеного числа зубів:

$$
Z_{\text{ex}6} = \frac{Z}{\cos^3 \beta \cos \delta}
$$

де  $\delta$  - половина кута при вершині початкового конуса зубчастих коліс головної передачі, гради.

Кут нахилу спирали зубів для ведучої шестерні й веденого колеса, відповідно  $\beta$ <sub>1</sub> = 45...50,

 $\beta$  2 = 20...30° [6]. При цьому відношення *1 2 cos cos*  $_{\beta}$  $\frac{\beta_2}{\beta}$  =1,2...1,5 (для головних передач вантажних автомобілів - більші значення). Слід ураховувати, що збільшення кута спіралі приводить до підвищення осьових навантажень.

Половину кута при вершині початкового конуса визначають із виразу:

$$
tg\delta_2 = \frac{Z_2}{Z_I} = i_0; \qquad \delta_I = 90^\circ - \delta_2
$$

Однак для гипоїдних передач повинна виконуватися умова:  $\delta_l + \delta_2 < 90^\circ$ .

Довжину зуба по твірній конуса можливо приблизно визначити за формулою  $b = 0.3 \cdot L_2$ ,

де *L<sup>2</sup>* - довжина твірної конуса колеса, м.

Довжину твірної конуса колеса розраховують за формулою

$$
L_2 = A \sqrt[3]{M_{emax} \cdot i_0} \cdot 10^{-3},\tag{6}
$$

де *L*<sup>2</sup> - довжина твірної конуса колеса, мм; *А* - коефіцієнт;

*М<sup>е</sup>* max - максимальний крутний момент двигуна, Нм.

Коефіцієнт для гипоїдних передач - *А* = 25 [4].

Виходячи з визначеної величини довжини твірної конуса, можливо оцінити величину гипоїдного зсуву

$$
E=(0,2...0,4)
$$
  $L_2$ ,

де *Е* - гипоїдний зсув, м.

Нормальний крок у середньому перетині конуса визначають за формулою

$$
t_{H.cp} = m_{H.cp}\pi = t_s \left(1 - \frac{b}{2r_{cp2}}\sin \delta_2\right) \cos \beta_2
$$

де *t<sup>s</sup>* - торцевий крок по основі початкового конуса, м;

*rcp2* - середній радіус початкового конуса веденого зубчастого колеса, м. Торцевий крок по основі початкового конуса визначають за формулою

$$
t_s = m_s \pi ,
$$

де *m<sup>s</sup>* - торцевий модуль, м.

Торцевий модуль розраховують за формулою

$$
m_s = \frac{L_2}{0.5\sqrt{Z_I^2 + Z_2^2}}
$$

Середній радіус початкового конуса ведучої шестерні визначають за формулою

$$
r_{cp1} = \frac{D_l - b\sin\delta_l}{2}
$$

де *D<sup>1</sup>* - діаметр ведучої шестерні по твірній початкового конуса, м.

Середній радіус початкового конуса веденого колеса визначають за формулою

$$
r_{cp2} = \frac{D_2 - b\sin\delta_2}{2},
$$

де *D<sup>2</sup>* - діаметр веденого колеса по твірній початкового конуса, м.

Діаметр ведучої шестерні по твірній початкового конуса розраховують за формулою  $D_l = m_s Z_l$ 

Діаметр веденого колеса по твірній початкового конуса визначають за формулою  $D_2 = m_s Z_2$ 

Розрахунковий момент для ведучої шестерні розраховують за формулою

$$
M_{pl} = M_{emax}i_l
$$

Розрахунковий момент для веденого колеса визначають за формулою

$$
M_{p2} = M_{emax} i_l i_0
$$

Допустимі напруження згину - [  $\sigma$  <sub>И</sub>]=500...700 МПа [6]. Контактні напруження визначають за формулою

$$
\sigma_k = 0.418 \sqrt{\frac{P \cdot E}{b \cdot \cos \alpha \cdot \sin \alpha}} \left( \frac{1}{\rho_1} + \frac{1}{\rho_2} \right)
$$

де  $\rho_1$ ,  $\rho_2$  - радіус кривизни по поверхні зубів ведучої шестерні й веденого колеса, відповідно, м;

*Е* - модуль пружності першого роду, Па.

Радіус кривизни по поверхні зубів ведучої шестерні визначають за формулою

$$
\rho_I = \frac{r_{cp1}}{\cos^2 \beta_I \cos \delta_I};
$$

Радіус кривизни по поверхні зубів веденого колеса розраховують за формулою

$$
\rho_2 = \frac{r_{cp2}}{\cos^2 \beta_2 \cos \delta_2}
$$

Модуль пружності 1-го роду - *E* = 2·10<sup>5</sup> МПа [6]. Кут зачеплення шестерень [4]:

- для легкових автомобілів -  $\alpha = 16^{\circ}$ ;

для вантажних автомобілів -  $\alpha = 20^{\circ}$ .

Припустимі контактні напруження - [ $\sigma$ <sub>k</sub>]=1000...1200 МПа [6].

#### **4.4.3 Розрахунки подвійної головної передачі**

На вантажних автомобілях і автобусах, коли необхідно забезпечити передачу великого крутного моменту при відповідно великому передаточному числі, використовують подвійну головну передачу (рис. 21).

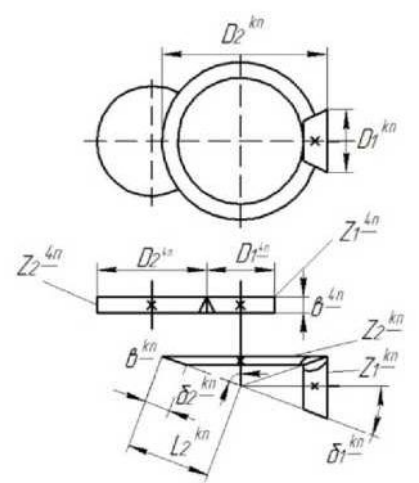

Рисунок 21 *-* Розрахункова схема подвійної головної передачі

Конічна шестерня встановлена консольно, що вимагає застосування особливо жорстких підшипників. Конічне колесо змонтоване на одному валу з косозубою циліндричною шестернею. Кут нахилу зубів, напрямок нахилу вибираються так, щоб зрівноважити осьову силу в конічному колесі.

При поділі загального передаточного числа головної передачі між зубчастими парами більше число має циліндрична пара, що дає можливість збільшити розміри конічної шестерні, зменшити осьову силу в зачепленні й підвищити надійність конічної пари.

Передаточне число конічної пари приймають - *ікп*=1,7...2,7 [5].

Шестерні конічних головних передач мають кути -  $\beta$   $I = \beta$   $2 = 30...45^{\circ}$ ;  $\alpha = 16...18^{\circ}$  [4]. Число зубів колеса й шестерні конічної пари не кратне, тому передаточне число головної передачі - не ціле.

Залежно від числа зубів ведучої шестерні рекомендується приймати наступні значення кутів нахилу спіралі зубів (табл. 20) [4].

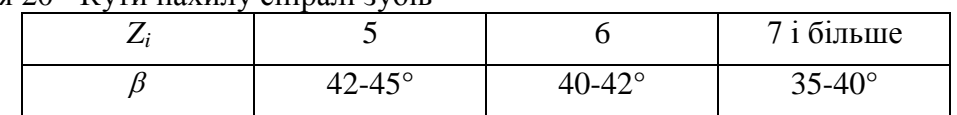

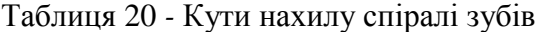

Половина кута при вершині початкового конуса зубчастих коліс конічної головної передачі визначається по формулах для гипоїдних передач, однак для конічної передачі повинна виконуватися умова:  $\beta_1 + \beta_2 = 90^\circ$ .

При розрахунках довжини твірної конуса колеса замість передаточного числа головної передачі у формулу (6) необхідно підставляти передаточне число конічної пари, а коефіцієнт, необхідний для розрахунків, для конічних передач - *А* = 30 [4].

Ширину веденої шестерні циліндричної пари вибирають залежно від відношення окружного зусилля до її ширини, кН/м (табл. 21) [4].

Таблиця 21 - Ширина веденої шестерні циліндричної пари подвійної головної передачі

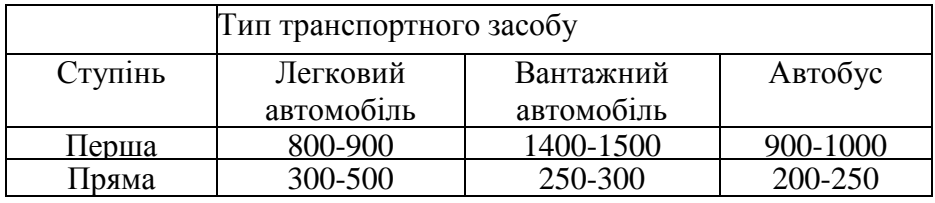

Розрахунки зубчастих коліс конічної пари подвійної головної передачі на міцність і довговічність проводяться за формулами для гипоїдної передачі, з урахуванням відмінностей конічної передачі від гипоїдної передачі.

Розрахунки циліндричної пари подвійної головної передачі проводиться за формулами для циліндричних головних передач.

#### **4.5 Розрахунок диференціала**

Диференціал - механізм трансмісії автомобіля, що розподіляє підведений до нього крутний момент між вихідними валами, що забезпечує їх обертання з різними кутовими швидкостями.

Класифікація й вимоги до диференціалів докладно розглянуті в [2, 5-7].

Залежно від місця установки диференціали можуть бути міжосьові (що розподіляють крутний момент між мостами) і міжколісні (що розподіляють крутний момент між ведучими колесами).

По характеру розподілу крутного моменту диференціали поділяються на симетричні й несиметричні. На сучасних автомобілях найбільше поширення одержали симетричні конічні диференціали (рис. 22). Такі диференціали, застосовуються як на легкових, так і на вантажних автомобілях, причому як у якості міжколісних, так і міжосьових.

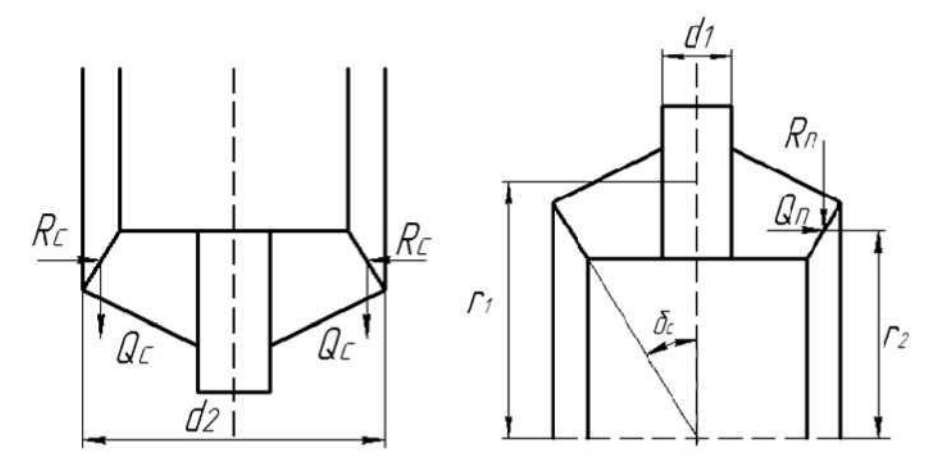

Рисунок 22 *-* Розрахункова схема симетричного конічного диференціала

При виборі основних параметрів зубчастих коліс конічних диференціалів можуть бути використані дані табл. 22 [7].

| Автомобіль     | Число зубів |           | Зовнішній  | Конусна      | Кут     | Ширина | Число     |
|----------------|-------------|-----------|------------|--------------|---------|--------|-----------|
|                |             |           | окружний   | відстань, мм | профілю | вінця, | сателітів |
|                | сателітів   | шестерень | модуль, мм |              |         | MМ     |           |
|                |             |           |            |              |         |        |           |
|                |             |           |            |              |         |        |           |
| M-2140         | 10          | 14        | 4,13       | 35,53        | 22°30'  | 12,6   |           |
| BA3-2107       | 10          | 16        | 4,0        | 37,77        | 22°30'  | 12,0   |           |
| ГАЗ-3110       | 10          | 16        | 5,0        | 47,20        | 23°30'  |        |           |
| <b>YA3-469</b> | 10          | 16        | 4,75       | 44,90        | 22°30'  | 35,0   |           |

Таблиця 22 *-* Геометричні параметри конічних диференціалів

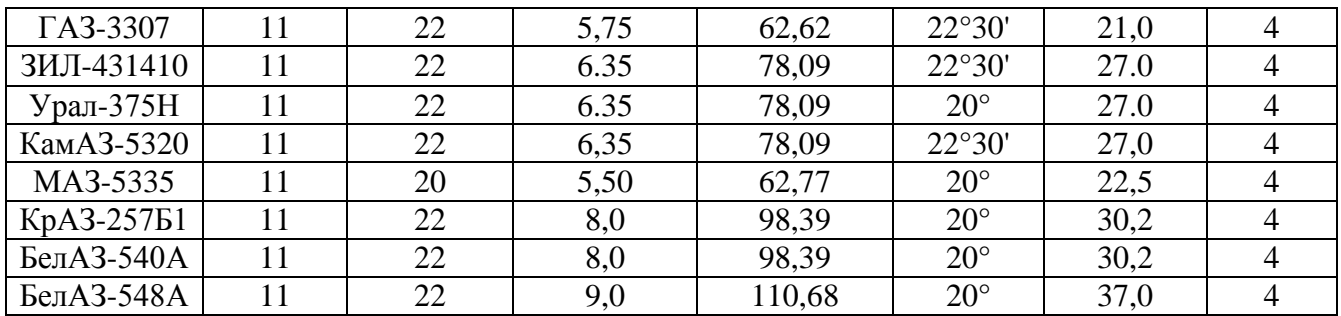

Сателіти й півосьові шестерні виконуються прямозубими *(р*=0). Число зубів сателітів і шестерень може бути як парним, так і непарним, але за умовами складання повинно відповідати умові:

$$
\frac{2Z_{III}}{K}=K
$$

$$
n_c
$$

де *Z<sup>ш</sup>* - число зубів півосьової шестерні;

*n<sup>c</sup>* - число сателітів;

*K* - ціле число.

Шип хрестовини під сателітом випробовує напруження зминання й зрізу. Напруження зминання розраховують за формулою

$$
\sigma = \frac{M_{\partial}}{r_{I}d_{I}l\cdot n_{c}}
$$

де  $\sigma$  - напруження зминання шипу сателіта, Па;

*М<sup>д</sup>* - момент на корпусі диференціала, Нм;

*r<sup>1</sup>* - радіус прикладення осьової сили, що діє на вісь сателіта, м;

*d<sup>1</sup>* - діаметр осі сателіта (діаметр шипа хрестовини), м;

*l* - довжина осі, на якій обертається сателіт, м.

Момент на корпусі диференціала визначають за формулою

 $M_{\partial} = M_{emax} i_l i_0$ 

Радіус прикладення осьової сили, що діє на вісь сателіта, визначають за формулою  $r_1 = 0.5 m_s Z_u$ 

де *m<sup>s</sup>* - зовнішній окружний модуль, м.

Діаметр шипа хрестовини розраховують за формулою

$$
d_I = \sqrt{\frac{M_{\partial}}{n_c r_I \cdot P_{\partial on.c}}},
$$

де *Рдоп.с* - припустимий тиск між шипами й сателітами, Па. Припустимий тиск між шипами й сателітами [7]:

- для легкових автомобілів - Р*доп.с*= 80 МПа;

- для вантажних автомобілів - Р*доп.с* =100 МПа.

Довжина осі, на якій обертається сателіт, може бути приблизно визначена за формулою  $l = 15 \cdot b \cos \delta_c$ 

де *b* - ширина зубчастого вінця сателіта, м;

 $\delta$ <sub>с</sub> - половина кута початкового конуса сателіта, град.

Половина кута початкового конуса сателіта розраховують за формулою

$$
\delta_c = \arctg \frac{Z_c}{Z_{u}}
$$

де *Z<sup>c</sup>* - число зубів сателіта.

Допустимі напруження зминання -  $[\sigma]$  =50...60 МПа [6]. Напруження зрізу осі сателіта визначають за формулою

$$
\tau=\frac{4M_\partial}{\pi r_l d_I^2 n_c}
$$

де  $\tau$  - напруження зрізу осі сателіта, Па.

Допустимі напруження зрізу - [  $\tau$  ]=100...120 МПа [6]. Радіальні сили в симетричному диференціалі врівноважуються, осьові сприймаються корпусом диференціала. Торці сателітів розраховують на зминання під дією осьової сили. Осьову силу визначають за формулою

$$
Q_c = \frac{M_{\partial}}{2r_2 n_c}
$$

де *Q<sup>c</sup>* - осьова сила, що діє на торець сателіта, Н;

*r<sup>2</sup>* - радіус прикладення окружної сили в зачепленні, м.

Радіус прикладення окружної сили в зачепленні при розрахунках можливо прийняти рівним радіусу прикладення осьової сили, що діє на вісь сателіта.

Напруження зминання торця сателіта розраховують за формулою

$$
\sigma_c = \frac{8Q_c}{\pi \left(\frac{d_2^2 - d_1^2}{\sigma}\right)}
$$

де  $\sigma$ <sub>с</sub> - напруження зминання торця сателіта, Па;

*d<sup>2</sup>* - діаметр торцевої поверхні сателіта, що сприймає осьове навантаження, м.

Допустимі напруження зминання - [ $\sigma$ <sub>3</sub>]=10...20 МПа [6]. Торці півосьових шестерень розраховують на зминання під дією осьової сили, що діє на півосьову шестірню.

Діаметр торцевої поверхні сателіта, що сприймає осьове навантаження, визначають за формулою

 $d_2 = m_s \cdot Z_c$ .

Осьову силу, що діє на півосьову шестірню, визначають за формулою

$$
Q_{II} = \frac{M_{\partial}}{2r_2n_c}tg\,\alpha \cdot \cos\delta_c
$$

де *Q<sup>П</sup>* - осьова сила, що діє на півосьову шестерню, Н;

Кут зачеплення -  $\alpha = 20^{\circ}$  [7].

Напруження зминання торця півосьової шестерні розраховують за формулою

$$
\sigma_{\Pi} = \frac{Q_{\Pi} \cdot n_c}{\pi (r_3^2 - r_4^2)}
$$

де  $\sigma$ <sub>II</sub> - напруження зминання торця півосьової шестерні, Па;

*r3*, *r<sup>4</sup>* - найменший і найбільший радіуси торцевої поверхні шестерні, що сприймає осьове навантаження, відповідно, м.

Найбільший радіус торцевої поверхні шестерні може бути прийнятий рівним радіусу прикладення осьової сили, що діє на вісь сателіта, тобто *r<sup>3</sup> <sup>=</sup> r1.*

Найменший радіус торцевої поверхні шестерні приблизно може бути визначений за формулою

$$
r_4 = 1.5r_{no}
$$

де *rпо* - радіус півосі, м.

Мінімальні діаметри півосей наведені в табл. 23 [7]. Допустимі напруження зминання -  $[\sigma_{\Pi}]$ =40...70 МПа [6]. При повороті автомобіля число обертів сателіта на осі не перевищує *поб*=20...30 об/хв. Тому розрахунки на зношування не обов'язкові.

Число обертів різко зростає при буксуванні, однак цей випадок не характерний для нормальних умов експлуатації.

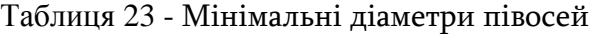

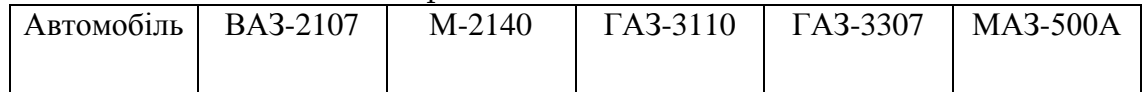

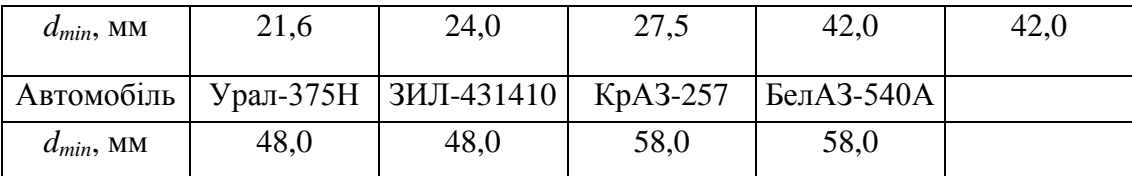

Навантаження на зуби сателітів і півосьових шестерень визначають з умови, що окружна сила розподілена нарівно між усіма сателітами і кожен сателіт передає зусилля двома зубами.

Розрахунковий момент на сателіті і на півосьовій шестерні, розраховують за формулою

$$
M_p = M_c = M_{u} = \frac{M_{\partial}}{2n_c}
$$

Розрахунки зубів сателітів по напруженнях згину роблять по формулам для конічних головних передач. При цьому допустимі напруження згину становлять [  $\sigma$  <sub>i</sub>]=500...800 МПа [6].

#### **4.6. Розрахунки півосей**

Передача крутного моменту від міжколісного диференціала до ведучих коліс залежно від конструкції підвіски, а також від того, керовані колеса чи ні, здійснюється за допомогою суцільних валів-півосей або карданних передач із синхронними шарнірами. Півосі застосовуються в приводі ведучих некерованих коліс при залежній підвісці.

Класифікація й вимоги до півосей розглянуті в [2, 5-7].

При розрахунках півосей використовуються наступні навантажувальні режими:

1) передача максимальної сили тяги;

2) екстрене гальмування;

3) занос;

4) переїзд через нерівності з урахуванням динамічних навантажень.

На режимі передачі максимальної сили тяги враховуються наступні навантаження.

# **4.6.1. Розрахунок силових параметрів півосей**

Менший з максимальних крутних моментів (по двигуну або по зчепленню). Максимальний крутний момент по двигуну визначають за формулою

$$
M_{\partial} = M_{emax} \cdot i_I \cdot i_O \cdot i_{pk} \eta_{mp} \frac{(I + K_{\delta I})(I + K_{\delta 2})(I + K_{\delta i})}{2^{\alpha}}
$$

де  $M_{\phi}$  - максимальний крутний момент по двигуну,  $H_{\text{M}}$ ;

*ірк* - передаточне число роздавальної коробки на нижчій ступені (ураховується в тому випадку, якщо в трансмісії встановлена роздавальна коробка);

*К<sup>б</sup>* - коефіцієнт блокування диференціала;

 $\alpha$  - число симетричних диференціалів у трансмісії.

Коефіцієнт блокування [7]:

- для диференціалів легкових автомобілів  $K_6 = 0.05...0.1$ ;
- для диференціалів вантажних автомобілів *К<sup>б</sup>* = 0,1...0,15.

Максимальний крутний момент по зчепленню визначають за формулою

$$
M_{\varphi} = \frac{G_{c\psi} \cdot \varphi_{max} r_k m_{se\partial}}{2}
$$

де  $M_{\varphi}$  - максимальний крутний момент по зчепленню, Н м;

*Gсц* - зчіпна маса (маса, що доводиться на ведучий міст), кг;

*mвед* - коефіцієнт динамічної зміни нормальних реакцій на ведучих колесах, *mвед=*1.1…1,2;

 $\varphi_{max}$  - поздовжній коефіцієнт зчеплення, рекомендується приймати  $\varphi_{max}$  =0,8.

Нормальну реакцію розраховують за формулою

$$
R_{zi}=\frac{G_{c\mu}m_{ee\partial}}{2};
$$

де *Rzi* - нормальна реакція, Н.

Поздовжню реакцію визначають за формулами

$$
R_{xi} = \frac{M_{\overline{A}}}{r_{\overline{A}}}
$$

$$
R_{xi} = R_{zi} \cdot \varphi_{max} ;
$$

де *Rxi* - поздовжня реакція, Н.

Із двох певних нормальних реакцій для подальших розрахунків приймається менша. На режимі екстреного гальмування враховується нормальна й поздовжня реакції. Нормальну реакцію розраховують за формулою

$$
R_{z i \tau} = \frac{G_{c u} \cdot m_{e e \partial \tau}}{2}
$$

де індекс  $\tau$  означає, що даний параметр використовується при екстреному гальмуванні.  $m_{\text{sec}}$ <sub> $\tau$ </sub> = 0,8...0,9.

Поздовжні реакції визначають за формулою

$$
R_{yi\tau} = R_{zi\tau} \cdot \varphi_{max}
$$

Нормальна реакція на режимі заносу визначається за формулою

$$
R_{zi} = \frac{G_{cij}}{2} \left( I \pm \frac{2h \cdot \varphi_{y \, max}}{B} \right)
$$

де *h* - висота центру мас, м;

*y max* - коефіцієнт зчеплення в поперечному напрямку;

*В* - колія ведучих коліс, м;

«+» - внутрішня піввісь ( убік заносу);

«-» - зовнішня піввісь.

Коефіцієнт зчеплення в поперечному напрямку - *<sup>y</sup> max* =0,9...1,0 [8].

На режимі переїзду через нерівності з урахуванням динамічних навантажень, динамічну реакцію розраховують за формулою

$$
R_{zi\overline{A}}=\frac{G_{c\iota\iota}}{2}K_{\overline{A}}
$$

де *RzіД* - динамічна реакція, Н;

*К<sup>Д</sup>* - коефіцієнт динамічності.

Коефіцієнт динамічності [7]:

для легкових автомобілів -  $K_n=1,5...1,75$ ;

для вантажних автомобілів -  $K_{\mu}$ =1,8...2,0;

для АТС підвищеної прохідності -  $K_n = 2, 0...2, 5$ .

Діаметр півосі, м розраховується за формулою

$$
d = \sqrt[3]{\frac{16 \cdot R_{zi} \cdot \varphi_{max} \cdot r_{\kappa}}{\pi \left[\tau\right]}}.
$$

Кут закручування напівосі визначається за формулою

$$
\Theta_n = \frac{M_{\partial} \cdot l \cdot 180}{G \cdot J_p \cdot \pi},
$$

де *l* – довжина напівосі, м; прижається приблизно рівною половині колії.

 $J_p$  – полярний момент інерції, м<sup>4</sup>

Полярний момент визначається за формулою

$$
J_p = \frac{\pi \cdot d^4}{32}.
$$

*G* – модуль зсуву матеріалу, *G=85* ГПа.

Кут закручування не повинен перевищувати 9° на 1 м довжини.

# **4.6.2 Розрахунок напіврозвантажених півосей**

Напіврозвантажені півосі (рис. 23) сприймають у вертикальній площині нормальну й бічну

реакції опорної поверхні й згинальні моменти від цих реакцій; у горизонтальній площині поздовжню реакцію й згинальний момент від цієї реакції. Піввісь розвантажена від осьового навантаження й гальмового моменту при гальмуванні робочим гальмом. Така піввісь має найбільш просту конструкцію маточини й застосовується на легкових автомобілях.

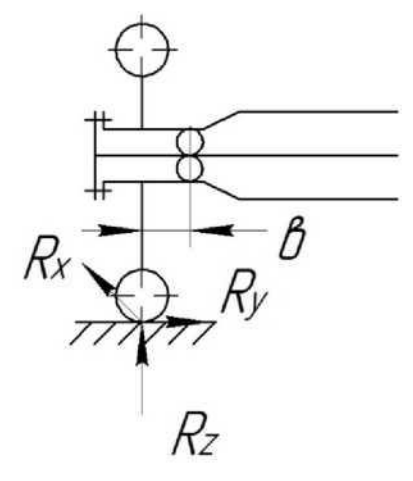

Рисунок 23 - Схема напіврозвантаженої півосі

Небезпечний переріз - місце встановлення підшипника.

На режимі передачі максимальної сили тяги приведені напруження згину й кручення визначають за формулою

$$
\sigma_{H} = \sqrt{\frac{R_{zi}^{2} \cdot b^{2} + R_{xi}^{2} \cdot b^{2} + M_{pacu}^{2}}{0,1d_{no}^{3}}}
$$

де  $\sigma$ <sub>И</sub> - приведені напруження згину й кручення, Па;

*b* - плече згину, м;

*dпо* - діаметр півосі, м.

Плече згину визначається як відстань між площинами, що проходять через центр опорного майданчика колеса й через центр опорного підшипника. Плече згину можливо прийняти - *b*=42 мм.

На режимі гальмування приведені напруження згину й кручення розраховують за формулою

$$
\sigma_H = \frac{b\sqrt{R_{zir}^2 + R_{zir}^2}}{0, Id_{no}^3} = \frac{R_{zir}b\sqrt{I + \varphi_{max}^2}}{0, Id_{no}^3}
$$

На режимі заносу приведені напруження згину й кручення розраховують за формулою

$$
\sigma_H = \frac{G_{\alpha\beta}}{0.2d_{no}^3} \left( I \pm \frac{2h_{\overline{A}} \cdot \varphi_{\text{ymax}}}{B} \right)
$$

Висота центру мас для легкових автомобілів приймається рівною статичному радіусу колеса.

На режимі динамічних навантажень наведені напруження згину й кручення визначають за формулою

$$
\sigma_H = \frac{R_{zi\bar{A}}b}{0, Id_{no}^3}
$$

Допустимі наведені напруження - [  $\sigma$  <sub>*II*</sub>]=600...800 МПа [6].

Розрахунок по куту закручування напіврозвантажених півосей ведеться аналогічно розрахункам валів карданних передач із синхронними шарнірами. При цьому розрахунковим моментом служить менший з моментів (по двигуну або по зчепленню).

Довжина півосі визначається аналогічно довжині карданного вала в карданній передачі із синхронними шарнірами.

Допустимі значення кута закручування - [9] - 9…15° на метр довжини півосі [6].

Менші значення кута закручування характеризує підвищену жорсткість, більші значення схильність до коливань і резонансних явищ.

#### **4.6.3 Розрахунки повністю розвантажених півосей**

Повністю розвантажена піввісь (рис. 24) навантажується тільки крутним моментом, переданим від диференціалу ведучі колеса або гальмовим моментом при гальмуванні трансмісійним гальмом. Такий тип півосей застосовується на вантажних автомобілях.

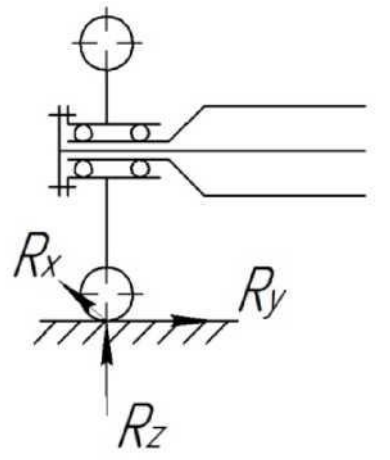

Рисунок 24 Схема повністю розвантаженої півосі

Розрахунок повністю розвантажених півосей виконується тільки на кручення, при цьому розрахунковим моментом є максимальний момент по двигуну

$$
\tau = \frac{M_{\bar{A}}}{0.2 d_{no}^3}
$$

де  $\tau$  - напруження кручення, Па.

Допустимі напруження кручення - [  $\tau$  ]=500...600 МПа [4]. Розрахунок по куту закручування повністю розвантаженої півосі ведеться аналогічно.

#### **4.7 Проектування підвісок автомобілів**

Розробляючи підвіску, необхідно вибрати і обгрунтувати конструкцію кожного з її функціональних елементів: напрямного пристрою, пружного елемента, гасильного пристрою, а якщо необхідно - стабілізатора.

Після вибору та обгрунтування конструкції напрямного пристрою до раніше накресленої схеми кістяка (рами або основи несучого кузова) додають кінематичну схему цього пристрою.

У тому випадку, коли функції напрямного пристрою виконує поздовжня напівеліптична ресора, до схеми несучої системи додають кінематичну схему ресори, а в записці відмічають, яка частина ресори виконує функції напрямного пристрою, та описують конструкцію елементів, що забезпечують передачу через ресору сили тяги або гальмової сили.

Вибираючи та обгрунтовуючи конструкцію пружного елемента, необхідно враховувати, що ідеальною є підвіска зі змінною жорсткістю. Якщо застосовують сталевий пружний елемент (напівеліптичну ресору, циліндричну пружину або торсіон), жорсткість якого стала, у конструкції підвіски слід передбачити пристрої, які забезпечують змінну жорсткість (подвійні або потрійні пружні елементи, додаткові гумові пружні елементи та ін.).

Після вибору напрямного пристрою і пружного елемента необхідно побудувати характеристику пружних властивостей підвіски (рис. 25).

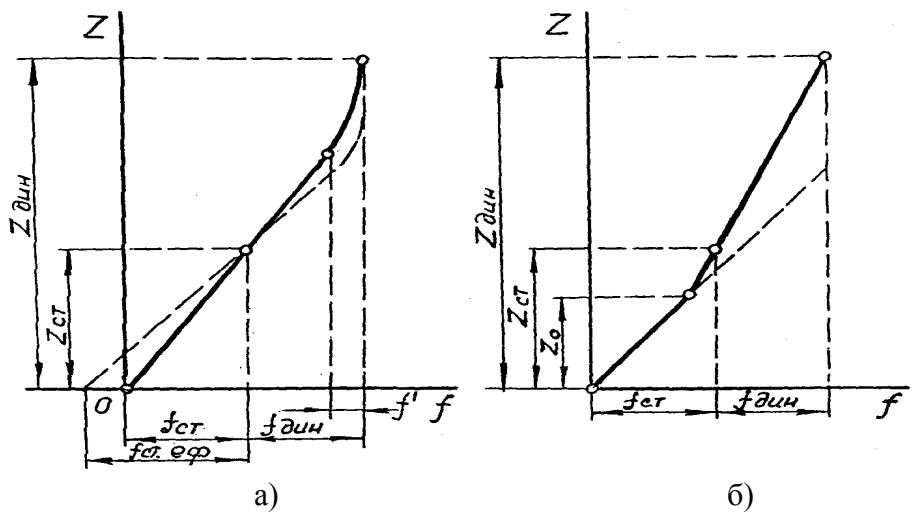

Рисунок 25 - Характеристики пружних властивостей підвісок із сталевим пружним елементом:

*а* - з одинарним пружним елементом та гумовим буфером-обмежувачем;

*б* - з подвійним пружним елементом;

*Z<sup>0</sup>* - навантаження на підвіску при порожньому автомобілі, Н;

*Zст, Zдин* - відповідно статичні та динамічні навантаження, Н;

*fст.еф* - ефективний прогин, м;

*fст, fдин* - статичний та динамічний прогини;

*f*'- одночасний прогин сталевого та гумового елементів.

Проектуючи, приймають: *Zдин =(2...3)Zст* для автомобілів, що експлуатуються в основному на дорогах із штучним покриттям; *Zдин=(3...4)Zст* для автомобілів, які експлуатуються в основному на грунтових дорогах та в умовах бездоріжжя.

Вважають, що *fдин = (0,5...0,7)fст* для легкових автомобілів, *fдин =(0,7...0,9)fст* для автобусів, *fдин = (0,8...1,0)fст* для вантажних автомобілів.

Якщо виявиться, що статичний прогін перевищує значення, характерні для сучасних автомобілів, то його приймають за ефективний прогин *fст.еф*. Тоді, будуючи характеристику пружних властивостей підвіски, частину ефективного прогину, яка дорівнює значенню прогину в сучасних автомобілях, відкладають за віссю абсцис праворуч від нуля, а решту ліворуч (рис. 25 *а*). Отриману в цьому випадку характеристику пружних властивостей підвіски показано на рис. 25 *а* штриховою лінією.

Будуючи характеристику пружних властивостей підвіски з додатковим гумовим пружним елементом, враховують, що деформація гумового пружного елемента не перевищує половини його висоти. Визначаючи координати точок характеристики підвіски з подвійним пружним елементом, необхідно враховувати, що додатковий елемент повинен вступати в роботу при навантаженні *Z0=(0,6...0,7)Zст*.

У курсовому проекті будують характеристики пружних властивостей підвісок передніх та задніх коліс.

# **4.7.1. Проектування ресорної підвіски**

Проектний розрахунок листової напівеліптичної ресори виконують у такій послідовності.

Обирають довжину ресори Lр, орієнтовно приймаючи: *Lр=(0,40...0,55)L* - для задніх ресор легкових автомобілів, *Lр=(0,26...0,35)L* - для передніх і *Lр=(0,35...0,45)* - для задніх ресор вантажних автомобілів, де *L* - база автомобіля.

Потім встановлюють коефіцієнти асиметрії ресори:

$$
K_I = \frac{l_2}{L_p}, \qquad K_2 = \frac{l_I}{L_p},
$$

де *l1, l<sup>2</sup>* - розміри відповідно короткого і довгого кінців ресори,

$$
L_p = l_1 + l_2
$$

Для симетричної ресори *l2=l<sup>1</sup>* та *K1=K2=0,5*.

Враховуючи, що *p*  $\mathcal{L}_{cm} = \delta \cdot \frac{Z_{cm} \cdot l_1 \cdot l_2}{3 \cdot E \cdot J_{\Sigma} \cdot L}$  $f_{cm} = \delta \cdot \frac{Z_{cm} \cdot l_I \cdot l}{3 \cdot E \cdot J_{\Sigma} \cdot l}$  $=\delta \cdot \frac{Z_{cm} \cdot l_1 \cdot}{Z_{cm} \cdot l_1 \cdot}$ Σ  $\delta \cdot \frac{Z_{cm} \cdot i_1 \cdot i_2}{Z_{cm} \cdot i_1 \cdot i_2}$  у несиметричної та Σ  $\delta \cdot \frac{em}{48 \cdot E \cdot J}$  $Z_{cm} \cdot L$ *f*  $\frac{1}{2}$ *cm*  $\cdot$   $L_p^3$  $\epsilon_{cm} = \sigma \cdot \frac{1}{48 \cdot E}$ =  $\delta \cdot \frac{Z_{cm} \cdot L_p^3}{\sqrt{Z_{cm} - Z_{cm}}}$  у симетричної

ресори, де  $\delta$  - коефіцієнт форми кінців листів ресори  $(\delta=1,25...1,35$  у ресор вантажних та  $\delta$ =1,35...1,40 у ресор легкових автомобілів);

*Е* - модуль поздовжньої пружності (для сталі *Е*=210 ГПа);

 $J_{\Sigma}$ - сумарний момент інерції поперечного перерізу, обчислюють величину  $J_{\Sigma}$ . Зважаючи на те, що

$$
J_{\Sigma}=\frac{b\cdot\left(h\cdot n_{\pi}\right)^{3}}{12},
$$

де *b* та *h* - відповідно ширина та товщина листа;

*n<sup>л</sup>* - кількість листів у ресорі, та прийнявши *n<sup>л</sup>* =6...14, *b/h*=6...10, знаходять *h*, а потім *b*.

Знайдені величини *h* та *b* порівнюють з наведеними в ОН 8027-86 (табл. 24) та обирають необхідний для виготовлення ресори лист.

Довжину верхнього (корінного) листа ресори приймають рівною *Lр*. Відстань між стрем'янками *lстр* кріплення ресор обирають з урахуванням розмірів перерізу балки моста. Довжини решти листів визначають графоаналітичним методом, накресливши схему ресори в масштабі 1:5 або 1:10 (рис. 26). При цьому прагнуть надати ресорі форми балки рівного опору.

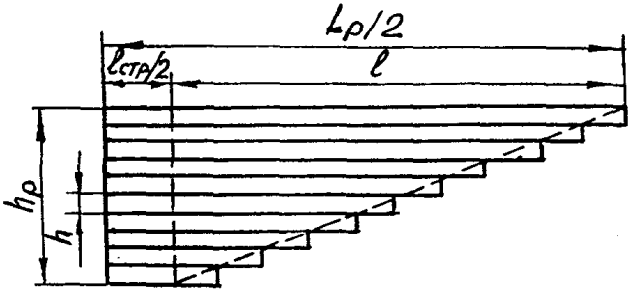

Рисунок 26 - Розрахункова схема листової ресори

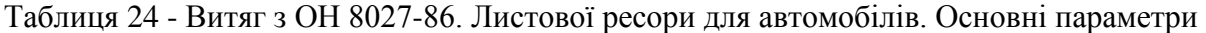

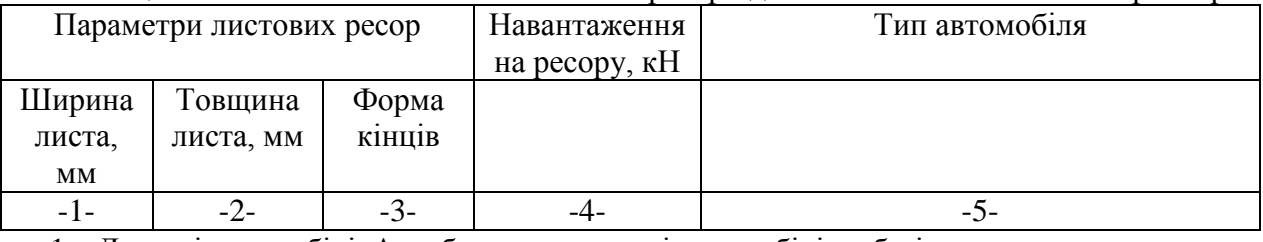

1. Легкові автомобілі. Автобуси та вантажні автомобілі на базі легкових

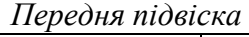

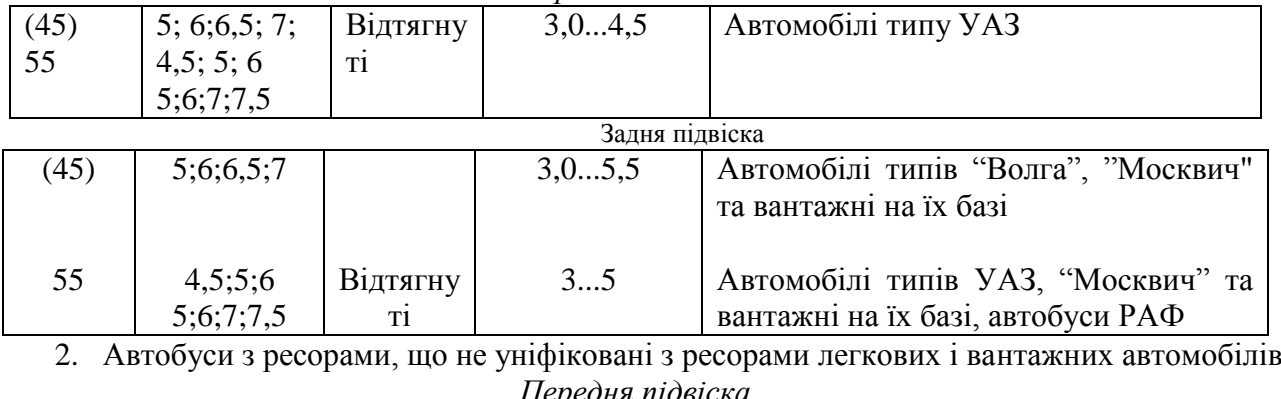

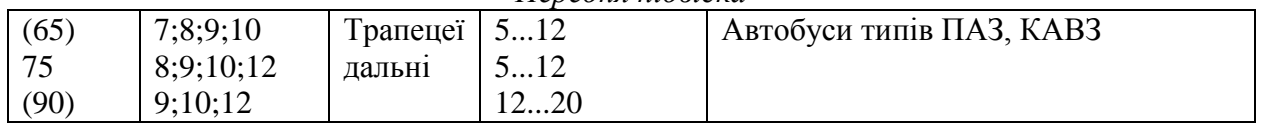

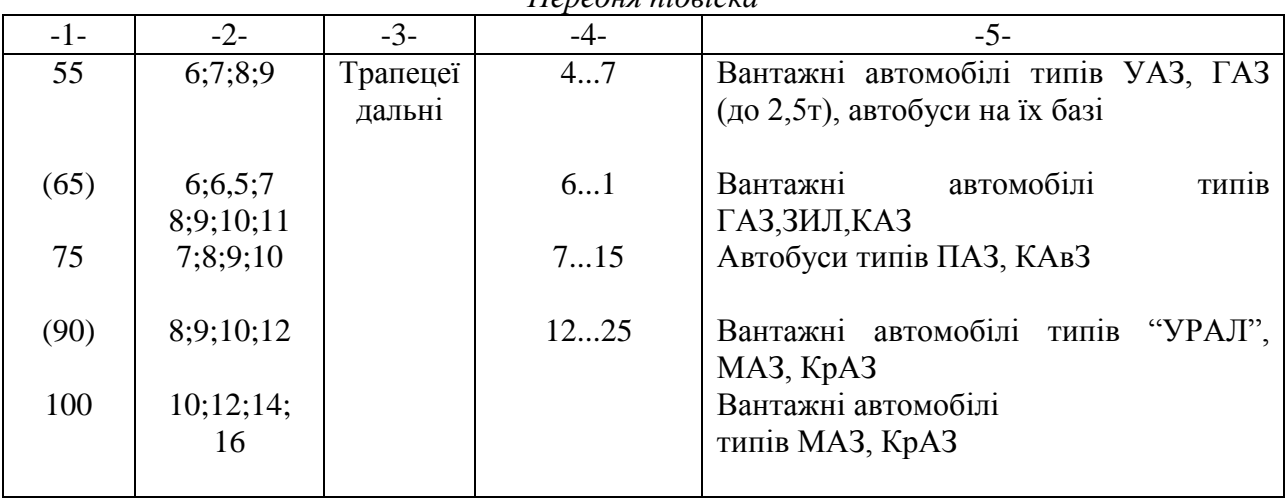

# 3.Вантажні автомобілі та автобуси

*Передня підвіска*

# Задня підвіска ( одна вісь )

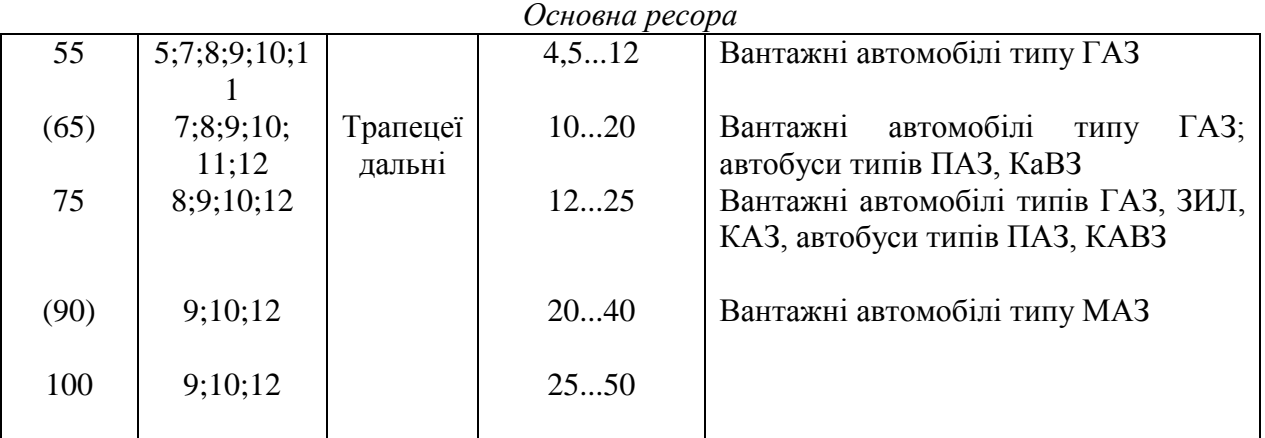

# Додаткова ресора

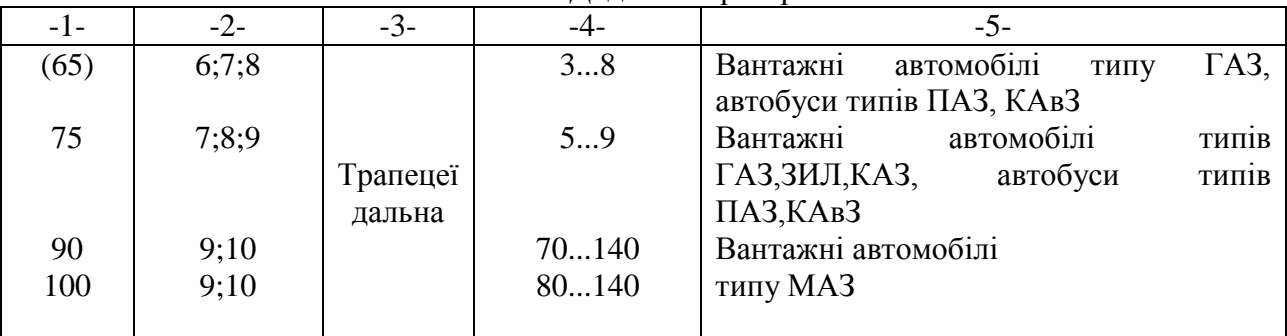

#### *Задня підвіска (балансирна)* (90) 100 120 10;12;14 12;14;16 14;16;20; 25 30...40 30...100 50...120 Вантажні автомобілі типів "УРАЛ", КамАЗ Вантажні автомобілі типу КрАЗ

# **4.7.2. Проектування пружинної підвіски**

Якщо ж пружним елементом є циліндрична пружина, то її середній діаметр *Dср*, м, обирають виходячи з умов її розміщення в підвісці. Потім знаходять діаметр *d* дроту, з якого цю пружину слід виготовляти:

$$
d = \sqrt{\frac{8 \cdot P_{np} \cdot D_{cp}}{\pi \cdot [\tau]}} , \text{ M},
$$

де  $P_{np}$  - стискуюче зусилля, Н ( $P_{np} = Z_{p}$ нн);

 $\lceil \tau \rceil = 100$  МПа - допустимі напруги кручення. Число робочих витків пружини

$$
n_p = \frac{f \cdot G \cdot d^4}{8 \cdot P_{np} \cdot D_{cp}^3},
$$

де *f=fдин + fст*;

*G* - модуль зсуву (для сталі G=85 ГПа). Повне число витків пружини  $n_n = n_p + (1, 5...2, 0)$ . Якщо підвіска торсіону, то діаметр круглого торсіону знаходять за виразом:

$$
d = \sqrt{\frac{I6 \cdot M_{kp}}{\pi \cdot [\tau]}} , \text{M},
$$

де *Mкр = Zдинh<sup>в</sup>* - момент, який закручує торсіон, Н м;

*Zдин* - динамічне навантаження підвіски, Н;

 $h_{\beta}$  - довжина важеля торсіону, м;

 $\tau$ ] = 1000...1050 МПа - допустимі напруги кручення торсіону. Кут закручування торсіону:

$$
\varphi = \frac{M_{kp} \cdot l}{G \cdot J_p} \cdot \frac{180}{\pi}
$$
, град,

де *l* - робоча довжина торсіона, м (обирають із конструктивних міркувань);

 $I_p = (\pi d^4)/32$  - полярний момент інерції перерізу торсіона, м<sup>4</sup>.

Кут закручування не повинен перевищувати 15° на 1м довжини.

Діаметр *d<sup>ш</sup>* і довжину *l<sup>ш</sup>* шліцьових кінців обирають виходячи з того, що *dш=(1,2...1,3)d*, діаметри шліцьових кінців торсіона приймають різними, тобто  $d_{ul} \neq d_{ul}$ .

Напруги в пластинчастому торсіоні визначають за виразом:

$$
\tau = 3 \cdot M_{kp} \cdot \frac{1 + 0.6 \cdot \frac{h}{b}}{n_a \cdot h^2 \cdot b},
$$

де *h* та *b* - довжини відповідно більшої і меншої сторін перерізу торсіона;

*n<sup>л</sup>* - кількість листів (пластин) у торсіоні.

Обчислені значення напруг не повинні перевищувати 900 МПа.

Основні параметри і приєднувальні розміри амортизатора вибирають з ГОСТ 11728-73.

# **4.8 Проектування рульового керування 4.8.1. Визначення передаточного числа рульового керування**

Визначають кінематичне  $U_{\omega}$  та силова  $U_{p}$  передаточні числа рульового керування.

$$
U_{\omega} = \frac{\alpha_{p,k}}{\alpha_{k,k}},
$$

де  $\alpha_{p.k}$  та  $\alpha_{k.k}$  - максимальні кути повороту відповідно рульового та керованого коліс,  $\alpha_{p.k}$  $= 540^{\circ}...1080^{\circ}; \ \alpha_{k,k} = 35^{\circ}...40^{\circ}.$ 

$$
U_p = \frac{\sum P_{k,k}}{P_{p,k}} = \frac{\sum M_{k,k} \cdot R_{p,k}}{M_{p,k} \cdot c}
$$

Якщо знехтувати втратами на тертя,  $U_p = U_{\omega}(R_{p,k}/c)$ .

Тут *Рк.к* - сумарна сила опору повороту керованих коліс;

*Рр.к* - зусилля, яке прикладає водій до рульового колеса при повороті керованих коліс;

 $\sum M_{\kappa,\kappa}$  - сумарний момент опору повороту керованих коліс;

*Мр.к* - момент, який прикладає водій до рульового колеса для подолання опору повороту керованих коліс;

*Rр.к* = 0,20...0,25 м - радіус рульового колеса;

*с* - радіус повороту керованого колеса (радіус обкочування), *с*=0,03...0,06 м у легкових та 0,05...0,12 м у вантажних автомобілів.

Силове передаточне число рульового керування *U<sup>р</sup>* знаходиться в межах 100...300.

# **4.8.2 Проектування рульового механізму**

При проектуванні необхідно вибрати та обґрунтувати конструкцію рульового механізму, накреслити його кінематичну схему.

Якщо зусилля , яке прикладає водій до рульового колеса, під час повороту керованих коліс нерухомого автомобіля перевищує 400 Н, у рульовому керуванні слід застосувати підсилювач.

$$
P_{p,k} = \frac{\sum M_{k,k}}{U_{\omega} \cdot \eta_{p,n} \cdot \eta_{p,n} \cdot R_{p,k}},
$$
 H

де *р.м=0,70...0,90* - ККД рульового механізму (прямий), *р.п=0,85..0,95* - ККД рульового приводу.

У разі повороту керованих коліс при нерухомому автомобілі сумарний момент опору *Мк.к* визначають за формулою:

$$
\Sigma M_{\kappa,\kappa} \approx 1.25 G(f_{cm} + \varphi r_{\kappa o \kappa 3}), \text{Hm},
$$

де *G* - сила тяжіння, що припадає на керовані колеса, Н;

*f* - коефіцієнт опору кочення (*f*=0,03...0,06 для автомобілів, що експлуатуються головним чином на дорогах з твердим покриттям, із 0,1...0,3 - для автомобілів, що використовуються в основному в умовах бездоріжжя);

*=0,6...0,8* - коефіцієнт зчеплення шини з покриттям дороги;

 $r_{\text{k063}} \approx (0.12...015)r_{\text{k}}$  - радіус ковзання, м;

*r<sup>к</sup>* - радіус кочення колеса, м.

У проекті необхідно описати види регулювань рульового механізму і вказати, які елементи конструкції забезпечують можливість регулювання.

Якщо рульовий механізм є спеціальний завданням проекту, слід визначити параметри зачеплення а також розраховувати його елементи на міцність.

Для визначення геометричних параметрів рейкового рульового механізму перш за все обирають кількість зубців зубчастого колеса: *Z1*=6...10. Далі визначають нормальний крок зубців рейки:

*Pп*=*m*, мм,

де *m*=3,0...3,5 мм - модуль зубчастого колеса. Кількість зубців рейки

$$
Z=L/P_n+0,5,
$$

де *L* - довжина нарізної частини рейки, мм. Для її визначення потрібно скористатися наведеною схемою (рис.27).

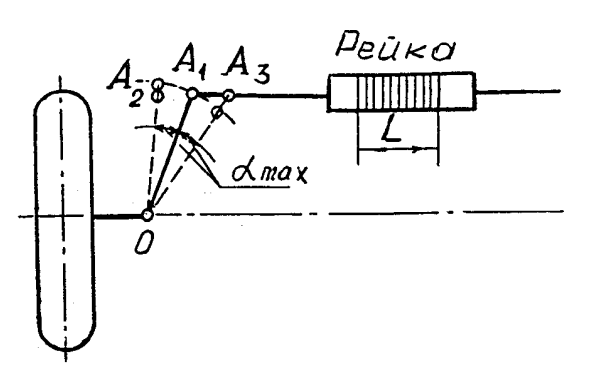

Рисунок 27 - Схема для визначення довжини нарізаної частини рейки

Виходячи з рис. 27.

$$
L = OA_3 \cdot \sin 2\alpha_{max} ,
$$

де  $\alpha_{max}$  - максимальний кут повороту керованих коліс, град;

 $OA_3 = m$  - один з розмірів рульової трапеції.

Обчисливши кількість зубців рейки, уточнюють довжину нарізної частини:

$$
L=(Z-0.5) P_n.
$$

Після цього знаходять висоту h та товщину*S<sup>y</sup>* зуба:

$$
h = (2h_a^* + c^*) \cdot m, \quad S_y = 0.5 \cdot \pi \cdot m
$$

де *h<sup>a</sup> \* = 1,0* - коефіцієнт висоти головки;

*c \* = 0,25* - коефіцієнт радіального зазору.

Відстань від базової поверхні до ролика:

$$
M = H + 0.85 \cdot m \cdot \left(\frac{1}{\sin \alpha} + I\right) - \left\lfloor \frac{\pi}{4 \cdot \text{tg } \alpha} + I \right\rfloor \cdot m, \text{ MM},
$$

де H = 20...30 мм - висота рейка;

*=20* - кут головного профілю.

#### **4.8.3 Проектування рульового приводу**

Необхідно вибрати та обгрунтувати розташування та конструкцію рульової трапеції, накреслити її схему та визначити основні розміри: *M, m* та *n* (рис. 28).

Для визначення відстані *М* задаються довжиною поворотної цапфи *lц*. При тороїдних шинах можна прийняти  $l_u \approx B_u (B_u - \mu)$ иирина профілю шини).

Довжина поперечної тяги:

$$
n = \frac{M}{1 + 2 \cdot \frac{m}{n} \cdot \cos\theta},
$$

де  $m/n = 0,12...0,16$ .

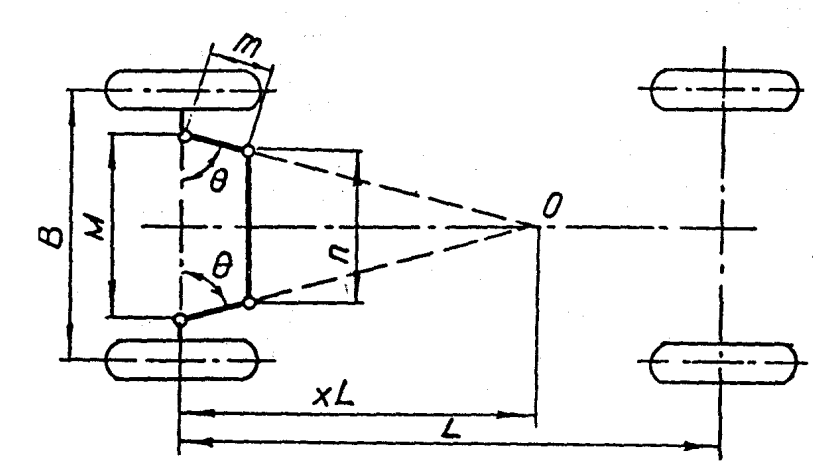

Рисунок 28 - Схема рульової трапеції

Кут 0 знаходять з виразу:

#### $ctg \theta = M/2xL$ ,

де *х*≈0,7 при задньому та *х*≈1,0 при передньому розташуванні трапеції.

Потім перевіряють, наскільки точно виконується при визначених розмірах трапеції залежність між кутами повороту керованих коліс

$$
ctg \alpha_{306H} - ctg \alpha_{6H} = M/L , \qquad (4.10)
$$

де *зовн, вн* - кути відповідно зовнішнього та внутрішнього коліс; *L* - база автомобіля.

Для цього в масштабі не менше ніж 1:10 креслять схему рульової трапеції (рис. 29).

Графічне повертаючи внутрішнє колесо у межах можливого кута повороту, через кожні 5 визначають кут повороту зовнішнього колеса. Результати вимірювань заносять у табл. 25.

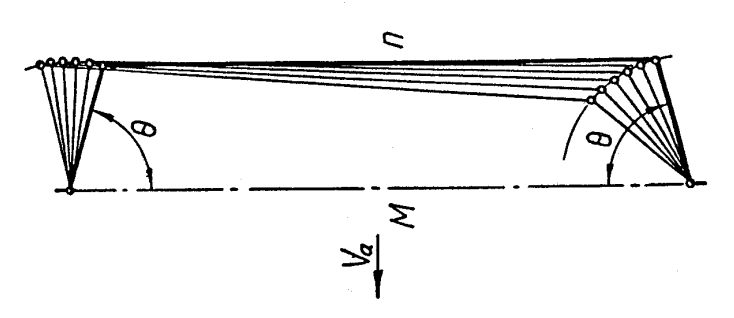

Рисунок 29 - До визначення залежності між кутами повороту керованих коліс

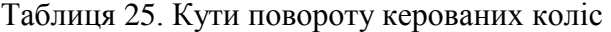

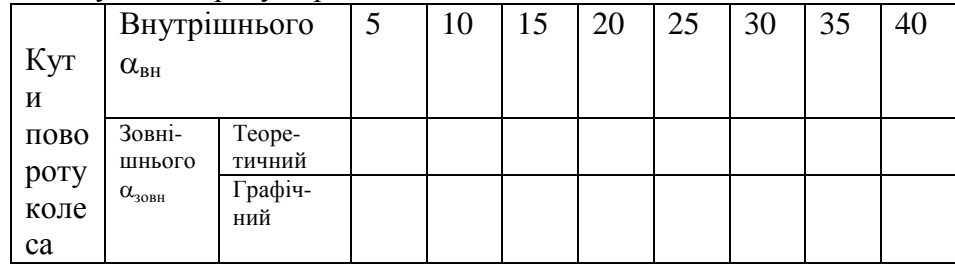

У цю ж таблицю заносять значення  $\alpha_{30\text{\tiny BH}}$ , обчислені з виразу (4.10).

За результатами вимірювань і розрахунків будують залежності між кутами повороту керованих коліс (рис. 30).

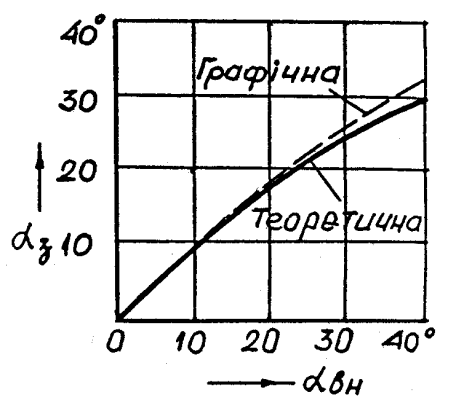

Рисунок 30 - Залежності між кутами повороту керованих коліс

Розміри рульової трапеції вважають задовільними, якщо при кутах повороту внутрішнього колеса до 20 графічна та теоретична залежності збігаються, а потім їх розходження не перевищує  $2...3^\circ$ .

У проекті необхідно описати регулювання сходження керованих коліс, конструкцію шарнірних з'єднання та способи їх мащення.

# **4.9 Проектування гальмівної системи**

Необхідно обгрунтувати структуру гальмового управління згідно з ГОСТ 22895-77, вибрати та обгрунтувати тип, конструкцію і місце встановлення гальмових механізмів кожної гальмової системи, навести схеми механізмів кожної гальмової системи, навести схеми механізмів і визначити їх параметри, вибрати та обгрунтувати конструкцію гальмового приводу кожної

системи, навести схему приводу робочої гальмової системи та визначити її основні параметри.

# **4.9.1 Розрахунок гальмівного механізму**

Вибираючи та обгрунтовуючи конструкцію гальмового механізму, слід виходити з умови створення необхідного моменту тертя при мінімальних габаритних розмірах і масі, відсутності самозаклинювання, стабільності ефективної дії, високої надійності, простоти обслуговування та ремонту.

Граничні значення моменту тертя гальмового механізму *Мтр* повинні відповідати значенню гальмового моменту на колесі автомобіля  $M_{\tau}$ , тобто  $M_{mp} = M_{\tau}$ .

Граничне значення  $M<sub>\tau</sub>$ визначається умовами взаємодії колеса з полотном дороги:

$$
M_{\tau} = \varphi_{\text{posp}} Z_{\tau} r_{\partial}.
$$

де розр - розрахункове значення коефіцієнта зчеплення.

$$
\varphi_{posp} = \frac{K_{\tau} \cdot (a - b)}{(K_{\tau} + 1) \cdot h_g},
$$

де *K = Р<sup>1</sup>/Р<sup>2</sup>* - коефіцієнт розподілу гальмових сил *Р<sup>1</sup>* та *Р<sup>2</sup>* між колесами відповідно передньої та задньої осей;

*а, b, h<sup>g</sup>* - координати центра мас.

Приймають  $K_{\tau} = 1,3...1,6$  для легкових і тих вантажних автомобілів, у яких а $\approx$ b;  $K_{\tau}$  = 0,8...1,0 для автомобілів при a>b (числові значення величин a, b, h<sub>g</sub> визначені при виконанні тягового розрахунку).

 $Z_{\tau}$  - вертикальна реакція полотна дороги.

Вертикальні опорні реакції на колеса передньої  $Z_{\tau 1}$  і задньої  $Z_{\tau 2}$  осей автомобіля:

$$
Z_{\tau I} = \frac{G_a}{2} \cdot \left( \frac{b + \varphi_{p \circ 3p} \cdot h_g}{L} \right), \quad Z_{\tau 2} = \frac{G_a}{2} \cdot \left( \frac{a - \varphi_{p \circ 3p} \cdot h_g}{L} \right),
$$

де *G<sup>a</sup>* - сила тяжіння від повної маси автомобіля, Н;

*М<sup>а</sup>* - повна маса автомобіля, кг;

*g* - прискорення сили тяжіння, м/с²;

*L* - база автомобіля, м.

У разі гальмування стоянковим гальмом лише задніх коліс автомобіля гальмовий момент

$$
M_{\tau} = \frac{G_a}{L} \cdot (h_g \cdot \sin \alpha + a \cdot \cos \alpha) \cdot \varphi_{posp} \cdot r_{\partial}
$$

де  $\alpha \approx 9.1^{\circ}$  (ухил 16%) - кут ухилу дороги, якій повинен бути загальмований автомобіль.

Момент тертя *Мтр*, який необхідно створити в гальмовому механізмі, визначають залежно від типу і схеми гальмового механізму (табл. 26).

Таблиця 26. Схеми гальмових механізмів та розрахункові формули для визначення моментів тертя

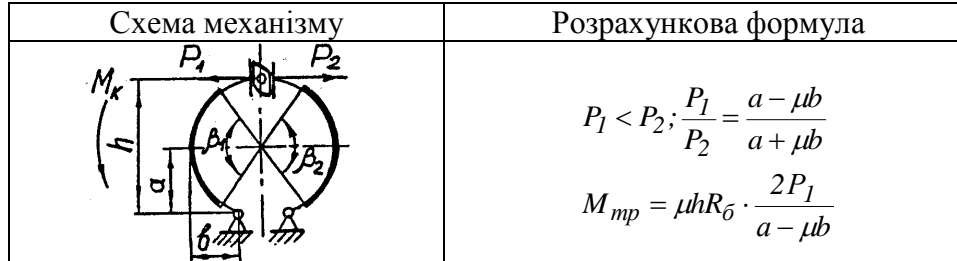

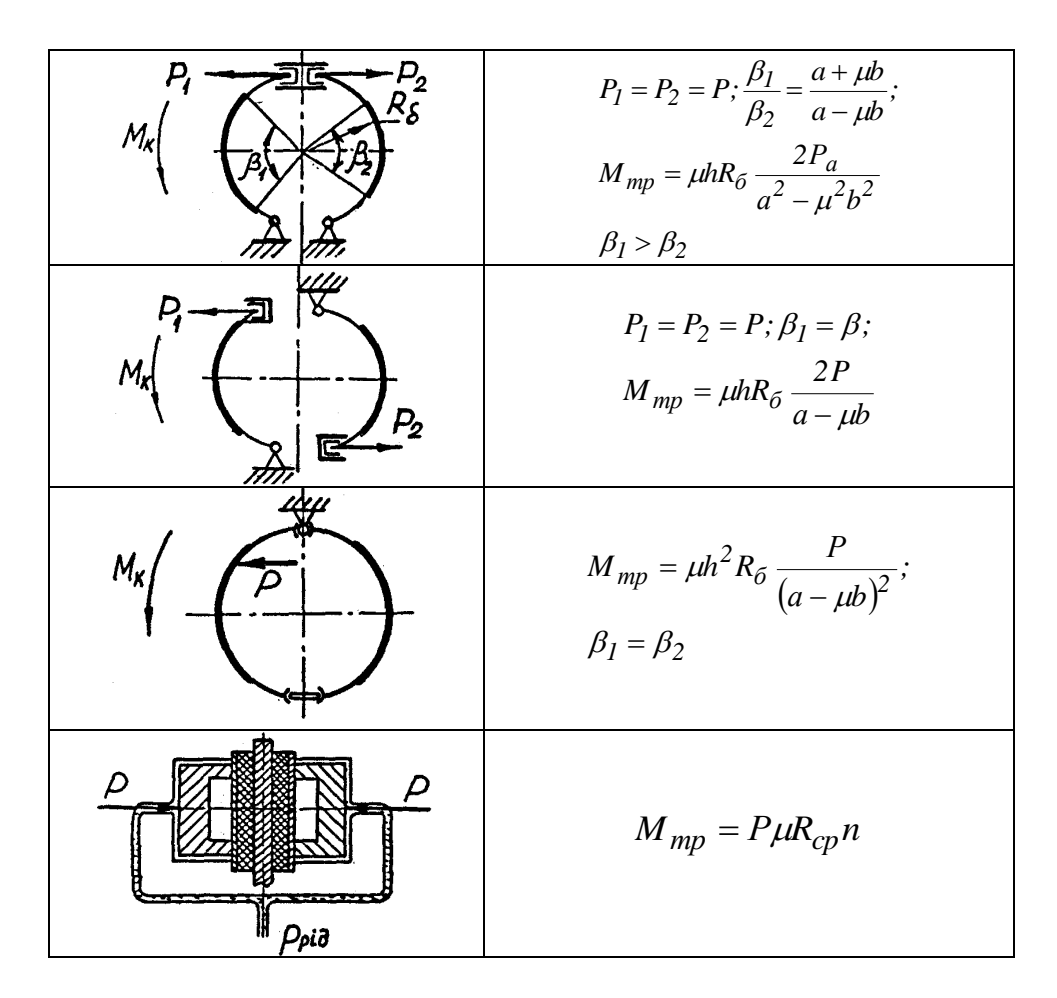

*Р1, Р2, Р* - приводні сили;

*R<sup>б</sup>* - робочий радіус гальмового барабана (визначають з можливості розміщення барабана всередині обода колеса);

*a, b, h* - геометричні розміри гальмового барабана (а≈b≈ 0,8R<sub>б</sub>);

 $\mu$ =0,30...0,35 - коефіцієнт тертя;

 $\beta_1$ ,  $\beta_2$  - кути охоплення накладок гальмових колодок ( $\beta$  = 80...140°);

*rср* - середній радіус гальмової колодки дискового гальмового механізму.

Прийнявши значення гальмового моменту  $M<sub>\tau</sub>$  на колесі автомобіля та вираз для моменту тертя *Мтр*, який має бути створений у гальмовому механізмі, визначають силу *Р*, що є вихідною величиною для розрахунку гальмового привода.

У проекті слід розглянути пристрої, які забезпечують регулювання зазору між фрикційною накладкою та внутрішньою поверхнею гальмового барабана. Якщо обраний пристрій не забезпечує автоматичне регулювання зазору, слід вказати, як здійснюють часткове та повне регулювання гальмового механізму.

# **4.9.2 Розрахунок гальмівного приводу**

Вибираючи та обгрунтовуючи тип і конструкцію гальмового приводу, виходять з умови повного узгодження мінімального часу і плавності спрацювання, необхідного розподілу гальмових сил між колесами автомобіля, зручності та легкості керування, довговічності і простоти конструкції.

Конструкція приводу робочої гальмової системи повинна забезпечувати високу надійність його роботи. Для цього слід використовувати роздільний гальмовий привід ло коліс різних осей. Стоянкова гальмова система повинна мати привід на колісні гальмові механізми, що дозволить використовувати її як запасну.

Після вибору та обгрунтування типу гальмового приводу визначають конструкцію основних його механізмів і пристроїв (головного гальмового циліндра, колісних циліндрів,

гальмового крана, гальмового циліндра або камери, пружинного енергоакумулятора тощо). Потім знаходять кінематичне *U<sup>к</sup>* і силове *U<sup>р</sup>* передаточні числа.

$$
U_k = \frac{S_{ne\partial.po\delta}}{\sum S_k},
$$

де *Sпед.роб* - робочий хід педалі або важеля гальма (*Sпед.роб*=80...100 мм для вантажних автомобілів, 70...75 мм - для легкових);

*S<sup>к</sup>* - сумарне переміщення кінців колодок у місці їх з'єднання з поршнями або кулаком ( як правило, *S<sup>к</sup>* = 3...6 мм).

Силове передаточне число гальмового приводу *U<sup>р</sup>* визначають, виходячи з рівності тисків, які виникають від зусилля *Рпед*, з яким діє водій на гальмову педаль, (при гідравлічному приводі) або від сили тиску повітря в магістралі (при пневматичному приводі) і від сил, які розтискають колодки гальмового механізму (рис. 31).

При гідравлічному гальмовому приводі

$$
U_p = \frac{d_1^2}{d_0^2} \cdot \frac{l}{c} \cdot \frac{l}{\eta_{np}},
$$

де *d1, d<sup>0</sup>* - діаметр відповідно головного та колісних гальмових циліндрів;

 $n_{np}$ = 0,95...0,97 - ККД гідравлічного гальмового приводу.

При гідравлічному гальмовому приводі  $U_p = 30...40$  у легкових автомобілів та  $U_p = 50...60$  у вантажних.

Зусилля *Рпед*, яке повинен прикладати водій для загальмування автомобіля,

$$
P_{ne\partial} = \frac{\sum P_{\tau}}{U_p \cdot \eta_{np}}\,,
$$

де  $\sum P_{\tau}$ - сумарна гальмова сила, яка діє на всі колеса автомобіля

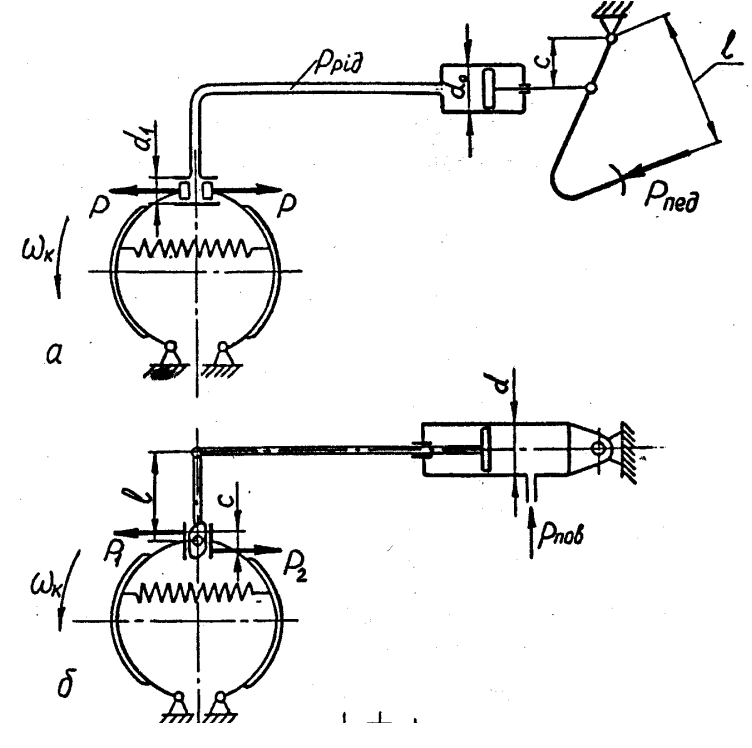

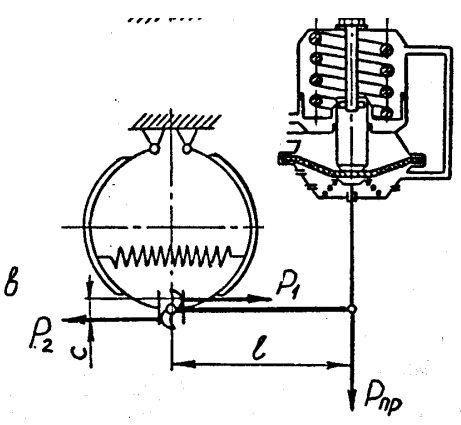

Рисунок 31 - Розрахункові схеми для визначення силового передаточного числа приводу гальмової системи: а - гідравлічний;

б, в - пневматичний (б - з гальмовим циліндром; в - з гальмовою камерою та пружним енергоакумулятором).

При робочому гальмуванні *пед* 100...150 Н, а при аварійному *пед*500 Н.

Якщо обчислене значення *пед* перевищує 400 Н, у гальмовому приводі необхідно застосувати підсилювач.

При пневматичному гальмовому приводі

$$
U_p = \frac{2 \cdot l}{c \cdot \eta_{np}},
$$

де *пр*=0,92...0,95 - ККД механічних елементів пневматичного гальмового приводу. Силове передаточне число пневматичного гальмового приводу  $U_p$ =100...300.

# **СПИСОК РЕКОМЕНДОВАНОЇ ЛІТЕРАТУРИ**

1. Удлер, Э.И. Конструкция автомобилей / Э.И. Удлер, О.Ю. Обоянцев. - Томск : Изд-во Том. гос. архит.-строит. ун-та, 2010. - 375 с.

2. Петров, Г.Г. Трансмиссия автомобилей (анализ конструкций, основы расчета) / Г.Г. Петров, Э.И. Удлер. - Томск : Изд-во Том. гос. архит.-строит. ун-та, 2008. - 255 с.

3. Вахламов, В.К. Автомобили: теория и конструкция автомобиля и двигателя / В.К. Вахламов, М.Г. Шатров, А.Л. Юрчевский. - М. : Академия, 2012. - 816 с.

4. Солнцев, А.А. Основы конструкции современного автомобиля / А.А. Солнцев, А.М. Иванов, В.В. Гаевский. - М. : За рулем, 2012. - 336 с.

5. Пузанков, А.Г. Автомобили: Устройство автотранспортных средств / А.Г. Пузанков. - М. : Академия, 2005. - 560 с.

6. Приходько, В.М. Автомобильный справочник. - М. : Машиностроение, 2004. - 704 с.

7. Краткий автомобильный справочник НИИАТ. Грузовые автомобили. - 2004. - 667 с.

8. Краткий автомобильный справочник НИИАТ. Легковые автомобили. Ч. 1. - М. : ИПЦ «Финпол», 2004. - 448 с.

9. Краткий автомобильный справочник НИИАТ. Легковые автомобили. Ч. 2. - М. : ИПЦ «Финпол», 2004. - 560 с.

10. Гладов, Г.И. Легковые автомобили отечественного и иностранного производства. Новые системы и механизмы / Г.И. Гладов, А.М. Петренко. - М. : Транспорт, 2002. - 183 с.

11. Вонг, Дж. Теория наземных транспортных средств / Дж. Вонг. - М. : Машиностроение, 1982. - 284 с.

12. Фурман, А.С. Автомобили / А.С. Фурман. - Кемерово : Изд-во Кузбасского гос. техн. ун-та, 2010. - 61 с.

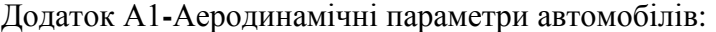

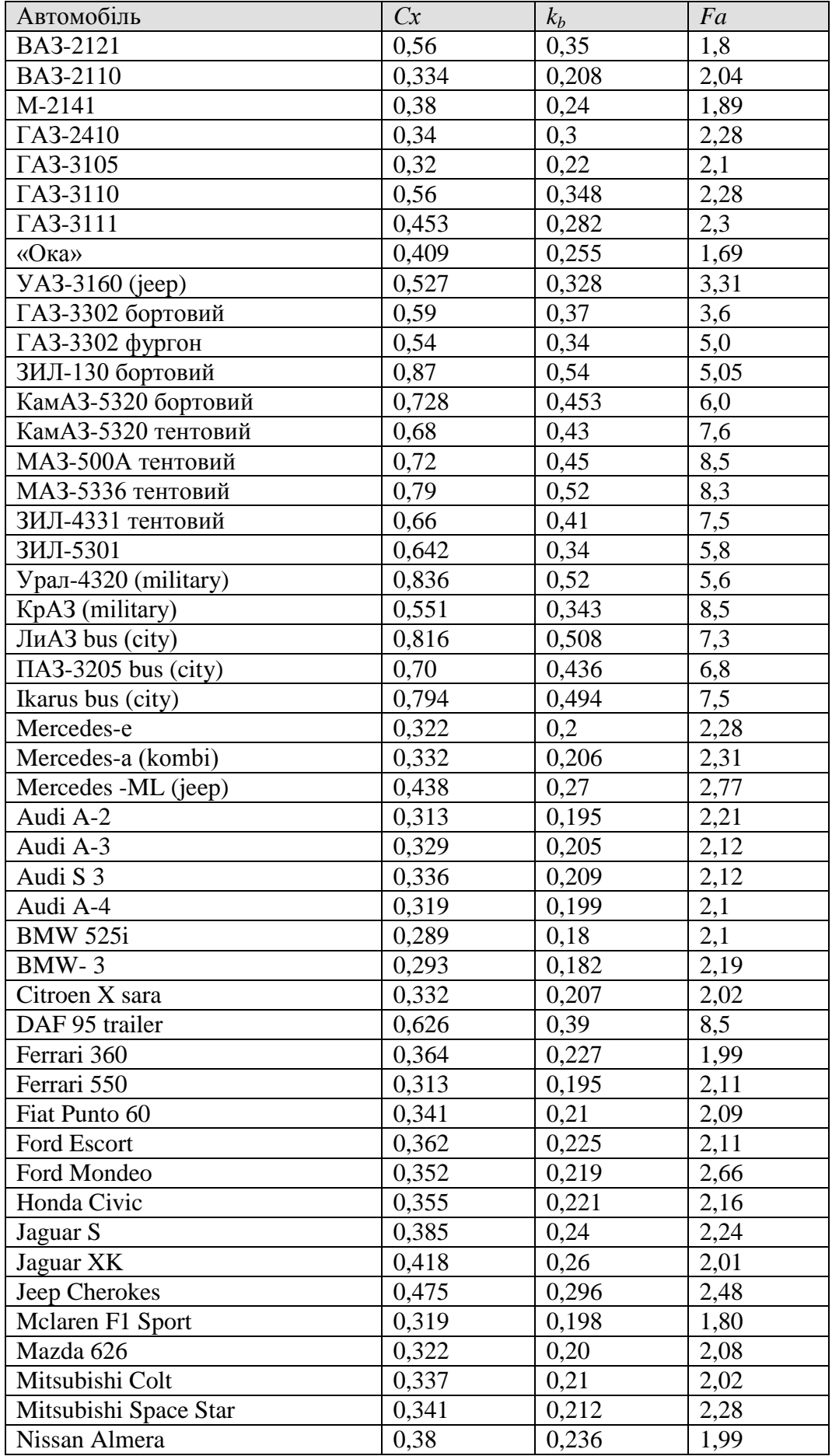
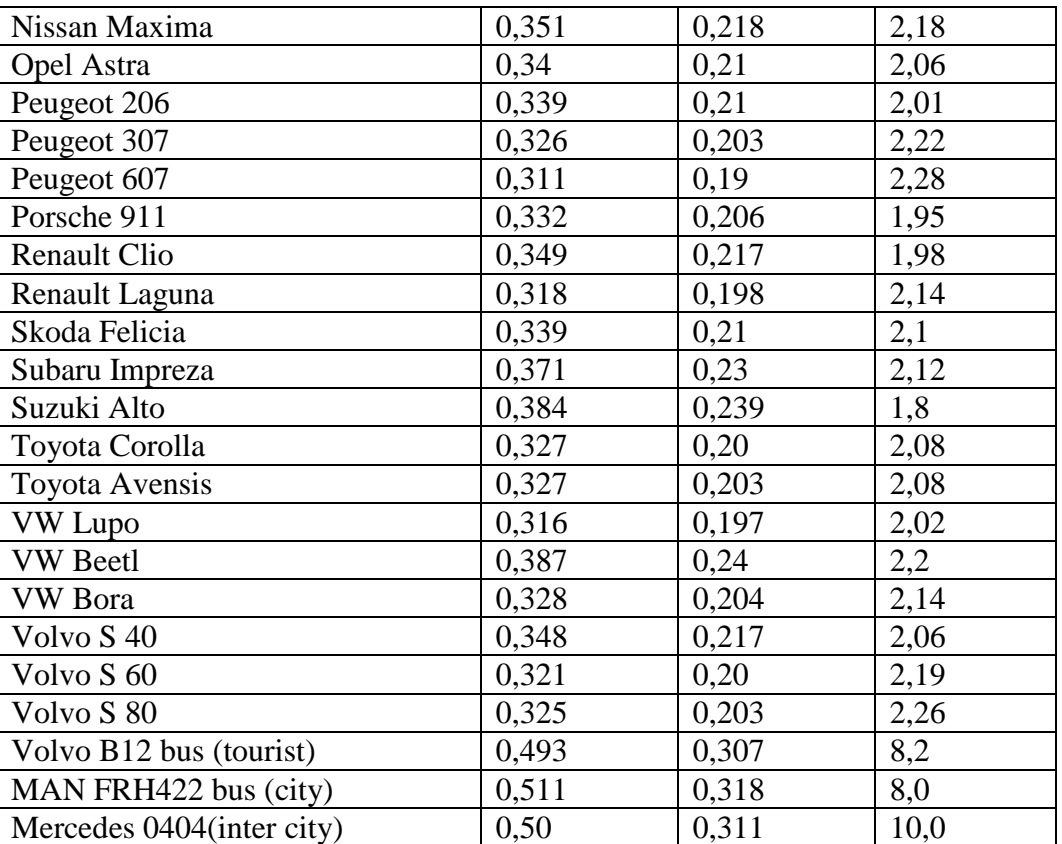

 $\Pi$ римітка: Сх, Н·с<sup>2</sup>/м·кг; к<sub>b</sub>, Н·с<sup>2</sup>/м<sup>4</sup> — аеродинамічні коефіцієнти ;  $F_a$ , м<sup>2</sup> — лобова площа автомобіля (мідель).

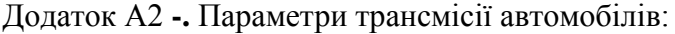

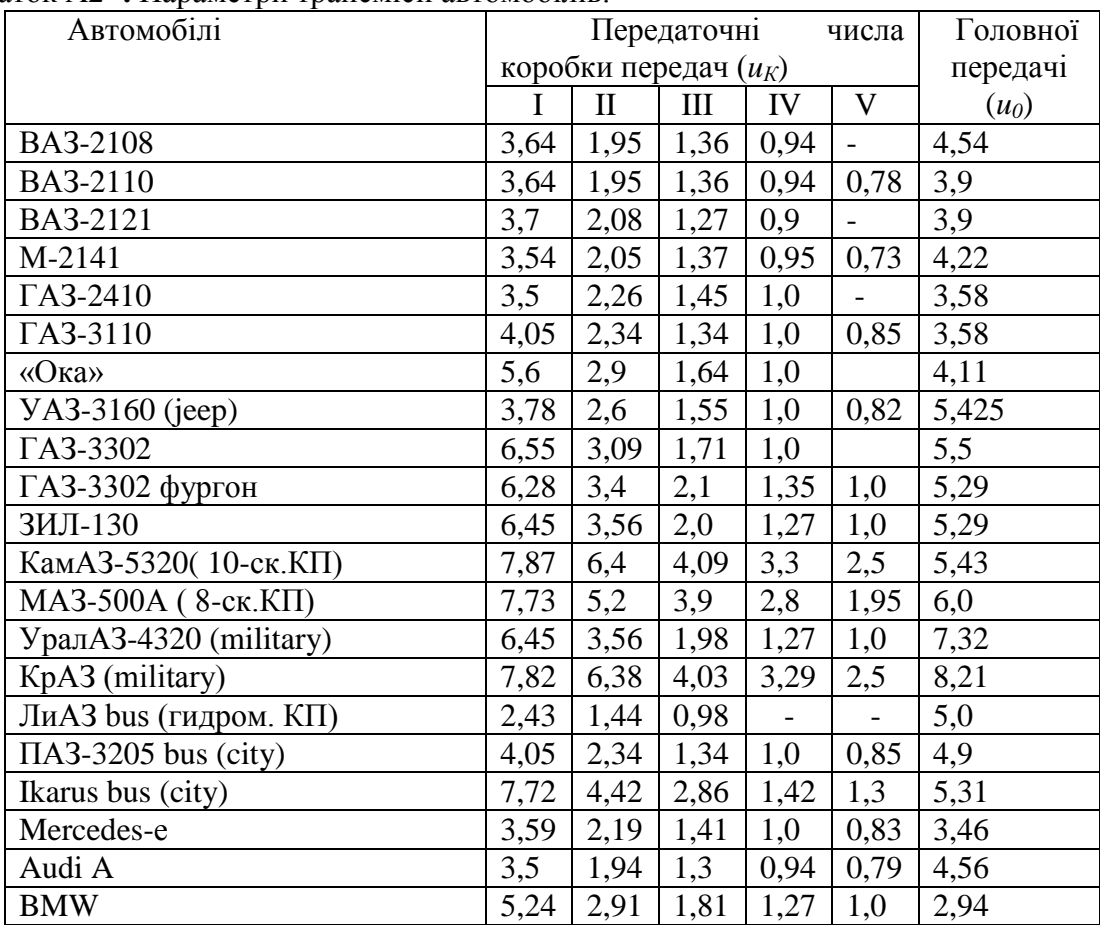

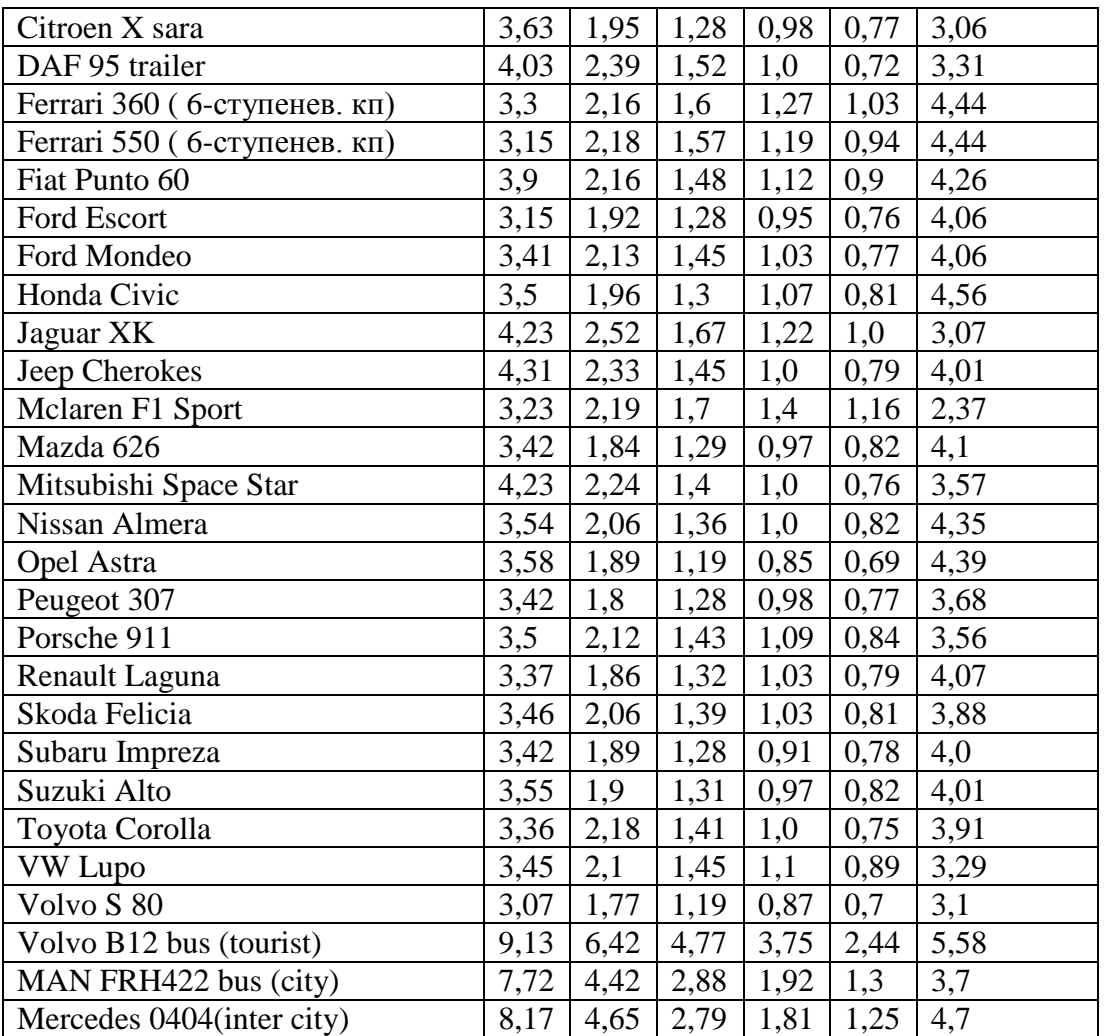

*Примітка:* для автотранспортних засобів, що мають коробки із числом передач більш 5, у таблиці зазначені значення перших п'ять нижчих передач.

Додаток Б1 – Приклад виконання графіків тягово-динамічних розрахунків

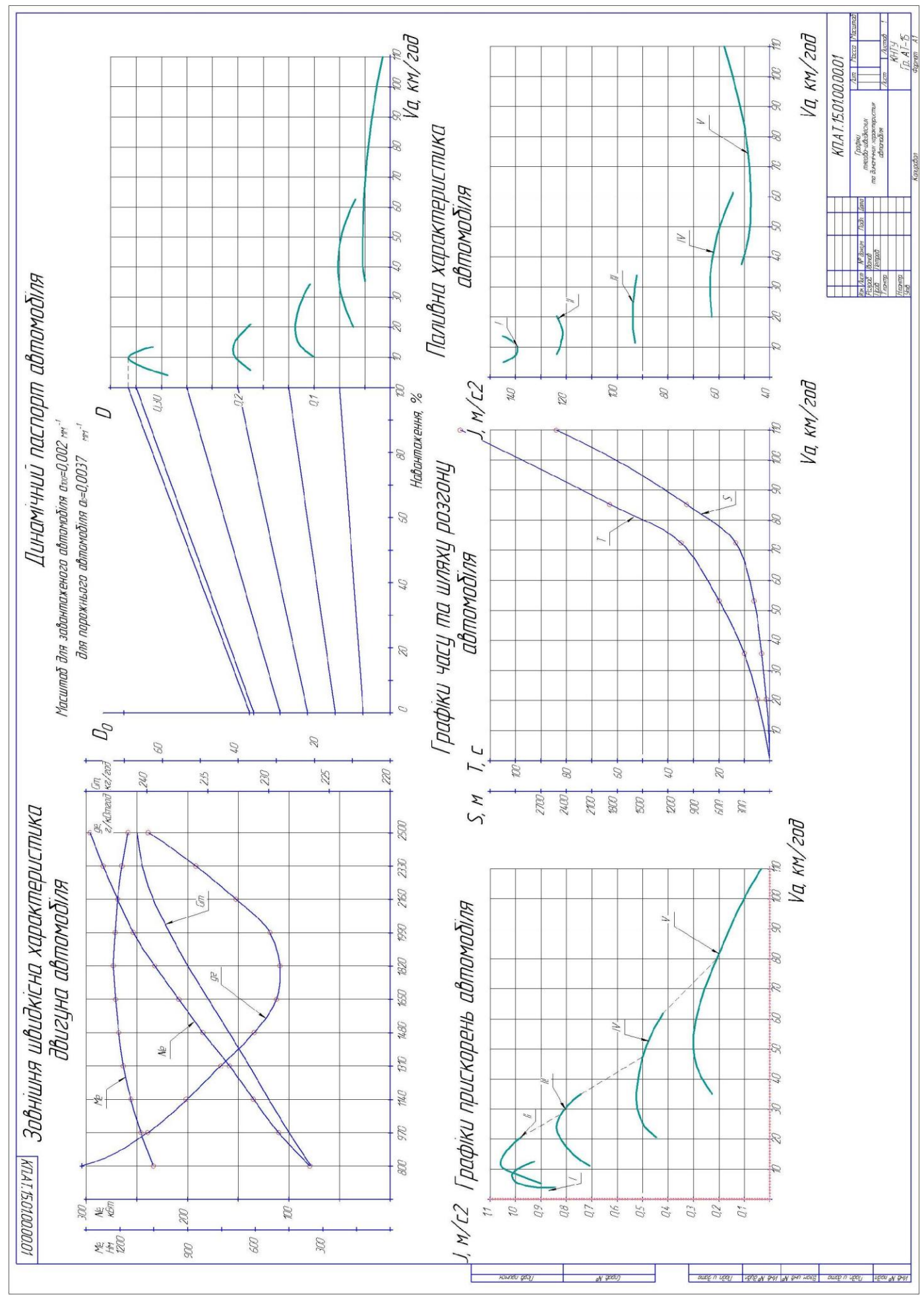

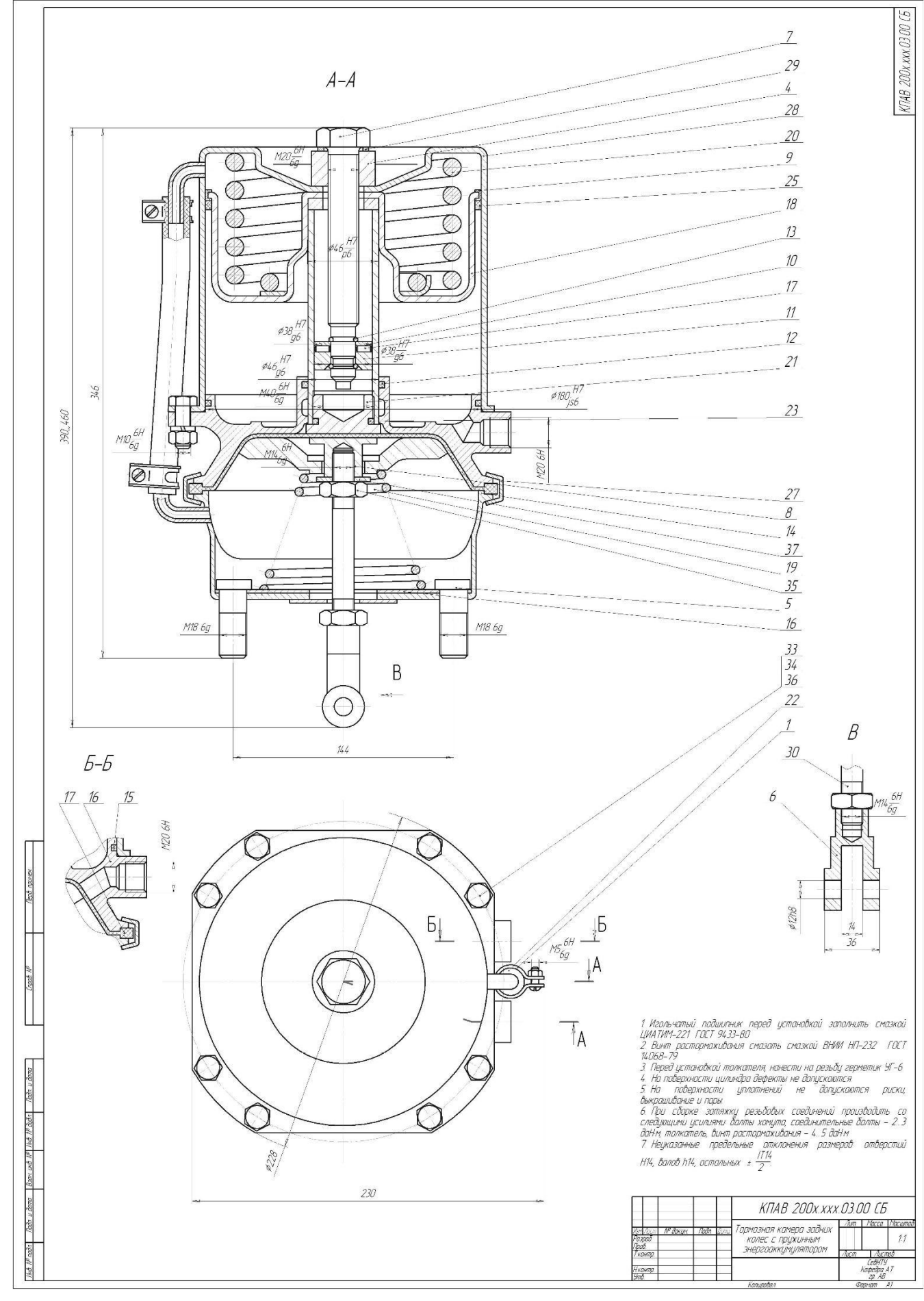

Додаток Б2 – Приклад виконання складального креслення проектованого вузла

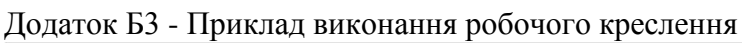

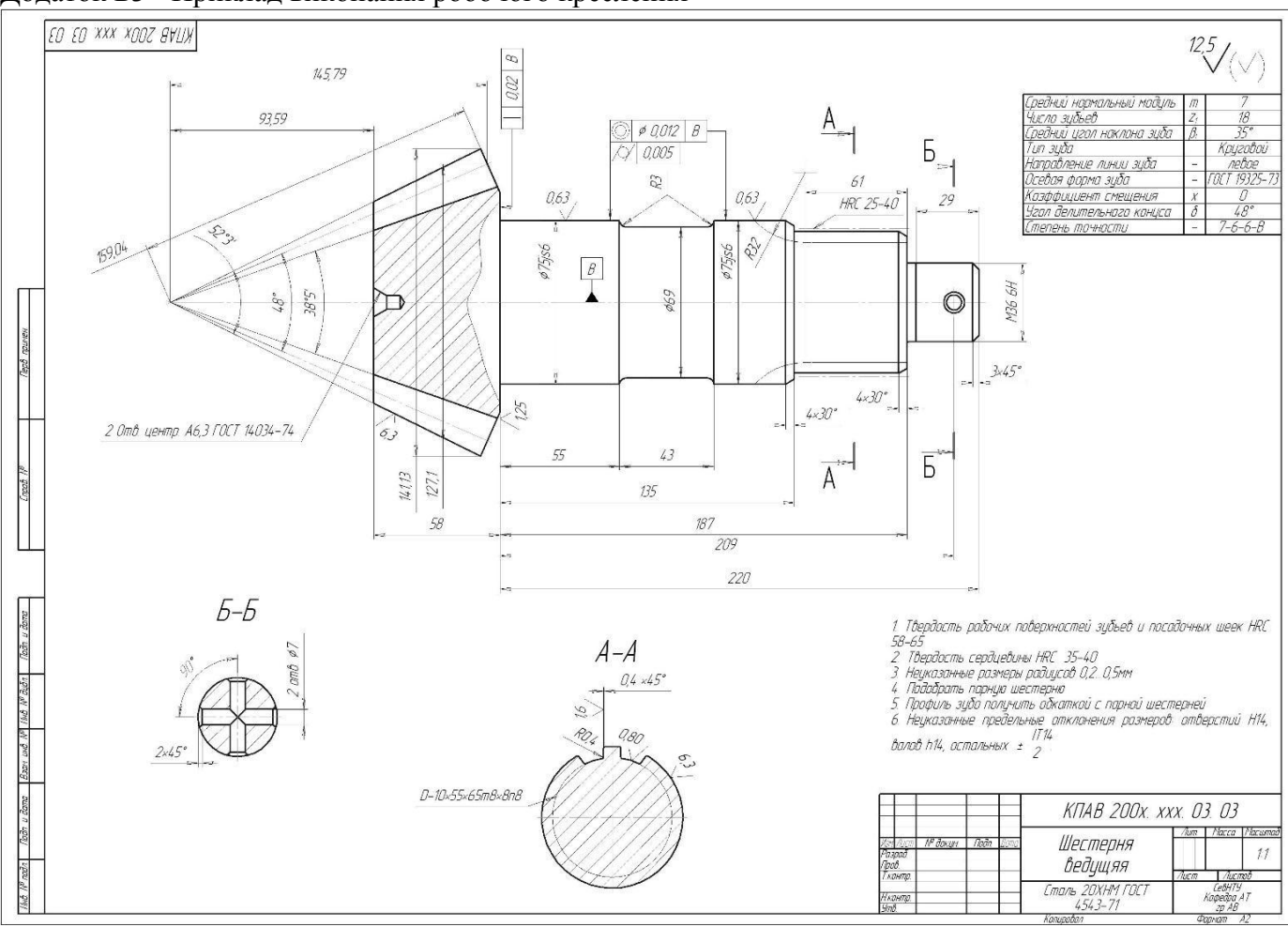

# **Вихідні дані до розрахунку**

Тип автомобіля - вантажний еа тип автомоошя - интажнии  $_{\tilde{e}\tilde{a}}$  вантажнии  $_{\tilde{e}\tilde{a}}$ Тип двигуна дизельний Максимальна швидкість  $v_{\text{max}} = 110 \frac{\hat{e}i}{\hat{a}i\hat{a}}$ КамАЗ 43253 Автомобіль прототип -

## **1.** Визначення основних параметрів двигуна та трансмісії

#### **1.1 Визначення навантаження на осі автомобіля**

Визначаємо *споряджену* масу проектованого автомобіля

Приймаємо коефіцієнт тари відповідно рекомендацій методичних вказівок

 $q := 1.2$ 

тоді споряджена маса складе

 $m_0 := q \cdot m_{\hat{a}i}$  $m_0 = 1.2 \times 10^4$  eã

Визначаємо *повну* масу проектованого автомобіля

для цього приймаємо масу людини

 $m_{\div} := 75$  êã

масу багажу для вантажного автомобіля

 $m_{\tilde{a}} := 5$  êã Кількість місць в салоні автомобіля (включаючи водія)  $n := 3$   $\div$ îë

тоді повна маса складе

 $m_a := m_0 + m_{\hat{a}i} + (m_{\hat{+}} + m_{\hat{a}}) \cdot n$  $m_a = 2.224 \times 10^4$  eã

Визначаємо навантаження на кожну з осей автомобіля

Визначаємо повну вагу автомобіля

$$
g_x := 9.8
$$
  
\n
$$
G_a := m_a \cdot g
$$
  
\n
$$
G_a = 2.182 \times 10^5
$$
  
\n
$$
G_a = 2.182 \times 10^5
$$

Спочатку визначаємо навантаження, що доводиться на задню вісь Формула обчислення навантаження на заднювісь (осі) вибирається залежно від компонувальної схеми прототипа

Виходячи з того, що автомобіль-прототип є двовісним з колісною формулою 4х2, і здвоєними задніми колесами, навантаження на задню вісь складе

 $G_2 := 0.65G_a$   $G_2$  $= 1.418 \times 10^5$  i

Приймаємо базу автомобіля за прототипом

 $L := 450010^{-3}$  ii

Визначаємо горизонтальну координату координати центру мас

a := G<sub>2</sub>·
$$
\frac{L}{G_a}
$$
  
b := L - a  
b = 1.575  
i)

Висота центру мас приймається за рекомендаціями методичних вказівок

 $h := 1$  *i* 

Навантаження на передню вісь складе

$$
G_{1} := \frac{G_{a}(L-a)}{L}
$$
\n
$$
G_{1} = 7.636 \times 10^{4}
$$
\n
$$
I
$$

Після розрахунку навантаження на осі, порівняємо отримані дані з допустимими для доріг різних категорій за таблицею 1

Так як автомобіль буде використовуватися на дорогах І і ІІ категорії, для яких допустиме навантаження на вісь складає 100 кН, то розрахункові дані вказують на те, що необхідно передбачити додаткову вісь та перерахувати навантаження за іншими форму лариймаємо тривісну компонувальну схему 6х4, за якою навантаження на задні осі складе

$$
G_{2,3} = 0.76G_a
$$

$$
G_{2,3} = 1.658 \times 10^5
$$

Отримані дані не перевищують допустимих величин, вказаних у табл. 1

Навантаження на кожну з задніх осей складає

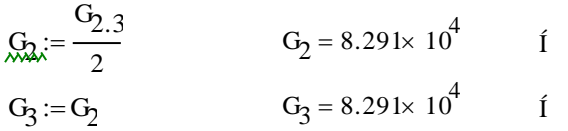

Після виконаних розрахунків виконується компонувальна схема автомобіля яка наводиться у пояснювальній записці.

#### **1.2 Вибір шин**

Знаходимо навантаження на одне колесо

$$
G_k := \frac{G_2}{4}
$$
  $G_k = 2.073 \times 10^4$  H

Вибираємо тип шини та її розміри за автомобілем прототипом з урахуванням індексушвидкості та навантаження

Приймаємо для проектованого автомобіля шину 11.00 R20 (300 R508)

де 300 - ширина шини в мм (11,0 - в дюймах), R - тип шини - радіальна; 508 позначення посадочного діаметра (діаметр обода) в мм (20 - в дюймах). Розміри шини знаходимо за каталогами, так для даної щини габаритні розміри (діаметр х ширина) становлять 1080 x 290 мм<br>Отже статичний радіус приймаємо приблизно рівним

$$
r_{\tilde{n}\tilde{o}} := \frac{108(}{2} \qquad r_{\tilde{n}\tilde{o}} = 540 \qquad \text{ii}
$$

За завданням максимальна швидкість автомобіля складає

êì  $v_{\text{max}} = 110$ ãîä

За цією швидкістю індекс швидкості шини повинен бути **К**

За розрахованим навантаженям на одне колесо індекс навантаження повинен бути не нижчим ніж LI=134

Динамічний радіус кочення визначається за формулою коефіцієнт деформації шини $\lambda_{\phi} := 0.96$ 

$$
r_k := r_{\tilde{n}\tilde{o}} \lambda_{\emptyset} \qquad \qquad r_k = 518.4 \qquad \text{ii}
$$

#### **1.3 Визначення потужності двигуна й розрахунок зовнішньої швидкісної характеристики**

для розрахунку потужності двигуна визначаємо наступні величини: коефіцієнт опору коченн $\mathfrak{h} = 0.02$ 

Коефіцієнт опору дороги визначається як

 $\psi := f_0 + 0.3910^{-6} v_{\text{max}}^2$   $\psi = 0.025$ 

Параметри обтікання автомобіля приймаємо відповідно типу автомобіля за таблицею 1.2, або за прототипом з додатку А1

Приймаємо для бортового камаза

коефіцієнт обтікання $\begin{bmatrix} k_b & 0.45 \end{bmatrix}$ 

Коефіцієнт аеродинамічного опор $\mathfrak{C}_{\mathbf{x}}$ :=0.72

Площа Міделя  $F_a := 6.0 \text{ i}^2$ 

КПД трансмісії приймаємо <sub>п</sup>о̀ð</sub>:=0.8<sup>2</sup> камаз має здвоєну головну передачу

отже необхідна потужність двигуна складе

$$
N_e := \frac{1}{3.6 \eta_{\tilde{O}\tilde{O}}} \left( G_a \cdot \psi \cdot v_{\text{max}} + k_b \cdot F_a \cdot \frac{v_{\text{max}}^3}{12.96} \right) \cdot 10^{-3}
$$
  

$$
N_e = 295.52 \quad \hat{e} \hat{A} \hat{c}
$$

Для побудови зовнішньої швидкісної характеристики визначимо залежність потужності від частоти обертання колінчастого валу за формулою Лейдермана приймаємо емпіричні коефіцієнти

 $a_{\lambda} = 0.5$ ;  $b_{\lambda} = 1.5$  c  $c_{\lambda} = 1.09$ 

номінальна частота обертання колінчастого валу приймається за табл. 3

 $n_N := 2500$ 

максимальна частота обертання, при якій досягається максимаьна потужність, для дизелів приймається рівною номінальній частоті обертання

$$
\hat{\mathbf{i}} \delta \mathbf{\hat{z}} \mathbf{\hat{a}}, \mathbf{I} \qquad \mathbf{n}_{\text{max}} := 2500 \qquad \qquad \frac{\hat{\mathbf{i}} \mathbf{\hat{a}}}{\delta \hat{\mathbf{z}}}
$$

$$
\frac{1}{\tilde{\sigma}\hat{a}}
$$

мінімальна частота обертання колінчастого валу приймається за рекомендаціями МВ îá

îá

$$
n_{\text{min}} := 800 \qquad \qquad \frac{1}{\tilde{\sigma}\hat{a}}
$$

Приймаємо кількість інтервалів - 10 для розрахунку зовнішньої швидкісної характеристики

задаємо зміну частоти обертання колінчастого валу

 $n_i := 800,970..2500$ 

тобто крок розрахунку склада $\rm \epsilon$  970-800=170 $\rm \overline{0}$ а̂

$$
\underset{N\!\!\!\!\!/\,\text{\rm s}}{N}\text{\rm s}(n_i):=N_e\cdot\!\!\left[a\!\cdot\!\!\left(\frac{n_i}{n_N}\right)+\!\left[b\!\cdot\!\!\left(\frac{n_i}{n_N}\right)^2\!\right]\!-\!\left[c\!\cdot\!\!\left(\frac{n_i}{n_N}\right)^3\!\right]\!\right]
$$

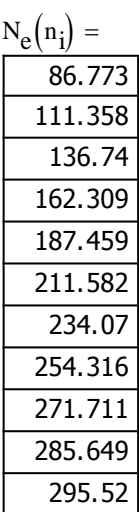

кутова швидкість обертання колінчастого валу

$$
\omega\!\left(n_{i}\right)\!:=\!\frac{\pi\!\cdot\!n_{i}}{30}
$$

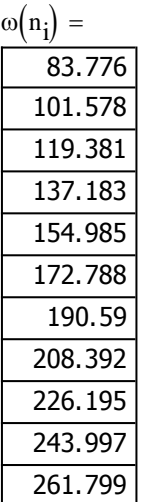

# крутний момент

$$
\hat{i}_{\hat{a}}(n_i) := 9.55410^3 \cdot \frac{N_e(n_i)}{n_i}
$$
\n
$$
\hat{i}_{\hat{a}}(n_i) =
$$
\n
$$
\begin{array}{r}1.036 \cdot 10^3\\ \hline 1.097 \cdot 10^3\\ \hline 1.146 \cdot 10^3\\ \hline 1.21 \cdot 10^3\\ \hline 1.225 \cdot 10^3\\ \hline 1.229 \cdot 10^3\\ \hline 1.221 \cdot 10^3\\ \hline 1.202 \cdot 10^3\\ \hline 1.171 \cdot 10^3\\ \hline 1.129 \cdot 10^3\\ \hline 1.129 \cdot 10^3\\ \hline 2.5 \cdot 10^3\\ \hline 2.5 \cdot 10^3\\ \hline 3.5 \cdot 10^3\\ \hline 3.5 \cdot 10^3\\ \hline 3.5 \cdot 10^3\\ \hline 1.65 \cdot 10^3\\ \hline 2.7 \cdot 10^3\\ \hline 3.6 \cdot 10^3\\ \hline 1.7 \cdot 10^3\\ \hline 1.8 \cdot 10^3\\ \hline 2.7 \cdot 10^3\\ \hline 1.8 \cdot 10^3\\ \hline 2.9 \cdot 10^3\\ \hline 3.1 \cdot 10^3\\ \hline 1.9 \cdot 10^3\\ \hline 1.1 \cdot 10^3\\ \hline 1.1 \cdot 10^3\\ \hline 1.
$$

Питома втрата палива

Коефіцієнт що враховує зміну витрати палива залежно від обертів двигуна

$$
k_n\!\left(n_i\right)\!:=\!1.25\!-\!0.99\frac{n_i}{n_N}+0.98\!\!\left(\frac{n_i}{n_N}\right)^{\!2}\!-\!0.24\!\!\left(\frac{n_i}{n_N}\right)^{\!3}
$$

Питома номінальна витрата палива приймається для дизельного двигуна

$$
g_N := 24( \frac{\tilde{a}}{\hat{e}A\delta} \tilde{a}^{\dagger}\tilde{a}
$$
  
\n
$$
g_e(n_i) := g_N k_n(n_i)
$$
  
\n
$$
\frac{g_e(n_i) = 246.165}{239.855}
$$
  
\n
$$
\underline{239.855}
$$
  
\n
$$
\underline{235.099}
$$
  
\n
$$
\underline{231.791}
$$
  
\n
$$
\underline{229.819}
$$
  
\n
$$
\underline{229.077}
$$
  
\n
$$
\underline{229.456}
$$
  
\n
$$
\underline{230.846}
$$
  
\n
$$
\underline{233.139}
$$
  
\n
$$
\underline{236.227}
$$
  
\n
$$
\underline{240}
$$

Погодинна витрата палива визначається за формулою

$$
G(ni) := ge(ni) \cdot Ne(ni) \cdot 10-3
$$
  
\n
$$
G(ni) =
$$
  
\n21.36  
\n26.71  
\n32.147  
\n37.622  
\n43.082  
\n48.469  
\n53.709  
\n58.708  
\n63.347  
\n67.478  
\n70.925

За виконаними розрахунками будуємо зовнішню швидкісну характеристику

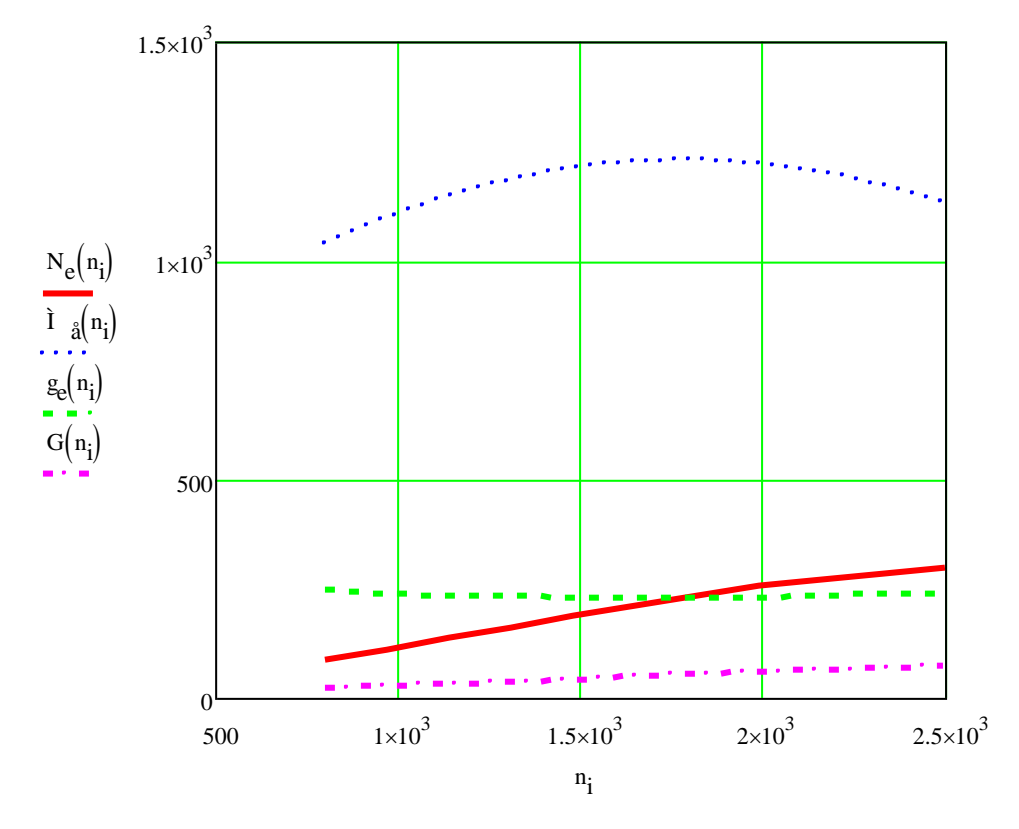

#### **1.4 Вибір параметрів трансмісії автомобілія**

Знаходимо передаточне число головної передачі

Для цього попередньо приймаємо передаточне число вищої передачі згідно рекомендацій МВ

$$
i_{\hat{a}\hat{i}}\;:=0.8.
$$

$$
r_{\text{max}} = 51810^{-3} \text{ i}
$$

$$
i_0 := 0.377 \frac{n_{max}r_k}{i_{\hat{a}i} \cdot v_{max}}
$$
  $i_0 = 5.222$ 

1 Визначаємо передаточне число першої передачі з умов максимального дорожнього опору

приймаємо максимальний дорожній опір  $\psi_{\text{max}} = 0.3'$ 

максимальний крутний момент двигуна приймаємо за зовнішньою швидкісною характеристикою

 $M_{\text{emax}} = 1229$  *Í*i

$$
i_1 := \frac{G_a \cdot \psi_{max} r_k}{M_{emax} \eta_{\delta \delta} i_0}
$$
  $i_1 = 7.946$ 

2. Визначаємо передаточне число першої передачі з умови реалізації зчіпної маси автомобіля

Попередньо визначаємо зчіпну вагу автомобіля коефіцієнт зчіпної ваги приймаємо згідно рекомендацій МВ

 $k_{\tilde{n}\ddot{o}} := 0.72$ 

$$
G_{\tilde{n}\tilde{o}} := k_{\tilde{n}\tilde{o}} G_a
$$
\n
$$
G_{\tilde{n}\tilde{o}} = 1.571 \times 10^5
$$

$$
\dot{\mathbf{a}}_{\mathbf{b}} := \frac{\mathbf{G}_{\tilde{\mathbf{n}}\tilde{\mathbf{o}}}\cdot\mathbf{\Psi}_{\mathbf{m}\mathbf{a}\tilde{\mathbf{x}}} \mathbf{r}_{\mathbf{k}}}{\mathbf{M}_{\mathbf{e}\mathbf{m}\mathbf{a}\tilde{\mathbf{x}}} \mathbf{n}_{\tilde{\mathbf{o}}\tilde{\mathbf{o}}}\mathbf{a}_{\mathbf{0}}} \qquad \qquad \mathbf{i}_1 = 5.721
$$

3. Визначаємо передаточне число першої передачі з умов забезпечення мінімальної стійкої швидкості руху

Мінімальна швидкість руху приймається згідно рекомендацій МВ

$$
v_{\min} := 4 \qquad \frac{\hat{e}i}{\hat{a}\hat{a}\hat{a}}
$$
  

$$
i_{\lambda} = 0.377 \frac{n_{\min}r_k}{i_0 v_{\min}} \qquad i_1 = 7.48
$$

Після розрахунків приймаємо максимальне значення з трьох отриманих передаточного числа перешої передачі

$$
i_{\text{av}} = 7.94
$$

Визначаємо передаточні числа проміжних передач за прототипом приймаємо кількість передач кm := 5

Друга передача  $m := 2$ 

$$
i_2 := \int_1^{n-1} \sqrt{i_1^{(n-m)} \cdot i_{\hat{a}i}^{(m-1)}} \qquad i_2 = 4.544
$$

третя передача  $m := 3$ 

i 3 n1 i 1 (nm) i âï (m1) i3 2.599

четверта передача

$$
m := 4
$$

$$
i_4:=\bigvee\limits^{n-1}i_1^{\left(n-m\right)}\cdot i_{\hat{a}\hat{i}}^{\left(m-1\right)}\qquad \qquad i_4=1.486
$$

пята передача

$$
i_5 := i_{\hat{a}i}
$$
  $i_5 = 0.85$ 

перевіряємо співвідношення передаточних чисел передач

 $i<sub>1</sub>$  $i<sub>2</sub>$  $= 1.749$   $\frac{1}{2}$ i 3  $= 1.749$   $\frac{1}{1}$ i 4  $= 1.749$   $\frac{q}{q}$ i 5  $= 1.749$ 

Рекомендації щодо діапазонів виконуються, отже залишаємо розраховані передаточні числа без корегування

Для зручності подальших розрахунків записуємо передаточні відношення у вигляді ряда чисел (числа записуються через кому)

 $i := 1..5$  $i_j :=$ 7.48 4.544 2.599 1.486 0.85

Визначаємо діапазон передач

D := 
$$
\frac{11}{i_{\text{air}}}
$$
 D = 9.348

 $\cdot$ 

# **1.5 Визначення динамічних характеристик автомобіля**

4.438

Визначаємо загальне число трансмісії на кожній передачі автомобіля

Роздавальна коробка на даному автомобілі не передбачається, отже

 $i_{\delta\hat{e}} := 1$ 

$$
U_{j} := i_{j} \cdot i_{0} \cdot i_{\delta \hat{e}}
$$
\n
$$
U_{j} = \underline{\underline{\qquad \qquad } 39.057}
$$
\n
$$
\underline{\qquad \qquad } 23.727
$$
\n
$$
\underline{\qquad \qquad } 13.571
$$
\n
$$
\underline{\qquad \qquad } 7.759
$$

Визначаємо швидкість руху автомобіля на кожній передачі (км/год)

$$
v_a(n_i, j) := \frac{n_i r_k}{U_j} \cdot 0.37
$$

На першій передачі Рань На другій передачі

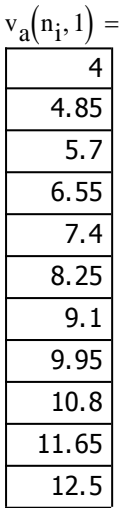

 $v_a(n_i, 3)$ 11.512 13.958 16.405 18.851 21.297 23.744  $26.19$ 28.636 31.083 33.529 35.975

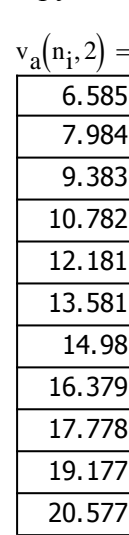

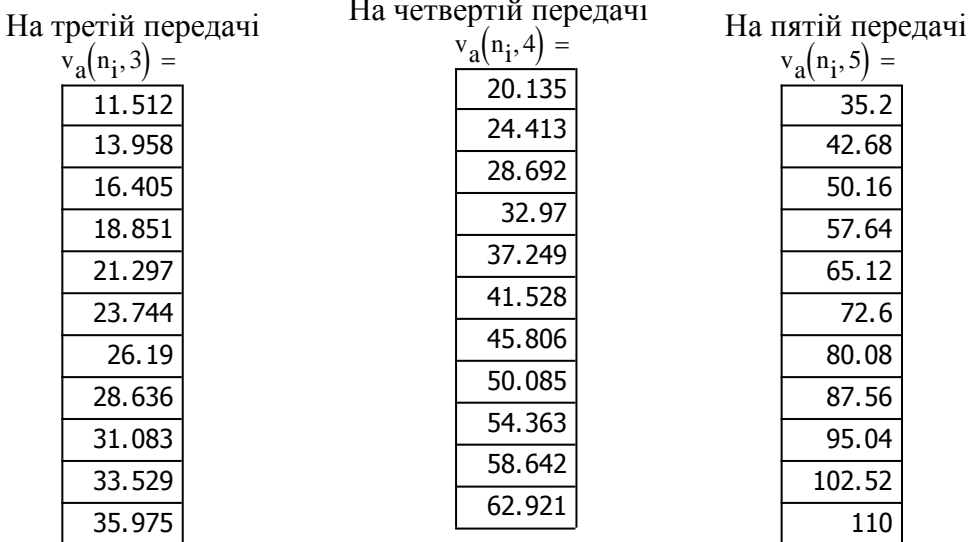

87

Визначаємо силу опору повітря на кожній передачі при різних обертах колінч. валу, Н

$$
F_w(n_i,j) := k_b \cdot v_a(n_i,j)^2
$$

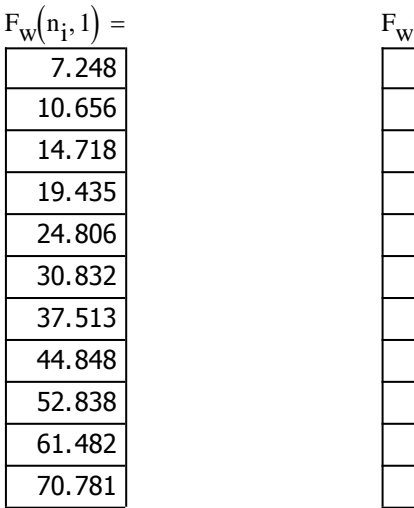

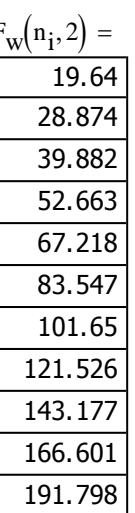

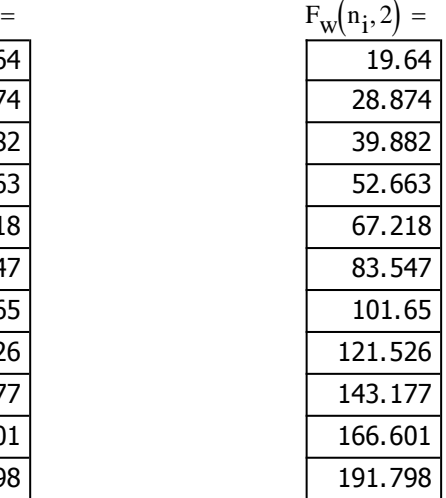

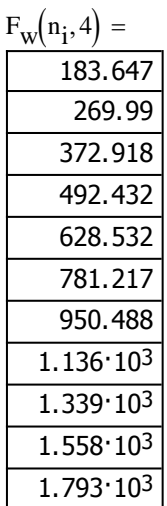

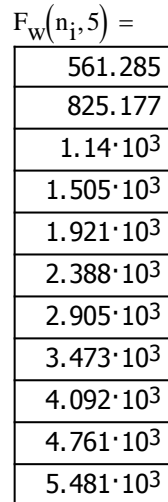

Знаходимо силу тяги на ведучих колесах на кожній передачі

$$
F_{k}(n_{i},j) := \frac{\frac{\hat{i}}{n_{k}} \frac{\hat{a}(n_{i}) \cdot n_{\delta} \delta U_{j}}{r_{k}}}{\frac{1}{1 - 6.781 \cdot 10^{4}}}
$$
\n
$$
F_{k}(n_{i},2) = \frac{F_{k}(n_{i},2) = F_{k}(n_{i},3) = F_{k}(n_{i},3) =
$$

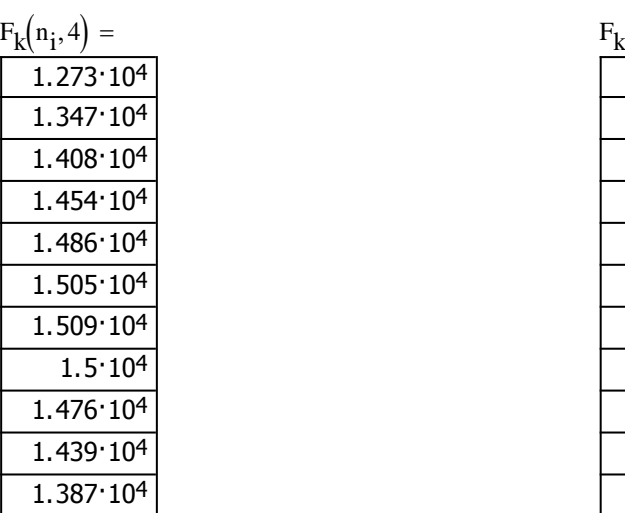

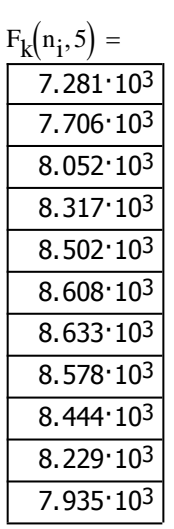

 $=$ 

Визначаємо величину динамічного фактора на кожній передачі

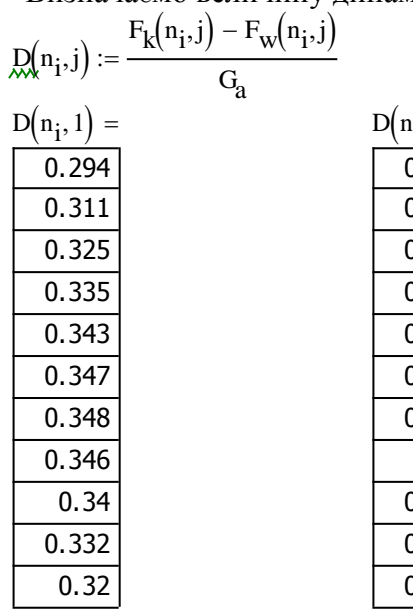

Ga

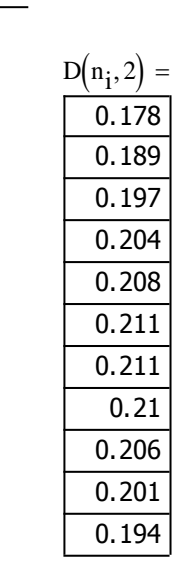

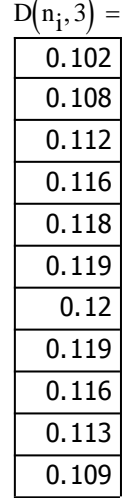

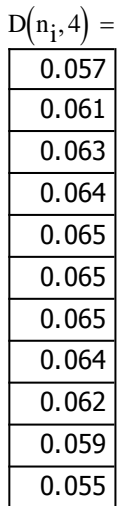

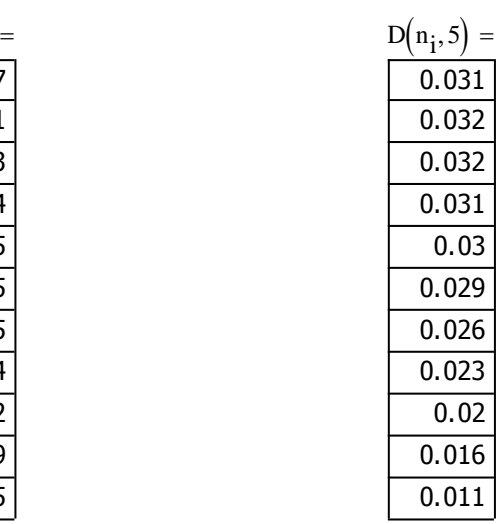

Динамічна характеристика автомобіля

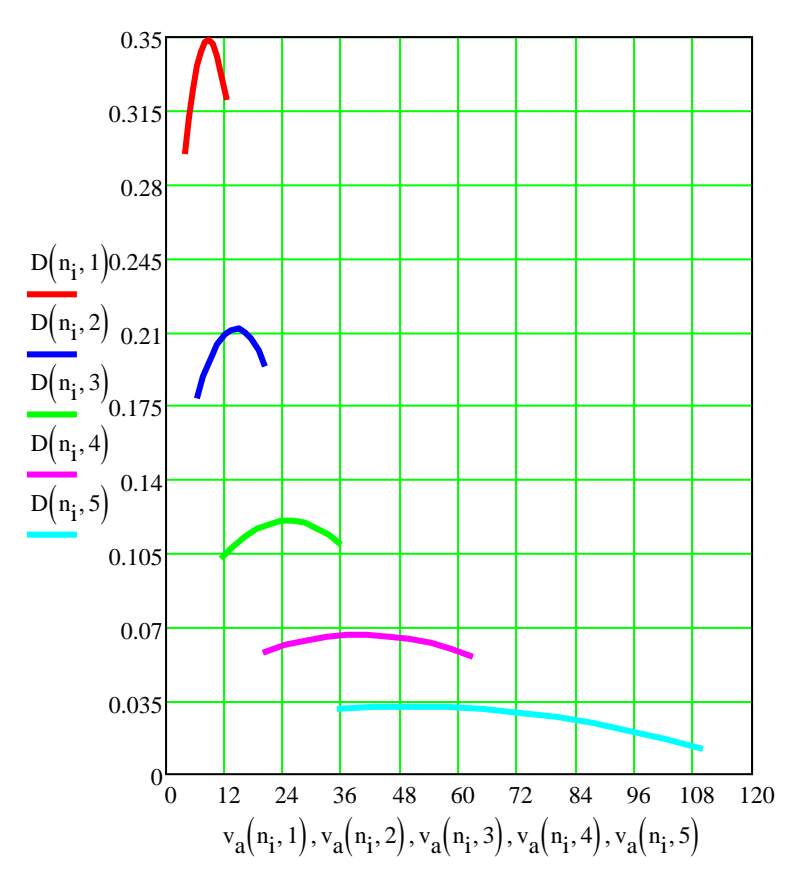

За отриманою динамічною характеристикою будуємо динамічний паспорт автомобіля

Для побудови динамічного фактору визначаємо максимальне значення динамічного фактору порожнього автомобіля

Максимальне значення динамічного фактора приймаємо з попередніх розрахунків

 $D_{\text{max}} = 0.34$ 

Вага порожнього автомобіля

$$
G_0 := m_0 g
$$
  $G_0 = 1.177 \times 10^5$  f  
\n $D_{0max} := \frac{G_a}{G_0} \cdot D_{max}$   $D_{0max} = 0.645$ 

Масштаб побудови динамічного паспорту приймається для повністю завантаженого автомобіля

$$
a_{100}\!\!:=\!0.00\!\mathrm{''}
$$

для порожнього автомобіля

$$
a_0 = a_{100} \frac{G_a}{G_0} \qquad a_0 = 3.707 \times 10^{-3}
$$

Визначаємо ряд проміжних значень D0 з урахуванням масштабу а0 та проводимо ряд прямих між одноіменними значеннями D0 і D

Виконуємо розрахунки для побудови графіку буксування Визначаємо коефіцієнт перерозподілу навантаження на ведучі колеса Задаємо значення коефіцієнту зчеплення дороги з покриттям

$$
\phi := 0.1, 0.2.0.8
$$

$$
k_2(\phi) := \frac{1}{1 - \phi \cdot \frac{h}{L}}
$$

Вага порожнього автомобіля, що доводиться на ведучу вісь визначається як

$$
G_{02} := 0.76 \frac{G_0}{2}
$$
  $G_{02} = 4.473 \times 10^4$ 

графічне значення динамічного фактору по зчепленню для ненавантаженого автомобіля з урахуванням масштабу визначається виразом

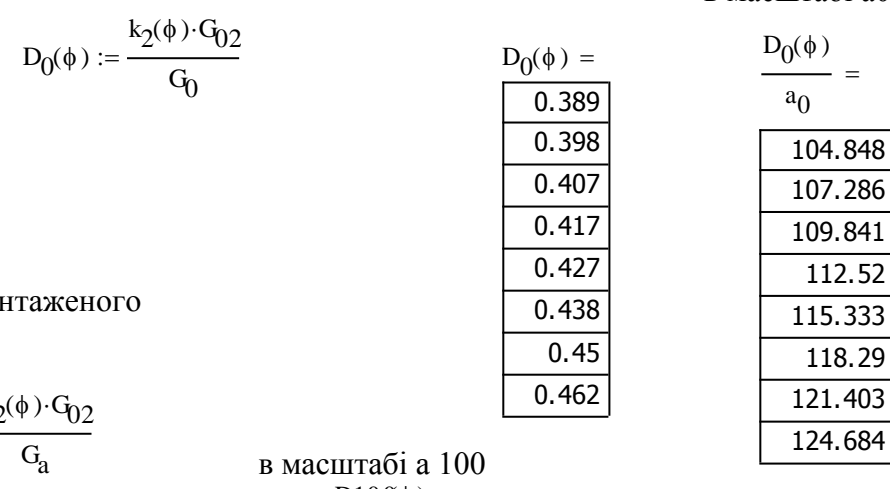

для наван

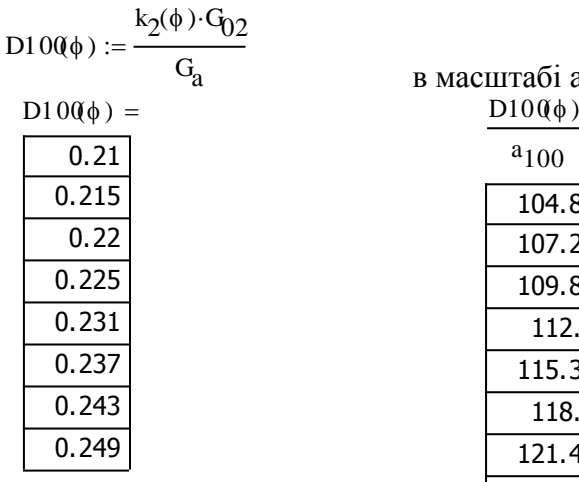

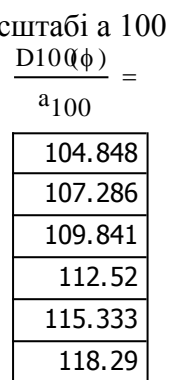

121.403 124.684 в масштабі а0

## **1.6 Визначення характеристики розгону автомобіля**

Коефіцієнт що враховує вплив інеції мас, що обертаються

 $\delta$ <sub>j</sub> =

1

3.278 1.866  $\overline{1.31}$  $1.128$ 1.069

$$
:= 1.04 + 0.04 \left(i_{j}\right)^{2}
$$

δ.<br>M

Прискорення автомобіля на кожній передачі розраховується за формулою ì  $\tilde{n}^2$ 

 $J(n_i, j)$  :=  $D(n_i, j) - \frac{\psi}{3}$ 3.6  $\bigg(D(n_i,j) \bigg)$ .g  $\delta_{j}$  $:=$  $J(n_i, 1)$ 0.858 0.91  $0.951$ 0.983  $1.005$ 1.018 1.021 1.014 0.998 0.972 0.936  $J(n_i, 2)$ 0.901 0.956 1.034  $1.058$ 1.071 1.074 1.066 1.048 1.02 0.981

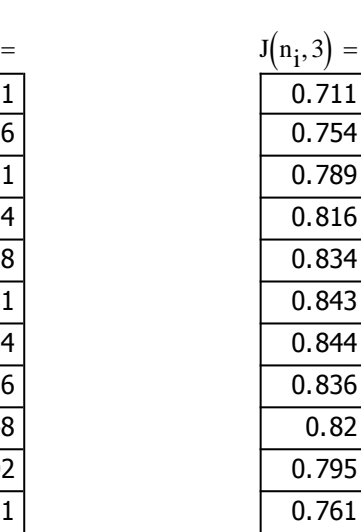

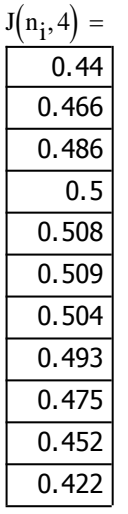

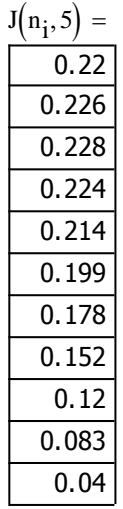

тут 3.6 - переведення швидкості при розрахунку сумарного коефіцієнту опору у м/с

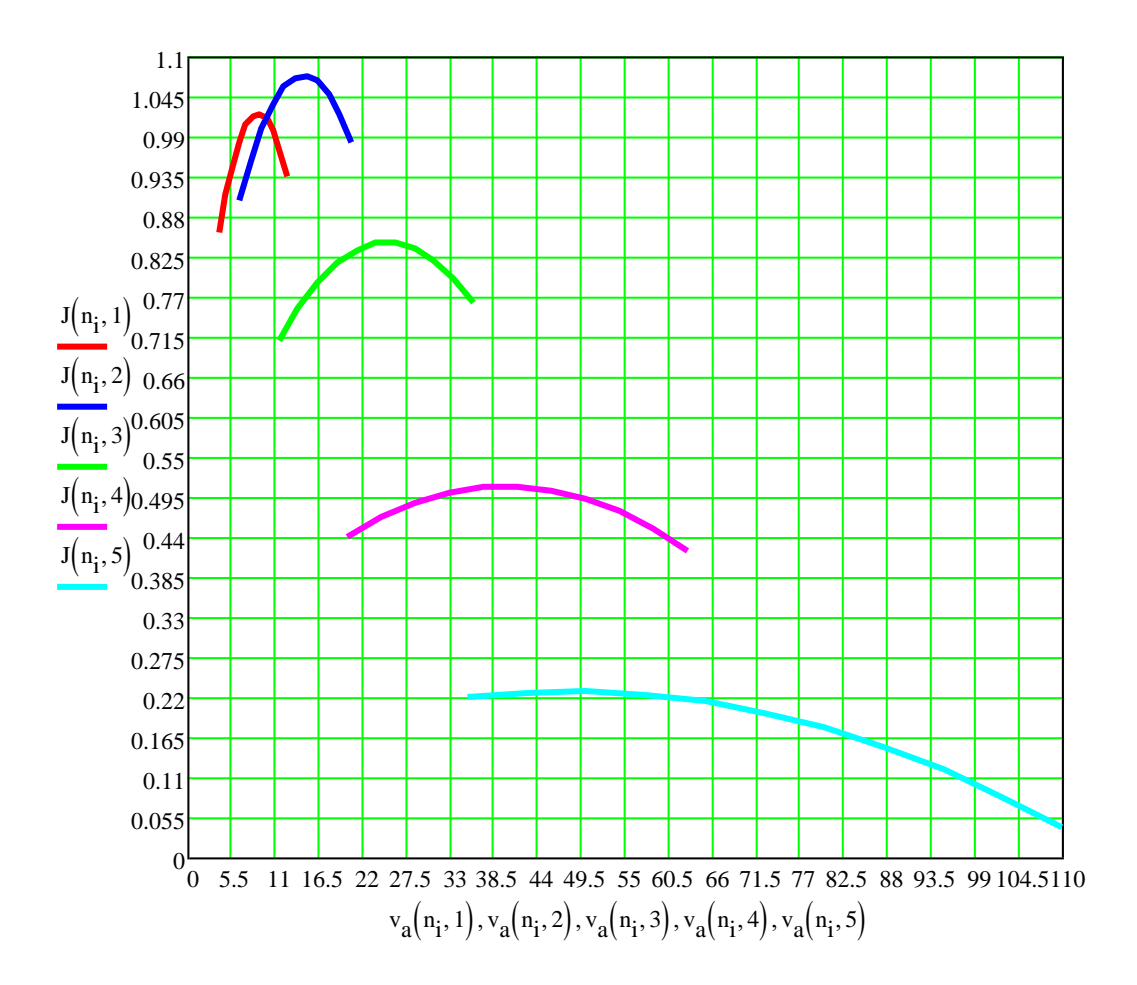

Виконуємо побудову графіків залежності швидкості руху автомобіля від часу та пройденого шляху

Вихідні дані для побудови швидкісної характеристики розгону автомобіля знаходимо із графіка прискорень, користуючись графоаналітичним методом. Знаходимо ряд точок швидкості V та прискорення J (в даному випадку 32 точки) з графіка прикорень, та вводимо їх у вигляді матриці

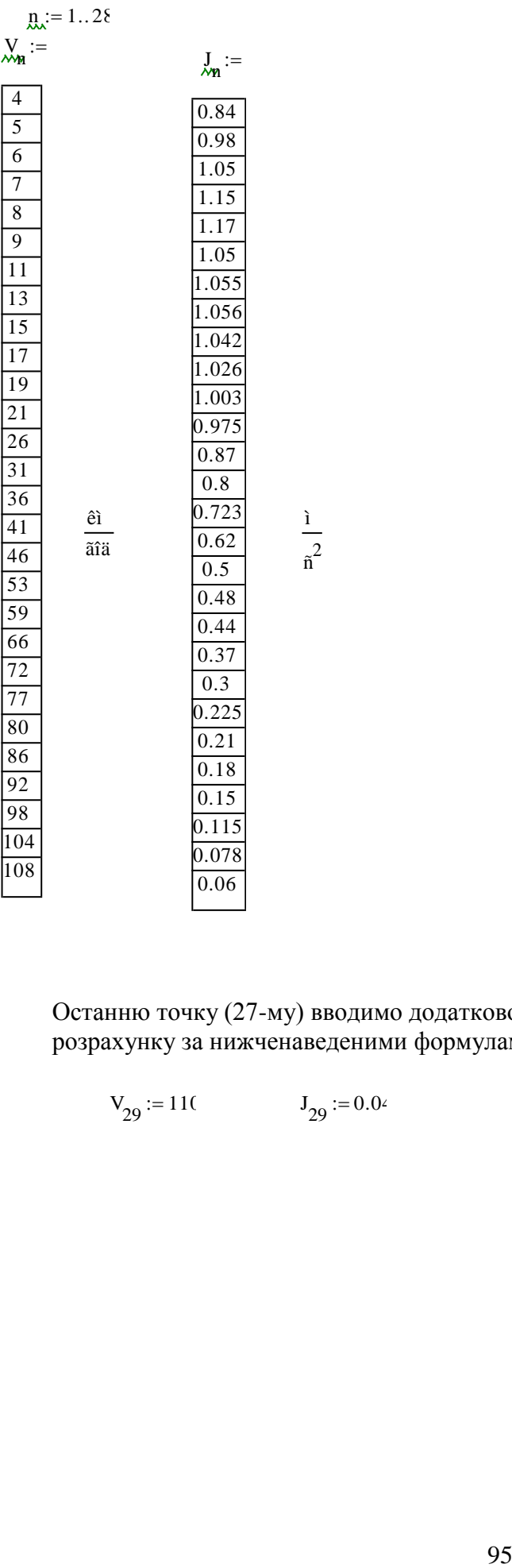

Останню точку (27-му) вводимо додатково для забпезпечення автоматичного розрахунку за нижченаведеними формулами

$$
V_{29} := 110 \t J_{29} := 0.04
$$

Знаходимо час та шлях розгону в кожному з інтервалів:

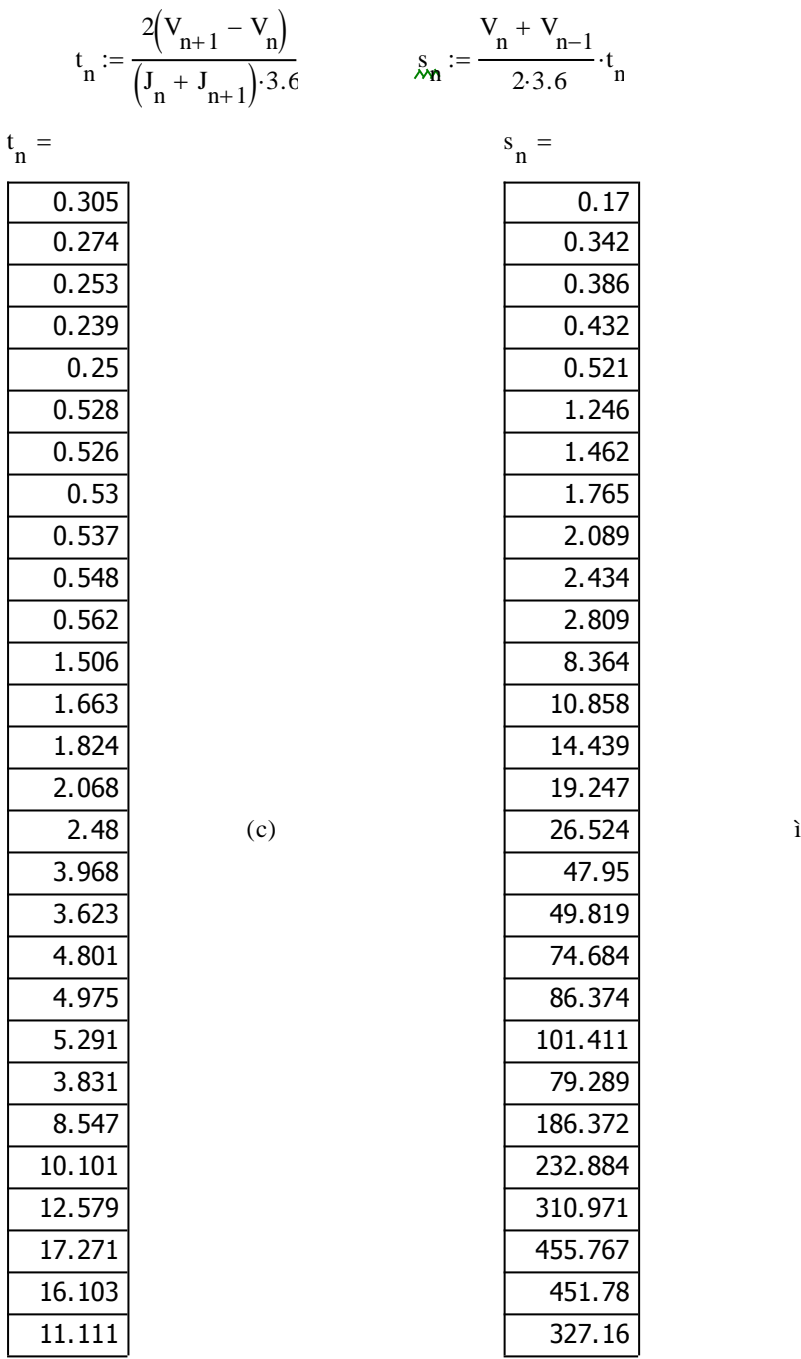

Знаходимо сумарний час та шлях розгону автомобіля до швидкостей, що відповідають кінцю кожного з інтервалів:

# Знаходимо сумарний час T та шлях S

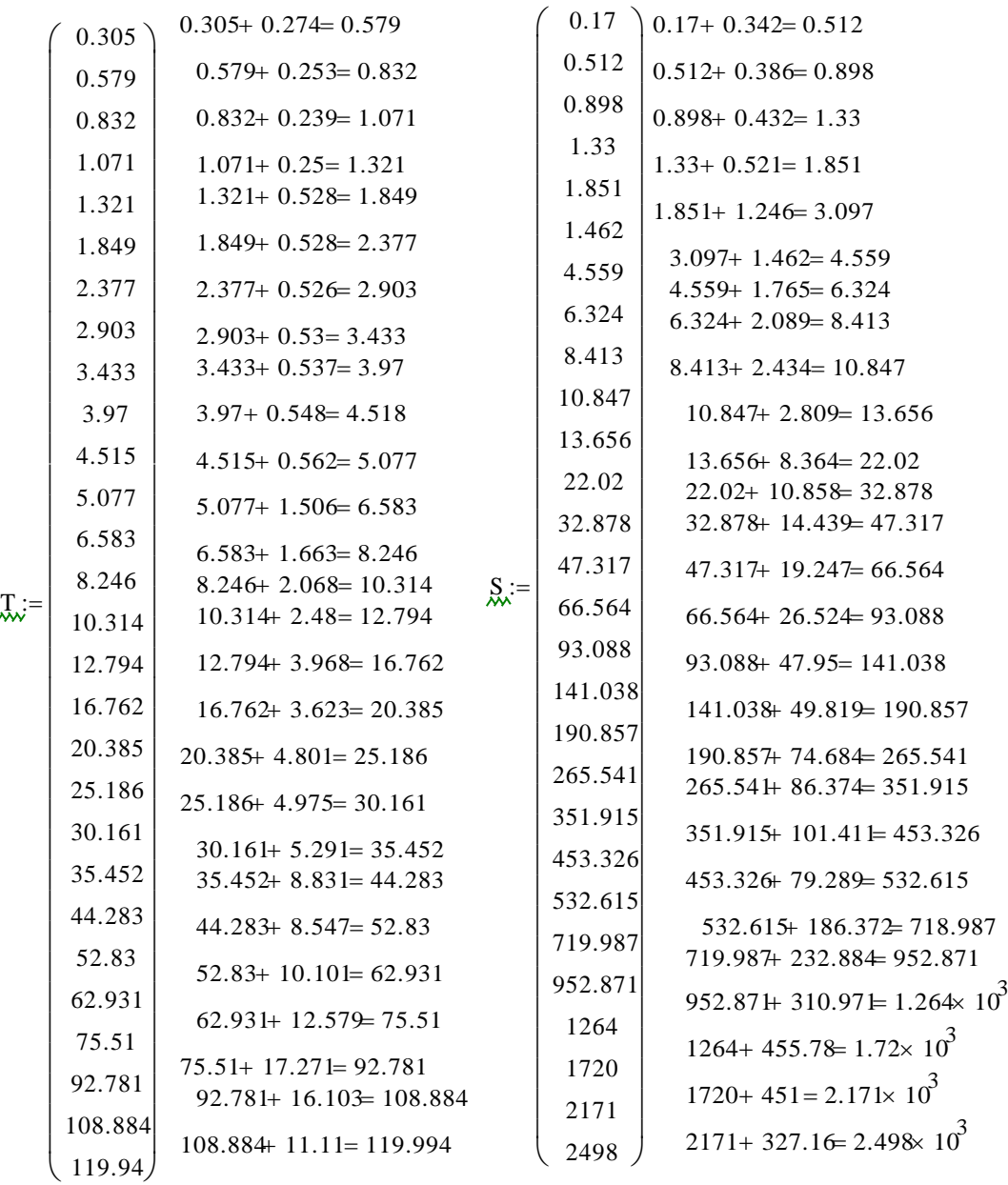

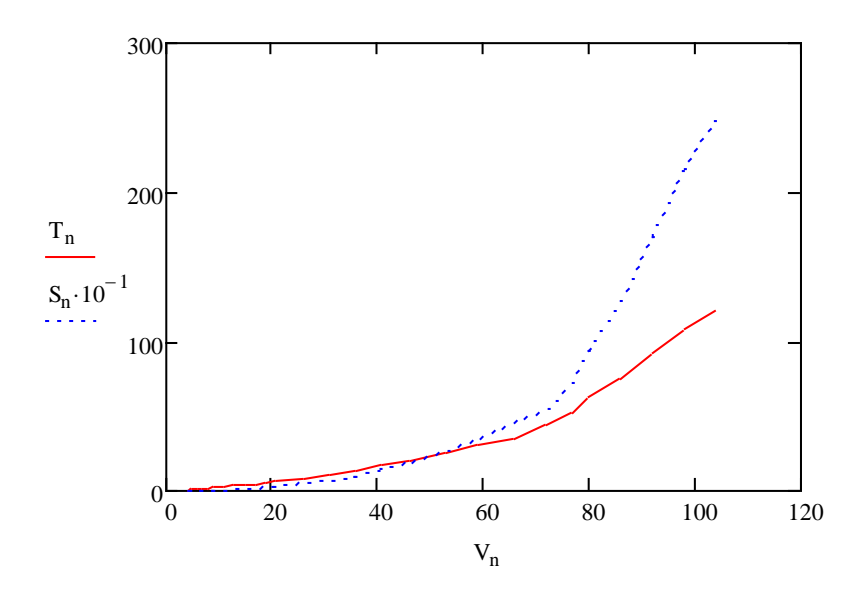

# **Розрахунок експлуатаційних характеристик автомобіля**

# **3.3 Стійкість**

Критичну швидкість автомобіля з умови його перекидання на горизонтальному полотні дороги знаходимо за виразом Vпер:

 $B_1 := 1.80$ <sup>o</sup> $B_2$  $B_2 = 1.85$  -колія відповідно передніх та задніх коліс автомобіля, м;

B - середне значення колії автомобіля, м;

$$
B := \frac{B_1 + B_2}{2}
$$

$$
B = 1.825
$$

$$
f_{\rm{max}}(x)=\frac{1}{2}x
$$

 $R := 20, 40, 100$ радіус повороту дороги, м;

 $h = 1$  -висота центра мас автомобіля, м;

$$
V_{i\hat{a}\delta} (R) := \sqrt{\frac{g \cdot R \cdot \frac{B}{2}}{h}}
$$

$$
V_{i\hat{a}\delta} (R) = \frac{13.38}{18.923}
$$

$$
\overline{23.175}
$$

$$
\overline{26.761}
$$

$$
\overline{29.919}
$$

Коефіцієнт зчеплення з дорогою приймаємо  $\phi_{\varsigma \div} \! := \! 0.6$ 

Знаходимо швидкість з умови ковзання на горизонтальному полотні дороги:

$$
V_{\hat{e}\hat{i}\hat{a}\hat{c}}(R) := \sqrt{g \cdot R \cdot \phi_{\hat{c}^{\hat{-}}}}
$$
  
\n
$$
V_{\hat{e}\hat{i}\hat{a}\hat{c}}(R) =
$$
  
\n10.85  
\n15.344  
\n18.793  
\n21.7  
\n24.261

 $10\frac{L}{20}$ 

 $V_{\hat{e}\hat{i}\hat{a}\hat{c}}$  (R)  $_{20}$ 

Знаходимо швидкості при русі автомобіля на віражі визначають за виразом:  $\beta$  := 4deg -кут поперечного нахилу полотна дороги;

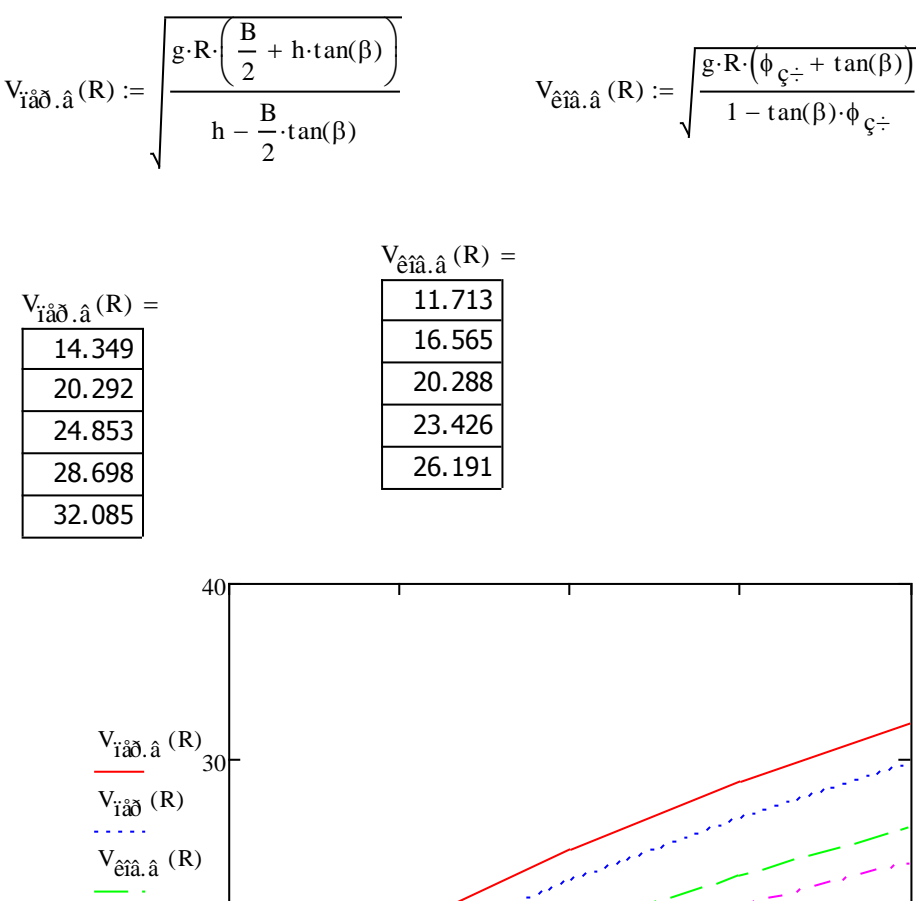

 $20 \t\t 40 \t\t 60 \t\t 80 \t\t 100$ 

R

# **3.4. Керованість**

Критичну швидкість автомобіля з умови керованості визначають за виразом:

 $\theta = 5 \text{ deg } 10 \text{ deg } 40 \text{ deg}$  -кут повороту керованих коліс, град;  $V_{\hat{e}\hat{a}\tilde{\partial}}(\theta)$  $\phi \frac{2}{g} - f_0$  $-f_0^2$  $tan(\theta)$  $-f<sub>0</sub>$  $\int$  $\overline{\mathcal{C}}$  $\begin{matrix} \end{matrix}$  $\lim_{t \to \infty} \left( \sqrt{\frac{\xi}{\tan(\theta)}} - f_0 \right) g \cdot L \cos(\theta)$ 

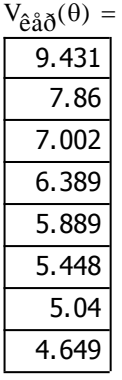

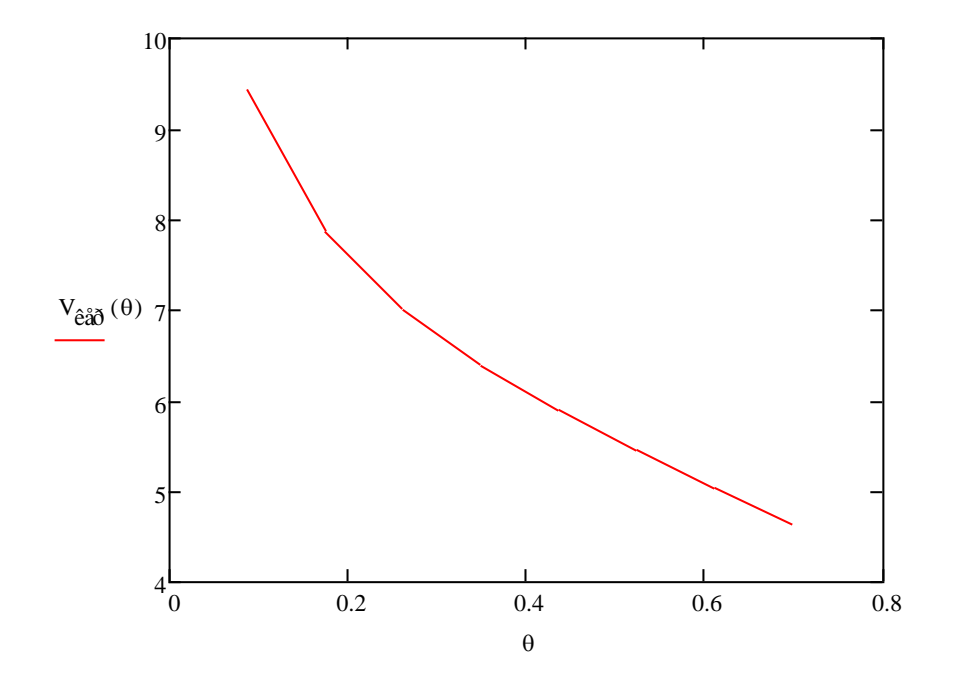

Знаходимо граничні значення бокових сил Рδ1 та Рδ2, при яких колеса котяться без бокового ковзання:

# **Сили зчеплення коліс передньої та задньої осей**

Ð1 Ð2 сили зчеплення коліс відповідно передньої та задньої осей з полотном дороги

$$
GI := G_{a} - G_{2}
$$
\n
$$
GI = 1.353 \times 10^{5}
$$
\n
$$
P_{\phi}I := \phi_{\zeta \div} GI
$$
\n
$$
P_{\phi}I = 8.116 \times 10^{4}
$$
\n
$$
P_{\phi}2 := \phi_{\zeta \div} G_{2}
$$
\n
$$
P_{\phi}2 = 4.974 \times 10^{4}
$$

Граничні значення бокових сил

$$
P_{\delta l} := 0.4 P_{\phi l}
$$

$$
P_{\delta l} = 3.246 \times 10^4
$$

$$
P_{\delta 2} := 0.4 P_{\phi 2}
$$

$$
P_{\delta 2} = 1.99 \times 10^4
$$

Коефіцієнти опору боковому відведенню

$$
k_{\text{vid}} := 1000 \qquad \frac{f}{\tilde{a}\delta \tilde{a}\tilde{a}}
$$

Кути бокового відведення коліс для передньої осі (2 колеса)

$$
\delta_1:=\frac{P_{\delta1}}{2\cdot k_{vid}} \qquad \qquad \delta_1=16.232 \qquad \text{ădăi}
$$

для задньої осі (4 колеса)

$$
\delta_2 := \frac{P_{\delta 2}}{4 \cdot k_{\text{vid}}} \qquad \qquad \delta_2 = 4.974 \qquad \text{ăăă
$$

Радіус повороту автомобіля

 $\theta := 20 \text{deg}$ середній кут повороту керованих коліс

$$
R_e := \frac{L}{\tan(\theta - \delta_1 \cdot \deg) + \tan(\delta_2 \cdot \deg)} \qquad L = 4.5
$$

$$
R_e = 29.432
$$
і  
радіус повороту при жорстких колесах  $R := \frac{L}{\tan(\theta)}$ 

 $R = 12.364$  *ì* 

Поворотність автомобіля недостатня

#### **3.6 Прохідність**

Знаходимо найбільший кут підйому α, який може подолати автомобіль може подолати, з умови ковзання визначають за виразом:

102 Re L 4.5 a 2.925 h 1 ì f0 0.02 max.êîâç atan ç÷ a L f 0 1 ç÷ h L 

 $\alpha_{\text{max}}$ êîâç = 23.119deg

а з умови перекидання - за виразом:

$$
\alpha_{\text{max.}i\ddot{\text{a}}\ddot{\text{a}}} := \text{at} \text{an}\left(\frac{\text{b}}{\text{h}}\right)
$$
\n
$$
\alpha_{\text{max.}i\ddot{\text{a}}\ddot{\text{a}}} = 57.339 \text{deg}
$$

Знаходимо найбільший кут β косогору, на якому автомобіль з жорсткою підвіскою може втриматися:

-без бокового ковзання:

$$
\beta_{\text{max.}\hat{\mathbf{c}}\hat{\mathbf{a}}\hat{\mathbf{c}}\hat{\mathbf{c}}} := \text{at}\text{an}(\phi_{\varsigma\hat{\div}})
$$
\n
$$
\beta_{\text{max.}\hat{\mathbf{c}}\hat{\mathbf{a}}\hat{\mathbf{c}}\hat{\mathbf{c}}} = 30.964 \text{deg}
$$

-без перекидання в бік:

$$
\beta_{\max.i\aa} := \operatorname{atan}\left(\frac{B}{2\cdot h}\right)
$$

 $\beta_{\text{max,i\ddot{a}\ddot{o}}} = 42.38 \text{deg}$ 

Знаходимо коефіціент сили зчеплення коліс з полотном дороги:

$$
K_{\phi} := \frac{G_2}{G_a}
$$
 
$$
K_{\phi} = 0.38
$$

Враховуючи, що рух автомобіля з умов зчеплення можливий при

більший за  $\boldsymbol{\mathrm{K}}$ фі визначаємо, чи зможеавтомобіль рухатися при: і := 0.00  $f := 0.03$   $\phi := 0.22$  $\epsilon$  is  $\epsilon$ 

$$
K_{\phi1} := \frac{t+1}{\phi}
$$
  $K_{\phi1} = 0.409$ 

Умова виконується, отже рекомендується використовувати проектований автомобіль лише на дорогах з якісним покриттям.

#### **Паливна економічність**

Паливну економічність автомобіля оцінюють за його паливно-швидкісною характеристикою ã

густина палива 
$$
\rho_n := 0.8
$$
:  
\nпитома витрата палива при максимальній потужності двигуда= 240  
\nсила опору дороги руху автомобіля  $F_{\psi} := G_a \psi$  при  
\n
$$
F_{\psi} = 5.393 \times 10^3
$$
 f

Koeфіцієнт що враховує зміну завантаження двигуна по потужності  
\n
$$
k_N(n_i, j) := 3.27 - 8.22 \frac{F_{\psi} + F_w(n_i, j)}{F_k(n_i, j)} + 9.13 \left( \frac{F_{\psi} + F_w(n_i, j)}{F_k(n_i, j)} \right)^2 - 3.18 \left( \frac{F_{\psi} + F_w(n_i, j)}{F_k(n_i, j)} \right)^3
$$

Витрата палива для кожної передачі автомобіля з вантажем визначається за формулами:  $\cdot$ (k<sub>n</sub>(n<sub>i</sub>)) $\cdot$ k<sub>N</sub>(n<sub>i</sub>,j)<sub>(n</sub>

$$
Q_s(n_i, j) := \frac{g_n \cdot (k_n(n_i)) \cdot k_N(n_i, j)}{3.610 \eta_{\delta \delta} \rho_n \cdot 1000} \cdot (F_{\psi} + F_w(n_i, 1)) \qquad \qquad \text{if in } 100 \text{ km}
$$

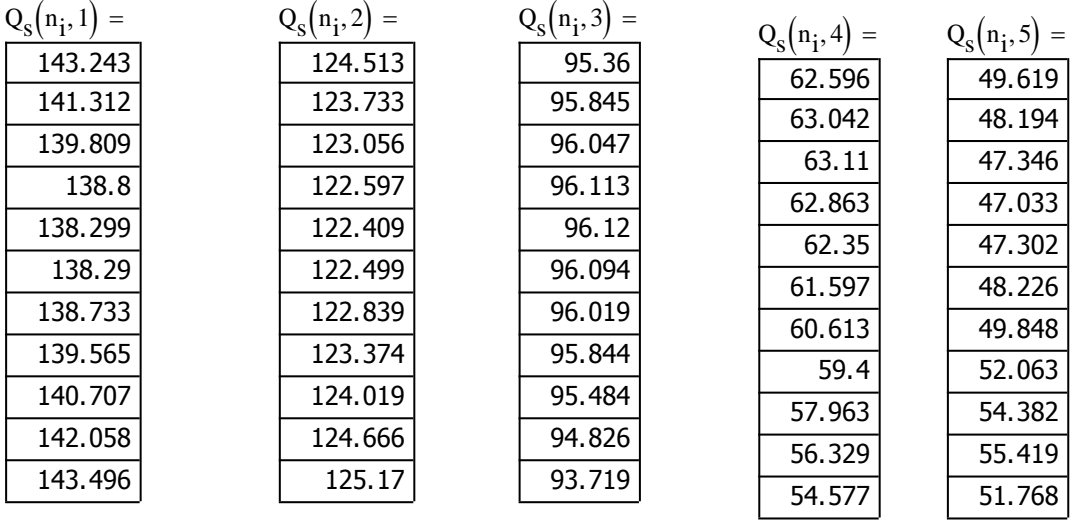

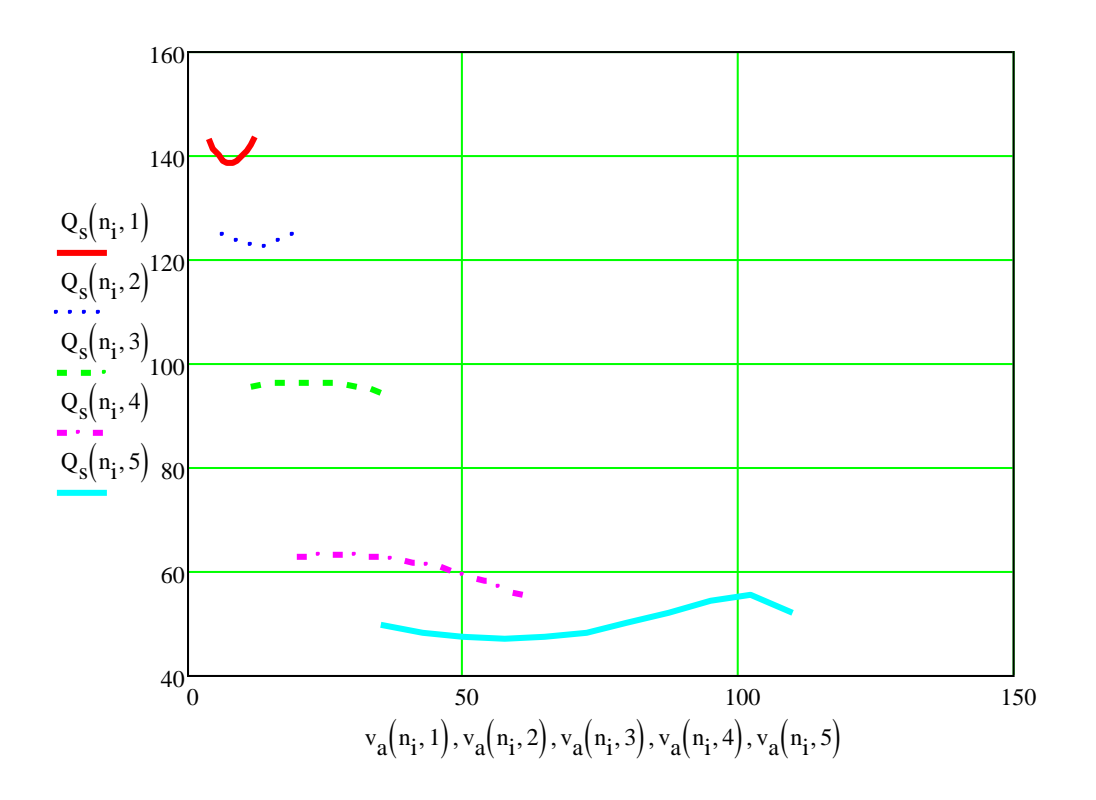

# **Розрахунок зчеплення**

# **Визначення геометричних параметрів зчеплення**

Значення коефіцієнта запаса зчеплення приймаємо за табл. МВ

$$
\beta_{\rm x} = 2.5 \qquad \qquad M_{\rm emax} = 1.229 \times 10^3
$$

Статичний момент тертя

 $M_c := M_{\text{emax}} \beta$ 

$$
M_c = 3.072 \times 10^3
$$

Коефіцієнт А1 приймаємо залежно від типутранспортного засобу

 $A_1 := 3.6$ 

Зовнішній радіус дисків

$$
R_{\rm H} := 5 \cdot 10^{-3} \cdot \sqrt{\frac{10 \, \text{M}_{\text{emax}}}{A_1}}
$$
  
\n
$$
R_{\rm H} = 0.292 \text{ i}
$$
  
\n
$$
3 \text{obriunhiji, Tiamerp, qucky} \qquad D_{\rm H} := 2 \cdot R_{\rm H} \qquad D_{\rm H} = 0.584 \text{ i}
$$
  
\n
$$
B_{\rm Hyrpiumi} = 0.584 \text{ i}
$$

 $:= 0.6R_H$   $R_B$  $R_{\rm R} = 0.175$  *ì* Внутрішній діаметр накладок  $D_B := R_B$ :2  $D_B = 0.351$  ì Приймаємо дводискове зчеплення з розмірами

$$
\underset{\mathbf{M}}{\mathbf{D}}\mathbf{H}_{\lambda} = 0.30\qquad \text{if} \quad \underset{\mathbf{M}}{\mathbf{D}}\mathbf{B}_{\lambda} = 0.17\qquad \text{if}
$$

Середній радіус тертя

$$
R_{\text{C}}:=\frac{D_B+D_H}{4}
$$

 $R_c = 0.119$  ì

## **Визначення параметрів навантаженості зчеплення**

Розрахунковий коефіцієнт тертя  $\mu := 0.3$ 

Число пар тертя  $i_T := 4$ 

Натискне зусилля розраховується за формулою

$$
P_{\Sigma} := \frac{M_c}{\mu \cdot i_T \cdot R_c} \qquad P_{\Sigma} = 2.156 \times 10^4 \qquad \text{if}
$$

Тиск на фрикційні накладки

$$
p_0 := \frac{4 P_{\Sigma}}{\left(D_H^2 - D_B^2\right) \pi}
$$
  $p_0 = 4.624 \times 10^5$   $\ddot{i}$ 

Отримані значення перевищують допустимі (0.25 МПа), тому приймаємо фрикційні накладки більшого розміру і виконуємо перерахунок

 $D_{\rm ML} = 0.38$  **ì**  $D_{\rm RL} = 0.2$  **ì** 

Середній радіус тертя

$$
R_{\text{av}} = \frac{D_B + D_H}{4}
$$

 $R_c = 0.145$  ì  $\overline{M}$ 

105 RB P iT Rc p 0 4 P DH 2 DB 2 <sup>p</sup> 0 2.154 <sup>10</sup><sup>5</sup> Ïà

Отримані параметри задовільняють умовам припустимих тисків на фрикційні накладки Кутову швидкість обертання колінчастого валу при макимальному крутному моменті приймаємо за попередніми розрахунками

 $\omega_e := 190 \text{ } c^{-1}$ 

Момент інерції приведеного до колінчастого валу маховика

$$
J_{a} := \left(1.04 + 0.05_{k}^{2}\right) \cdot \frac{m_{a}r_{k}^{2}}{\left(i_{0} \cdot i_{1} \cdot i_{\delta \hat{e}}\right)^{2}}
$$

$$
J_{a} = 3.652 \quad \hat{e}\hat{a}\hat{i}^{2}
$$

Момент опору руху автомобіля

$$
M_{\psi} := \frac{m_{\hat{a}} \cdot g \cdot r_{\hat{k}} \cdot \psi}{i_0 \cdot i_1 \cdot \eta_{\delta \delta}}
$$
 
$$
M_{\psi} = 82.111 \text{ ft}
$$

Робота буксування зчеплення

$$
L_{\acute{a}} := \frac{0.5 I_a \omega_e^2 M_{\text{emax}}}{M_{\text{emax}} - M_{\psi}} \qquad L_{\acute{a}} = 7.063 \times 10^4 \qquad \text{A} \text{a}
$$

Питома робота буксування

$$
q_{\hat{a}} := \frac{L_{\hat{a}}}{\left(D_H^2 - D_B^2\right)\pi} \qquad \qquad q_{\hat{a}} = 2.154 \times 10^5 \qquad \frac{\text{A} \cdot \text{a}}{\text{i}^2}
$$

Отриманий результат не первищує опустимі значення

#### **Визначення нагрівання веденого диска зчеплення** Товщина веденого диска

 $S_{\text{A}} := 0.05D_{\text{H}}$   $S_{\text{A}} = 0.019$  ì

Густина матеріалу диска

$$
\rho := 700 \left( \begin{array}{cc} \frac{\hat{e}\tilde{a}}{3} \\ i \end{array} \right)
$$

Маса диска

$$
m_{\ddot{A}}:=\frac{\pi\cdot\left(D_{H}^{2}-D_{B}^{2}\right)}{4}\cdot S_{\ddot{A}}\cdot\rho
$$

$$
m_{\ddot{A}} = 10.905 \qquad \hat{e}\tilde{a}
$$

питома теплоємність матеріалу диска

$$
C_{\tilde{A}} := 481. \qquad \frac{\tilde{A} \tilde{x}}{\tilde{e} \tilde{a} \tilde{a} \tilde{a} \tilde{a} \tilde{a}}
$$

$$
\Delta t := \frac{\gamma \cdot L_{\tilde{a}}}{m_{\tilde{A}} \cdot C_{\tilde{A}}} \qquad \Delta t = 7.764 \qquad \tilde{a} \tilde{a} \tilde{a} \tilde{a}
$$

Допустиме нагрівання складає 10..15 град, отже нагрівання не перевищує допустимого

#### **Розрахунок периферійної циліндричної пружини зчеплення**

Розраховуємо натискне зусилля пружин зчеплення Знаходимо силу пружності, що створюється кожною пружиною Кількість пружин визначається за прототипом i ïð 12

$$
P_{\tilde{i}\tilde{\theta}} := \frac{P_{\Sigma}}{i_{\tilde{i}\tilde{\theta}}} \qquad P_{\tilde{i}\tilde{\theta}} = 1.472 \times 10^3 \quad \tilde{i}
$$

Розрахункове зусилля, яке враховує додаткову деформацію пружини

 $P_{\text{i}\eth}$ . $\delta \hat{\text{i}}$ çð  $= 1.2 P_{\text{i}\eth}$   $P_{\text{i}\eth}$ . $\delta \hat{\text{i}}$ çð  $= 1.766 \times 10^3$  1

Коефіцієнт що враховує нерівномірність навантаження пружин k := 1.2

Діаметр дроту з якого виготовлено пружину

Середній діаметр пружини приймаємо з конструктивних міркувань:

 $D_{\tilde{n}\tilde{\theta}} := 0.03$  *ì* 

Допустиме навантаження кручення пружини  $\rm \tau_{i \delta} := 80010^6$  ї $\rm \lambda$ 

$$
d_{\vec{i}\vec{\theta}} := \begin{cases} \frac{3}{8 \cdot P_{\vec{i}\vec{\theta}} \cdot \delta \hat{i} \varsigma \vec{\phi}} \cdot D_{\vec{n}\vec{\theta}} \\ \frac{\pi \cdot \tau_{\vec{i}\vec{\theta}}}{\pi \cdot \tau_{\vec{i}\vec{\theta}}} \end{cases} d_{\vec{i}\vec{\theta}} = 5.645 \times 10^{-3} \text{ i}
$$

Приймаємо 5 мм

Приймаємо для дводискового зчеплення  $\Delta f$  := 4·10  $^{-3}$  ì Збільшення сили пружності при виключенні зчеплення

 $\Delta P := P_{\hat{i}\hat{\partial}, \hat{\partial}\hat{i} \hat{c} \hat{\partial}} - P_{\hat{i}\hat{\partial}}$   $\Delta P = 294.301$  *i* 

Модуль зсуву матералу

 $G = 8510^{9}$  Tà

Робоча кількість витків пружини

$$
n_{\tilde{1}\tilde{\eth}} := \frac{\Delta f \cdot d_{\tilde{1}\tilde{\eth}}^4 \cdot G}{8 \cdot \Delta P \cdot D_{\tilde{n}\tilde{\eth}}^3}
$$
 
$$
n_{\tilde{1}\tilde{\eth}} = 4.474
$$

Повна кількість витків

 $n_{\text{i}\eth}$  i  $n_{\text{i}\eth}$  + 2  $n_{\text{i}\eth}$  i  $n_{\text{ii}\eth}$  = 6.474

Приймаємо 7 витків

## **Розрахунок діафрагмової пружини**

Зовнішній діаметр діафрагмової пружини приймаємо рівним зовнішньому діаметру накладок зчеплення

$$
D_e := D_H \qquad D_e = 0.38 \qquad i
$$

Приймаємо співвідношення зовнішнього діаметру пружини до внутрішнього діаметру суцільного кільця 1,4

Câ<sup>3</sup>äêè

$$
D_a := \frac{D_e}{1.4}
$$
 
$$
D_a = 0.271
$$

Середній діаметр пружини

$$
D_c := \frac{D_e + D_a}{2}
$$
 
$$
D_{\tilde{n}\tilde{\eth}} = 0.032 \text{ i}
$$

Співідношення зовнішнього діаметру до внутрішнього приймаємо 2,5

 $D_i$  $D_{\rm e}$ 2.5  $:=$ 

$$
D_{\hat{\mathbf{i}}} = 0.152 \qquad \text{if}
$$

Приймаємо співідношення висоти діафрагмової пружини до товщини 1,8

Товщину діфрагомової пружини приймаєємо згідно рекомендацій МВ  $^{\,\,\,;\rm{2.5\,10}^{-\,3}}$  ì

Òîä<sup>3</sup>  $i\delta := \delta_{i\delta} \cdot 1.8$  h  $i\delta$  = 4.5 × 10<sup>-3</sup> Модуль пружності першого роду  $\text{\AA} := 2.110^5 \cdot 10^6$  i là Коефіцієнт Пуассона  $\mu = 0.3$ 

Ñï³ââ³äíîøåííÿ

$$
k_1:=\frac{D_a}{D_e} \hspace{1.5cm} k_1=0.714
$$

Співідношення

$$
k_{2} := \frac{D_c}{D_e} \qquad k_2 = 0.857
$$

Переміщення пружини в місці прикладення сили

$$
l_1 := 2.010^{-3}
$$
 ii  

$$
P_{\text{max}} := \frac{2}{3} \cdot \frac{\pi \text{ Å}}{1 - \mu^2} \cdot \frac{\delta_{i\eth} \cdot l_1}{D_e^2} \cdot \frac{\ln\left(\frac{1}{k_1}\right)}{(1 - k_2)^2} \cdot \left[\delta_{i\eth}^2 + \left(h_{i\eth} - l_1 \cdot \frac{1 - k_1}{1 - k_2}\right) \cdot \left(h_{i\eth} - 0.51 \cdot \frac{1 - k_1}{1 - k_2}\right)\right]
$$

$$
P_{\Sigma} = 2.069 \times 10^3 \qquad \text{f}
$$

Передаточне число діафрагмової пружини

$$
i_{\ddot{e}} := \frac{D_c - D_i}{D_e - D_c}
$$
  $i_{\ddot{e}} = 3.2$ 

Зусилля при вимиканні зчеплення

$$
P_{\Sigma max} := \frac{P_{\Sigma}}{i_{\hat{e}}} \qquad P_{\Sigma max} = 646.69 \qquad \text{if}
$$

#### **Розрахунок шліців веденого валу**

Дотичне допустиме навантаження на кручення

$$
\tau_{\hat{e}\tilde{\theta}} := 3010^6 \qquad \text{Ià} \qquad \beta = 2.5
$$

Число дисків зчеплення і<sub>ä</sub> := 2

$$
d_{\emptyset} := \begin{cases} \frac{3}{M_{\text{emax}}\beta} \\ 0.2\tau_{\hat{\mathbf{e}}\hat{\mathbf{d}}}\mathbf{i}_{\hat{\mathbf{a}}} \end{cases} \qquad d_{\emptyset} = 0.063 \qquad \text{if}
$$

Приймаємо розміри шліців за табл. МВ

$$
\underline{d}_{\emptyset \vee \cdots} := 0.06.
$$
\n1  
\n4  
\n4  
\n4  
\n4  
\n4  
\n5  
\n5  
\n6  
\n6  
\n6  
\n6  
\n6  
\n7  
\n8  
\n9  
\n9  
\n1  
\n1  
\n1  
\n1  
\n2  
\n4  
\n5  
\n6  
\n6  
\n8  
\n9  
\n1  
\n1  
\n1  
\n1  
\n2  
\n3  
\n5  
\n4  
\n5  
\n6  
\n6  
\n9  
\n1  
\n1  
\n1  
\n2  
\n3  
\n5  
\n8  
\n4  
\n5  
\n6  
\n9  
\n9  
\n1  
\n1  
\n1  
\n2  
\n3  
\n4  
\n5  
\n6  
\n6  
\n9  
\n1  
\n1  
\n2  
\n3  
\n4  
\n5  
\n6  
\n6  
\n9  
\n1  
\n1  
\n2  
\n3  
\n4  
\n5  
\n6  
\n6  
\n9  
\n1  
\n1  
\n2  
\n3  
\n4  
\n5  
\n6  
\n6  
\n7  
\n8  
\n9  
\n1  
\n1  
\n1  
\n2  
\n3  
\n4  
\n5  
\n6  
\n6  
\n7  
\n8  
\n9  
\n1  
\n1  
\n2  
\n3  
\n4  
\n5  
\n6  
\n6  
\n7  
\n8  
\n9  
\n1  
\n1  
\n2  
\n3  
\n4  
\n5  
\n6  
\n6  
\n7  
\n8  
\n9  
\n1  
\n1  
\n2  
\n3  
\n4  
\n5  
\n6  
\n6  
\n7  
\n8  
\n9  
\n1  
\n1  
\n2  
\n3  
\n4  
\n5  
\n6  
\n6  
\n7  
\n8  
\n9  
\n1  
\n1  
\n2  
\n2  
\n3  
\n4  
\n5  
\n6  
\n6  
\n7  
\n8  
\n9  
\n1  
\n1  
\n2  
\n3  
\n4  
\n5  
\n6  
\n6  
\n7  
\n8  
\n9  
\n1  
\n1  
\n1  
\n2  
\n2  
\n3  
\n4  
\n5  
\n6  
\n6  
\n7  
\n8  
\n9  
\n1

Напруження зминання шліців визначається за формулою

Довжину маточини приймаємо 1<sub>ñò</sub>:=0.050 ì

$$
PΣ = 2.06%10′ f
$$
\n  
\nIIepearorone queno niadparmoboŭ пружини  
\n
$$
iξ := \frac{Dc - Di}{Dc - Dc} = iθ = 3.2
$$
\n  
\n3ycипля при вимиканні зчеплення  
\n
$$
PΣmax := \frac{PΣ}{iθ} = \frac{PΣmax = 646.69}{P2,max = 646.69}
$$
\n  
\n**93paxyиок шліців веденого валу**  
\n
$$
\rhoδ := 30106 Iδ = \frac{3}{4} \frac{Memaxβ}{0.2*δ iβ} = \frac{4}{9} = 2.5
$$
\n  
\nЧисло дисків зчеплення  $iβ := 2$   
\n
$$
\sigmaδ := \frac{3}{0.2*δ iβ} = \frac{4}{9} = 0.063
$$
\n  
\n  
\nI1  
\nI1  
\nI1  
\nI2  
\n
$$
\sigmaδ := 0.06
$$
\n1\n  
\nI3  
\nI4  
\n
$$
\sigmaδ := 0.06
$$
\n1\n  
\nI4  
\nI5  
\n
$$
\sigmaδ := 0.06
$$
\n1\n  
\nI6  
\n
$$
\sigmaδ := \frac{8 Mc}{0.7 { pβ 2 - dβ 2} iβ 2/4} = \frac{4}{163} = 0.051
$$
\n  
\nI7  
\n
$$
\sigmaδ := \frac{4 Mc}{0.7 { pβ 2} - qβ 2} iβ 2/4} = \frac{4}{160} = 6.608 \times 1
$$

Отримана величина не перевищує допустиму

Визначаємо напруження зрізу шліців

$$
\tau_{\tilde{n}\tilde{\sigma}} := \frac{4 \cdot M_{c}}{d_{\phi} \cdot l_{\tilde{n}\tilde{\sigma}} b_{\phi} \cdot Z_{\phi}} \qquad \tau_{\tilde{n}\tilde{\sigma}} = 6.608 \times 10^{7} \qquad \text{Ia}
$$

Отримане значення не перевищує допустимого 85 МПа

## **Розрахунок привода зчеплення (для механізму з периферійними пружинами)**

Приймаємо наступні величини

Передаточне число вилки вимикання зчеплення ib 2

Передаточне число гідравлічного привода  $i_{\tilde{a}} := 1.2$
$j_{\text{max}} = 30$ Загальне передаточне число привода Передаточне число важелів зчеплення  $i_{\delta} := 4.0$ 

Передаточне число педалі i ïåä i ïð  $i_b$ · $i_{\tilde{a}}$ · $i_{\tilde{d}}$  $:=$  $i_{\text{ri\ddot{a}\ddot{a}}} = 3.125$ 

Визначаємо зусилля на педалі призначаємо ККД привода п<sub>іð</sub> :=0.8

Ðïåä  $P_{\Sigma max}$ .<br>'ið 'η<sub>ïð</sub>  $B<sub>delta</sub> = 26.945$  Í Повний хід педалі

Приймаємо хід настикного диска  $\Delta S := 2.5 10^{-3}$ Зазор в механізмі вимикання  $\delta_{\hat{a}\hat{e}i}$  := 1.810<sup>-3</sup>

$$
S_{\hat{i}\hat{a}\hat{a}\hat{a}}\;:=\frac{\delta_{\hat{a}\hat{e}\hat{a}}\;\cdot i_{\hat{i}\hat{\eth}}}{i_{\hat{\eth}}}\;+\;\Delta S\cdot i_{\hat{i}\hat{\eth}}\qquad \qquad S_{\hat{i}\hat{a}\hat{a}\hat{a}}\;=0.089\;\;i
$$

Величина зусилля та ходу педалі не перевищують допустимі

### **Розрахунок коробки передач автомобіля**

Визначаємо міжосьову відстань

Для цього призначаємо коефіцієнт ai=18

$$
A = a^3 \sqrt{M_{\text{emax}}} 10^{-3}
$$
  
A = 0.193 i

Приймаємо міжосьову відстань А := 0.19

За табл. приймаємо нормальний модуль зубчастих коліс для всіх шестерень кп  $m_{\tilde{i}} := 6.010^{-3}$  i

Прийаємо число зубів первинного вала  $\mathbf{z}_1 = 18$ 

Кут нахилу спіралі зубчастих коліс приймаємо як для тривальної коробки передач

 $\beta_1 := 25 \deg$ Робоча ширина зубчастого вінця визначається як  $b := 0.19A$   $b = 0.036$  ì

Визначаємо число зубів коліс

 $710 \text{ T} \cdot \text{B}$ <br>  $3 \cdot \text{B}$ <br>  $18 \cdot \text{B}$ <br>  $1 \cdot \text{B}$ <br>  $1 \cdot \text{B}$ <br>  $1 \cdot \text{B}$ <br>  $1 \cdot \text{B}$ <br>  $1 \cdot \text{C}$ <br>  $1 \cdot \text{D}$ <br>  $1 \cdot \text{D}$ так як коробка передач тривальна, то передаточне відношення кожної пари зубчатих коліс на конкретній передачі буде включати і передаточне відношення проміжного валу Передаточне число проміжного валу приймаємо за рекомендаціми МВ

 $i_{\rm i} := 2.0$ 

Визначаємо число зубів шестерні проміжного валу, яка знаходиться у зачепленні із шестернею ппервинного валу

$$
Z_2 := Z_1 \cdot i_{\tilde{1}} \qquad Z_2 = 36
$$

Перевіряємо міжосьову відстань

$$
A_{1} = \frac{m_f \cdot (Z_1 + Z_2)}{2 \cdot \cos(\beta_1)} \qquad A_1 = 0.179 \quad i
$$

Виконуємо корегування міжосьової відстані шляхом зміни кута нахилу спіралі зубів

*l*ðeeta°i

$$
\beta_2 := 33 \deg
$$

$$
A_2 := \frac{m_f \cdot (Z_1 + Z_2)}{2 \cdot \cos(\beta_2)} \qquad A_2 = 0.193 \quad i
$$

діаметр початкового кола шестерні визначається як

$$
d_0 := m_f \cdot Z_1
$$
  $d_0 = 0.108$  i

Торцевий модуль зубчатих коліс

$$
m_S := \frac{d_0 \cos(\beta_2)}{Z_1} \qquad m_S = 5.032 \times 10^{-3} \qquad i
$$

Визначаємо число зубів інших шестерень кп

Сумарна кількість зубів шестерень першої передачі первинного та проміжного валу  $Z_1 + Z_2 = 54$ 

Отже сума зубів ведучої шестерні проміжного валу та ведної шестерні вторинного валу також дорівнює 54

Виражаємо число зубів ведної шестрні вторинного валу через число зубів ведучої шестерні проміжного валу проміжного валу

$$
Z_{1\hat{a}} := 54 - Z_{1\hat{i}}
$$
  
\nВодночас  
\n<sup>3</sup><sub>1</sub> :=  $\frac{Z_{1\hat{a}}}{Z_{1\hat{i}}}$ ,<sup>3</sup><sub>1</sub> aбо\n<sup>3</sup><sub>1</sub> :=  $\frac{54 - Z_{1\hat{i}}}{Z_{1\hat{i}}}$ ,<sup>3</sup><sub>1</sub> 3haючи передаточне число першої передачі  
\n<sup>1</sup><sub>1</sub> = 7.946   
\n<sup>54</sup>·<sub>i</sub><sub>1</sub> = 7.946   
\n<sup>54</sup>·<sub>i</sub><sub>1</sub> =  $\frac{54}{i_1 + i_1}$   $Z_{1\hat{i}} = 10.859$  l'ðèeà31  $\frac{Z_{1\hat{i}}}{Z_{1\hat{i}}}$  = 11

тоді  $Z_{1\hat{a}} := 54 - Z_{1\hat{i}}$   $Z_{1\hat{a}} = 43$ 

Кількість зубів веденої шестерні другої передачі проміжного валу

$$
Z_{2\ddot{i}} := \frac{54 \dot{i}_{\ddot{i}}}{i_2 + \dot{i}_{\ddot{i}}} \qquad Z_{2\ddot{i}} = 16.503 \qquad i\eth\text{e}^{2}\text{e}^{2}\text{h}^{3}\text{f} \qquad Z_{2\ddot{i}\text{h}} := 17
$$

Вторинного валу

$$
Z_{2\hat{a}} := 54 - Z_{2\hat{i}} \qquad Z_{2\hat{a}} = 37
$$

Кількість зубів веденої шестерні **третьої** передачі проміжного валу

$$
Z_{3\ddot{i}} := \frac{54 i_{\dot{i}}}{i_3 + i_{\dot{i}}} \qquad \qquad Z_{3\ddot{i}} = 23.484 \qquad \qquad \text{iðèéiàní} \qquad \qquad \text{Z}_{3\ddot{i}\dot{j}} = 24
$$

Вторинного валу

 $Z_{2\hat{a}} = 54 - Z_{3\hat{i}}$   $Z_{2\hat{a}} = 30$ 

Кількість зубів веденої шестерні четверт**ої** передачі проміжного валу

 $Z_{4i}$  $54i$ :  $\frac{1}{i_4 + i_1}$   $Z_{4i} = 30.979$  iðèéiàºiî  $Z_{4i} = 31$ Вторинного валу

 $Z_{4\hat{a}} := 54 - Z_{4\hat{i}}$   $Z_{4\hat{a}} = 23$ 

Кількість зубів веденої шестерні **пятої** передачі проміжного валу

$$
Z_{5\ddot{i}} := \frac{54 i_{\dot{i}}}{i_5 + i_{\dot{i}}} \qquad \qquad Z_{5\ddot{i}} = 37.895 \qquad \qquad \text{iðèéiàní} \qquad \qquad Z_{5\ddot{i}\dot{i}} = 38
$$

Вторинного валу

 $Z_{5\hat{a}} := 54 - Z_{5\hat{i}}$   $Z_{5\hat{a}} = 16$ 

### **Розрахунок зубчастих коліс на міцність**

Визначимо колове зусилля для ведучої шестерні першої передачі

$$
P := \frac{M_{\text{emax}} i_1 \cdot \cos(\beta_2)}{m_f \cdot Z_1}
$$
  $P = 7.583 \times 10^4$   $f$ 

Визначаємо коефіцієнт форми зуба

$$
y := 0.154 - \frac{1.23}{Z_1} + \frac{3.33}{Z_1^2} \qquad y = 0.096
$$

Визначимо величину напруження згину для ведучої шестерні першої передачі

$$
\sigma_{\hat{E}} := \frac{P}{b \cdot \pi \cdot m_{\hat{I}} \cdot y} \qquad \sigma_{\hat{E}} = 1.162 \times 10^9 \qquad \text{Ia}
$$

Допустиме значення для першої ступені 900 МПа, отже розрахункове значення перевищує допустиме. Для зменшення напружень згину збільшуємо ширину зубчатого колеса

$$
b_{xx} = 0.02 \text{ i}
$$
  

$$
\sigma_{\hat{E}} = 8.386 \times 10^8 \text{ i}
$$
  

$$
\sigma_{\hat{E}} = 8.386 \times 10^8 \text{ i}
$$

Визначаємо контактні напруження

$$
\text{Å} = 2.1 \times 10^{11} \quad \text{Ià}
$$

Кут зачеплення шестерень  $\alpha := 20 \deg$ 

радіус початкового кола ведучої шестерні першої передачі

$$
r_1 := \frac{d_0}{2} \qquad r_1 = 0.054 \qquad i
$$

радіус початкового кола шестерні проміжного валу, що знаходиться в зачепленні із шестернею

$$
r_2 := \frac{m_f \cdot Z_2}{2} \qquad r_2 = 0.108
$$
  

$$
\sigma_{\tilde{n}\tilde{\alpha}} := 0.418 \cos(\beta_2) \cdot \sqrt{\frac{P \cdot \tilde{A}}{b \cdot \sin(\alpha) \cdot \cos(\alpha)} \cdot \left(\frac{1}{r_1} + \frac{1}{r_2}\right)}
$$
  

$$
\sigma_{\tilde{n}\tilde{\alpha}} = 1.839 \times 10^9 \qquad \text{Ià}
$$

Допустима величина дл вантажних автомобілів 3000 МПа, отже розрахована величина не перевищує допустимі значення

### **Визначення розмірів валів коробки передач**

Визначаємо діаметр ведучого валу коробки передач Приймаємо коефіцієнт k := 4.5

 $d_{\hat{a}\hat{u}} := 10^{-3} k \cdot \sqrt[3]{M_{\text{ema}}}$   $d_{\hat{a}\hat{u}} = 0.048$  *i* 

Довжина ведучого валу визначається із співвідношення, яке приймається за МВ

$$
l_{\hat{a}\hat{u}} := \frac{d_{\hat{a}\hat{u}}}{0.16}
$$
  $l_{\hat{a}\hat{u}} = 0.301$  i

Діаметр веденого та проміжного валів приймаються рівними і визначаються за формулою

$$
d_{\hat{a}\hat{a}} := 0.45A_2 \qquad \qquad d_{\hat{a}\hat{a}} = 0.087 \qquad i \qquad \qquad d_{\hat{a}\hat{b}\hat{n}} \qquad := d_{\hat{a}\hat{a}}
$$

Довжина веденого валу визначається із співвідношення, яке приймається за МВ

$$
l_{\hat{a}\hat{a}} := \frac{a_{\hat{a}\hat{a}}}{0.2} \qquad l_{\hat{a}\hat{a}} = 0.435 \qquad i
$$

Довжина проміжного валу

d

$$
l_{\vec{l}}\delta\hat{n} \quad := \frac{d_{\vec{l}}\delta\hat{n}}{0.18} \qquad l_{\vec{l}}\delta\hat{n} \quad = 0.483 \quad i
$$

### **Розрахунок карданної передачі**

Визнчаємо максимальну частоту обертання карданного валу приймаємо коефіцієнт k = 1

 $n_{\text{max}.\hat{e}\hat{a}\tilde{a}\hat{a}} = n_N i_5$  $k = n_N i_5 k$   $n_{max}$ .êàðä<sup>=</sup> 2.125× 10<sup>3</sup> õâ<sup>- 1</sup>

Розрахункий крутний момент на карданному валу $\rm\ M_k:=M_{emax}i_1$ 

 $M_k = 9.766 \times 10^3$  1

Визначаємо геометричні параметри карданної передачі шляхом підбирання за табл. та коефіцієнт запсу по критичній частоті обертання

Внутрішній діаметр карданного валу  $\frac{d^2}{d^2}$ ай  $\frac{1}{2}$ э $\frac{1}{2}$ ай Товщина стінки  $t_{\text{fto}} := 4.010^{-3}$  i

Зовнішній діаметр карданного валу  $D_{\hat{e}\hat{a}\tilde{o}\hat{a}}:=d_{\hat{e}\hat{a}\tilde{o}\hat{a}}+t_{\tilde{n}\tilde{o}}$ 2  $D_{\hat{\theta}\hat{\theta}\hat{\theta}\hat{\theta}\hat{\theta}} = 0.102$  *ì* 

Критична частоту обертання карданного валу, об/хв

Довжина караднного вала приймається за прототипом

 $L_{\hat{e} \lambda \tilde{\partial} \tilde{\partial} i} := 2.2$  *ì* 

$$
n_{\hat{e}\tilde{\sigma}} := 12.10^4 \cdot \frac{\sqrt{D_{\hat{e}\tilde{a}\tilde{\sigma}\tilde{a}}^2 + d_{\hat{e}\tilde{a}\tilde{\sigma}\tilde{a}}^2}}{L_{\hat{e}\tilde{a}\tilde{\sigma}\tilde{a}}^2} \qquad n_{\hat{e}\tilde{\sigma}} = 3.439 \times 10^3 \qquad \tilde{\sigma}\tilde{a}^{-1}
$$

Kêàðä n êð  $x = \frac{1.618}{n_{\text{max}} \cdot \hat{e} \cdot \hat{a} \cdot \hat{o} i}$  K $\hat{e} \cdot \hat{a} \cdot \hat{o} i = 1.618$ 

ì 3

вибрані розміри карданної передачі задовільняють умовам критичної частти обертання За цими розмірами по даним табл. приймаємо момент опору перетину

$$
W_{\hat{e}\tilde{O}} := 58.0810^{-6}
$$

Напруження кручення

$$
\tau_{\hat{e}\tilde{\theta}\tilde{\phi}} = \frac{M_k}{W_{\hat{e}\tilde{\theta}}} \qquad \qquad \tau_{\hat{e}\tilde{\theta}} = 1.681 \times 10^8 \qquad \qquad \text{Ià}
$$

На жорсткість карданний вал оцінюють по куту закручування який визначається за формулою

Полярний момент інерції вибираємо за табл. відповідно розмірів перетину карданного валу

$$
J_{\hat{e}\hat{d}} := 296.210^{-8}
$$
 i<sup>4</sup>  $G = 8.5 \times 10^{10}$  ià

 $\Theta := \frac{M_k L_{\hat{e}\hat{a}\tilde{\partial}\hat{a}} \cdot 180}{}$  $\pi \cdot J_{\hat{e}\tilde{\sigma}} G$  $:=$ 

$$
\Theta = 4.889 \qquad \qquad \text{ãðàä}
$$

Розрахована величина не перевищує допустиму у 8 град

### Розрахунок хрестовини

Висота хрестовини

$$
\oint_{\text{av}} := 0.8;
$$
  
\n
$$
H := 1.5710^{-3} \cdot \sqrt{\frac{85 \cdot G_2 \cdot r_k \cdot \phi}{i_0}}
$$
  
\n
$$
H = 0.132
$$

За розрахованою висотою вибираємо основні розміри хрестовини

$$
H_2 := 14710^{-3} \t i
$$
  
\n
$$
H_2 := 15510^{-3} \t i
$$
  
\n
$$
H_1 := 8010^{-3} \t i
$$
  
\n
$$
d_{\emptyset \hat{e}} := 33.6510^{-3} \t i
$$
  
\n
$$
l_{\emptyset \hat{e}} := 2410^{-3} \t i
$$

Плече прикладення макимального навантаження

$$
r := \frac{H_1 + H_2}{4} \qquad \qquad r = 0.059 \qquad i
$$

Кут нахилу осей каданної передачі

 $\gamma_{\hat{e}\hat{a}\tilde{d}\hat{a}} := 20 \deg$ 

Максимальне навантаження на шип хрестовини карданного шарніра

$$
Q_{\text{max}} = \frac{M_k}{2 \cdot r \cdot \cos(\gamma_{\hat{e}\hat{a}\delta\hat{a}})}
$$
 
$$
Q_{\text{max}} = 8.845 \times 10^4
$$

Момент опору перетину шипа

$$
W_{\emptyset} := \frac{\pi \cdot d_{\emptyset} \hat{e}^{3}}{32} \qquad W_{\emptyset} = 3.741 \times 10^{-6} \qquad i^{3}
$$

Напруження згину в шипах хрестовини

$$
\sigma_{\tilde{\mathcal{G}}\tilde{a}} := \frac{Q_{\tilde{m}a\tilde{x}}l_{\tilde{\varnothing}\hat{e}}}{2W_{\tilde{\varnothing}}}
$$
\n
$$
\sigma_{\tilde{\mathcal{G}}\tilde{a}} = 2.837 \times 10^8
$$
\n
$$
\tilde{a}
$$

Отримані результати не перевищують допустимі

Допустимі напруження згину

$$
\tau_{\hat{e}\hat{a}\tilde{\partial}\hat{a}} := \frac{4Q_{\max}}{\pi \cdot d_{\theta\hat{e}}^2}
$$
\n
$$
\tau_{\hat{e}\hat{a}\tilde{\partial}\hat{a}} = 9.945 \times 10^7
$$
\ni

Напруження згину перевищуть допустимі, отже слід вибрати хрестовину більшого розміру

 $\mathbf{f}$ 

### **Розрахунок вилки карданного шарніру**

Розміри перетину вилки приймаємо з конструктивних міркувань

Висота перетину

 $h_{\hat{a}\ddot{e}\hat{e}} := 75.10^{-3}$  i

ширина перетину вилки кардана  $b_{\hat{a}\hat{e}\hat{e}} \coloneqq 40\,10^{-3}$   $\lambda$ 

Момент опору згину вилки визначається

$$
W_{\tilde{q}\tilde{a}.\hat{a}\tilde{e}\hat{e}} := \frac{b_{\hat{a}\tilde{e}\hat{e}}h_{\hat{a}\tilde{e}\hat{e}}^2}{6} \qquad W_{\tilde{q}\tilde{a}.\hat{a}\tilde{e}\hat{e}} = 3.75 \times 10^{-5} \qquad i^{4}
$$

Напруження згину вилки папруження этину вилки<br>Плече згину приймаємо з конструктивних міркуван $\mathbf{e}_{\mathbf{\hat{a}}\tilde{e}\tilde{e}} \coloneqq 20\,10^{-3} \quad \text{in}$ 

$$
\sigma_{\tilde{\varphi}\tilde{a}.\hat{a}\tilde{e}\hat{e}} := \frac{Q_{\text{max}}c_{\hat{a}\tilde{e}\hat{e}}}{W_{\tilde{\varphi}\tilde{a}.\hat{a}\tilde{e}\hat{e}}}
$$
\n
$$
\sigma_{\tilde{\varphi}\tilde{a}.\hat{a}\tilde{e}\hat{e}} = 4.717 \times 10^7
$$
\nlà

Отримане значення не перевищує допустимих Коефіцієнт співвідношення ширини і висоти вилки приймаємо за табл.

 $k_{\hat{a}\hat{e}\hat{e}} := 0.239$ 

Момент опору перетину крученню

$$
W_{\hat{e}\tilde{\sigma}.\hat{a}\tilde{e}\hat{e}} := k_{\hat{a}\tilde{e}\hat{e}} \cdot h_{\hat{a}\tilde{e}\hat{e}} \cdot b_{\hat{a}\tilde{e}\hat{e}}^2
$$
\n
$$
W_{\hat{e}\tilde{\sigma}.\hat{a}\tilde{e}\hat{e}} = 2.868 \times 10^{-5}
$$

Розмір а приймаємо з конструктивних мріквань при побудові креслення

 $a_{\hat{a}\hat{e}\hat{e}}$  := 26 10<sup>-3</sup> i

Допустимі напруження згину

$$
\tau_{\hat{e}\tilde{\theta}.\hat{a}\hat{e}\hat{e}} := \frac{Q_{\text{max}}a_{\hat{a}\hat{e}\hat{e}}}{W_{\hat{e}\tilde{\theta}.\hat{a}\hat{e}\hat{e}}} \qquad \tau_{\hat{e}\tilde{\theta}.\hat{a}\hat{e}\hat{e}} = 8.018 \times 10^7 \qquad \text{Ia}
$$

### **Розрахунок голчастих підшипників карданного шарніру**

Кількість голок у підшипнику  $Z_{\hat{E}} := 38$ 

Довжина голки

 $l_{\hat{E}} := l_{\emptyset \hat{e}}$ 

Діаметр голки

$$
d_{\tilde{E}} := 3.10^{-3} \qquad i
$$

Частота обертання колінчастого валу двигуна при максимальному моменті

$$
n_{\mathbf{M}} := 182\mathfrak{c} \qquad \quad \tilde{\circ}\hat{\mathrm{a}}^{-1}
$$

$$
P_{\hat{a}\hat{n}} := 7900 \frac{Z_{\hat{E}} \cdot l_{\hat{E}} \cdot d_{\hat{E}} \cdot 10^4}{\sqrt{\frac{n_{\mathbf{M}}}{n_{\delta \delta}} \cdot \tan(\gamma_{\hat{e}\hat{a}\delta\hat{a}})}}
$$
  $P_{\hat{a}\hat{n}} = 7.605 \times 10^3$  H

### **Розрахунок головної передачі**

#### **Розрахунок гипоїдної головної передачі**

Мінімальне число зубів шестерні приймаємо за табл:  $Z_{1\text{min}} = 7$ 

 $Z_{2\tilde{a}i}$  :=  $Z_{1\text{min}}i_0$  $Z_{2\tilde{a}i} = 36.551$ 

Приймаємо  $Z_{\lambda}$ <sub>а́й»</sub> $=$ 37 Визначаємо довжину твірної конуса Призначаємо коефіцієнт A<sub>ãï</sub> := 25

 $L_2 := A_{\tilde{a}i} \cdot 10^{-3} \cdot \sqrt[3]{M_{\text{emax}} i_0}$  $L_2 = 0.465$  i

Величина гіпоїдного зміщення визначається як

 $E_{\tilde{a}i} \coloneqq 0.3L_2$  $E_{\tilde{a}i} = 0.139$  *ì* 

Довжина зуба по твірній конуса визнчається за формулою

$$
b_{\tilde{a}\tilde{i}}:=0.3L_2 \qquad \qquad b_{\tilde{a}\tilde{i}}=0.139 \qquad \tilde{i}
$$

торцевий модуль визначаємо за формулою

$$
m_S := \frac{L_2}{0.5\sqrt{Z_{1min}^2 + Z_{2\tilde{a}\tilde{i}}^2}} = 0.025 \qquad i
$$

Торцевий крок  $t_s := m_s \cdot \pi$   $t_s = 0.078$  ì

Приймаємо кут нахилу спіралі ведучої шестерні  $\beta_{1\tilde{a}i} := 45 \deg$ Приймаємо кут нахилу спіралі веденої шестерні  $\beta_{2\tilde{a}i} := 25 \deg$ Половина кута при вершині веденої шестерні визначаємо як

మ్దే at an $(i_0)$  $\zeta = \frac{1}{\deg}$  = 79.158 ãðàä

Половина кута при вершині ведучої шестерні

 $\delta_1 = 90 - \delta_2$   $\delta_1$  $\delta_1 = 10.842$  ãðàä

Діаметр ведучої шестерні по твірній початкового конуса

 $D_1$ <sub>ãï</sub> := $m_S \cdot Z_{1}$ <sub>mir</sub>  $D_{1\tilde{a}i} = 0.173$  *i* 

Діаметр веденої шестерні по твірній початкового конуса

$$
D_{2\tilde{a}i} := m_s \cdot Z_{2\tilde{a}i} \qquad D_{2\tilde{a}i} = 0.913 \qquad i
$$

Середній радіус початкового кола ведучої шестерні

$$
r_{\tilde{n}\tilde{\partial}1} := \frac{D_{1\tilde{a}i} - b_{\tilde{a}i} \cdot \sin(\delta_1 \cdot \deg)}{2}
$$
 
$$
r_{\tilde{n}\tilde{\partial}1} = 0.073
$$

Середній радіус початкового кола веденої шестерні

$$
r_{\tilde{n}\tilde{\partial}2} := \frac{D_{2\tilde{a}i} - b_{\tilde{a}i} \cdot \sin(\delta_2 \cdot \deg)}{2}
$$
 
$$
r_{\tilde{n}\tilde{\partial}2} = 0.388
$$

$$
t_{f.\tilde{n}\tilde{\partial}} := t_s \cdot \left(1 - \frac{b_{\tilde{a}\tilde{i}}}{2 \cdot r_{\tilde{n}\tilde{\partial}2}} \cdot \sin(\delta_2)\right) \cdot \cos(\beta_2 \tilde{a}\tilde{i})
$$
  $t_{f.\tilde{n}\tilde{\partial}} = 0.078$ 

Розрахунковий момент для ведучої шестерні

$$
M_{p1} := M_{emax}i_1
$$
  $M_{p1} = 9.766 \times 10^3$  1i

для веденої шестерні

$$
M_{p2} := M_{emax}i_1 \cdot i_0
$$
  $M_{p2} = 5.099 \times 10^4$  1i

Коефіцієнт форми зуба приймаємо (див повередні розрахунки)

$$
y_{\tilde{a}i} := 0.154 - \frac{1.23}{Z_{1min}} + \frac{3.33}{Z_{1min}^2}
$$

Напруження згину для зубів ведучої шестерні визначають за формулою

$$
\sigma_{\tilde{\mathcal{G}}\tilde{a},\tilde{a}\tilde{i}} := \frac{M_{p1}}{r_{\tilde{n}\tilde{\partial}1} y_{\tilde{a}\tilde{i}} \cdot b_{\tilde{a}\tilde{i}} \cdot t_{\tilde{i},\tilde{n}\tilde{\partial}}}
$$
\n
$$
\sigma_{\tilde{\mathcal{G}}\tilde{a},\tilde{a}\tilde{i}} = 2.666 \times 10^8
$$

Отримані значення не перевищують допустимі - 500...700 МПа

#### **Визначення контактних напружен**ь

Колове зусилля розрахоовуємо за формулою

$$
P_{\tilde{a}i} := \frac{M_{p1}}{r_{\tilde{n}\tilde{\theta}1}} \qquad P_{\tilde{a}i} = 1.333 \times 10^5 \qquad \text{if}
$$

кут зачеплення  $\alpha_{\tilde{a}i} := 20 \deg$ 

Радіус кривизни поверхні зубів ведучої шестерні

$$
\rho_1 := \frac{r_{\tilde{n}\tilde{\partial}1}}{\cos(\beta_{1\tilde{a}i})^2 \cdot \cos(\delta_1 \cdot \deg)} \qquad \rho_1 = 0.149 \text{ i}
$$

Радіус кривизни поверхні зубів веденої шестерні

$$
\rho_2 := \frac{r_{\tilde{n}\tilde{\partial}2}}{\cos(\beta_{2\tilde{a}i})^2 \cdot \cos(\delta_2 \cdot \deg)} \qquad \qquad \rho_2 = 2.512 \text{ i}
$$

Контактні напруження визначаємо за формулою

$$
\sigma_{k} := 0.418 \sqrt{\frac{P_{\tilde{a}\tilde{i}} \cdot \tilde{A}}{b_{\tilde{a}\tilde{i}} \cdot \cos(\alpha) \cdot \sin(\alpha)}} \cdot \left(\frac{1}{\rho_{1}} + \frac{1}{\rho_{2}}\right) \qquad \sigma_{k} = 2.347 \times 10^{9} \qquad \text{Ia}
$$

### **Розрахунок диференціалу**

Розраховуємо напруження зминання для шипа сателіта Для цього спочатку визначаємо момент на корпусі диференціалу

$$
M_{\text{ii}\hat{e}\hat{o}} := M_{\text{emax}} i_1 \cdot i_0 \qquad M_{\text{ii}\hat{e}\hat{o}} = 5.099 \times 10^4 \qquad \text{if}
$$

Приймаємо зовнішній окружний модуль з табл. МВ

 $m_{s.\ddot{a}\dot{e}\dot{0}}$  = 6.3510<sup>-3</sup> i

Приймаємо число зубів півосьової шестерні також по табл.  $Z_{\hat{i}\hat{i},\emptyset}$  := 22

Радіус прикладення осьової сили, що діє на шип сателіта

$$
r_{1\ddot{a}\dot{e}\hat{o}} := 0.5 m_{s.\ddot{a}\dot{e}\hat{o}} \cdot Z_{\hat{n},\emptyset} \qquad r_{1\ddot{a}\dot{e}\hat{o}} = 0.07 \quad \text{in}
$$

Припустимий тиск між шипами та сателітами приймаємо за рекомендаціями МВ

$$
P_{\ddot{a}\tilde{u}.\tilde{n}} \;:= 100\,10^6 \qquad \ddot{I}\dot{a}
$$

Число сателітів приймаємо за табл. М $\mathbf{R} := 6$  початково було прийнято 4, збільшено післ розрахунку на міцність

Ширину зубчастого вінця сателіта приймаємо за табл. МВ  $b_c := 27.10^{-3}$  i

Половина кута початкового конуса сателіта Число зубів сателітів приймаємо за табл. МВ  $Z_c := 11$ 

$$
\delta_c := \frac{\text{atan}\left(\frac{Z_c}{Z_{\hat{\Pi},\emptyset}}\right)}{\text{deg}} \qquad \qquad \delta_c = 26.565 \qquad \text{ădă}
$$

Довжину осі визначаємо за формулою

 $l_{\tilde{\mathbf{n}}^3} := 15 \,\mathbf{b}_\mathbf{c} \cdot \cos(\delta_\mathbf{c})$  1  $l_{\hat{\text{II}}3} = 0.056$ 

Діаметр шипа хрестовини розраховується за формулою

$$
d_1 := \sqrt{\frac{M_{\ddot{a}\grave{e}\grave{o}}}{n_c \cdot r_{1 \ddot{a}\grave{e}\grave{o}} \cdot P_{\ddot{a}\ddot{u}.\ddot{n}}}} \qquad \qquad d_1 = 0.035 \qquad i
$$

Напруження змину складуть

$$
\sigma_{\ddot{a}\dot{e}\dot{0}} := \frac{M_{\ddot{a}\dot{e}\dot{0}}}{r_{1\ddot{a}\dot{e}\dot{0}} \cdot d_{1} \cdot n_{c} \cdot l_{\tilde{n}\tilde{3}}}
$$
\n
$$
\sigma_{\ddot{a}\dot{e}\dot{0}} = 6.239 \times 10^{7} \text{ I}\dot{a}
$$

Допустиме напруження 50..60 МПа

Розраховане напруження перевищує допустиме, отже слід внести конструктивні зміни (збільшити ширину вінця сателітів, кількість сателітів тощо)

Напруження зрізу осі сателіта визначаємо за формулою

$$
\tau_{\tilde{n}\tilde{a}\tilde{o}} := \frac{4 \cdot M_{\tilde{a}\tilde{e}\tilde{o}}}{\pi \cdot r_{1\tilde{a}\tilde{e}\tilde{o}} \cdot d_1^2 \cdot n_c} \qquad \tau_{\tilde{n}\tilde{a}\tilde{o}} = 1.273 \times 10^8 \qquad \text{if}\n \tilde{a}
$$

Допустимі напруження зрізання осі сателіта 120 МПа

Діаметр торцевої поверхні сателіта, що сприймає осьове навантаження визначається за формулою

 $d_{2c\grave{a}\grave{o}} := m_{\dot{s}} \cdot n_{c}$  d  $d_{2c}$ à $\hat{d}$  = 0.148 ì

$$
r_{2\tilde{n}\grave{a}\grave{o}}:=\frac{d_{2c\grave{a}\grave{o}}}{2}
$$

Осьова сила визначається за формулою

$$
Q_c := \frac{M_{\text{iie}\hat{o}}}{r_{2\text{fi}\hat{a}\hat{o}}n_c}
$$
 
$$
Q_c = 1.148 \times 10^5
$$
 *f*

Напруження зминання торця сателіта

$$
\sigma_{\tilde{n}\tilde{a}\tilde{o}} := \frac{8 \cdot Q_{c}}{\pi \left( d_{2c\tilde{a}\tilde{o}}^{2} - d_{1}^{2} \right)}
$$
\n
$$
\sigma_{\tilde{n}\tilde{a}\tilde{o}} = 1.412 \times 10^{7}
$$
\n
$$
\tilde{n}
$$

Допустиме напруження зминання сателіта 10...20 МПа

Осьова сила, що діє на напівосьову шестерню

$$
\alpha_{i} := 20 \deg
$$
  
\n
$$
Q_{i} := \frac{M_{\text{a}\hat{e}\hat{o}}}{2 \cdot r_{2\hat{n}\hat{a}\hat{o}} n_{c}} \cdot \tan(\alpha) \cdot \cos(\delta_{c})
$$
  
\n
$$
Q_{i} = 2.884 \times 10^{3} \text{ if}
$$

Найбільший радіус півосі

Найменший радіус півосі визначаємо по табл. МВ (за минимальним діаметром півосі)  $r_4 := 1.50.55810^{-3} = 0.044$  i  $r_3 := r_1$   $\omega_0 = 0.07$  i

Напруження зминання торця напівосьової шестерні

$$
\sigma_{\ddot{i}} := \frac{n_c \cdot Q_{\dot{i}}}{\pi \cdot \left(r_3^2 - r_4^2\right)} \qquad \qquad \sigma_{\ddot{i}} = 1.844 \times 10^6 \qquad \qquad \ddot{i}_{\dot{a}}
$$

Допустиме напруження зминання 60 МПа, отже розрахункове значення не перевищує допустимого.

Момент на півосьовій шестерні розраховується за формулою

$$
\dot{\mathbf{I}}_{\delta} := \frac{\mathbf{M}_{\ddot{\mathbf{a}}\dot{\mathbf{c}}\hat{\mathbf{o}}}}{2 \cdot \mathbf{n}_{\mathbf{c}}} \qquad \dot{\mathbf{I}}_{\delta} = 4.249 \times 10^3 \qquad \text{if}
$$

## **Розрахунок напівосей**

Максимальний крутний момент по двигуну Коефіцієнт блокування дифференціалу приймаємо по рекомендаціям МВ

 $k_{\acute{a}} := 0.12$ 

Передаточне число роздавальної коробки (так як вона відсутня) := 1

Число симетричних диференціалів  $\alpha_{\ddot{a}} := 1$ 

$$
M_{\ddot{a}} := M_{emax}i_1 \cdot i_0 \cdot i_p \cdot \eta_{\delta \delta} \frac{1 + k_{\acute{a}}}{2} \qquad M_{\ddot{a}} = 2.342 \times 10^4 \qquad \text{if } \delta = 1.342 \times 10^4 \qquad \text{if } \delta = 1.342 \times 10^4 \qquad \text{if } \delta =
$$

Максимальний крутний момент по зчепленню

Поздовжній коеф. зчеплення приймаємо по рекомендаціям МВ  $_{\rm max}=$ 0.8

коефіцієнт динамічної зміни нормальних реакцій пиймаємо по рекомендаціям МВ

$$
m_{\hat{a}\hat{a}\hat{a}} := 1.1
$$
  

$$
M_{\phi} := \frac{G_{\tilde{n}\tilde{o}} \phi_{\tilde{m}a\tilde{x}} r_k \cdot m_{\hat{a}\hat{a}\tilde{a}}}{2}
$$
  

$$
M_{\phi} = 3.58 \times 10^4
$$

Для подальших розрахунків використовуємо менший з двох крутних моментів -Мд

Нормальну реакцію розраховують за формулою

 $R_{\text{zi}}$ Gñö mâåä 2  $R_{zi} = 8.64 \times 10^4$  1 Визначаємо поздовжні реакції

$$
R_{x i 1} = \frac{M_{\ddot{a}}}{r_{k}}
$$
  
\n
$$
R_{x i 1} = 4.52 \times 10^{4} \text{ f}
$$
  
\n
$$
R_{x i 2} = R_{z i} \phi_{\text{max}}
$$
  
\n
$$
R_{x i 2} = 6.912 \times 10^{4} \text{ f}
$$

З двох розрахованих реакцій для подальшого приймається менша  $R_{xi1}$ На режимі екстренного гальмування враховується нормальна та поздовжня реакція Норрмальна реакція Коефіцієнт  $m_{\hat{a}\hat{a}\hat{a}\tau} := 0.8$ 

$$
R_{\text{Zit}} := \frac{G_{\text{hö}} \cdot m_{\text{âäär}}}{2}
$$
 
$$
R_{\text{Zit}} = 6.283 \times 10^4
$$
 *f*

Поздовжня реакція

 $R_{y i\tau} := R_{z i\tau} \cdot \phi_{m a\tau}$   $R_{y i\tau}$  $= 5.027 \times 10^4$  i

Коефіцієнт зчеплення в поперечному напрямку приймається за рекомендаціями МВ  $\phi_{\text{vmax}} = 0.9$ 

Ширину колії приймаємо за прототипом

$$
\hat{A} := 2.051 \qquad \hat{i}
$$

Нормальна реакція на режимі заносу визначається за формулою

$$
R_{\text{zig}} := \frac{G_{\text{R}0}}{2} \cdot \left(1 - \frac{h \cdot \phi_{\text{ymax}}}{B}\right) \qquad R_{\text{zig}} = 3.981 \times 10^4 \qquad \text{f}
$$

На режмі проїзду нерівностей з урахуванням динамічних навантажень реакцію розраховуємо за формулою

Коефіцієнт динамічності приймаємо за рекомендаціями MB k<sub>ä</sub> := 1.8

$$
R_{Z\ddot{1}\ddot{a}}:=\frac{G_{\widetilde{n}\ddot{o}}}{2}\!\cdot\! k_{\ddot{a}}
$$

$$
R_{\text{ziii}} = 1.414 \times 10^5
$$

Розраховуємо діаметр півосі

Допустиме навантаження кручення півосі приймаємо за рекомендаціями МВ

$$
\tau_{\text{i.}\ddot{\text{a}}\ddot{\text{i}}\ddot{\text{i}}} := 50010^6
$$
\n
$$
\text{d} := \sqrt{\frac{16 \, \text{R}_{\text{z}\ddot{\text{a}}\ddot{\text{w}} \, \text{max}} \, \text{R}_{\text{k}}}} \qquad \text{d} = 0.084 \text{ i}
$$

автомобіль прототип має повністю розвантажену піввісь, тому перевіряємо її лише на напруження кручення

$$
\tau_{\ddot{i}} := \frac{M_{\ddot{a}}}{0.2d^3}
$$
\n $\tau_{\ddot{i}} = 1.962 \times 10^8$  \ddot{i}\dot{a}

Розрахункові значення не перевищують допустимі 500..600 МПа Визначаємо кут закручування півосі

Для цього визначимо полярний момент інерції перерізу

$$
J_p := \frac{\pi \cdot d^4}{32} \qquad J_p = 4.932 \times 10^{-6} \qquad i^{4}
$$

Довжину півосі прибилзно прийаємо рівнуполовині колії

$$
l_i := \frac{B}{2} \qquad l_i = 0.913 \qquad i
$$

$$
G = 8.5 \times 10^{10} \text{ i}
$$

Тоді кут закручування складе

$$
\Theta_{\overset{\cdot}{I}}:=\frac{M_{\overset{\cdot}{a}}\cdot l_{\overset{\cdot}{I}}}{G\,J_{p}\cdot deg}\hspace{1cm}\Theta_{\overset{\cdot}{I}}=2.92\hspace{0.5cm}\text{a}{\widetilde{\sigma}}\text{a}{\widetilde{\sigma}}
$$

#### **Рульове керування**

#### **4.2.1 Передаточні числа рульового керування**

Визначаємо кінематичне U<sub>0</sub> та силове U<sub>p</sub> передаточні числа рульового керування:

Вихідні дані:

$$
R_{z_1 \underline{u}i} = 1.414 \times 10^7
$$
 f  
\nβασαογεμο αίαμετρ nisoci  
\nnycитune нааантакення пручення півосі приймаємо за рекоменудиціями MB  
\nα.180°  
\n
$$
= \int_{0}^{3} \frac{16 R_{zii} \phi_{max} r_k}{\pi \cdot \tau_{1, \underline{u}i} \tau_{1, \underline{u}i}} = 4 = 0.084
$$
 a  
\nσиобіль протин має повністю розвантажену піввісь, тому перевіряємо й.  
\n
$$
= \frac{M_{\underline{u}i}}{0.24^3} = \tau_{\underline{v}i} = 1.962 \times 10^8
$$
 Ta  
\nβαχυμκοюі значення не перевницують лопустний 500.600 MTIa  
\n[ла щооо вялацило полярний нівосі  
\n[ла юта<sup>4</sup>  $\tau_{\underline{v}i} = 1.962 \times 10^{-6}$  i<sup>4</sup>  
\nДовжину півосі прибилзно прийаско рівнуполовині колії  
\n
$$
= \frac{8}{32} = \frac{1}{4} = 0.913
$$
 i  
\n
$$
= 8.5 \times 10^{10}
$$
 Ia  
\n
$$
= \frac{M_{\underline{u}i} k_{\underline{v}i}}{G J_{\underline{p}i} \Phi_{\underline{w}g}} = \Theta_{\underline{v}i} = 2.92
$$
ādās  
\nPyльовв керування  
\nРульове керування  
\nВихілні дані:  
\n
$$
= 0.03
$$
 i  $g_{\underline{v}i} = 0$  f  
\n
$$
R_{0,\underline{e}i} = 0.03
$$
 i  $g_{\underline{v}i} = 0$  f  
\n
$$
R_{0,\underline{e}i} = 0.03
$$
 i  $g_{\underline{v}i} = 0$  f  
\n
$$
R_{0,\underline{e}i
$$

де  $\alpha_{\v{O},\v{c}}$ =1080град;  $\alpha_{\v{e},\v{c}}$ =40град. -максимальні кути повороту рульового та керованих кооліс;

 $R_{\tilde{O}.\tilde{e}} = 0.2$  м - радіус рульового колеса;

 $\tilde{N} = 0.05$  м - радіус повороту керованого колеса.

Радіус ковзання -  $r_{\hat{\text{e}}\hat{\text{i}}\hat{\text{a}}} := 0.15r_k$  г  $r_{\hat{\text{e}}\hat{\text{ia}}} = 0.078$ 

У разі повороту керованих коліс при нерухомому автомобілі момент опору керованих коліс і <sub>е̂.е̂</sub>:

$$
\hat{I}_{\hat{e},\hat{e}} := 1.25G_{I} \cdot (f_{O} \cdot \tilde{N} + \phi \cdot r_{\hat{e}\hat{i}\hat{a}})
$$
\n
$$
\hat{I}_{\hat{e},\hat{e}} = 9.704 \times 10^{3}
$$

де  $_{\rm f_0}$ =0.06 - коефіцієнт опору коченню для автомобілів, що експлуатуються в основному на дорогах з твердим покриттям;

 $\mathrm{G_{l}}$  - сила тяжіння що припадає на керовані колеса;

коеф.зчеплення шин з дорогою.

Зусилля  $\mathbf{b}_{\delta,\hat{\mathbf{e}}^s}$ яке прикладає водій до рульового колеса:

$$
P_{\delta.\hat{e}} := \frac{\hat{I} \hat{e}.\hat{e}}{U_{\omega} \cdot \eta_{\delta.\hat{1}} \cdot \eta_{\delta.\hat{1}} \cdot R_{\delta.\hat{e}}}
$$
 
$$
P_{\delta.\hat{e}} = 2.207 \times 10^3
$$

 Для визначення геометричних параметрів рейкового рульового механізму перш за все обирають кількість зубів зубчастого колеса: Z1 10 .Далі визначаємо нормальний крок зубїв рейки:

$$
\hat{I}
$$
  $\hat{e} \cdot \hat{e} = 9.704 \times 10^3$  1

$$
P_{\delta} := m \pi \qquad P_{\delta} = 0.11
$$

де m модуль зубчастого колеса.

Уточняємо довжину нарізної частини рейки <sub>Lp</sub> äå  $OA_3 := 0.5$  і -один з розмірів рейки:

$$
L_p := OA_3 \cdot \sin(2 \cdot \alpha_{\hat{e},\hat{e}})
$$

$$
L_p = 0.497
$$

Кількість зубів рейки Z :=  $\frac{L_p}{L_p}$ Ðð  $\frac{P}{D} + 0.5$   $Z = 5.022$ 

 $c_{\text{av}} = 0.25$  -коефіціент радіального зазора h<sub>a</sub> := 1.( -коефіціент висоти головки

Знаходимо висоту h та товщину s зуба:

$$
h_{xx} = (2 \cdot h_a + c) \cdot r
$$
  $h = 0.079$   $s := 0.5 \pi \cdot m$   $s = 0.055$ 

висота рейки  $\mu := 0.03$ m; кут головного профіля  $\alpha := 20$  deg. Відстань від базової поверхні до ролика:

$$
M := H + 0.85m \left(\frac{1}{\sin(\alpha)} + 1\right) - \left(\frac{\pi}{4 \tan(\alpha)} + 1\right) m
$$
  

$$
M = 7.258 \times 10^{-3}
$$

 $H := 0.03m$ 

#### **4.2.2. Рульовий механізм**.

Необхідно вибрати та обгрунтувати розташування та конструкцію рульової трапеції, накреслити її схему та визначити основні розміри :М, m та n.

Для визначення відстані М задаються довжиною поворотної цапфи l.ц .

задаємо значення коефіцієнтів:

$$
k:=\frac{m}{n}\qquad \quad k:=0.1\qquad \quad \quad x:=0.5
$$

кут 0 -знаходимо з виразу:

 $\begin{bmatrix} \frac{\partial^2 X}{\partial t} \\ \frac{\partial X}{\partial t} \end{bmatrix}$   $\qquad \qquad \theta = 1.57$   $\qquad \qquad \tilde{a} \delta \tilde{a}$ ä

Довжина поперечної тяги:

$$
n := \frac{M}{2 \cdot k \cdot \cos(\theta) + 1} \qquad n = 7.256 \times 10^{-3}
$$

M  $\overline{\mathsf{L}}$ 

 $\theta := \text{at an} \frac{2 \cdot x(L)}{2}$ 

 Графічно повертаючи внутрішнє колесо у межах можливого кута повороту , через кожні  $\mathfrak s^0$  визначають кут повороту зовнішнього колеса.

$$
\alpha_{\hat{\mathbf{d}}\hat{\mathbf{i}}} := 0, 5..42 \qquad \text{ăðaä}
$$

$$
\alpha_{\hat{\mathbf{c}}\hat{\mathbf{i}}\hat{\mathbf{d}}} \left( \alpha_{\hat{\mathbf{d}}\hat{\mathbf{i}}} \right) := \text{atan}\left(\frac{L}{M}\right) + \text{atan}\left(\alpha_{\hat{\mathbf{d}}\hat{\mathbf{i}}} \right)
$$

ãðàä

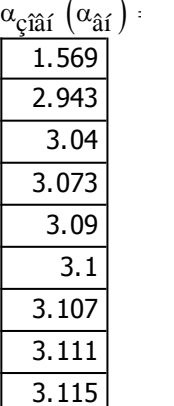

### **4.2 Гальмівний привід**

 Вибираючи та обгрунтовуючи тип і конструкцію гальмівного приводу, виходять з умови повного узгодження мінімального часу і плавності спрацювання, необхідного розподілу гальмівних сил між колесами автомобіля, зручності та легкості керування, довговічності і простоти конструкції.

 Конструкція приводу робочої гальмівної системи повинна забезпечувати високу надійність його роботи. Для цього слід використовувати роздільний гальмівний привід до коліс різних осей. Стоянкова гальмівна система повинна мати привід на колісні гальмівні механізми, що дозволить використовувати її як запасну.

 Після вибору та обгрунтування типу гальмівного приводу визначають конструкцію основних його механізмів і пристроїв (головного гальмівного циліндра, колісних циліндрів, гальмівного крана, гальмівного циліндра або камери, пружинного енергоакумулятора тощо). Потім знаходять кінематичне Uk і силове Up передаточні числа.

Робочий хід педалі гальма  $S_{\text{ped}} := 100 \text{mn}$ Сумарне переміщення кінців колодок у місці їх з'єднання з поршнями:

$$
s_k\!:=\!\mathsf{6mn}
$$

$$
\text{Kine} = \text{Ne} \cdot \text{Ne} \cdot \text{Ne
$$

ККД приводу  $\eta_{\text{nr}} = 0.97$ 

При пневматичному гальмівному приводі силовепередаточне число:  $I = 0.12$ : c = 0.0 m - параметри пневматичного гальмівного приводу

$$
U_{\text{ped}} := \frac{2I}{c \cdot \eta_{\text{pr}}} = 736.377
$$

$$
P_{\tau} := 5000
$$

Зусилля з яким діє водій на педаль:

$$
P_{\text{ped}} := \frac{P_{\tau}}{U_{\text{p}} \cdot \eta_{\text{pr}}} = 93.721
$$

При робочому гальмуванні Pped 500 $H_{\text{I}}$ 

100...150H, а приаварійному Р<sub>реd</sub>

 $\underline{U}_{\text{av}} = 55$ 

### 4.1. Гальмівний механізм задніх коліс

Вибираючи та обгрунтовуючи конструцію гальмового механізму, слід виходити з умов створення необхідного моменту терття при мінімальних габаритних розмірах і масі, відсутності самозаклинювання, стабільності ефективної дії, високої надійності, простоти ослуговування та ремонту. Граничні значення моменту тертя механізму, Мтр повинні відповідати значенню гальмового моменту на колесі автомобіля і т тобто Мтр=і т Граничне значеня Ì визначається умовами взаємодії колес з полотном дороги:

де <sub>ф</sup>роzı</sub>- розрахункове значення коефіцієнта зчеплення.  $\hat{E}$  т – коефіцієнт розподілу гальмівних сил<br>a := 2.71 b := 0.88

 $K_{\tau} := 1.3$ 

$$
\phi_{\text{TOZI}} := \frac{K_{\tau} \cdot (a - b)}{(K_{\tau} + 1) \cdot h_g} \qquad \phi_{\text{TOZI}} = 1.471 \frac{\partial}{\partial \tau}
$$

Вертикальні опорні реакції на колеса передньої  $Z_{\tau 1}$  і задньої  $Z_{\tau 2}$  осей автомобіля:

де

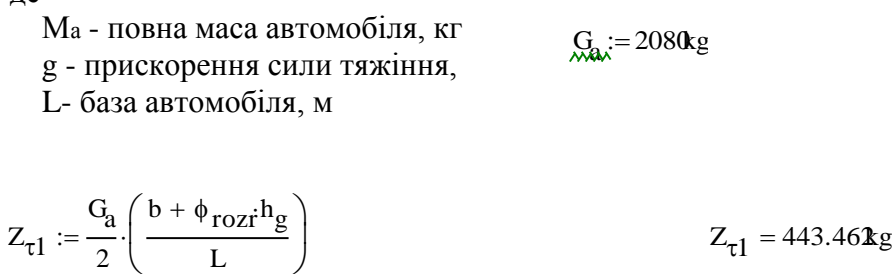

 $Z_{\tau 2} := \frac{G_a}{2} \left( \frac{a - \phi_{\text{rozi}} h_g}{L} \right)$  $Z_{\tau2} = 388.53$  & g

 $r_D := 0.35r$ 

$$
M_{\tau l} := \phi_{\text{TOZ} i} Z_{\tau l} \cdot r_{\text{L}}
$$
  

$$
M_{\tau l} = 7.992 \text{kg}
$$

 $M_{\tau 2} := \phi_{\text{rozi}} Z_{\tau 2} \cdot r_{\text{D}}$ 

 $M_{\tau 2} = 7.002 kg$ 

У разі гальмування стоянковим гальмом лише задніх коліс автомобіля гальмівний момент:

$$
\alpha := 9. \text{ kleg } -\hat{e}\hat{o}\hat{o}\hat{o}\hat{e}\hat{e}\hat{o}\hat{a}\hat{a}\hat{o}\hat{a}\hat{e}
$$

$$
U_{\hat{e}1} := 5.92.
$$

$$
M_{\tau} := \frac{G_a}{L} \cdot \left(h_g \cdot \sin(\alpha) + a \cdot \cos(\alpha)\right) \cdot \phi_{\text{TOZI}} \cdot r_D
$$

### $M_{\tau} = 23.22$  kg

а, b, h - геометричні ррозміри гальмового барабана äå - коефіцієнт тертя Р1, Р2, Р - приводні сили

$$
P_2 := 0.9
$$
\n
$$
P_1 := 0.8
$$
\n
$$
P_2 := 0.9
$$
\n
$$
P_1 := 0.22
$$
\n
$$
P_2 := 0.8
$$
\n
$$
P_1 := 0.22
$$
\n
$$
P_2 := 0.20
$$
\n
$$
P_1 := 0.20
$$

$$
M_{tr} := \mu \cdot h \cdot R_b \cdot \frac{2 \cdot r_1}{a_{1} - \mu \cdot b_1}
$$
  
M<sub>tr</sub> = 0.576

# **Підвіска передніх коліс (пружинна)**

Розраховую діаметр дроту d з якого пружину слід виготовити:

$$
Z_{\tilde{n}\tilde{\rho}} := 20.510^3
$$
 статичне навантаження  
\n
$$
Z_{\tilde{a}\tilde{e}f} := 3 \cdot Z_{\tilde{n}\tilde{\epsilon}}
$$
 
$$
Z_{\tilde{a}\tilde{e}f} = 6.15 \times 10^4
$$
 динамічне навантаження  
\n
$$
R_{\tilde{n}\tilde{a}\tilde{b}\tilde{d}\tilde{b}} := Z_{\tilde{a}\tilde{e}f}
$$
 стискаюче зусилля  
\n
$$
D_{\tilde{n}\tilde{a}\tilde{d}\tilde{b}\tilde{d}\tilde{d}\tilde{d}} := 0.13^1
$$
м середній діаметр пружини  
\n
$$
\tau := 10010^6
$$
 Па допустимі напруги кручення.  
\n
$$
d_{\tilde{m}} := \sqrt{\frac{8 \cdot P_{\tilde{n}\tilde{\theta}} \cdot D_{\tilde{n}\tilde{\theta}}}{\pi \cdot \tau}}
$$
 
$$
d = 0.014
$$

Знаходжу число робочих витків пружини:

 $f_{\text{fto}} := 1.1510^3$ 

$$
f_{\hat{a}\hat{e}f} := 0.7f_{\hat{n}\hat{c}}
$$
\n
$$
f_{\hat{a}\hat{e}f} = 805
$$
\n
$$
f_x := f_{\hat{a}\hat{e}f} + f_{\hat{n}\hat{c}}
$$
\n
$$
f = 1.955 \times 10^3
$$
\n
$$
G_x := 85.10^6
$$
\nIIa mogyīb 3cyby

$$
n_p := \frac{f \cdot G d^4}{8 \cdot P_{\tilde{1} \tilde{O}} \cdot D_{\tilde{n} \tilde{O}}^3}
$$
 
$$
n_p = 6.372
$$

повне число витків пружини

$$
n_{\dot{I}} := n_{p} + 1.5 \qquad n_{\dot{I}} = 7.872
$$

 $\lim_{x \to \infty} = 8$ 

#### 4.1. **Задня підвіска**

Знаходимо довжину ресори Lp:

$$
L_{xx} = 2.3
$$
  

$$
L_{yy} := 0.4L
$$
  

$$
L_{p} = 0.92
$$

Заходимо сумарний момент інерції поперечного перерізу J:

 $b_{\lambda} = 55$  -ширина листа, мм;

 $h_{\lambda} = 8$  -товщина листа, мм; n<sub>ё</sub> ≔3 —кількість листів у ресорі J  $b \cdot (h \cdot n_{\ddot{e}})^3$ 12  $J = 6.336 \times 10^4$ <br> $J = 6.336 \times 10^4$ 

Знаходимо статичне навантаження Zct

$$
Z_{ct} := \frac{\delta_2}{2}
$$
  $Z_{ct} = 39.579$ 

Статичний прогин симетричної ресори fct:

1.3 -коефіціент форми кінців листів рисори;

E 210 модуль поздовжньої пружності, ГПа;

$$
f_{ct} := \delta \cdot \frac{Z_{ct} \cdot L_p^3}{48 \text{ E J}} \qquad f_{ct} = 6.273 \times 10^{-8}
$$